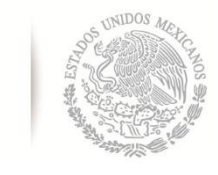

SECRETARÍA DE EDUCACIÓN PÚBLICA **TECNOLÓGICO NACIONAL DE MÉXICO Instituto Tecnológico de La Laguna**

**DIVISIÓN DE ESTUDIOS DE POSGRADO E INVESTIGACIÓN**

### **"Sistema de supervisión, control y adquisición de datos para**

### **un aerogenerador síncrono de imanes permanentes"**

POR

### **Ing. Fernando Meraz Becerra.**

## **TESIS**

**PRESENTADA COMO REQUISITO PARCIAL PARA OBTENER EL GRADO DE MAESTRO EN CIENCIAS EN INGENIERÍA ELÉCTRICA.**

**DIRECTOR DE TESIS**

**Dr. Marco Antonio Arjona López.**

**CODIRECTOR DE TESIS**

**Dra. Concepción Hernández Flores.**

**ISSN: 0188-9060**

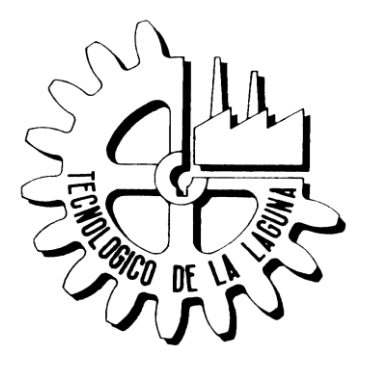

**RIITEC: (13)-TMCIE-2018** Torreón, Coahuila. México,

Agosto 2018

## **Agradecimientos**

El presente trabajo se realizó gracias al apoyo brindado por el CONACYT, el Fondo de Sustentabilidad Energética de la Secretaría de Energía, el Instituto Nacional de Electricidad y Energías Limpias, y el Instituto Tecnológico de la Laguna.

A mi familia; María Luz Becerra Castro, José Fernando Meraz Rodríguez y Ernesto Emiliano Meraz Becerra, y amigos más cercanos por apoyarme incondicionalmente durante el desarrollo de esta tesis, sin ellos no lo hubiera logrado.

Al Dr. Marco Antonio Arjona López y a la Dra. Concepción Hernández Flores por el apoyo, conocimiento y experiencia que me brindaron durante esta etapa formativa como mis asesores y ejemplo a seguir.

Al M.C. Juan Manolo Fernández Gallardo, que, aunque de manera informal, también fungió como mi asesor en la realización de este proyecto, brindándome su apoyo, experiencia y conocimiento de manera desinteresada y profesional.

A la Ing. Silvia Christina Padilla por apoyarme durante el desarrollo del modelo matemático y el sistema de control.

A mis amigos de la maestría: Jacob Martínez, Jesús González, Carlos Favela, Miguel Rodríguez, Julio Briceño, Elliot Morón, Héctor Prieto, Faz Pulido y Diana Durán, quienes formaron parte de mi crecimiento personal y profesional.

#### *Un discurso pequeño…*

*Imagina la vida como un juego en el que estás malabareando cinco pelotas en el aire: Tu Trabajo, Tu Familia, Tu Salud, Tus Amigos y Tu Vida Espiritual, Y tú las mantienes todas éstas en el aire.*

*Pronto te darás cuenta de que el Trabajo es como una pelota de goma. Si la dejas caer, rebotará y regresará. Pero las otras cuatro pelotas: Familia, Salud, Amigos y Espíritu son frágiles, como de cristal. Si dejas caer una de estas, irrevocablemente saldrá astillada, marcada, mellada, dañada e incluso rota. Nunca volverá a ser lo mismo. Debes entender esto: apreciar y esforzarte por conseguir y cuidar lo más valioso. Trabaja eficientemente en el horario regular de oficina y deja el trabajo a tiempo. Dale el tiempo requerido a tu familia y a tus amigos. Haz ejercicio, come y descansa adecuadamente.*

*Después de todo los problemas no son eternos y siempre tienen solución. Vive intensamente y recuerda: Antes de hablar… Escucha, Antes de escribir… Piensa, Antes de culpar… Perdona, Antes de herir… Siente, Antes de criticar … Examínate, Antes de gastar … Gana, Antes de rendirte … Intenta y, Sobre Todo, Antes de morir … Vive.*

*Bryan Dyson.* 

## **Índice general**

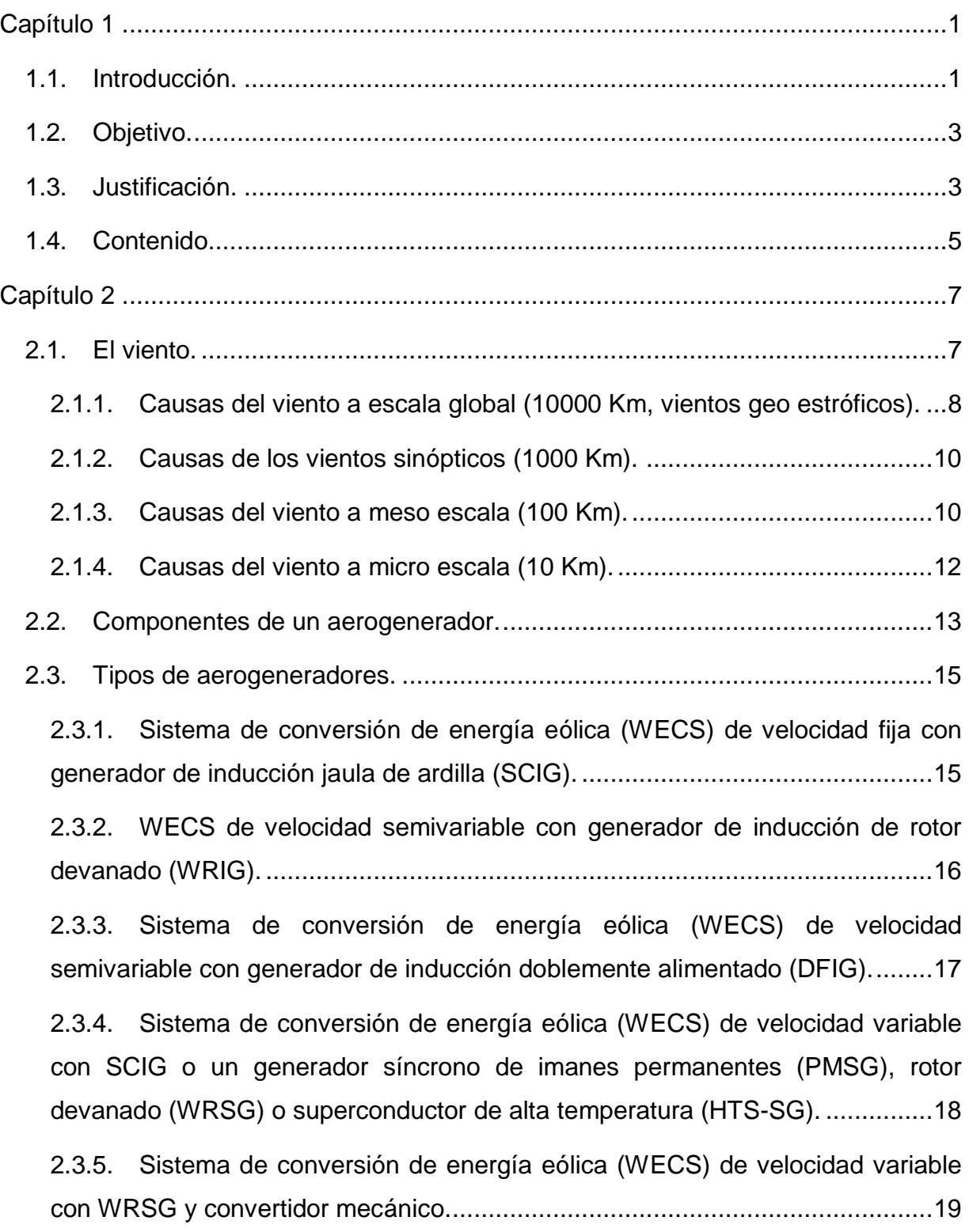

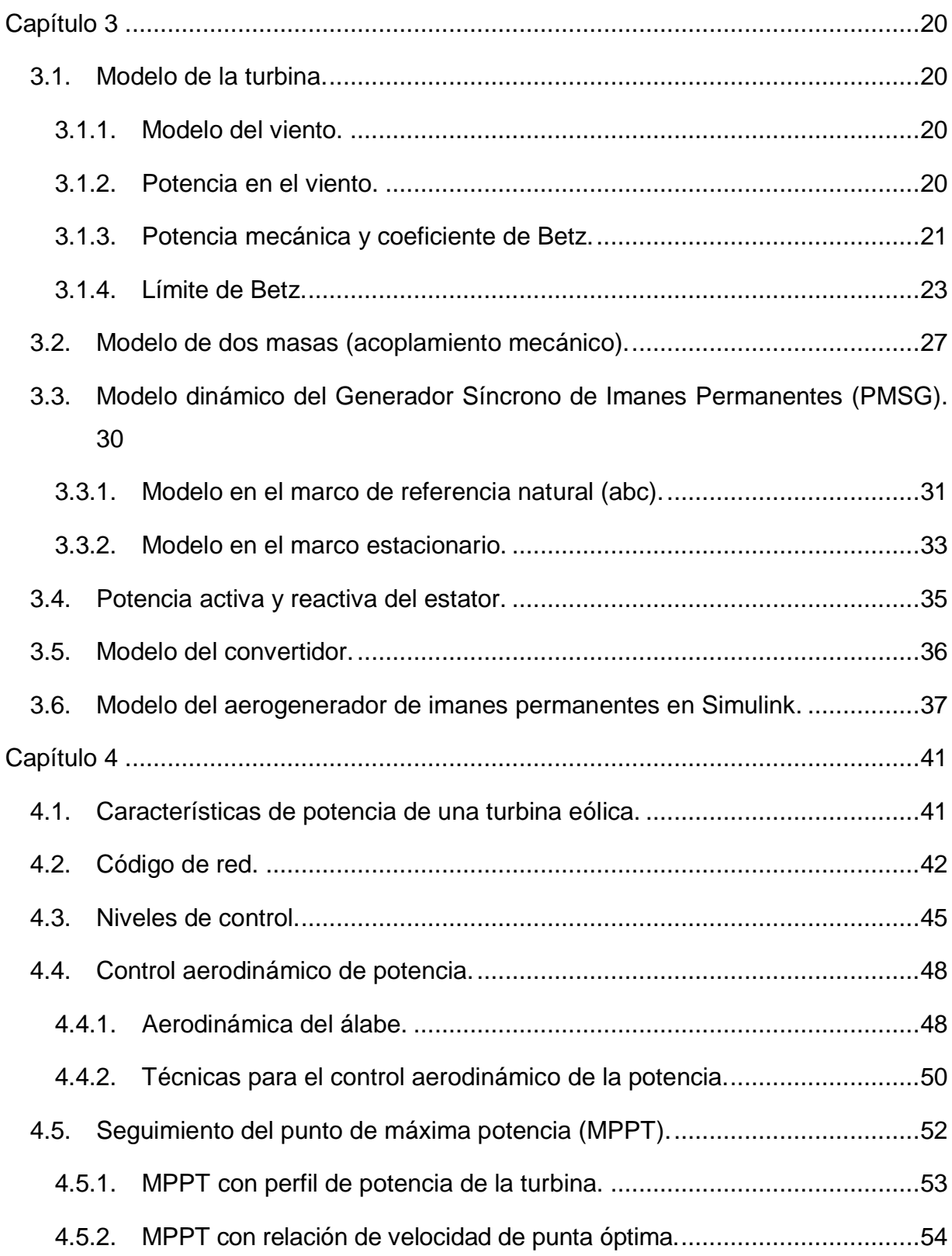

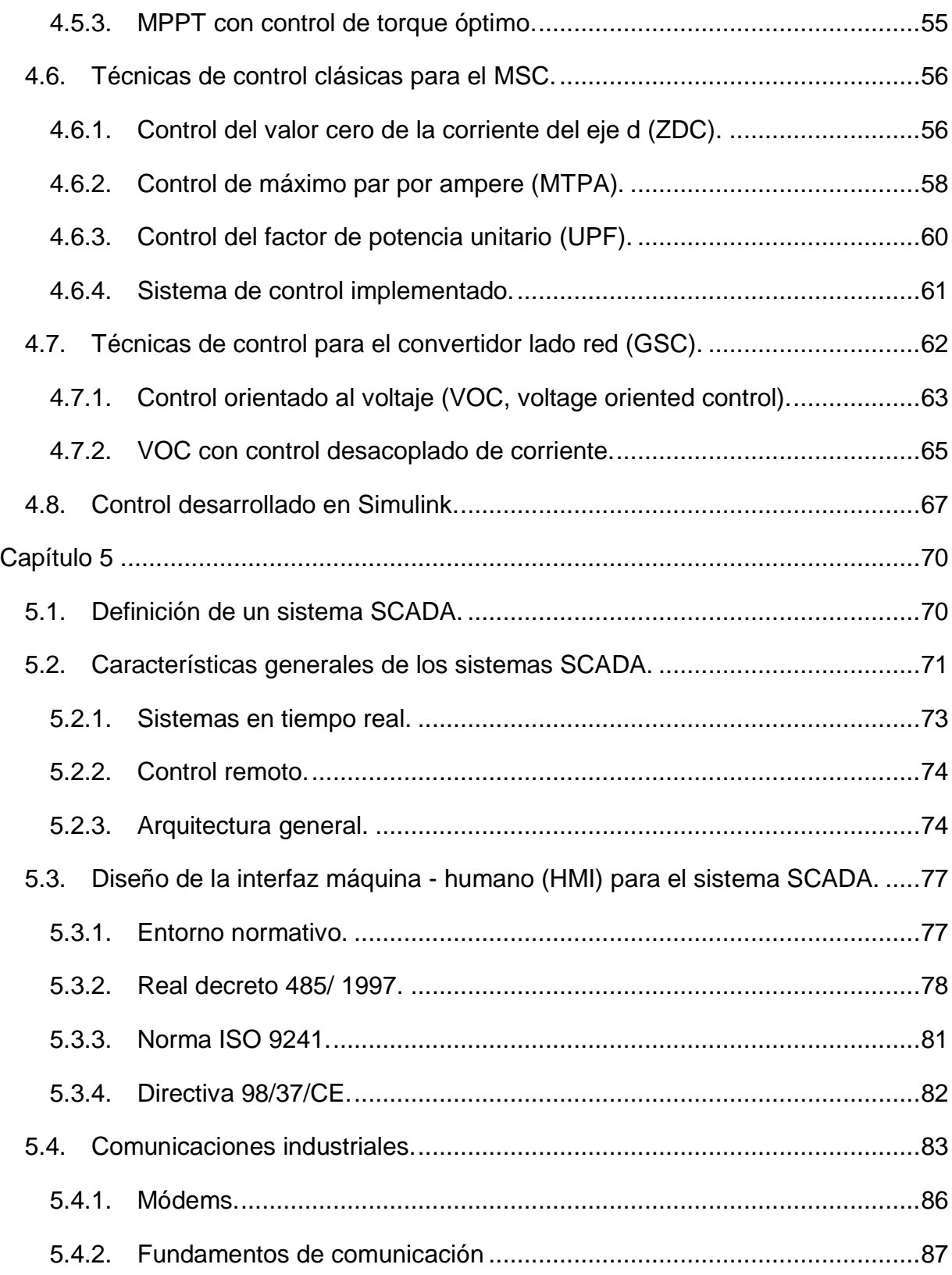

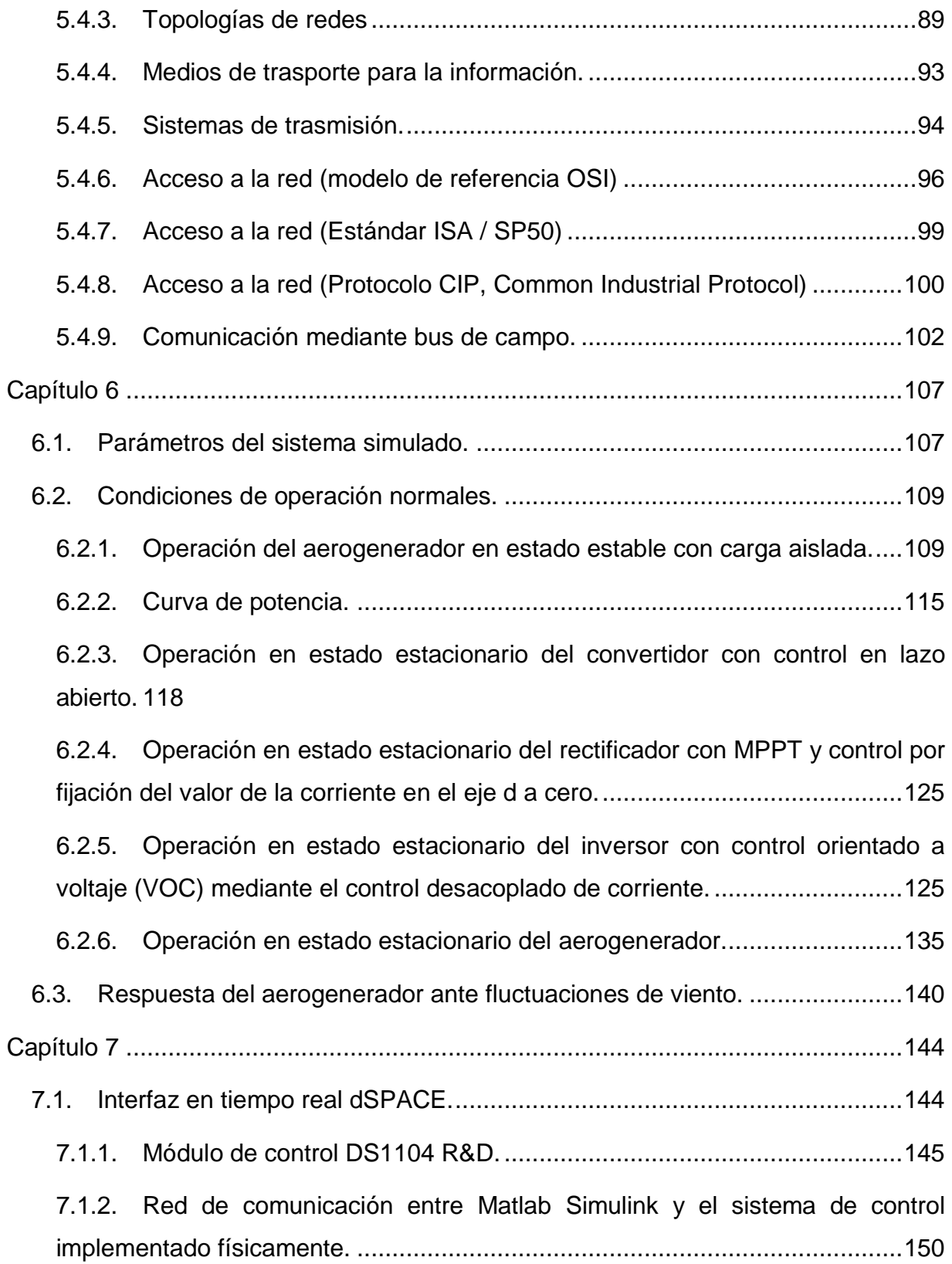

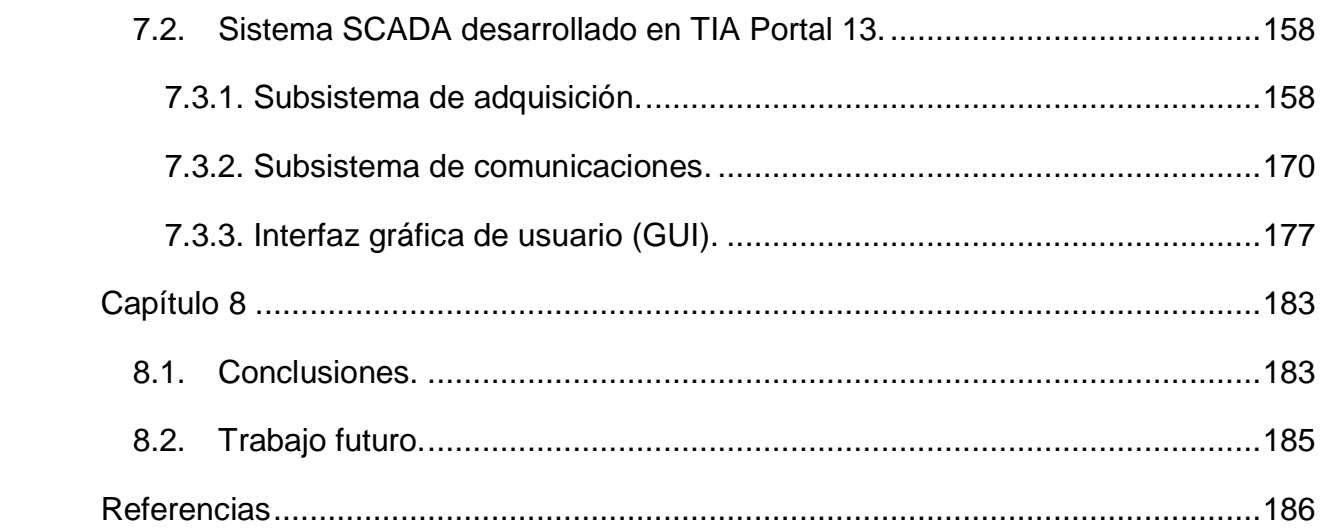

## **Índice de figuras**

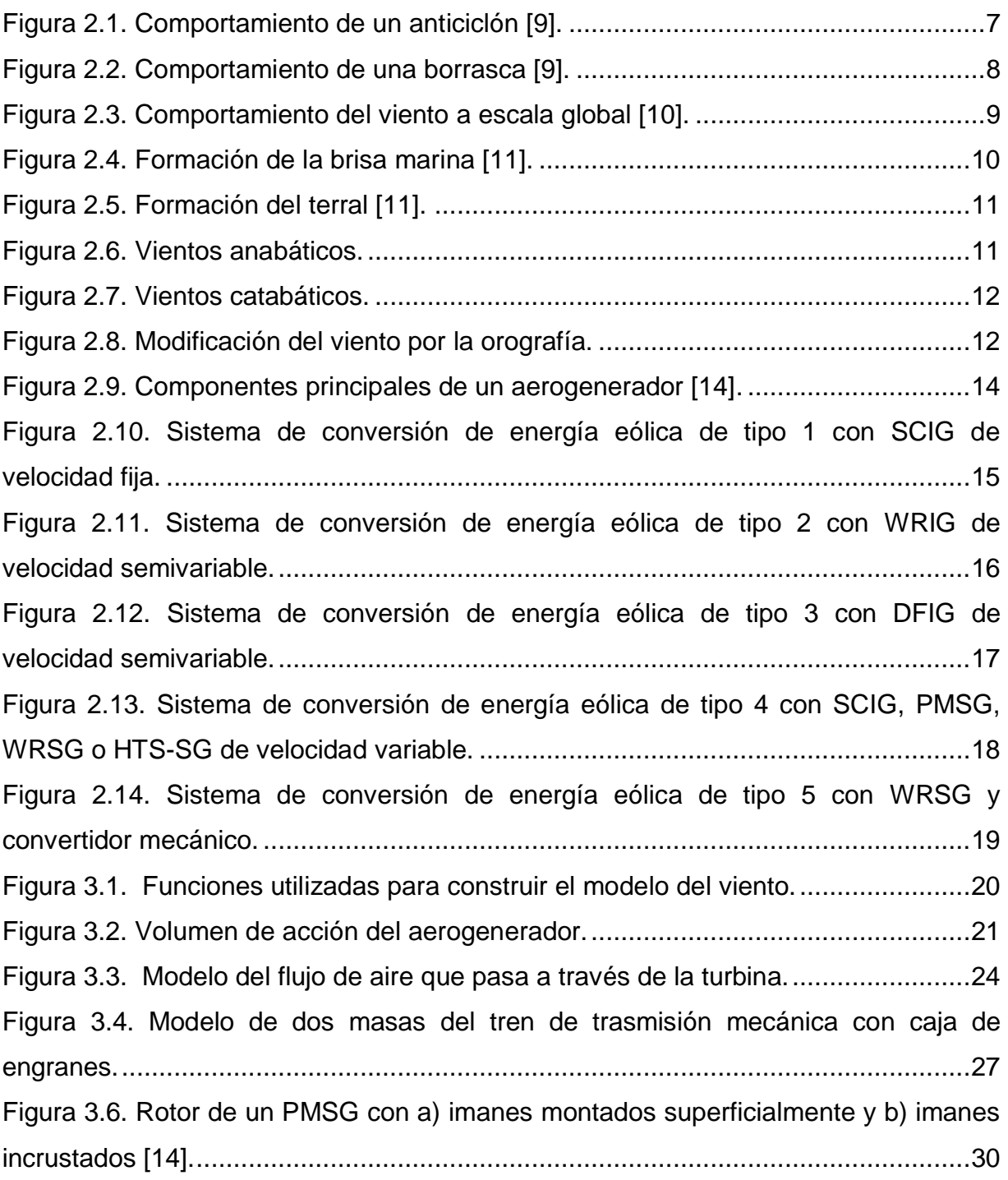

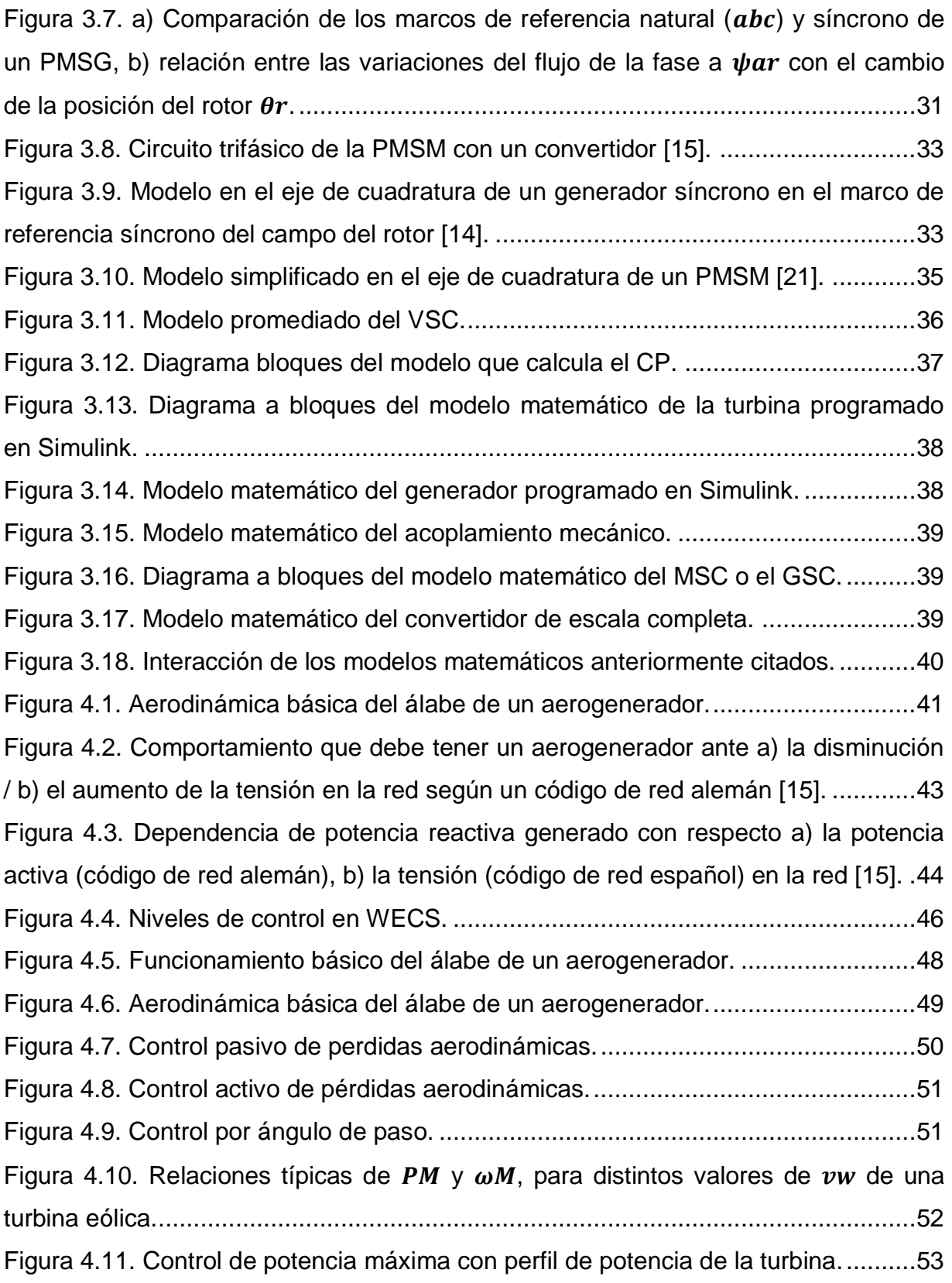

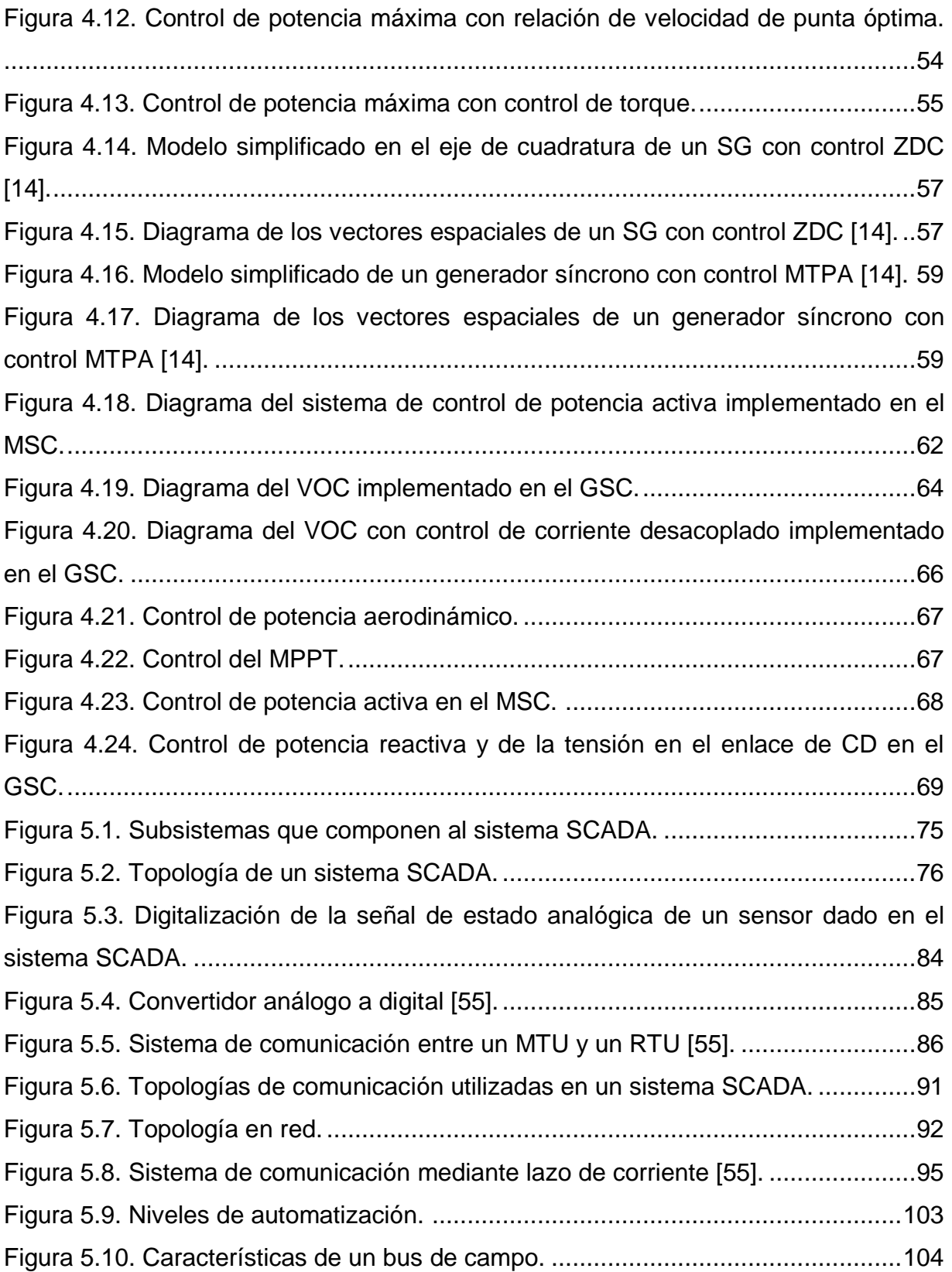

[Figura 6.1. Modelo simulado para medir el desempeño del generador utilizado.](#page-129-0) ...110 [Figura 6.2. Variables eléctricas del generador operando en estado estable con carga](#page-130-0)  [aislada Desde el recuadro superior hacia abajo: a\) Tensión de salida del generador,](#page-130-0)  [b\) Corriente de salida del generador y c\) Frecuencia de las variables eléctricas.....111](#page-130-0) [Figura 6.3. Variables eléctricas del generador operando en estado estable con carga](#page-131-0)  [aislada. Desde el recuadro superior hacia abajo: a\) Potencia activa \(W\), b\) Potencia](#page-131-0)  [reactiva \(VAR\) y c\) Potencia aparente \(VA\).](#page-131-0) ...........................................................112

[Figura 6.4. Variables mecánicas de la turbina operando en estado estable con carga](#page-132-0)  [aislada. Desde el recuadro superior hacia abajo: a\) Velocidad del viento \(m/s\), b\)](#page-132-0)  [Velocidad angular de la turbina \(rad/s\), c\) Potencia mecánica \(W\) y d\) Torque](#page-132-0)  mecánico (N\*m). [.....................................................................................................113](#page-132-0)

[Figura 6.5. Variables del control aerodinámico de potencia operando en estado](#page-133-0)  [estable, con carga aislada y a una velocidad de viento nominal. Desde el recuadro](#page-133-0)  [superior hacia abajo: a\) Velocidad del viento \(m/s\), b\) Velocidad angular de la turbina](#page-133-0)  [\(rad/s\), c\) Angulo de ataque y d\) Coeficiente de potencia.](#page-133-0) ......................................114 [Figura 6.6. Variables mecánicas de la turbina operando bajo un incremento](#page-135-0) [constante en la velocidad del viento con carga aislada. Desde el recuadro superior](#page-135-0)  [hacia abajo: a\) Velocidad del viento \(m/s\), b\) Velocidad angular de la turbina \(rad/s\),](#page-135-0)  [c\) Angulo de ataque y d\) Coeficiente de potencia.](#page-135-0) ..................................................116 [Figura 6.7. Variables del control aerodinámico de potencia operando en estado](#page-136-0)  [estable, con carga aislada y a una velocidad de viento nominal. Desde el recuadro](#page-136-0) [superior hacia abajo: a\) Velocidad del viento \(m/s\), b\) Velocidad angular de la turbina](#page-136-0)  [\(rad/s\), c\) Potencia mecánica \(W\) y d\) Torque mecánico \(N\\*m\)..............................117](#page-136-0) [Figura 6.8. Modelo simulado para evaluar el funcionamiento del convertidor.........119](#page-138-0) [Figura 6.9. Variables eléctricas del rectificador cuando el convertidor opera en](#page-139-0)  [estado estable y con una red eléctrica nominal. Desde el recuadro superior hacia](#page-139-0)  [abajo: a\) Señal trifásica de referencia para controlar el rectificador con una amplitud](#page-139-0)  nominal de 0.92  $Vp$ , b) Tensión en la entrada del rectificador (v) y c) Corriente que ingresa al rectificador (A). [.......................................................................................120](#page-139-0)

[Figura 6.10. Variables eléctricas del enlace de CD cuando el convertidor opera en](#page-140-0)  [estado estacionario y con una red eléctrica nominal. Desde el recuadro superior](#page-140-0)  hacia abajo: a) Tensión en el capacitor  $(VCD)$ , b) Corriente CD a través del capacitor [\(v\), c\) Corriente de CD que sale del rectificador y d\) Corriente de CD que ingresa al](#page-140-0)  inversor. [..................................................................................................................121](#page-140-0)

[Figura 6.11. Variables eléctricas del inversor cuando el convertidor opera en estado](#page-141-0)  [estable y con una red eléctrica nominal. Desde el recuadro superior hacia abajo: a\)](#page-141-0)  [Señal trifásica de referencia para controlar el inversor con una amplitud nominal de](#page-141-0)   $1 V p$ , b) Tensión en la salida del inversor (v) y c) Corriente que sale del inversor [hacia la red \(A\)........................................................................................................122](#page-141-0)

[Figura 6.12. En la primera columna de arriba hacia abajo potencias a\) Activa, b\)](#page-142-0)  [Reactiva y c\) Aparente en la entrada del rectificador. En la segunda columna de](#page-142-0)  [arriba hacia abajo potencias a\) Activa, b\) Reactiva y c\) Aparente en la salida del](#page-142-0)  inversor. [..................................................................................................................123](#page-142-0)

Figura 6.13. Potencia en el enlace de CD. [.............................................................124](#page-143-0)

[Figura 6.14. Modelo simulado para medir el desempeño del control por fijación de la](#page-145-0)  [corriente del eje d a cero para el rectificador...........................................................126](#page-145-0) [Figura 6.15. Variables del sistema de control del rectificador. Desde el recuadro](#page-146-0)  [superior hacia abajo: a\) Referencia de torque mecánico proporcionada por el MPPT,](#page-146-0)  [b\) Referencia para corriente del eje q generada a partir del de la referencia de torque,](#page-146-0)  [c\) Referencia de la corriente del eje d y d\) Señal de referencia generada por el](#page-146-0)  sistema de control para el rectificador. [....................................................................127](#page-146-0) [Figura 6.16. Variables eléctricas del rectificador cuando opera en estado estable y](#page-147-0)  [con control. Desde el recuadro superior hacia abajo: a\) Tensión en la entrada del](#page-147-0)  [rectificador \(v\), b\) Corriente que ingresa al rectificador \(A\) y c\) Frecuencia eléctrica.](#page-147-0)

[Figura 6.17. Variables eléctricas del enlace de CD cuando el rectificador opera en](#page-148-0)  [estado estable con control. Desde el recuadro superior hacia abajo: a\) Tensión en el](#page-148-0)  capacitor ( $VCD$ ), b) Corriente CD a través del capacitor (v), c) Corriente de CD que

[................................................................................................................................128](#page-147-0)

[sale del rectificador y d\) Corriente de CD que ingresa a la carga que simula al](#page-148-0)  inversor y la red. [.....................................................................................................129](#page-148-0) [Figura 6.18. De arriba hacia abajo potencias a\) Activa, b\) Reactiva y c\) Aparente en](#page-149-0)  [la entrada del rectificador, y d\) Potencia en el enlace de CD.](#page-149-0) .................................130 [Figura 6.19. Modelo simulado para medir el desempeño del VOC con control](#page-150-0)  desacoplado de corriente [para el inversor...............................................................131](#page-150-0) [Figura 6.20. Variables eléctricas del inversor cuando opera en estado estable con](#page-151-0)  [VOC y control de corriente desacoplado. Desde el recuadro superior hacia abajo: a\)](#page-151-0)  [Señal de control para el inversor, b\) Tensión en la salida del inversor \(v\) y c\)](#page-151-0)  Corriente de salida del inversor (A). [........................................................................132](#page-151-0) [Figura 6.21. Variables eléctricas del enlace de CD cuando el inversor opera en](#page-152-0)  [estado estable con VOC y control de corriente desacoplado. Desde el recuadro](#page-152-0)  superior hacia abajo: a) Tensión en el capacitor  $(VCD)$ , b) Corriente CD a través del [capacitor \(v\), c\) Corriente de CD que sale de la fuente y d\) Corriente de CD que](#page-152-0)  [ingresa al inversor...................................................................................................133](#page-152-0) [Figura 6.22. Desde el recuadro superior hacia abajo: Potencia a\) Activa \(W\), b\)](#page-153-0)  [Reactiva \(VAR\) y c\) Aparente \(VA\) a la salida del inversor, y d\) Potencia en el enlace](#page-153-0)  [de CD......................................................................................................................134](#page-153-0) [Figura 6.23. Modelo del aerogenerador simulado.](#page-155-0) .................................................136 [Figura 6.24. En la primera columna desde el recuadro superior hacia abajo: a\)](#page-156-0)  [Tensión y b\) Corriente que entran al rectificador / proporciona el generador. En la](#page-156-0)  [segunda columna desde el recuadro superior hacia abajo: a\) Tensión y b\) Corriente](#page-156-0)  [que salen del inversor / ingresan a la red eléctrica..................................................137](#page-156-0) [Figura 6.25. Variables eléctricas del enlace de CD cuando el aerogenerador opera](#page-157-0)  [con una red de valores nominales. Desde el recuadro superior hacia abajo: a\)](#page-157-0)  Tensión en el capacitor ( $VCD$ ), b) Corriente CD a través del capacitor (v), c) Corriente [de CD que sale del rectificador y d\) Corriente de CD que ingresa al inversor.](#page-157-0) ........138 [Figura 6.26. En la primera columna desde el recuadro superior hacia abajo:](#page-158-0)  [Potencias: a\) Activa, b\) Reactiva y c\) Aparente en la entrada del rectificador, y d\)](#page-158-0) 

[Potencia del enlace de CD. En la segunda columna desde el recuadro superior hacia](#page-158-0)  [abajo: Potencias: a\) Activa, b\) Reactiva y c\) Aparente en la salida del inversor......139](#page-158-0) [Figura 6.27. Variables eléctricas del rectificador e inversor cuando el generado opera](#page-160-0)  [bajo fluctuaciones de viento. En la primera columna desde el recuadro superior hacia](#page-160-0)  [abajo: a\) Tensión y b\) Corriente que entran al rectificador / proporciona el generador.](#page-160-0)  [En la segunda columna desde el recuadro superior hacia abajo: a\) Tensión y b\)](#page-160-0)  [Corriente que salen del inversor / ingresan a la red eléctrica.](#page-160-0) .................................141 [Figura 6.28. Variables eléctricas del enlace de CD cuando el aerogenerador opera](#page-161-0)  [bajo fluctuaciones de viento. Desde el recuadro superior hacia abajo: a\) Tensión en](#page-161-0)  el capacitor ( $VCD$ ), b) Corriente CD a través del capacitor (v), c) Corriente de CD que [sale del rectificador y d\) Corriente de CD que ingresa al inversor.](#page-161-0) ..........................142 [Figura 6.29. Flujo de potencia cuando el aerogenerador opera bajo fluctuaciones de](#page-162-0)  [viento. En la primera columna desde el recuadro superior hacia abajo: Potencias: a\)](#page-162-0)  [Activa, b\) Reactiva y c\) Aparente en la entrada del rectificador, y d\) Potencia del](#page-162-0)  [enlace de CD. En la segunda columna desde el recuadro superior hacia abajo:](#page-162-0)  [Potencias: a\) Activa, b\) Reactiva y c\) Aparente en la salida del inversor.................143](#page-162-0) Figura 7.1. Puertos del CP1104. [.............................................................................146](#page-165-0) [Figura 7.2. Diagrama eléctrico de las entradas ADC \[59\]........................................147](#page-166-0) [Figura 7.3. Diagrama eléctrico de las salidas del DAC \[59\].](#page-166-1) ....................................147 [Figura 7.4. Conexión del módulo CP1104 con dispositivos externos a partir del](#page-167-0)  protocolo RS232 [59]. [.............................................................................................148](#page-167-0) [Figura 7.5. Red de comunicación con el protocolo RS485 con un trasmisor en ambos](#page-168-0)  extremos. [................................................................................................................149](#page-168-0) [Figura 7.6. Configuración general de los bloques de comunicación en Matlab &](#page-169-1)  Simulink. [.................................................................................................................150](#page-169-1) [Figura 7.7. Configuración general del bloque para trasmisión serial en Matlab &](#page-171-0)  Simulink. [.................................................................................................................152](#page-171-0) [Figura 7.8a. Variables a trasmitir, selector controlado por el contador síncrono y](#page-171-1)  [bloque de trasmisión provisto por dSPACE para llevar a cabo la trasmisión serial.](#page-171-1) 152

[Figura 7.8b. Codificación de las variables a trasmitir y](#page-172-0) contador sincronizado [mediante pulsos de reloj para accionar él selector que multiplexará las señales a](#page-172-0)  trasmitir. [..................................................................................................................153](#page-172-0) [Figura 7.9. Configuración general del bloque para recepción serial en Matlab &](#page-173-0)  Simulink. [.................................................................................................................154](#page-173-0) [Figura 7.10. Receptor construido en Matlab & Simulink.](#page-173-1) .........................................154 [Figura 7.11. Receptor construido en Matlab & Simulink.](#page-174-0) .........................................155 [Figura 7.12. Receptor construido en Matlab & Simulink.](#page-176-0) .........................................157 [Figura 7.13. Variables recibidas y almacenadas en el registro del sistema de control.](#page-176-1) [................................................................................................................................157](#page-176-1) Figura 7.14. [Comparación de la señal enviada por la planta \(amarilla, recorrida hacia](#page-177-2)  [arriba para su mejor observación\) y la señal regresada por el sistema de control](#page-177-2)  [\(azul\) donde no se observa a simple vista ningún desfasamiento importante.](#page-177-2) ........158 [Figura 7.14. Medidor de energía AI ENERGY METER 480VAC ST \[61\].](#page-178-0) ................159 [Figura 7.15. Medidor de energía AI ENERGY METER 480VAC ST \[61\].](#page-180-0) ................161 [Figura 7.16. Medidor de energía conectado a un variador de tensión.](#page-181-0) ....................162 [Figura 7.17. a\) Sensor AMC1100, b\) Terminales y c\) Función de cada terminal.](#page-181-1) ....162 [Figura 7.18. Tensión de la salida diferencial vs tensión de entrada cuando la](#page-182-0)  [alimentación del lado de baja tensión es igual a: a\) 5V b\) 3.6 V..............................163](#page-182-0) [Figura 7.19. Salida a tierra correspondiente a una señal de entrada máxima igual a](#page-182-1)  500  $mVpp$  [y a una alimentación del lado de baja igual a: a\) 5V o 3.3V b\).](#page-182-1) .............163 [Figura 7.20. a\) Convertidor DC/DC asilado CMR100C, b\) Terminales y c\) Función de](#page-182-2)  cada terminal. [.........................................................................................................163](#page-182-2) [Figura 7.21. Medidor de energía conectado a un variador de tensión.](#page-182-3) ....................163 [Figura 7.22. Sensor bifásico de corriente o tensión \(](#page-183-0)600 VCD o 1200 VCD). ..........164 [Figura 7.23. Sensor trifásico de corriente o tensión \(](#page-184-0)152.4 Vrmso 280 Vrms). .....165 [Figura 7.24. Sensor de corriente o tensión a\) Trifásico y b\) Monofásico.](#page-184-1) ................165 [Figura 7.25. Medidor de energía conectado a un variador de tensión.](#page-185-0) ....................166 Figura 7.26. [Medidor de energía conectado a un variador de tensión.](#page-185-1) ....................166 [Figura 7.27. Medidor de energía conectado a un variador de tensión.](#page-185-2) ....................166

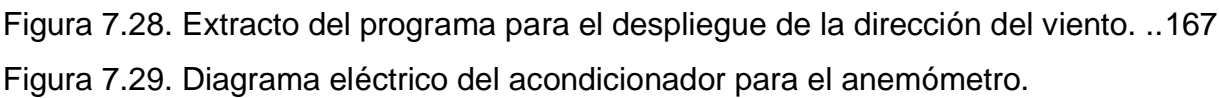

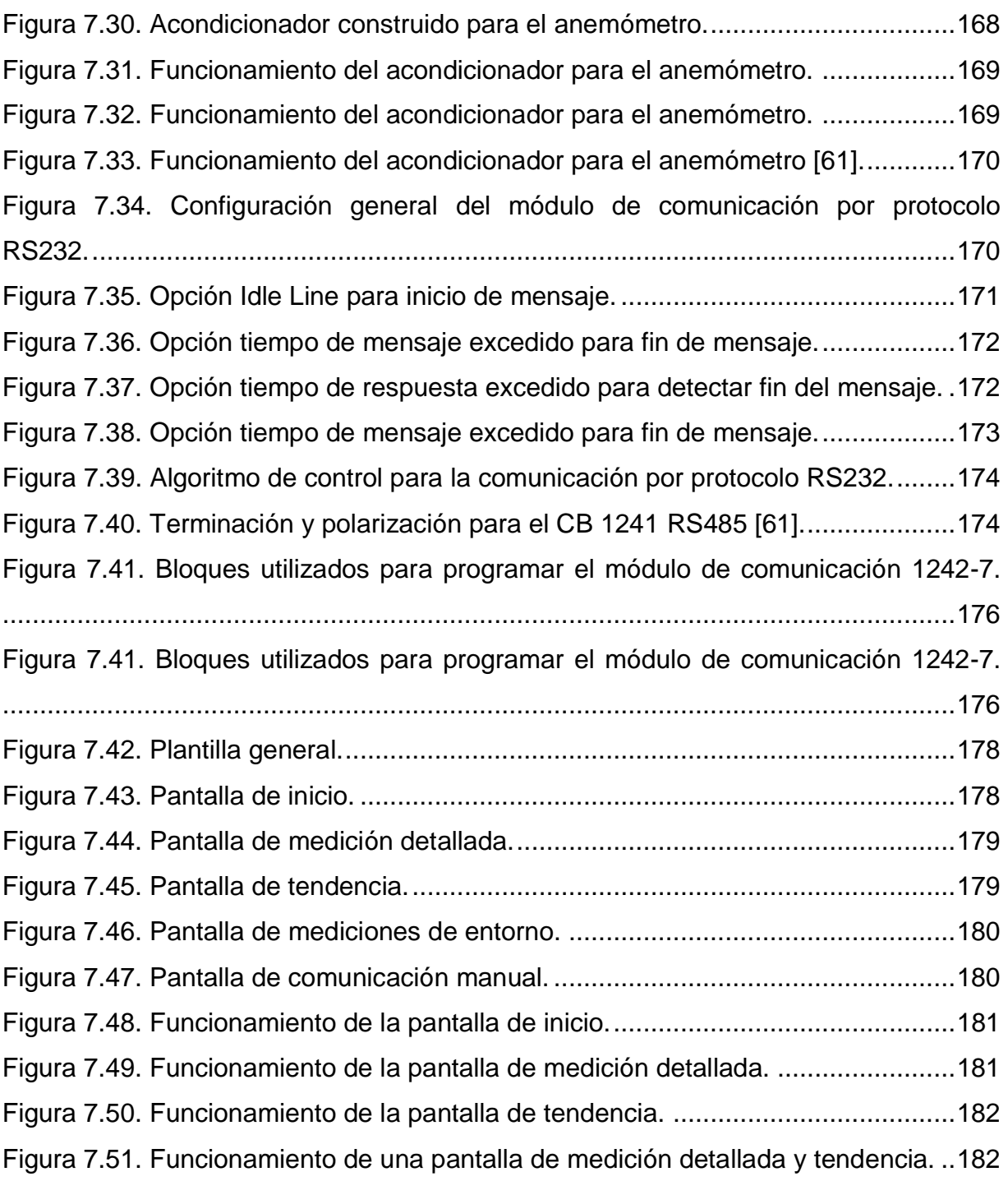

## **Índice de tablas**

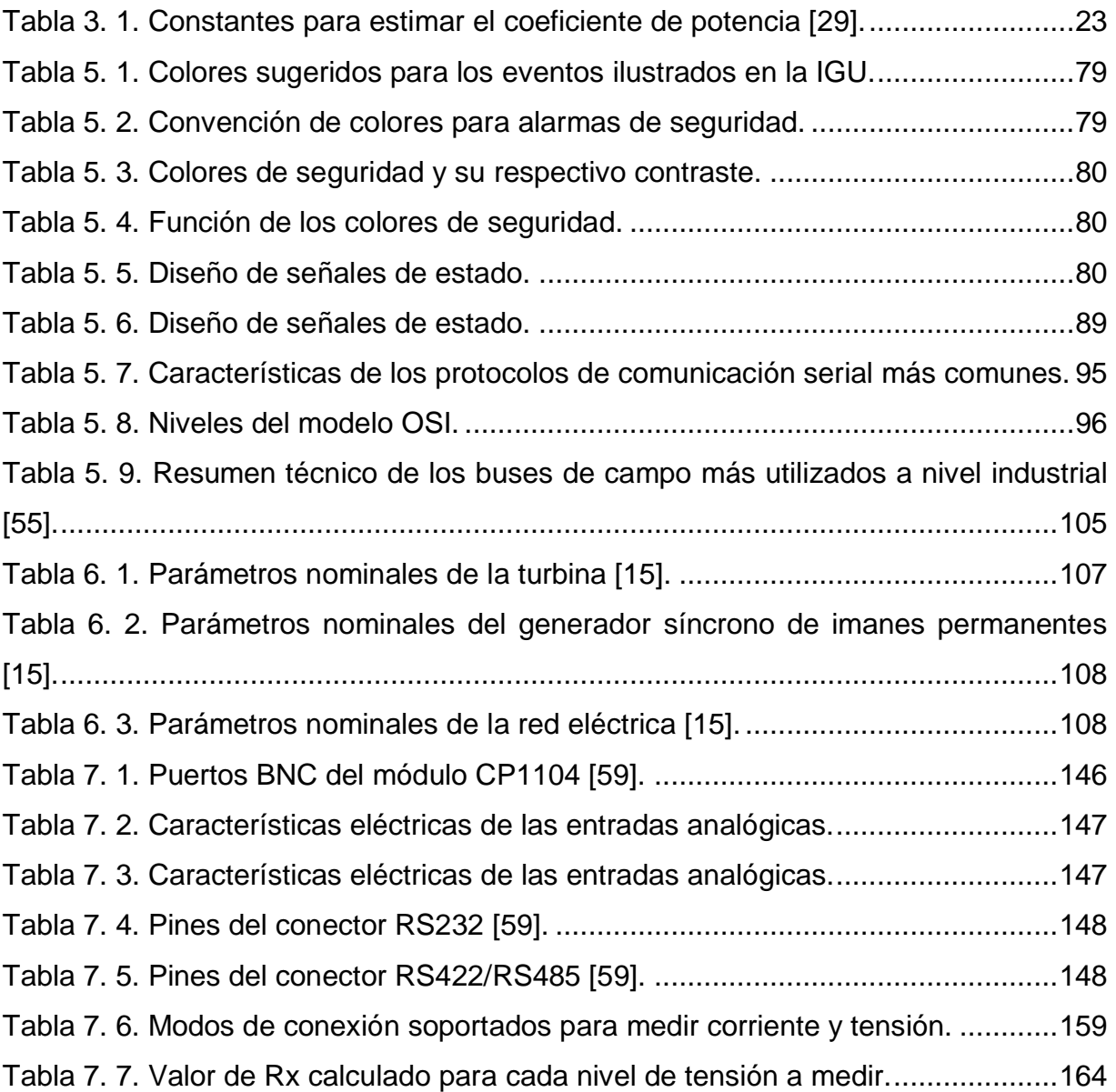

### **Resumen**

En esta tesis se presenta el modelado y análisis de un aerogenerador de 3 MW compuesto por una turbina eólica estándar, una caja de engranes de tres pasos, un generador de imanes permanentes de imanes incrustados, un convertidor de fuente de voltaje de dos niveles y el sistema de control asociado. El aerogenerador fue programado y simulado en la plataforma Matlab & Simulink, donde se comprobó su correcto funcionamiento en condiciones de operación normal y ante fluctuaciones en la velocidad del viento. De las pruebas anteriormente mencionadas, destaca la conexión del aerogenerador a una carga aislada, el análisis del comportamiento del control aerodinámico de potencia ante un aumento progresivo en la velocidad del viento, y la conexión de todos los sistemas que conforman al aerogenerador, donde en todos los casos, se obtuvo un flujo de potencia coherente y con pérdidas despreciables. Posteriormente, se describe el desarrollo del sistema SCADA en la plataforma de automatización integral TIA PORTAL V13 de SIEMENS, cuyo objetivo es gestionar el subsistema de control de potencia aerodinámico basado en la modificación del ángulo de ataque de los álabes, el subsistema de control de orientación encargado de posicionar a la turbina de tal forma que la dirección de la ráfaga de viento dominante sea perpendicular al área de barrido y el sistema de control centralizado que proporcionara los valores de referencia de potencia activa y reactiva a los niveles de control I, II y III encargados del control directo del convertidor. Por último, se describe la red de comunicación encargada de gestionar el intercambio de información entre Matlab & Simulink y TIA PORTAL V13, la cual fue desarrollada en la plataforma de simulación y comunicación dSPACE.

### **Abstract**

This thesis presents the modeling and analysis of a 3 MW wind turbine consisting of a standard wind turbine, a three-step gearbox, a permanent magnet generator of embedded magnets, a two-level voltage source converter and the associated control system. The wind turbine was programmed and simulated on the Matlab & Simulink platform, where it was checked for proper operation under normal operating conditions and fluctuations in wind speed. Of the aforementioned tests, the connection of the wind turbine to an isolated load stands out, the analysis of the aerodynamic power control behavior in the face of a progressive increase in the wind speed, and the connection of all the systems that make up the wind turbine, where in all in the cases, a coherent power flow was obtained with negligible losses. Subsequently, the development of the SCADA system in the integral automation platform TIA PORTAL V13 of SIEMENS is described, whose objective is to manage the aerodynamic power control subsystem based on the modification of the attack angle of the blades, the guidance control subsystem responsible for positioning the turbine in such a way that the direction of the dominant wind burst is perpendicular to the swept area and the centralized control system that will provide the reference values of active and reactive power to the control levels I, II and III in charge of the direct control of the converter. Finally, the communication network responsible for managing the exchange of information between Matlab & Simulink and TIA PORTAL V13 is analyzed, which was developed in the simulation and communication platform dSPACE.

## **Capítulo 1**

#### <span id="page-20-1"></span><span id="page-20-0"></span>**1.1. Introducción.**

A nivel mundial, en 2014, el sector energético fue responsable de la totalidad de las emisiones de dióxido de azufre ( $SO_2$ ) y óxidos de nitrógeno ( $NO_x$ ), así como del 92%, 85%, 66% y 3% de las emisiones de monóxido de carbono  $(CO)$ , materia particularizada fina PM, componentes orgánicos volátiles y amoniaco respectivamente, a los cuales se les atribuyen 6.5 millones de muertes prematuras [1]. Así mismo, el sector energético también fue responsable del 90%, 9% y 1% de las emisiones de dióxido de carbono ( $CO<sub>2</sub>$ ), metano ( $CH<sub>4</sub>$ ) y dióxido de nitrógeno  $(N<sub>2</sub>O)$ , que, en conjunto con el ozono y los clorofluorocarbonos, son gases que, al ser emitidos en exceso por la actividad humana, se almacenan en la atmosfera y alteran el efecto invernadero, provocando el calentamiento global [2].

Por otro lado, también en 2014, el sector energético en México fue responsable del 45%, 50%, 11% y 3 % de las emisiones de  $CO_2$ ,  $SO_2$ ,  $N_2O$  y PM respectivamente. Las centrales eléctricas de petróleo produjeron el 90% de las emisiones de  $SO<sub>2</sub>$  y sólo el 15% de la energía generada [3], debido principalmente a la gran dependencia del país hacia los combustibles fósiles, que hasta el 2014 satisfacían el 90% de su demanda energética.

Con el fin de combatir el calentamiento global, reducir críticamente la contaminación del aire y la dependencia a energías no renovables que fuera de los perjuicios ambientales que ocasionan tienden a desaparecer para el año 2050, de abaratar los costos de producción de energía eléctrica, de actualizar su sistema eléctrico y de satisfacer su creciente demanda de energía interna, la mayoría de los países (incluido México) han llevado a cabo reformas energéticas, políticas, económicas y sociales que permitan la introducción formal y significativa de sistemas de generación de energía eléctrica a partir de energía renovable. En consecuencia, en 2015, el 23.7 % (1849 GW) de la electricidad a nivel mundial se generó a partir de energía renovable [4] y se espera que el 60% (5170 GW) de la energía eléctrica consumida a nivel mundial sea producida a partir de energías renovables para el 2040 [5].

En México, la electricidad generada a partir de energía renovable se incrementará del 25% (17 GW) en 2015 al 46% (74 GW) en 2040 [3]. Lo que permitirá la reducción de las emisiones de **SO2, NOX, CO2** and PM en un 50%, 33%, 20% y 15% respectivamente [2-3].

La generación de energía eléctrica a partir de energía renovable en México es mayormente soportada por la energía hidroeléctrica, seguida por las energías nuclear, geotérmica, solar y eólica. Sin embargo, debido a que los proyectos hidroeléctricos a gran escala requieren grandes cantidades de suelo y agua, los proyectos nucleares representan un gran riesgo ambiental por los residuos que generan, y la energía geotérmica de muy alta entalpía está concentrada sólo en algunas regiones del mundo, el aprovechamiento de la energía eólica ha crecido rápidamente. Lo anterior, debido a que la energía eólica es abundante en la naturaleza, posee una alta densidad energética, está equitativamente distribuida, su explotación es mayormente viable, no consume agua, su huella ecológica es baja, cuenta con un amplio desarrollo tecnológico, presenta un índice de amortización más alto que la mayoría de los sistemas de energía solar a nivel doméstico y, técnicamente, puede reducir las pérdidas de energía, mejorar el perfil de voltaje, posponer las actualizaciones del sistema y reducir los costos de operación bajo picos de demanda [6-7].

En 2016, la capacidad de generación eléctrica a partir de energía eólica fue de 433.7 GW a nivel mundial. La capacidad de generación eléctrica a partir de energía eólica en México fue de 3,53 GW, que corresponden al 7% de su potencial eólico total estimado, el cual ronda los 50 GW [8].

Por las ventajas anteriormente mencionadas y con la finalidad de cumplir con los compromisos establecidos en la reforma energética y diversos acuerdos internacionales, México espera aumentar su capacidad de generación eléctrica a partir de energía eólica a más de 22 GW para el año 2040 [3].

2

#### <span id="page-22-0"></span>**1.2. Objetivo.**

El objetivo de esta tesis es presentar el desarrollo de un sistema de supervisión, control y adquisición de datos (SCADA) para un aerogenerador síncrono de imanes permanentes de  $3 MW$  con una tensión nominal de línea a línea de  $3000 V$ , en la plataforma de desarrollo "*Total Integred Automatization Portal 2013*" de SIEMENS. El modelo de este aerogenerador se desarrollará en la plataforma Matlab y Simulink, posteriormente será controlado por el sistema SCADA diseñado, a través de la plataforma de adquisición y trasmisión de datos DSpace, utilizando el protocolo de comunicación serial RS232 y señales analógicas. Una vez que el funcionamiento del SCADA sea comprobado, este será modificado y utilizado para controlar el aerogenerador síncrono de imanes permanentes de 30 kW que será instalado por el Instituto Tecnológico de la Laguna en el CERTE como parte de los objetivos del proyecto P10 con el que forma parte del Centro Mexicano de Innovación en Energía Eólica (CEMIE-Eólico) administrado por el Instituto Nacional de Electricidad y Energías Limpias (INEEL) y financiado por el fondo CONACYT-SENER-Sustentabilidad Energética (FSE).

#### <span id="page-22-1"></span>**1.3. Justificación.**

Debido a las condiciones ambientales y energéticas descritas en la introducción, México ha llevado a cabo reformas energéticas, políticas, económicas y sociales que permitan la introducción formal y significativa de sistemas de generación de energía eléctrica a partir de energía renovable, objetivo al cual la presente tesis pretende contribuir mediante el diseño del sistema SCADA para el control del aerogenerador de imanes permanentes de 30 kW que se instalara en el CERTE como resultado de uno de los programas de desarrollo tecnológico y científico más importantes en el ámbito de la energía eólica del país.

Al ser una tesis abocada al desarrollo de un sistema de control que gestionará el funcionamiento de un aerogenerador real, fue necesario utilizar herramientas de diseño profesionales y robustas que permitieran generar un producto capaz de cumplir con los requerimientos de normas y estándares nacionales e internacionales, por lo cual:

- Todos los subsistemas lógicos, de comunicación, almacenamiento e intercambio de información del sistema SCADA fueron desarrollados en la plataforma de automatización *Total Integred Automatization Portal 2013* de SIEMENS, que es una de las plataformas de automatización más populares y eficientes a nivel industrial.
- Antes de ser instalado en el aerogenerador, el funcionamiento del sistema SCADA construido deberá ser probado en condiciones de operación similares a las reales, razón por la cual será necesario el uso de una plataforma que soporte la simulación de modelos matemáticos complejos y el intercambio de grandes cantidades de información en tiempo real, como lo es *DSpace*.
- Para probar de manera virtual el funcionamiento del sistema SCADA, el modelo matemático del aerogenerador y los diversos casos de operación a los que será expuesto serán programados en la plataforma de desarrollo matemático *Matlab & Simulink,* la cual cuenta con una amplia gama de herramientas para el modelado y simulación profesional de sistemas pertenecientes a diversos campos de la ciencia y la ingeniería, cuenta con una operación estable, y es compatible con la plataforma de simulación y comunicación en tiempo real DSpace.

#### <span id="page-24-0"></span>**1.4. Contenido.**

La tesis está dividida en ocho capítulos, donde sus contenidos se describen brevemente a continuación:

*Capítulo 1. Introducción.* Se describe el ámbito del conocimiento en el que se desarrollará la tesis, el objetivo que esta tendrá y su justificación.

*Capítulo 2. Energía Eólica.* Se presentan fundamentos de la energía eólica, las partes principales de un aerogenerador y breve clasificación de los tipos de aerogeneradores.

*Capítulo 3. Modelo del aerogenerador.* Se muestran las ecuaciones que describen el comportamiento del viento, la turbina, el generador y el convertidor, para, posteriormente, a partir de su integración, conformar el modelo matemático del aerogenerador programado en la plataforma de desarrollo matemático y simulación Matlab y Simulink.

*Capítulo 4. Modelo del aerogenerador.* Como introducción se abordan temas referentes a la aerodinámica de un álabe, la curva de potencia, el código de red y los seis niveles de control que actúan sobre un aerogenerador. Posteriormente, se describen de manera detallada las características, ventajas y desventajas de las técnicas de control clásicas para el control aerodinámico de potencia, el seguimiento del punto de potencia máxima, el control del convertidor del lado de la máquina (MSC) y el control del convertidor del lado de la red (GSC) que actúan sobre el aerogenerador. Por último, se plantea y explica la dinámica funcional de los sistemas de control desarrollados a partir de las técnicas de control seleccionadas.

*Capítulo 5. Sistemas SCADA.* Se abordan las características, el funcionamiento, los sistemas de seguridad, los sistemas de comunicación y la metodología general de diseño, de acuerdo con las cuales el sistema SCADA debe ser diseñado.

*Capítulo 6. Resultados.* Se expone e interpreta el comportamiento del aerogenerador simulado en Matlab & Simulink ante diversas perturbaciones.

*Capítulo 7. Implementación práctica.* Se describe la programación de la interfaz de simulación y comunicación en tiempo real dSpace, así como la construcción, configuración y programación de los subsistemas de adquisición de datos, comunicación y control del sistema SCADA desarrollado en la plataforma TIA Portal V13 de SIEMENS.

*Capítulo 8. Conclusiones y trabajo futuro.* En este capítulo se incluye la conclusión derivada de los resultados obtenidos en la presente tesis, así como el trabajo futuro que complementara su desarrollo.

# **Capítulo 2**

<span id="page-26-0"></span>En este capítulo se presentan fundamentos de la energía eólica, se exponen las partes principales de un aerogenerador y se presenta una breve clasificación de los tipos de aerogeneradores.

### <span id="page-26-1"></span>**2.1. El viento.**

Se denomina aire a la mezcla homogénea de gases que constituye la atmósfera terrestre y que permanecen alrededor del planeta tierra por acción de la fuerza de gravedad. El viento es el flujo de aire a gran escala en la atmósfera y representa entre el 1% y 2% de la energía proveniente del sol  $(1.74x10^{14} W/h$  en total).

Básicamente el viento se forma debido a que las regiones alrededor del ecuador son calentadas por el sol más que las zonas cercanas a los círculos polares, por lo que el aire en ellas será más caliente y ligero que el aire presente en latitudes más cercanas a los círculos polares que al ecuador. Así este aire más caliente y ligero del ecuador subirá hasta alcanzar una cierta altura (dependiendo de la escala en cuestión) y se extenderá hacia el norte y hacia el sur. Este desplazamiento se compone de dos fenómenos:

• **Anticiclón.** Es básicamente aire pesado que tiende a descender. Este efecto se origina en una zona en la que la presión atmosférica es superior a la de las zonas que la rodean, por lo que la masa de aire desciende y se expande por la superficie terrestre (figura 2.1).

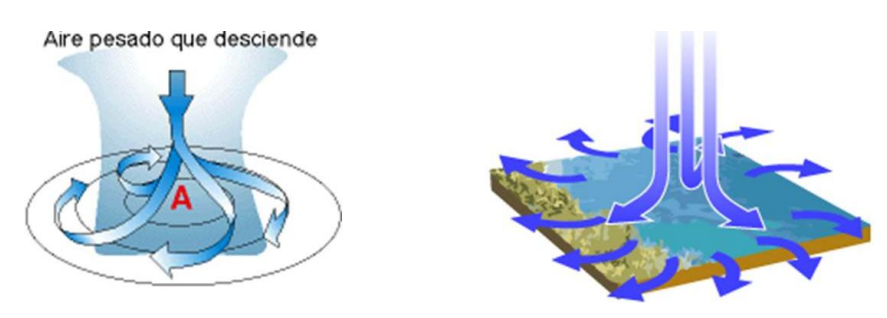

<span id="page-26-2"></span>**Figura 2.1.** Comportamiento de un anticiclón [9].

• **Borrasca.** Es básicamente aire ligero que asciende. Este efecto se origina en una zona en la que la presión atmosférica es inferior a la de las zonas que le rodean, por lo que la masa de aire asciende y al hacerlo succiona el aire que le rodea (figura 2.2).

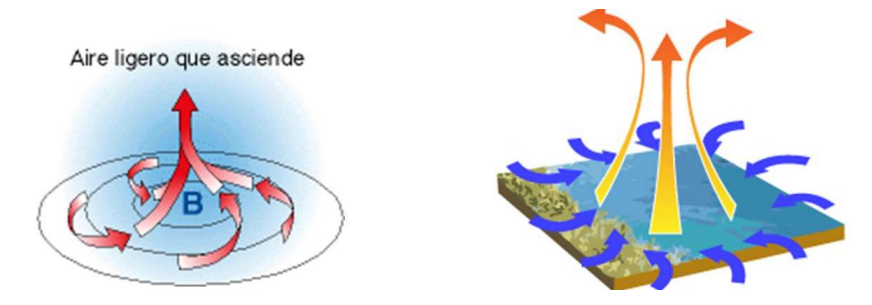

**Figura 2.2.** Comportamiento de una borrasca [9].

#### <span id="page-27-1"></span><span id="page-27-0"></span>**2.1.1. Causas del viento a escala global (10000 Km, vientos geo estróficos).**

Aunque, los anticiclones y borrascas constituyen el fenómeno de la formación del viento, existen otros factores que intervienen en la formación del viento a escala global, como lo es, la fuerza Coriolis, la cual se debe a la rotación de la tierra y provoca que cualquier movimiento (incluido el del aire) se desvíe hacia la derecha en el hemisferio norte o hacia la izquierda en el hemisferio sur, si se mira desde una posición en el suelo. La formación de los vientos a escala global toma el siguiente patrón, provocado por la interacción de los fenómenos anteriormente mencionados [9]:

1. Cerca del ecuador, el aire ascendente inicia un movimiento hacia el norte o hacia el sur según corresponda. En los movimientos hacia el norte o el sur el aire se enfría, y en las latitudes de  $\pm 30^{\circ}$  el aire baja hacia la superficie terrestre y genera dos cinturones de altas presiones subtropicales. Parte del aire que desciende hacia la superficie terrestre vuelve hacia el ecuador completando dos celdas de convección llamadas celdas de Hadley. Los vientos de retorno hacia el ecuador se desvían en la dirección correspondiente gracias efecto de la fuerza de inercia de Coriolis, dando lugar a los vientos alisios.

- 2. En la zona de altas presiones subtropicales del hemisferio norte, parte del aire descendente continúa desplazándose hacia el norte, cuando llega al nivel de la superficie terrestre hasta que llega a una latitud de unos 60°, donde se encuentra con los frentes polares procedentes de la zona polar Ártica. La interacción entre los dos flujos hace que el aire menos frío procedente del sur vuelva a ganar altura y, en una buena parte, vuelva hacia las zonas de altas presiones subtropicales completando la llamada celda de Ferrel. Las fuerzas de Coriolis también desvían hacia la derecha los vientos de la celda de Ferrel, dando lugar a los vientos del suroeste. Un proceso análogo sucede con los vientos que se desplazan hacia el sur desde el ecuador.
- 3. La masa de aire procedente de la celda de Ferrel que se solapa sobre los frentes polares sigue hacia el norte hasta desguazar sobre el polo, donde se enfría y vuelve hacia la latitud convertida en un frente polar (con el efecto añadido de la fuerza de Coriolis provoca los vientos del noroeste) completando la llamada celda polar de Hadley (figura 2.3). Un proceso análogo sucede con los vientos que se desplazan hacia el sur desde el ecuador.

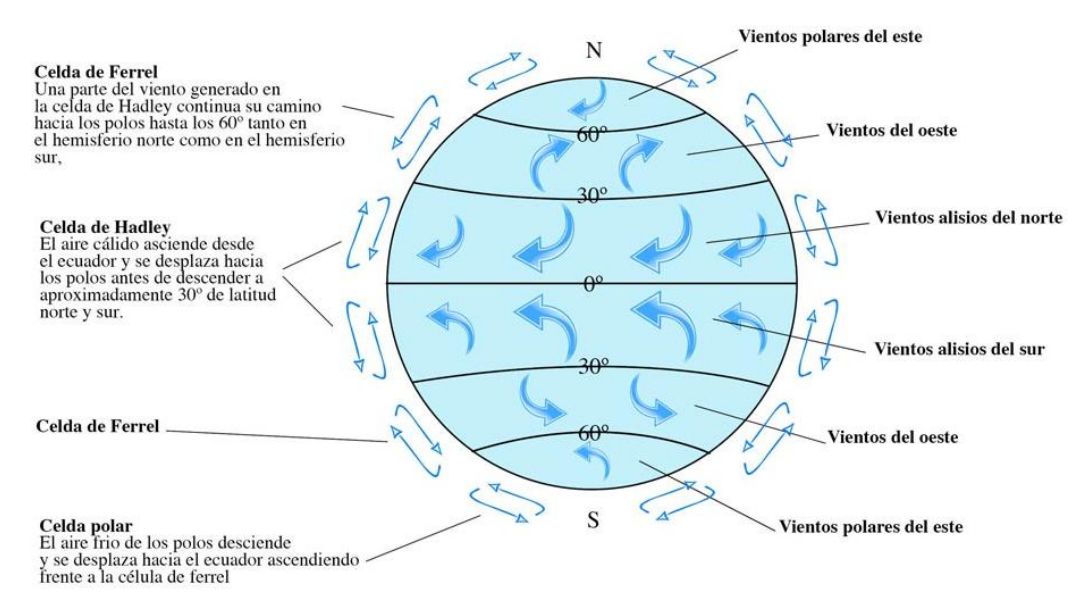

<span id="page-28-0"></span>**Figura 2.3.** Comportamiento del viento a escala global [10].

#### <span id="page-29-0"></span>**2.1.2. Causas de los vientos sinópticos (1000 Km).**

El viento a escala sinóptica sigue las isóbaras (líneas de presión constante) del planeta, circulando en sentido anti horario alrededor de las bajas presiones (borrascas) en el hemisferio norte y alrededor de las altas presiones (anticiclones) en el sentido horario, donde en ambos casos, el sentido, se debe a que la fuerza de la diferencia de presiones se tiene que equilibrar con la fuerza de Coriolis.

#### <span id="page-29-1"></span>**2.1.3. Causas del viento a meso escala (100 Km).**

El viento a esta escala es provocado por los siguientes fenómenos:

• **La brisa marina (o virazón)**. Se forma debido a que durante el día la superficie de la tierra tiende a calentarse antes y más que la superficie del mar. Esta diferencia de temperatura causa una zona de baja presión [9]. El aire se eleva a medida que la tierra lo va calentando, formando una zona de alta presión, por lo que el aire más frío situado sobre la superficie del mar tiende a ocupar el espacio dejado por el aire más cálido que ha ascendido sobre la tierra (figura 2.4).

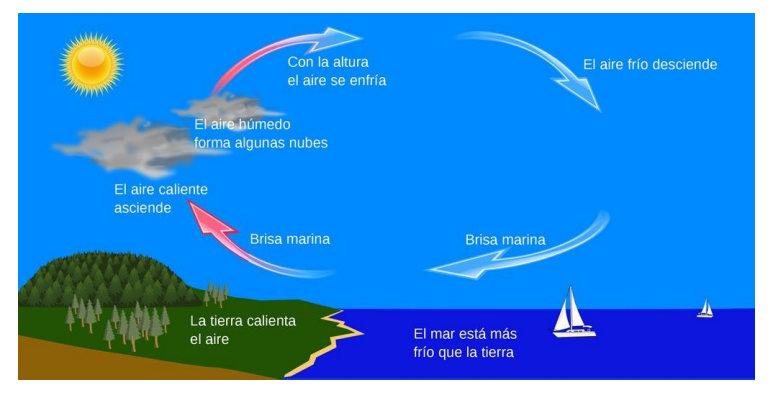

**Figura 2.4.** Formación de la brisa marina [11].

<span id="page-29-2"></span>• **El terral.** Situación inversa a la brisa marina. Durante la noche la superficie de la tierra se enfría más rápido que la superficie del mar, la cual conserva mejor su temperatura [9]. Por lo tanto, el aire frío de la tierra cubre el espacio del aire más cálido sobre el mar que asciende al aumentar su temperatura (figura 2.5).

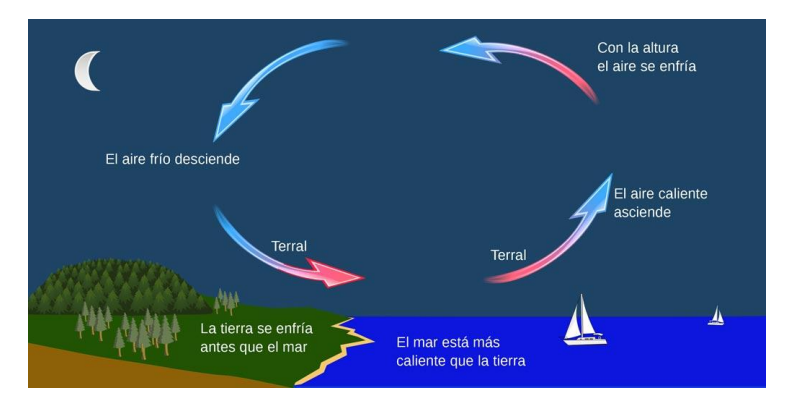

**Figura 2.5.** Formación del terral [11].

<span id="page-30-0"></span>• **Vientos anabáticos.** Se producen por el calentamiento desigual que se da en las zonas del valle. Durante el día, el procedimiento comienza con un mayor calentamiento en las paredes del valle, debido a la perpendicularidad de los rayos solares con respecto al fondo del valle, lo cual provoca que exista una deficiencia en cuanto al gradiente de presión en las laderas de las montañas, produciendo una escalada del aire que se encuentra en el fondo del valle (donde existe una mayor presión como consecuencia de la menor temperatura) por las paredes de las elevaciones, hasta llegar a un punto donde la temperatura disminuya y el aire no aumente más su altura. Como consecuencia, el aire que ha escalado las dos laderas se dirige hacia el centro del valle y vuelve a bajar por el enfriamiento que ha sufrido [9]. Como consecuencia de estos vientos, se producen los vientos de valle y el flujo de retorno (figura 2.6).

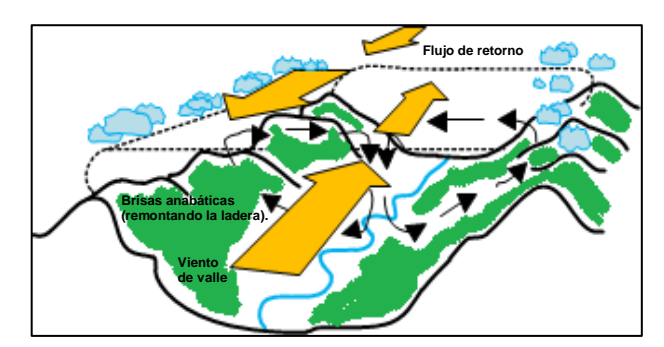

<span id="page-30-1"></span>**Figura 2.6.** Vientos anabáticos.

• **Vientos catabáticos.** Su desarrollo se debe al enfriamiento a mayor velocidad de las laderas con respecto al fondo del valle, lo cual provoca que el aire se dirija desde las pendientes (más frías) hacia el centro del valle (más cálido) [9]. Al chocar se producen los vientos de montaña que poseen mayor velocidad y van en dirección cabecera-desembocadura a una altura cercana al suelo (figura 2.7).

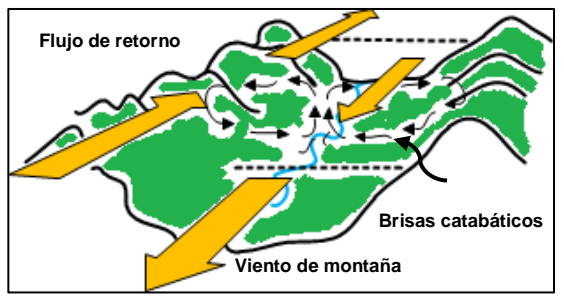

**Figura 2.7.** Vientos catabáticos.

#### <span id="page-31-1"></span><span id="page-31-0"></span>**2.1.4. Causas del viento a micro escala (10 Km).**

En esta escala la circulación del aire está condicionada por los obstáculos y las configuraciones orográficas locales (efecto de las colinas; turbulencia provocada por los mismos aerogeneradores) [9]. Dependiendo del tamaño de ese obstáculo, el viento puede optar por bordearlo o escalarlo. Si posee una base ancha, el aire lo sobrepasa verticalmente, mientras que, si la base no es significativamente ancha, opta por bordearlo, adaptándose a su morfología (figura 2.8).

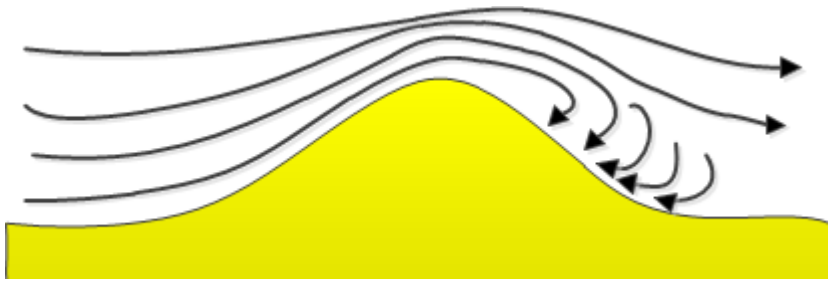

<span id="page-31-2"></span>**Figura 2.8.** Modificación del viento por la orografía.

#### <span id="page-32-0"></span>**2.2. Componentes de un aerogenerador.**

De manera general un aerogenerador se compone de tres sistemas principales [12]:

- Sistema del rotor. Incluye a los álabes que capturan la energía, el sistema de acoplamiento o cubo (hub) ente ellos y el eje, y el mecanismo de paso (pitch mechanism) que asiste en la captura eficiente de la energía eólica.
- Góndola. Se compone del eje principal, la caja de engranes, el generador, el freno, los rodamientos, la carcasa de la góndola, el mecanismo de orientación (yaw), una grúa auxiliar, sistema hidráulico y el sistema de enfriamiento (figura 2.9). Algunos elementos pueden ser omitidos.
- Torre y cimentación. Estos elementos conducen todas las fuerzas y momentos a tierra.

A continuación, se describen brevemente algunos de los elementos que componen al aerogenerador [13]:

- Los álabes del rotor transmiten la potencia del viento hacia el buje.
- El buje del rotor conecta al eje de baja velocidad con los álabes.
- El eje de baja velocidad del aerogenerador conecta el buje del rotor con la caja multiplicadora de engranes (en caso de que la configuración del aerogenerador la contemple). El eje contiene conductos del sistema hidráulico para permitir el funcionamiento de los frenos aerodinámicos.
- La caja multiplicadora de engranes permite acoplar el eje de baja velocidad de la turbina con el eje de alta velocidad del generador mediante la multiplicación de su velocidad angular.
- El eje de alta velocidad permite el funcionamiento del generador eléctrico, girando a 1000 o 1500 (r.p.m.) y 1200 o 1800 (r.p.m.) para un estator con una frecuencia de 50 o 60 Hz, respectivamente.
- Freno de disco mecánico de emergencia. Se coloca en el eje de alta potencia entre la caja de engranes y el generador. Se utiliza en caso de fallo del freno aerodinámico o durante las labores de mantenimiento de la turbina.
- El generador eléctrico suele ser asíncrono o de inducción. En un aerogenerador moderno la potencia máxima suele estar entre 500 y 3000 kilowats (kW).
- El mecanismo de orientación se activa por el controlador electrónico, que monitorea la dirección del viento utilizando la veleta. Normalmente la turbina sólo se orientará unos pocos grados cada vez, cuando el viento cambia de dirección.
- La unidad de refrigeración contiene un ventilador eléctrico utilizado para enfriar el generador eléctrico. Además, contiene una unidad de refrigeración del aceite empleada para enfriar el aceite del multiplicador. Algunas turbinas tienen generadores enfriados por agua.
- El anemómetro y la veleta se utilizan para medir la velocidad y la dirección del viento.
- La torre del aerogenerador soporta la góndola y el rotor. En los grandes aerogeneradores las torres tubulares pueden ser de acero, de celosía o de hormigón.

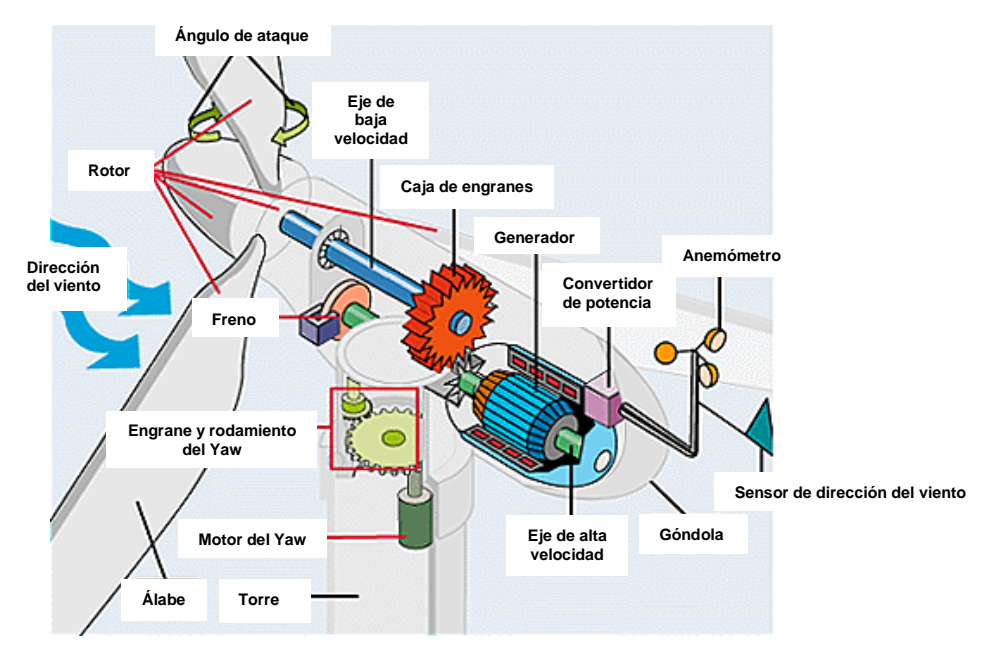

<span id="page-33-0"></span>**Figura 2.9.** Componentes principales de un aerogenerador [14].

#### <span id="page-34-0"></span>**2.3. Tipos de aerogeneradores.**

Al utilizar distintos diseños y combinaciones de uno o todos los elementos principales que componen a un aerogenerador (turbina, caja de engranes, sistema de acoplamiento mecánico, generador eléctrico, convertidor electrónico de potencia y transformador), han surgido diversas configuraciones a nivel comercial, agrupadas en 5 categorías principales que se abordarán en las subsecciones siguientes.

#### <span id="page-34-1"></span>**2.3.1. Sistema de conversión de energía eólica (WECS) de velocidad fija con generador de inducción jaula de ardilla (SCIG).**

En esta configuración el aerogenerador es conectado a la red mediante un arrancador suave y un transformador elevador. Ante diferentes velocidades de viento, la velocidad del generador varía dentro del 1% de la velocidad síncrona, razón por la cual, los WECS de esta categoría son llamados de velocidad fija. Los primeros WECS empleaban un control de potencia aerodinámico pasivo. Emplean una caja multiplicadora de tres pasos para acoplar los ejes de alta y baja velocidad. Durante el arranque, la diferencia de tensión entre la red y el aerogenerador causa una gran corriente de magnetización, razón por la cual, este tipo de WECS emplea un arrancador trifásico compuesto de tiristores en antiparalelo y un interruptor para limitarla [15,16]. Debido a que el SCIG extrae potencia reactiva de la red, es necesario agregar bancos de capacitores para compensarla (figura 2.10).

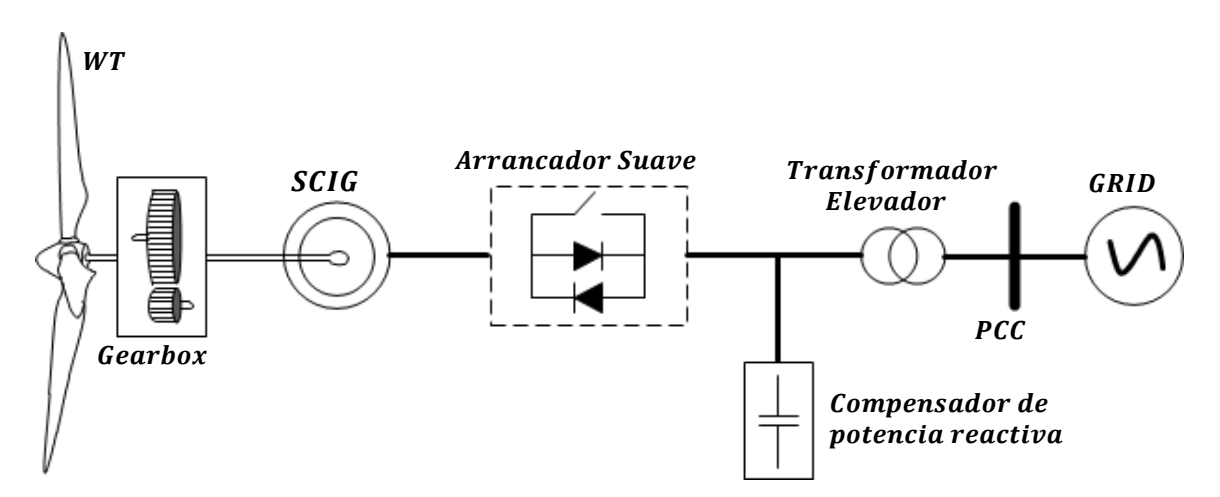

<span id="page-34-2"></span>**Figura 2.10.** Sistema de conversión de energía eólica de tipo 1 con SCIG de velocidad fija.

#### <span id="page-35-0"></span>**2.3.2. WECS de velocidad semivariable con generador de inducción de rotor devanado (WRIG).**

En esta configuración, los devanados de un WRIG están conectados a un convertidor controlado mediante una resistencia externa. El convertidor de potencia está construido por un puente de diodos trifásico y un circuito chopper constituido por un transistor bipolar de puerta aislada (IGBT). La variación de la resistencia afecta las características de velocidad – torque del generador permitiendo su operación con una turbina de velocidad variable. El ajuste de velocidad está limitado a un valor máximo aproximado del 10% sobre la velocidad síncrona. Por lo anteriormente descrito, los WECS de este tipo pueden extraer una mayor cantidad de potencia del viento y reducir el estrés sobre los elementos mecánicos, sin embargo, presentan pérdida de potencia en la resistencia del rotor [15,17]. Esta configuración también requiere de un arrancador suave, una caja de engranes y un transformador elevador (figura 2.11).

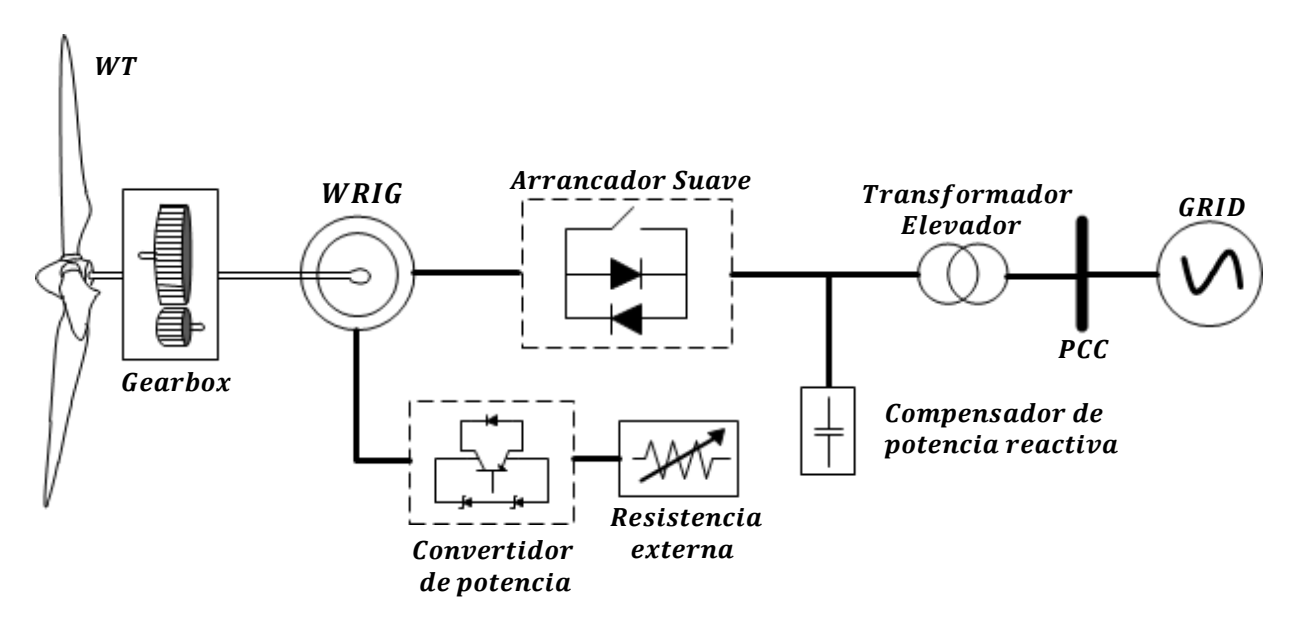

<span id="page-35-1"></span>**Figura 2.11.** Sistema de conversión de energía eólica de tipo 2 con WRIG de velocidad semivariable.
## **2.3.3. Sistema de conversión de energía eólica (WECS) de velocidad semivariable con generador de inducción doblemente alimentado (DFIG).**

Este tipo de WECS está conformado por un DFIG y un convertidor de potencia, que permite alimentar a la red eléctrica desde los devanados del estator y rotor. El convertidor sólo soporta un 30% de la potencia nominal del generador. Debido a que su única función es gestionar la potencia de deslizamiento, esto conlleva a una reducción importante en los costos de manufactura, convirtiendo esta configuración en una de las más atractivas y populares a nivel comercial. El convertidor de potencia generalmente está compuesto por dos convertidores de fuente de voltajes conectados en configuración back-to-back, donde el convertidor del lado de la máquina (MSC) se encarga de controlar la potencia activa y reactiva, mientras que el convertidor del lado de la red (GSC) controla el voltaje del bus de CD (figura 2.12). El trasformador elevador en el lado de la red utiliza tres estructuras con dos devanados primarios en el lado del generador y un secundario en el lado de la red [15,18-22].

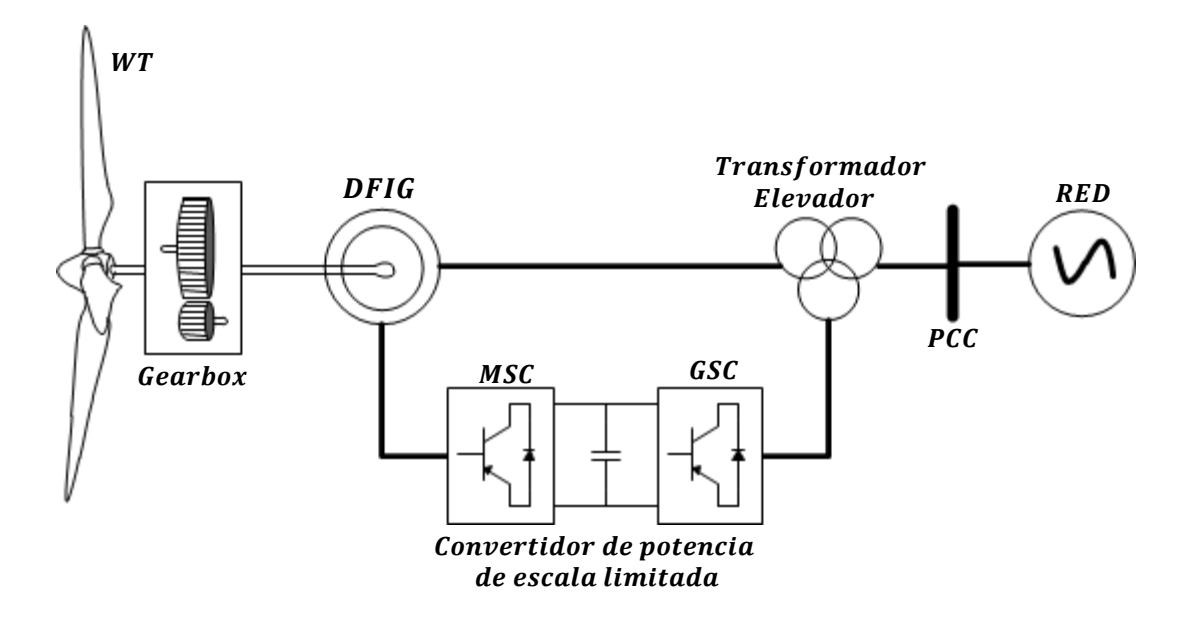

**Figura 2.12.** Sistema de conversión de energía eólica de tipo 3 con DFIG de velocidad semivariable.

## **2.3.4. Sistema de conversión de energía eólica (WECS) de velocidad variable con SCIG o un generador síncrono de imanes permanentes (PMSG), rotor devanado (WRSG) o superconductor de alta temperatura (HTS-SG).**

Este tipo de aerogeneradores emplean un convertidor de escala completa de dos niveles, el cual procesa toda la potencia producida por el generador y la entrega a la red. Al igual que en los WECS de tipo 3, está compuesto por un MSC, un capacitor para el enlace de CD y un GSC, conectados según la topología back-to-back (figura 2.13). Ya que el convertidor tiene la capacidad de gestionar toda la potencia producida por el generador, este tipo de WECS operan en un rango de velocidad completo, entregan la mayor cantidad de potencia, no presentan estrés en sus componentes mecánicos, están completamente aislados de la red, pueden evitar el uso de una caja de engranes mediante la implementación de un generador con una gran cantidad de polos, tienen una mejor respuesta ante fallas en la red y pueden evitar el uso de un trasformador entre el convertidor y la red [15, 23-25]. El PMSG es el tipo de generador más utilizado en esta configuración.

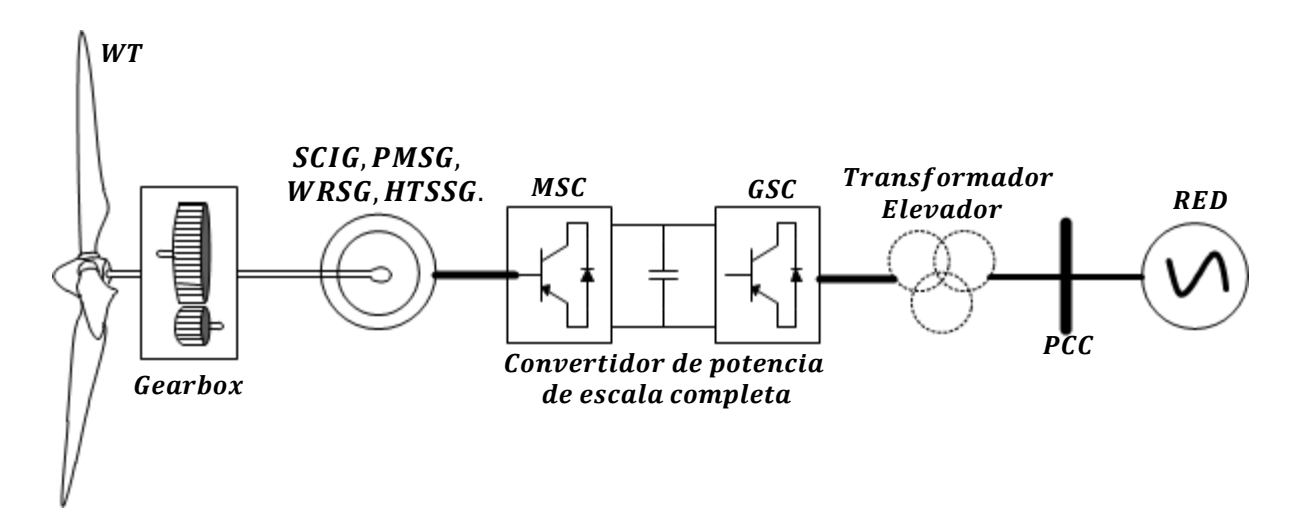

**Figura 2.13.** Sistema de conversión de energía eólica de tipo 4 con SCIG, PMSG, WRSG o HTS-SG de velocidad variable.

## **2.3.5. Sistema de conversión de energía eólica (WECS) de velocidad variable con WRSG y convertidor mecánico.**

En esta configuración la operación a velocidad variable se debe a un convertidor mecánico que transforma la velocidad variable de la turbina a una velocidad nominal constante. Por lo tanto, el generador opera a una velocidad fija y se conecta directamente a la red mediante un interruptor para la sincronización. El rotor del WRSG toma la corriente de CD para excitar al devanado de campo (que produce el flujo del rotor) directamente de la red eléctrica (lado de bajo voltaje del transformador elevador) mediante un convertidor de AC/DC (figura 2.14). El valor de la corriente de excitación es modificada para ajustar la tensión y frecuencia de salida del aerogenerador con la tensión y frecuencia de la red. Aunque esta configuración también opera en un rango de velocidad completo, ha sido poco usada a nivel comercial debido a las pérdidas en los devanados del WRSG, el complicado convertidor mecánico, el costoso y recurrente mantenimiento que requiere y su limitada capacidad de respuesta ante fallas [15,26].

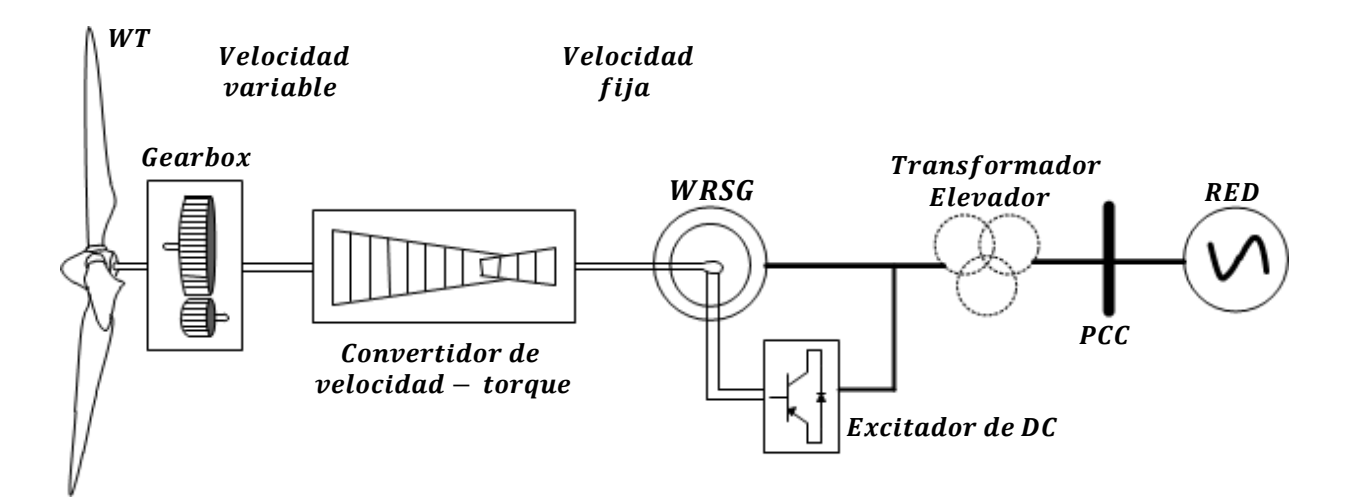

**Figura 2.14.** Sistema de conversión de energía eólica de tipo 5 con WRSG y convertidor mecánico.

# **Capítulo 3**

En este capítulo se presentan las ecuaciones que describen el comportamiento del viento, la turbina, el generador y el convertidor, para, posteriormente, a partir de su integración, conformar el modelo matemático del aerogenerador. Una vez desarrollado este modelo, se describirá su programación en la plataforma de desarrollo matemático y simulación Matlab & Simulink.

## **3.1. Modelo de la turbina.**

#### **3.1.1. Modelo del viento.**

Para simular el comportamiento del viento, se incluyeron cuatro casos particulares: 1) viento a velocidad constante, 2) ráfaga de viento, 3) viento con aumento de velocidad brusco y 4) viento de comportamiento distorsionado (figura 3.1).

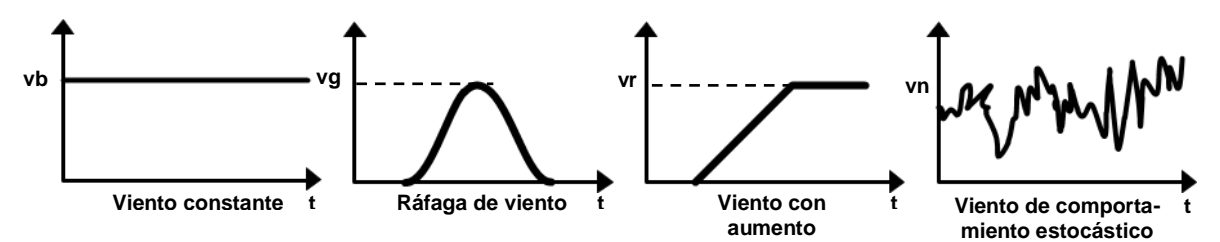

Figura 3.1. Funciones utilizadas para construir el modelo del viento.

En el presente estudio el comportamiento del viento fue modelado mediante la aplicación individual de cada una de las funciones anteriormente mencionadas y la suma de dos o más de estas mediante la siguiente función [27]:

$$
v_w(t) = v_b(t) + v_r(t) + v_g(t) + v_n(t)
$$
\n(3.1)

#### **3.1.2. Potencia en el viento.**

La energía cinética en el viento de masa  $m$ , moviéndose con una velocidad  $v<sub>w</sub>$ , está definida por la siguiente ecuación [13]:

$$
K = \frac{1}{2} m v_w^2 [J] \tag{3.2}
$$

La potencia de la corriente de aire es el flujo de energía cinética por unidad de tiempo a través del área de la sección transversal de la pala del rotor de la turbina:

$$
P = \frac{K}{t} = \frac{1}{2} \frac{m}{t} v_w^2 [W]
$$
 (3.3)

Si se considera a la sección del entorno en el que el aerogenerador interactúa con el viento como un cilindro uniforme de longitud  $d$  y base  $A$ , correspondiente al área de barrido del aerogenerador se tiene que la masa del viento está definida por:

$$
m = \rho A d \left[ K g \right] \tag{3.4}
$$

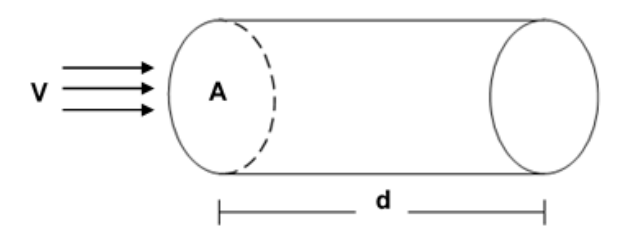

**Figura 3.2.** Volumen de acción del aerogenerador.

De acuerdo con la figura 3.2, la longitud del cilindro  $d$ , correspondiente a la distancia recorrida por el viento a la velocidad  $v$  es igual a:

$$
d = v_w * t \left[ \mathbf{m} \right] \tag{3.5}
$$

Sustituyendo las ecuaciones 3.4 y 3.5 en la ecuación 3.3 se obtiene la expresión matemática final para determinar la potencia del viento:

$$
P = \frac{1}{2} \frac{m}{t} v_w^2 = \frac{1}{2} \frac{\rho A d}{t} v_w^2 = \frac{1}{2} \frac{\rho A v_w t}{t} v_w^2 = \frac{1}{2} \rho A v_w^3 \left[ W \right]
$$
(3.6)

#### **3.1.3. Potencia mecánica y coeficiente de Betz.**

La turbina no puede extraer toda la energía presente en el viento definida por la ecuación 3.6, por lo tanto, cuando el viento pasa por la turbina, una parte de su energía cinética es transferida al rotor, convirtiéndose en la potencia mecánica producida por el rotor  $(P_M)$ , mientras que la otra parte, permanece en el viento que abandona la turbina.

La potencia mecánica absorbida por el rotor será determinada por el coeficiente de potencia  $(C_n)$ , definido como la eficiencia con la que la energía del viento es trasmitida a la turbina [7]. El coeficiente de potencia también puede ser definido como el radio de la potencia mecánica desarrollada por el rotor y la potencia teórica disponible en el viento:

$$
C_p = \frac{P_M}{P} = \frac{2P_M}{\rho A v_w^3} \tag{3.7}
$$

La relación entre la velocidad de la punta del álabe y la velocidad del viento se conoce como coeficiente de velocidad de punta  $(\lambda)$  y está determinado por:

$$
\lambda = \frac{r_T \omega_M}{v_w} \tag{3.8}
$$

Donde,  $\omega_m$  es la velocidad angular del rotor,  $r_T$  es el radio del rotor de la turbina (longitud del álabe) y  $V$  es la velocidad del viento. Así, el rendimiento de un rotor eólico es caracterizado por sus coeficientes adimensionales de potencia y de velocidad de punta, sin tomar en cuenta su tamaño o las características de su emplazamiento. Si se disponen de las características de rendimiento  $C_n$  y  $\lambda$ , los parámetros de la turbina pueden ser modelados a partir de bases de datos que contengan un grupo de curvas o a partir de una función analítica. Tanto las curvas, como las funciones analíticas pueden ser aproximadas con un buen grado de precisión a partir del siguiente modelo no lineal común en la literatura [28]:

$$
C_p = C_1(C_2 - C_3 \propto -C_4 \propto^x - C_5) e^{-C_6 \lambda_i}
$$
\n(3.9)

donde,  $C_1 = 0.5$ ,  $C_2 = 116 * \lambda_i$ ,  $C_3 = 0.4$ ,  $C_4 = 0$ ,  $C_5 = 5$ ,  $C_6 = 21$ ,  $\propto$  es el ángulo de paso, el cual está definido como el ángulo entre la cuerda del álabe y el plano vertical del rotor y  $\lambda_i$  está definido por:

$$
\lambda_i = \frac{1}{\lambda + 0.08\alpha} - \frac{0.035}{\alpha^3 + 1} \tag{3.10}
$$

Con el fin de lograr una mayor precisión en el modelo de la turbina y el control de seguimiento de máxima potencia,  $C_p$  fue calculado a partir de las ecuaciones 3.11 y 3.12. Distintos valores para los coeficientes  $C_1$  -  $C_{10}$  compilados de diversas fuentes [29] se muestran en la tabla 3.1.

$$
C_p = C_1(C_2\lambda_i - C_3 \propto -C_4 \propto^{C_5} - C_6) e^{-C_7\lambda_i} + C_8\lambda
$$
\n(3.11)

$$
\lambda_i = \frac{1}{\lambda + C_9 \alpha} - \frac{C_{10}}{\alpha^3 + 1} \tag{3.12}
$$

Por lo anteriormente descrito, la potencia mecánica desarrollada por la turbina puede ser expresada como:

$$
P_M = \frac{1}{2} \rho A C_p (\lambda, \infty) v_w^3 \left[ \boldsymbol{W} \right]
$$
 (3.13)

Por último, el torque producido  $T_m$  por la potencia mecánica desarrollada por el motor está definido por:

$$
T_M = \frac{P_M}{\omega_M} \left[ N \cdot \boldsymbol{m} \right] \tag{3.14}
$$

| ≁ ب    | しっ  | u 2  | U4. |                          | しん             | U 7  | UΩ               | uα      | <b>∪</b> 1Ո |
|--------|-----|------|-----|--------------------------|----------------|------|------------------|---------|-------------|
| 0.5    | 116 | 0.4  |     | $\overline{\phantom{a}}$ |                | ∠⊥   | 0.01             | 0.08    | 0.035       |
| 0.5    | 116 | 0.4  |     | $\overline{\phantom{a}}$ |                | ∠⊥   |                  | 0.08    | 0.035       |
| 0.5176 | 116 | 0.4  |     | $\overline{\phantom{a}}$ |                | ∠⊥   | 6.8 <sub>m</sub> | 0.08    | 0.035       |
| 0.73   | 151 | 0.58 | 2m  | 2.14                     | 13 7<br>ے کہ ا | 18.4 | -                | $-0.02$ | $-0.003$    |

**Tabla 3. 1.** Constantes para estimar el coeficiente de potencia [29].

#### **3.1.4. Límite de Betz.**

El flujo del viento a través de la turbina puede ser modelado como un flujo con forma tubular, como el esquematizado en la figura 3.3, donde, el aire antes de chocar con la turbina tiene una velocidad  $v_{w1}$  y corresponde a una sección transversal A1 del tubo modelado, mientras que la velocidad  $v_{w2}$  corresponde con la sección transversal 2 donde el viento ya ha chocado con los álabes del aerogenerador. En el plano que contiene la hélice, la sección transversal formada por la misma (área del rotor) es un disco imaginario de área A, donde el aire tiene una velocidad  $v_{wr}$ .

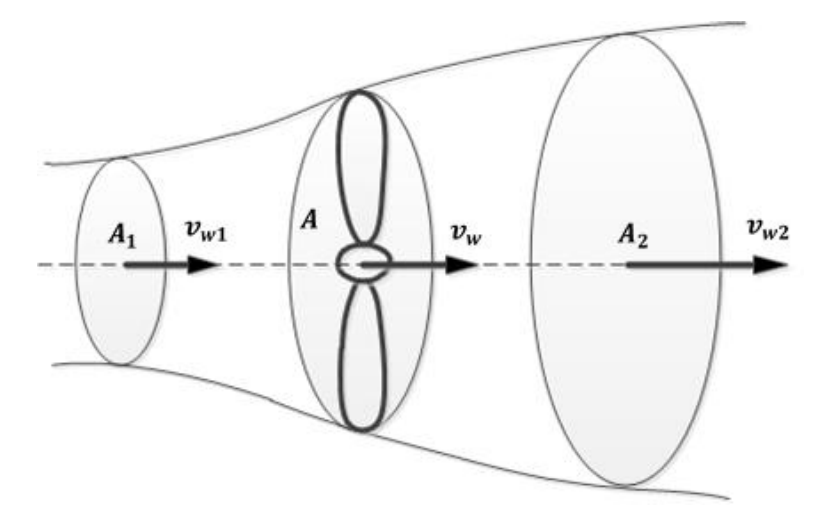

**Figura 3.3.** Modelo del flujo de aire que pasa a través de la turbina.

Ya que, las hélices ubicadas en el área  $A$  captan parte de la energía del aire en movimiento que llega a ellas, se tiene que  $v_{w2} < v_{w1}$ , porque como ya se mencionó, la turbina es incapaz de extraer toda la energía del viento. El caudal másico está definido por:

$$
Qm = densidad x caudal = \rho Q \tag{3.15}
$$

Ya que, según la ley de la conservación de la masa, el caudal másico es constante, se puede establecer la siguiente relación:

$$
Qm = \rho Q = \rho A 1 v_{w1} = \rho A 2 v_{w2} = \rho A v_{wr} \qquad (3.16)
$$

Lo anterior explica que el tubo de corriente se ensanche tras la turbina, puesto que, como  $v2 < v1$ , entonces  $A2 > A1$ . La potencia útil transferida por el viento a la turbina puede ser expresada de dos maneras:

a) Pérdida, por unidad de tiempo, de energía cinética del viento al pasar por los álabes:

$$
P_{util} = -\frac{\Delta K}{\Delta t} = \frac{K1 - K2}{\Delta t} = \frac{\frac{1}{2}\rho A d (v_{w1}^2 - v_{w2}^2)}{\Delta t} = \frac{1}{2}\rho A v_{wr} (v_{w1}^2 - v_{w2}^2)
$$
(3.17)

24

b) Trabajo generado, por unidad de tiempo, por la fuerza del viento (igual, por las leyes 2ª y 3ª de Newton, menos la tasa de cambio en la cantidad de movimiento del aire al pasar por la hélice) sobre el área  $A$ :

$$
P_{util} = F v_{wr} = \frac{\rho A d(v_{w1} - v_{w2})}{\Delta t} v_{wr} = \rho A v_{wr}^2 (v_{w1} - v_{w2})
$$
\n(3.18)

De las ecuaciones 3.17 y 3.18 se tiene que:

$$
\frac{1}{2}\rho Av_{wr}(v_{w1}^2 - v_{w2}^2) = \rho Av_{wr}^2(v_{w1} - v_{w2})
$$
\n(3.19)

Tomando en cuenta que  $(a^2 - b^2) = (a + b)(a - b)$ , de la ecuación 3.19 se obtiene la siguiente relación:

$$
v = \frac{v_{w1} + v_{w2}}{2} \tag{3.20}
$$

De ecuación 3.20 se concluye que la velocidad del viento en el plano de la hélice (velocidad útil) es la media de las velocidades del viento antes y después de la misma.

Sustituyendo la ecuación 3.20 en la ecuación 3.17, se obtiene:

$$
P_{util} = \frac{1}{2} \rho A \left( \frac{v_{w1} + v_{w2}}{2} \right) \left( v_{w1}^2 - v_{w2}^2 \right) = \frac{1}{2} \rho A v_{w1}^3 \left( \frac{1 - \frac{v_{w2}^2}{v_{w1}^2} + \frac{v_{w2}}{v_{w1}} - \frac{v_{w2}^3}{v_{w1}^3}}{2} \right)
$$

$$
P_{util} = \frac{1}{2} \rho A v_{w1}^3 \left[ \frac{\left(1 + \frac{v_{w2}}{v_{w1}}\right)\left(1 - \frac{v_{w2}^2}{v_{w1}^2}\right)}{2} \right] = \frac{1}{2} \rho A v_w^3 C p \tag{3.21}
$$

De la ecuación 3.21 se deduce que:

$$
Cp = \left[\frac{\left(1 + \frac{v_{W2}}{v_{W1}}\right)\left(1 - \frac{v_{W2}^2}{v_{W1}^2}\right)}{2}\right]
$$
(3.22)

Si se considera que:  $v_{w2} = bv_{w1}$  al sustituir este resultado en la ecuación 3.20, se obtiene:

$$
v = \frac{v_{w1} + v_{w2}}{2} = \frac{v_{w1} + bv_{w1}}{2}
$$
\n(3.23)

Al sustituir la ecuación 3.23 en la ecuación 3.22 se obtiene:

$$
P_{util} = \frac{1}{2} \rho A \left( \frac{v_{w1} + bv_{w1}}{2} \right) \left( v_{w1}^2 - b^2 v_{w1}^2 \right) = \frac{1}{4} \rho A v_{w1}^3 (1 + b)(1 - b^2) \tag{3.24}
$$

Derivando la ecuación 3.24:

$$
\frac{dP_{util}}{db} = \frac{1}{4} \rho A v_{w1}^3 \frac{d}{db} [(1+b)(1-b^2)] = \frac{1}{4} \rho A v_{w1}^3 [(1+b)(-2b) + (1-b^2)(1)]
$$
  

$$
\frac{dP_{util}}{db} = \frac{1}{4} \rho A v_{w1}^3 [-2b^2 - 2b + 1 - b^2] = \frac{1}{2} \rho A v_{w1}^3 \left[ \frac{-3b^2 - 2b + 1}{2} \right]
$$
(3.25)

Igualando la derivada de la potencia útil a cero para obtener el valor máximo de b se obtiene:

$$
\frac{1}{2}\rho A v_{w1}^3 \left[ \frac{-3b^2 - 2b + 1}{2} \right] = 0
$$
  
-3b<sup>2</sup> - 2b + 1 = 0

 $b^2 + \frac{2}{3}$  $\frac{2}{3}b-\frac{1}{3}$  $\frac{1}{3}$  = 0, siendo las soluciones de este polinomio:  $\Big\}$  $b = -1$  (Sin sentido físico)  $b = \frac{1}{2}$ 3

Sustituyendo el valor  $b=\frac{1}{2}$  $\frac{1}{3}$  en la ecuación 3.23, la potencia útil máxima queda definida como:

$$
P_{Mmax} = \frac{1}{2} \rho A v_{w1}^3 \left(\frac{16}{27}\right) \left[W\right] \tag{3.26}
$$

Por lo tanto, es posible concluir que el límite de Betz tiene un valor máximo de:

$$
Cp = \frac{16}{27} \approx 0.59 \tag{3.27}
$$

#### **3.2. Modelo de dos masas (acoplamiento mecánico).**

Debido a que los elementos mecánicos de una turbina eólica y las fuerzas que se trasmiten a través de ellos son numerosos, su modelado exacto se vuelve muy complicado, por lo tanto, se puede adoptar una representación mecánica de dos masas a partir de la frecuencia de resonancia fundamental del tren de trasmisión mecánica (figura 3.4) [30-32].

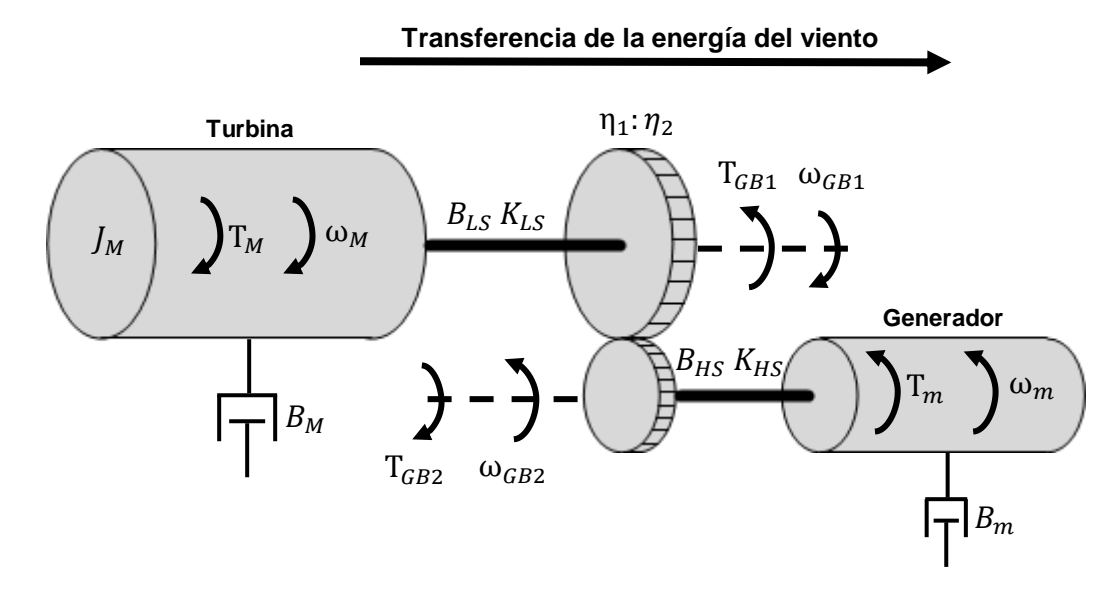

**Figura 3.4.** Modelo de dos masas del tren de trasmisión mecánica con caja de engranes.

En el modelo presentado,  $I$  es el momento de inercia másico,  $B$  es el coeficiente de amortiguación viscosa que representan las pérdidas mecánicas por fricción en el movimiento rotacional,  $K$  es el coeficiente de rigidez,  $T$  es la fuerza externa aplicada a la masa, el torque, y  $\omega$  es la velocidad angular resultante en la masa. La subnotación  $GB1$  y  $GB2$  se refiere a los ejes de baja y alta velocidad dentro de la caja multiplicadora, respectivamente. La sub-notación  $LS$  y  $HS$  se refiere a los ejes de baja y alta velocidad, respectivamente. Por último, la sub-notación  $M \vee m$ , se refiere a la turbina y generador, respectivamente. Así mismo, la relación de trasmisión de la caja multiplicadora está dada por la siguiente ecuación:

$$
Gear Ratio = GR = \frac{\eta_1}{\eta_2} = \frac{T_{GB1}}{T_{GB2}} = \frac{\omega_{GB2}}{\omega_{GB1}} = \frac{\theta_{GB2}}{\theta_{GB1}}
$$
(3.28)

De la segunda ley de newton, en su forma para movimiento rotacional, se tiene que el momento de fuerza o torque es igual a:

$$
T = J \ddot{\theta} + B \dot{\theta} + K \theta \tag{3.29}
$$

donde la relación entre la aceleración (∝), velocidad (ω) y posición (θ) angular está definida por la ecuación 3.30.

$$
\alpha = \dot{\omega} = \ddot{\theta} \tag{3.30}
$$

Particularizando la ecuación 3.29, para cada uno de los elementos del sistema mecánico, se obtienen las siguientes ecuaciones [30,31]:

$$
J_M \omega_M + B_{LS}(\omega_M - \omega_{GB1}) + K_{LS}(\theta_M - \theta_{GB1}) + B_M \omega_M = T_M \tag{3.31}
$$

$$
J_m \omega_m + B_{HS}(\omega_m - \omega_{GB2}) + K_{HS}(\theta_m - \theta_{GB2}) + B_m \omega_m = -T_m
$$
 (3.32)

$$
J_M \omega_{GB1} - B_{LS}(\omega_M - \omega_{GB1}) - K_{LS}(\theta_M - \theta_{GB1}) = -T_{GB1}
$$
\n(3.33)

$$
J_m \omega_{GB2} - B_{HS}(\omega_m - \omega_{GB2}) - K_{HS}(\theta_m - \theta_{GB2}) = T_{GB2}
$$
\n(3.34)

En las ecuaciones 3.31 y 3.32 se asume que  $\omega_{GB1}$  y  $\omega_{GB2}$  son iguales a cero, debido a que están directamente acopladas en la caja multiplicadora. Sustituyendo las ecuaciones 3.33 y 3.34 en las ecuaciones 3.31 y 3.32, se obtienen las siguientes ecuaciones de estado [30,31]:

$$
J_M \omega_M = T_M - B_M \omega_M - T_{GB1} \tag{3.35}
$$

$$
J_m \omega_m = T_{GB2} - B_m \omega_m - T_m \tag{3.36}
$$

Haciendo  $T_{GB1} = GR * T_{GB2}$ , despejando  $T_{GB2}$  de las ecuaciones 3.35 y 3.36 e igualando la parte derecha de ambas ecuaciones resultantes se obtiene:

$$
\left(\frac{1}{GR}J_M\,\omega_M + J_m\,\omega_m\right) + \left(\frac{1}{GR}B_M\,\omega_M + B_m\,\omega_m\right) = \frac{1}{GR}T_M - T_m\tag{3.37}
$$

28

Haciendo  $\omega_M = \omega_m / GR$  y realizando las operaciones algebraicas pertinentes, se obtiene la ecuación de lazo abierto.

$$
\left\{ \left(\frac{\eta_2}{\eta_1}\right)^2 J_M + J_m \right\} \omega_m + \left\{ \left(\frac{\eta_2}{\eta_1}\right)^2 B_M + B_m \right\} \omega_m = T_M \left(\frac{\eta_2}{\eta_1}\right) - T_m \tag{3.38}
$$

La caja multiplicadora puede eliminarse, ya que su momento de inercia es muy pequeño comparado con el momento de inercia del rotor de la turbina y, su amortiguamiento y rigidez son despreciables [33]. Simplificando la ecuación 3.38:

$$
(J_M + J_m) \omega_m + (B_M + B_m) \omega_m = T_M - T_m \tag{3.39}
$$

$$
J_{eq} \omega_m + B_{eq} \omega_m = T_M - T_m \tag{3.40}
$$

En aplicaciones de accionamiento de motores,  $T_M$  y  $T_m$  tienen signos positivos. En estado estacionario el valor de  $\omega_m$  se vuelve cero, por lo tanto, el valor de  $T_M$  debe de ser ligeramente mayor al de  $T_m$ , debido a que la diferencia de los mismo es igual a la fricción viscosa. En aplicaciones de generación eléctrica  $T_M$  y  $T_m$  tienen signos negativos, y, como en el caso anterior,  $T_M$  ligeramente mayor a  $T_m$  si la fricción viscosa es considerada. Tomando en cuenta que la velocidad eléctrica del rotor  $\omega_r$ es igual al producto de  $\omega_m$  y el número de pares de polos del generador NPP, finalmente, la ecuación 3.40 se redefine de la siguiente manera [15]:

$$
\frac{d\omega_r}{dt} = \frac{NPP}{J_{eq}}(T_M - T_m) - \frac{B_{eq}}{J_{eq}}\omega_r
$$
\n(3.41)

Aplicando la transformada de Laplace, se tiene:

$$
\omega_r(s) = \frac{1}{s} \left\{ \frac{NPP}{J_{eq}} [T_M(s) - T_m(s)] - \frac{B_{eq}}{J_{eq}} \omega_r(s) \right\}
$$
(3.42)

## **3.3. Modelo dinámico del Generador Síncrono de Imanes Permanentes (PMSG).**

Un generador síncrono de imanes permanentes (PMSG) produce el flujo magnético a partir de imanes permanentes sin el empleo de escobillas, alcanza una densidad de potencia alta, tiene un tamaño y peso reducido, no pose pérdidas por devanados en el rotor reduciendo su estrés térmico, es conectado directamente a la turbina de baja velocidad (aumentando la eficiencia de su trasmisión mecánica y reduciendo la necesidad de mantenimiento) y requiere de un convertidor electrónico de potencia de escala completa y un sistema de control aerodinámico para controlar la potencia eléctrica que genera [14,15,34]. Se clasifican en dos tipos:

- PMSG con imanes montados superficialmente. En esta configuración los imanes son montados uniformemente en la superficie del núcleo del rotor, separados por un material no ferromagnético (figura 3.6 a). Este tipo de generador presenta una construcción simple y económica, sin embargo, es generalmente utilizado en aplicaciones de baja velocidad, debido a que las fuerzas centrifugas pueden desprender los imanes incrustados [14].
- PMSG con imanes incrustados. Los imanes están incrustados dentro de la superficie del rotor, donde la saliencia se genera por la diferencia de permeabilidad entre los imanes y el núcleo del rotor (figura 3.6 b). En este tipo de generador el estrés en los imanes debido a las fuerzas centrifugas es reducido, por lo que son utilizados en aplicaciones de alta velocidad.

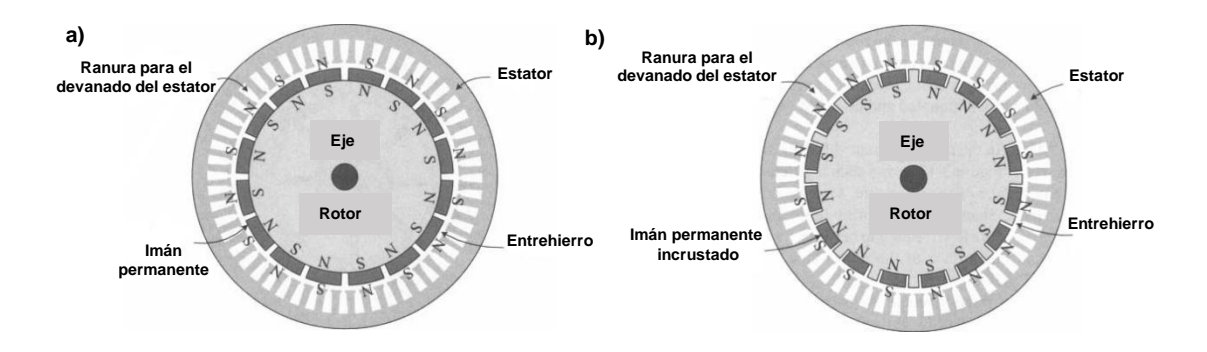

**Figura 3.6.** Rotor de un PMSG con a) imanes montados superficialmente y b) imanes incrustados [14].

Dependiendo del signo de  $T_m$ , la dirección de la corriente y la potencia cambia, pero el modelo dinámico de la máquina es similar. Por lo tanto, el modelo del motor también puede ser utilizado como generador, y solo cambian los flujos de potencia y corriente. Debido a que en gran parte de la literatura los generadores eléctricos suelen ser modeladas como motores, en la presente tesis el PMSG será modelado como una máquina síncrona de imanes permanentes (PMSM) [15].

#### **3.3.1. Modelo en el marco de referencia natural (abc).**

Al relacionar los marcos de referencia  $abc$  y  $dq$  en el modelo del PMSM, se toma el eje de la fase a como referencia, donde el ángulo entre el eje a y el eje d es  $\theta_r$ , denotando a su vez la posición del rotor (figura 3.7a). Cuando la velocidad del rotor cambia, la frecuencia de la onda de flujo de la fase a  $\psi_{ar}$  también lo hace, cambio al que  $\theta_r$  también reacciona, en un rango de 0 a  $\pi$  para cada ciclo de  $\psi_{ar}$  (figura 3.7b).

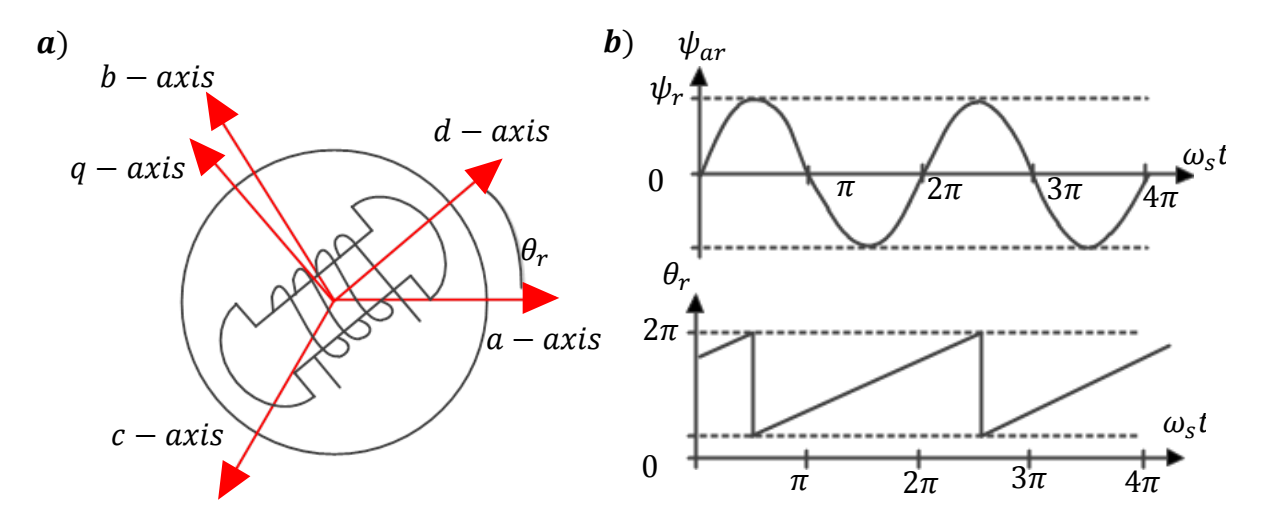

**Figura 3.7. a)** Comparación de los marcos de referencia natural (*abc*) y síncrono de un PMSG, **b**) relación entre las variaciones del flujo de la fase a  $\pmb{\psi}_{ar}$  con el cambio de la posición del rotor  $\pmb{\theta}_r$ .

En el marco de referencia trifásico, los voltajes en el estator son expresados en términos de la corriente del estator y los enlaces de flujo (figura 3.8):

$$
\begin{bmatrix} v_{as} \\ v_{bs} \\ v_{cs} \end{bmatrix} = \begin{bmatrix} R_s & 0 & 0 \\ 0 & R_s & 0 \\ 0 & 0 & R_s \end{bmatrix} \begin{bmatrix} i_{as} \\ i_{bs} \\ i_{cs} \end{bmatrix} + \frac{d}{dt} \begin{bmatrix} \psi_{as} \\ \psi_{bs} \\ \psi_{cs} \end{bmatrix} + \begin{bmatrix} v_{ns} \\ v_{ns} \\ v_{ns} \end{bmatrix}
$$
(3.43)

Los enlaces de flujo del estator son debidos a los enlaces de flujo de los imanes permanentes y la corriente que fluye a través de las inductancias propias y mutuas de la máquina:

$$
\begin{bmatrix} \psi_{as} \\ \psi_{bs} \\ \psi_{cs} \end{bmatrix} = \begin{bmatrix} L_{aa} & M_{ab} & M_{ac} \\ M_{ab} & L_{bb} & M_{bc} \\ M_{ac} & M_{bc} & L_{cc} \end{bmatrix} \begin{bmatrix} i_{as} \\ i_{bs} \\ i_{cs} \end{bmatrix} + \begin{bmatrix} \psi_r \cos \theta_r \\ \psi_r \cos(\theta_r - 2\pi/3) \\ \psi_r \cos(\theta_r - 4\pi/3) \end{bmatrix}
$$
(3.44)

Las inductancias propias y mutuas están definidas por la ecuación 3.45:

$$
\begin{cases}\nL_{aa} = L_p + L_n \cos 2\theta_r \\
L_{bb} = L_p + L_n \cos (2\theta_r - 4\pi/3) \\
L_{cc} = L_p + L_n \cos (2\theta_r - 8\pi/3)\n\end{cases}\n\begin{cases}\nM_{ab} = -L_p/2 + L_n \cos (2\theta_r - 2\pi/3) \\
M_{bc} = -L_p/2 + L_n \cos (2\theta_r - 4\pi/3) \\
M_{ac} = -L_p/2 + L_n \cos 2\theta_r\n\end{cases}
$$
\n(3.45)

donde:

$$
\begin{cases}\nL_p = 0.5(L_{ds} + L_{qs}) \\
L_n = 0.5(L_{ds} - L_{qs})\n\end{cases}
$$
\n(3.46)

En las ecuaciones 3.43, 3.44 y 3.45:

- $v_{as}$ ,  $v_{bs}$  y  $v_{cs}$   $\rightarrow$  Voltajes de fase del estator de la máquina (V).
- $i_{as}$ ,  $i_{bs}$  y  $i_{cs}$   $\rightarrow$  Corrientes de fase del estator de la máquina (A).
- $\psi_{as}, \psi_{bs}$  y  $\psi_{cs}$   $\rightarrow$  Enlaces de flujo por fase del estator de la máquina (Wb).
- $v_{ns} \rightarrow$  Voltaje en el punto neutral de la máquina (V).
- $R_s \rightarrow$  Resistencia de los devanados del estator ( $\Omega$ ).
- $L_{aa}, L_{bb}, L_{cc} \rightarrow$  Inductancias propias de las fases a, b y c de la máquina.
- $M_{ab}$ ,  $M_{bc}$  y  $M_{ac}$   $\rightarrow$  Inductancias mutuas entre las fases a, b y c.
- $\psi_r \rightarrow$  Valor pico del enlace de flujo creado por los imanes permanentes (Wb).
- $L_{ds}$  y  $L_{qs}$  → Inductancias en el eje dq dependientes de la construcción y dimensiones de la máquina.

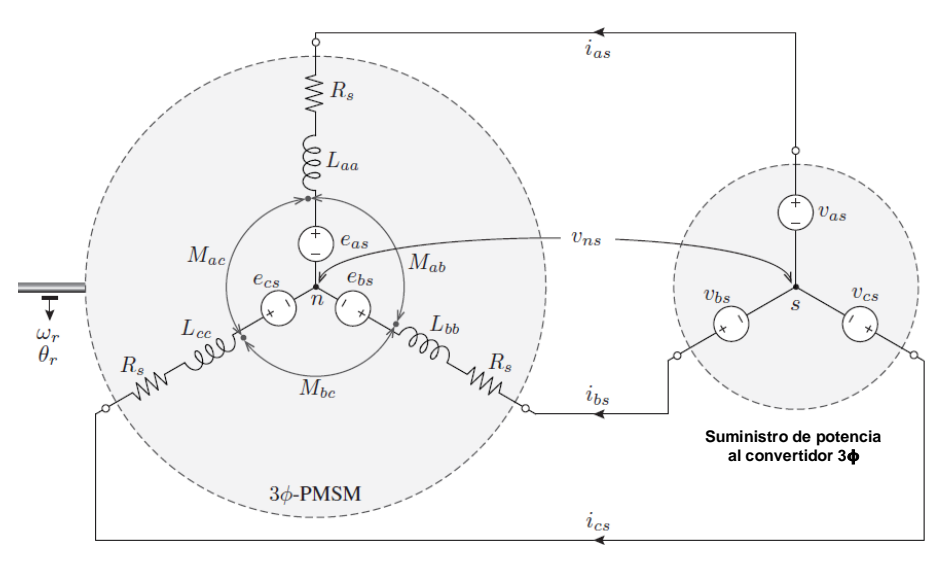

**Figura 3.8.** Circuito trifásico de la PMSM con un convertidor [15].

#### **3.3.2. Modelo en el marco estacionario.**

En la figura 3.9 se muestra el modelo del generador síncrono en el eje de cuadratura  $dq$  referido al marco de referencia del rotor, en el cual, y con respecto al eje dq correspondiente,  $v_{ds}$  y  $v_{qs}$  son las tensiones del estator,  $\omega_r$  es la velocidad angular del rotor,  $R_s$  es la resistencia del devanado del estator,  $L_{dm}$  y  $L_{gm}$  son las inductancias de magnetización, que, en un generador síncrono de polos no salientes son iguales, e  $i_{ds}$  e  $i_{qs}$  son las corrientes que fluyen hacia fuera del estator si se toma la convención para un generador o hacia adentro si se toma la convención para un motor [14,15,34].

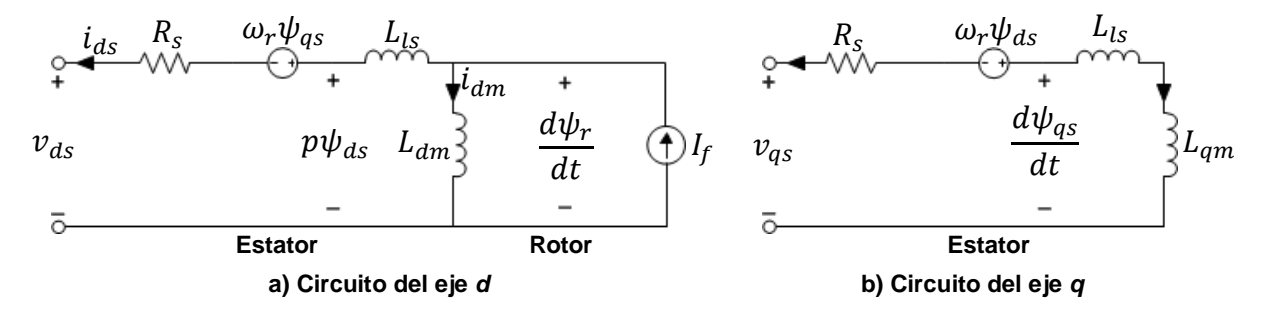

**Figura 3.9.** Modelo en el eje de cuadratura de un generador síncrono en el marco de referencia síncrono del campo del rotor [14].

En el modelo del circuito de rotor, la corriente de campo en el devanado del rotor es representada por una fuente de corriente constante  $I_f$  en el circuito del eje  $d$ . En el PMSG o PMSM, el imán permanente que remplaza el devanado de campo puede ser modelado con una fuente de corriente de magnitud constante [14]. Las ecuaciones de voltaje para un PMSM están dadas por [15]:

$$
\begin{bmatrix} \nu_{ds} \\ \nu_{qs} \end{bmatrix} = \begin{bmatrix} R_s & 0 \\ 0 & R_s \end{bmatrix} \begin{bmatrix} i_{ds} \\ i_{qs} \end{bmatrix} + \frac{d}{dt} \begin{bmatrix} \psi_{ds} \\ \psi_{qs} \end{bmatrix} + \begin{bmatrix} 0 & -\omega_r \\ \omega_r & 0 \end{bmatrix} \begin{bmatrix} \psi_{ds} \\ \psi_{qs} \end{bmatrix}
$$
(3.47)

donde,  $\psi_{ds}$  y  $\psi_{qs}$  son los enlaces de flujo de los ejes d y q, respectivamente:

$$
\begin{bmatrix} \psi_{ds} \\ \psi_{qs} \end{bmatrix} = \begin{bmatrix} L_{ds} & 0 \\ 0 & L_{qs} \end{bmatrix} \begin{bmatrix} i_{ds} \\ i_{qs} \end{bmatrix} + \begin{bmatrix} \psi_r \\ 0 \end{bmatrix}
$$
\n(3.48)

donde:

$$
\begin{cases}\n\psi_r = L_{dm} I_f \\
L_{ds} = L_{ls} + L_{dm} \\
L_{qs} = L_{ls} + L_{qm}\n\end{cases}
$$
\n(3.49)

Sustituyendo la ecuación 3.48 en la ecuación 3.47 [34,35]:

$$
\begin{bmatrix} v_{ds} \\ v_{qs} \end{bmatrix} = \begin{bmatrix} R_s & -\omega_r L_{qs} \\ \omega_r L_{ds} & R_s \end{bmatrix} \begin{bmatrix} i_{ds} \\ i_{qs} \end{bmatrix} + \begin{bmatrix} L_{ds} & 0 \\ 0 & L_{qs} \end{bmatrix} \frac{d}{dt} \begin{bmatrix} i_{ds} \\ i_{qs} \end{bmatrix} + \begin{bmatrix} 0 \\ \omega_r \psi_r \end{bmatrix}
$$
(3.50)

De forma análoga, las ecuaciones de voltaje para un PMSG están dadas por [14]:

$$
\begin{bmatrix} v_{ds} \\ v_{qs} \end{bmatrix} = \begin{bmatrix} -R_s & \omega_r L_{qs} \\ -\omega_r L_{ds} & -R_s \end{bmatrix} \begin{bmatrix} i_{ds} \\ i_{qs} \end{bmatrix} + \begin{bmatrix} -L_{ds} & 0 \\ 0 & -L_{qs} \end{bmatrix} \frac{d}{dt} \begin{bmatrix} i_{ds} \\ i_{qs} \end{bmatrix} + \begin{bmatrix} 0 \\ \omega_r \psi_r \end{bmatrix}
$$
(3.51)

En la ecuación 3.50 los términos referentes a los enlaces de flujo han sido eliminados de las ecuaciones dinámicas de los voltajes del estator, por lo que, se puede desarrollar el modelo de la figura 3.10 tan preciso como el modelo detallado. Es importante mencionar que para un generador de polos no salientes las inductancias síncronas  $L_{ds}$  y  $L_{gs}$  son iguales, mientras que, en caso contrario,  $L_{ds}$  es menor que  $L_{gs}$ .

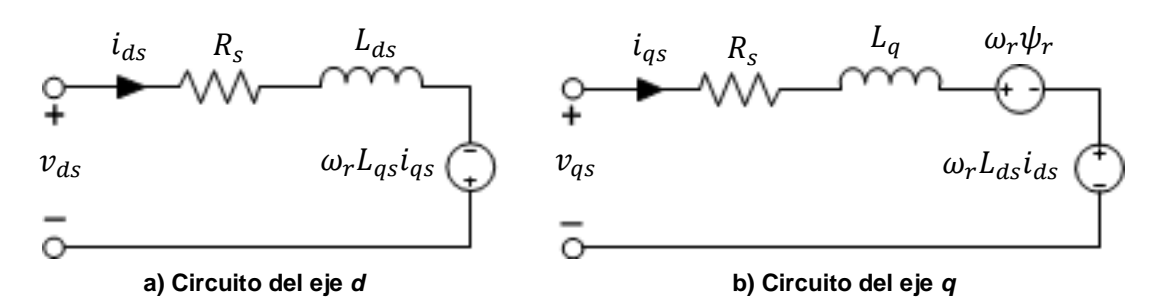

**Figura 3.10.** Modelo simplificado en el eje de cuadratura de un PMSM [21].

De la ecuación 3.50 la dinámica de las corrientes del estator está definida por la siguiente ecuación:

$$
\frac{d}{dt} \begin{bmatrix} i_{ds} \\ i_{qs} \end{bmatrix} = \begin{bmatrix} \frac{-R_S}{L_{ds}} & \frac{\omega_r L_{qs}}{L_{ds}} \\ \frac{-\omega_r L_{ds}}{L_{qs}} & \frac{-R_S}{L_{qs}} \end{bmatrix} \begin{bmatrix} i_{ds} \\ i_{qs} \end{bmatrix} + \begin{bmatrix} \frac{1}{L_{ds}} & 0 \\ 0 & \frac{1}{L_{qs}} \end{bmatrix} \begin{bmatrix} \nu_{ds} \\ \nu_{qs} \end{bmatrix} + \begin{bmatrix} 0 \\ \frac{-\omega_r \psi_r}{L_{qs}} \end{bmatrix}
$$
(3.52)

El par electromagnético se calcula a partir de la siguiente ecuación:

$$
T_e = \frac{3P}{2} \left[ \psi_r i_{qs} + (L_{ds} - L_{qs}) i_{ds} i_{qs} \right]
$$
 (3.53)

## **3.4. Potencia activa y reactiva del estator.**

La relación entre la potencia aparente, las tensiones y corrientes del estator en el eje  $dq$  está determinada por la siguiente ecuación:

$$
S_s = P_s + j \; Q_s = \frac{3}{2} \left( v_{ds} + j \; v_{qs} \right) \left( i_{ds} + j \; i_{qs} \right) \tag{3.54}
$$

donde:

$$
P_{s} = R_{e}(S_{s}) = \frac{3}{2} \left( v_{ds} i_{ds} + v_{qs} i_{qs} \right)
$$
  
\n
$$
P_{s} = \frac{3}{2} \left[ R_{s} (i_{ds}^{2} + i_{qs}^{2}) + \left( i_{ds} \frac{d\psi_{ds}}{dt} + i_{qs} \frac{d\psi_{qs}}{dt} \right) + \omega_{r} \left( \psi_{ds} i_{qs} - \psi_{qs} i_{ds} \right) \right]
$$
\n(3.55)

$$
Q_s = I_m(S_s) = \frac{3}{2} \left( v_{qs} \, i_{ds} - v_{ds} \, i_{qs} \right) = \frac{3}{2} \left( i_{ds} \frac{d\psi_{qs}}{dt} - i_{qs} \frac{d\psi_{ds}}{dt} \right) + \frac{3}{2} \omega_r \left( \psi_{ds} i_{ds} + \psi_{qs} i_{qs} \right) \tag{3.56}
$$

### **3.5. Modelo del convertidor.**

El modelo promediado del convertidor de fuente de voltaje (voltage source converter, VSC) incluye fuentes controladas por voltaje en lado de alterna y fuentes controladas de corriente en el lado de directa (figura 3.11). Los voltajes de referencia para el lado de corriente directa corresponden a la salida del sistema de control de corriente del aerogenerador, donde, su magnitud y su fase se controlan de forma independiente [36-38].

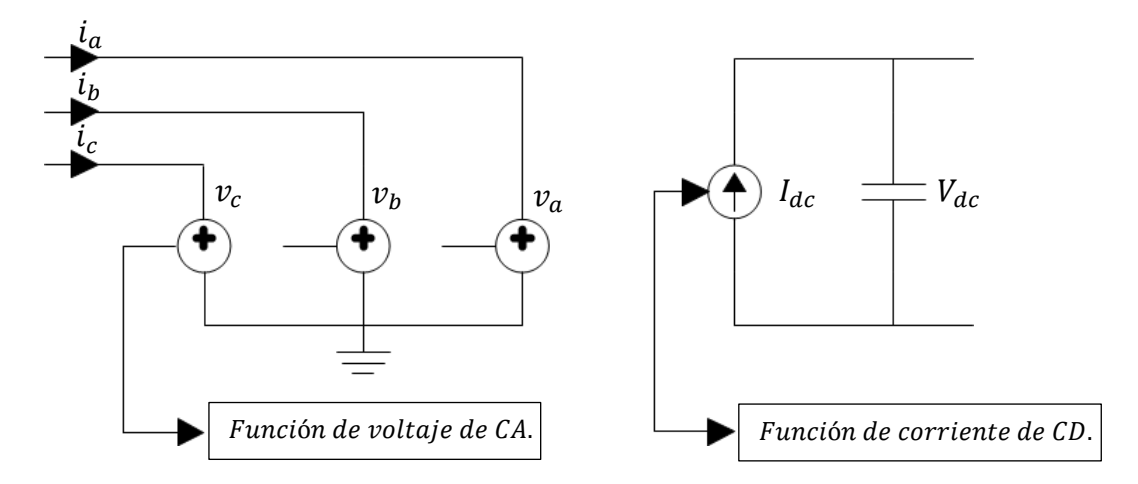

**Figura 3.11.** Modelo promediado del VSC.

El lado de corriente alterna del VSC en el marco de referencia trifásico está compuesto de tres fuentes de tensión [36]:

$$
\begin{cases}\n v_a = 0.5 \, V_{dc} \, m_a \\
 v_b = 0.5 \, V_{dc} \, m_b \\
 v_c = 0.5 \, V_{dc} \, m_c\n\end{cases} \tag{3.57}
$$

donde,  $m<sub>x</sub>$  corresponde a la función de modulación obtenida de transformar al marco de referencia trifásico, los voltajes de referencia generados por el sistema de control del aerogenerador. El control de la fuente de corriente controlada por corriente del lado de directa del VCS se desarrolla a partir del principio de conservación de potencia, el cual establece que la potencia en el lado de corriente alterna debe de ser igual a la potencia en el lado de corriente directa, más las pérdidas del convertidor.

Despreciando las pérdidas del convertidor, la función de la corriente de control  $i_{dc}$  en el lado de directa se calcula mediante la siguiente ecuación:

$$
V_{dc}I_{dc} = v_a i_a + v_b i_b + v_c i_c \tag{3.58}
$$

Sustituyendo  $v_x = \frac{1}{2}$  $\frac{1}{2}$   $V_{dc}$   $m_x$  en la ecuación 3.53:

$$
I_{dc} = \frac{1}{2} (m_a i_a + m_b i_b + m_c i_c)
$$
\n(3.59)

La ecuación 3.54 puede ser expresada en el marco de referencia síncrono de la siguiente manera:

$$
I_{dc} = \frac{3}{2V_{dc}} (V_d I_d + V_q I_q) \tag{3.60}
$$

## **3.6. Modelo del aerogenerador de imanes permanentes en Simulink.**

En esta sección se presentan capturas de los modelos de: el coeficiente de potencia (figura 3.12), la turbina eólica de 3 MW (figura 3.13), el PMSG de imanes incrustados (figura 3.14), el sistema mecánico de dos masas (figura 3.15), el MSC o GSC (figura 3.16) y el convertidor de escala completa (figura 3.16) desarrollados en Simulink. En la figura 3.18se muestra un diagrama a bloque donde se muestra cómo interactúan los modelos desarrollados.

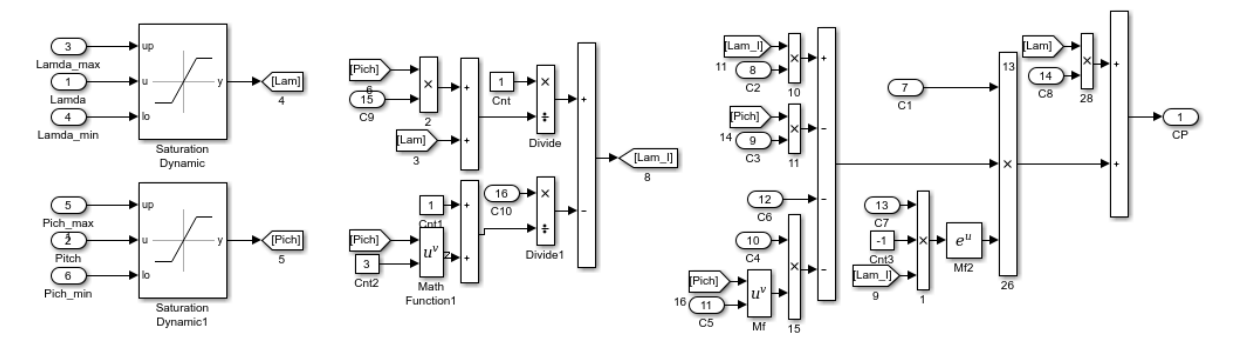

**Figura 3.12.** Diagrama bloques del modelo que calcula el CP.

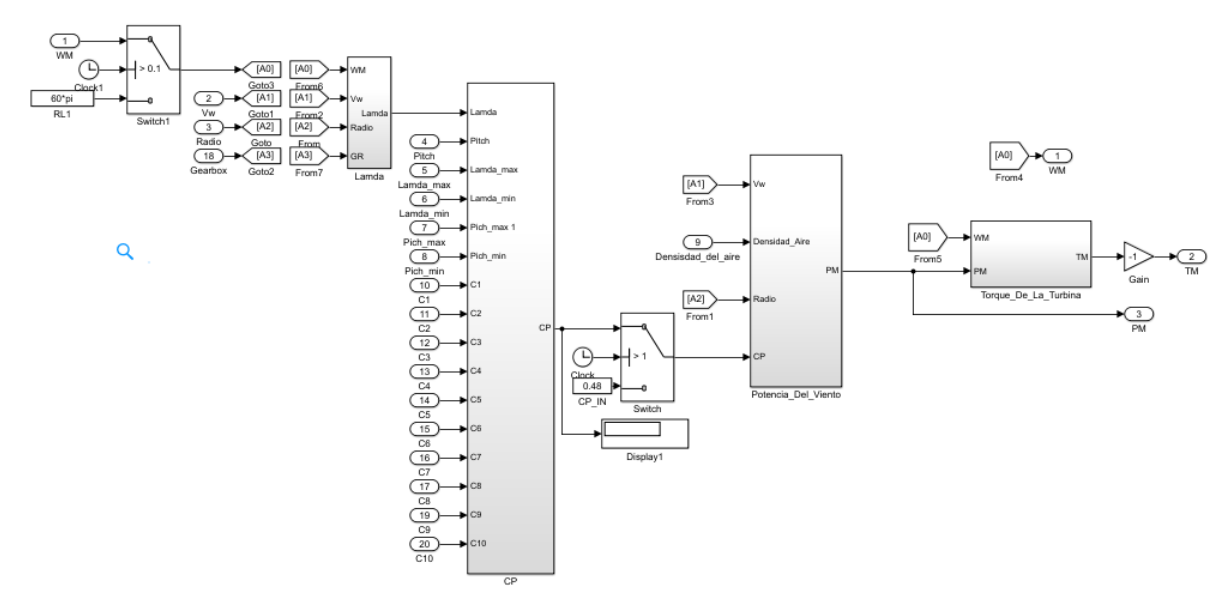

**Figura 3.13.** Diagrama a bloques del modelo matemático de la turbina programado en Simulink.

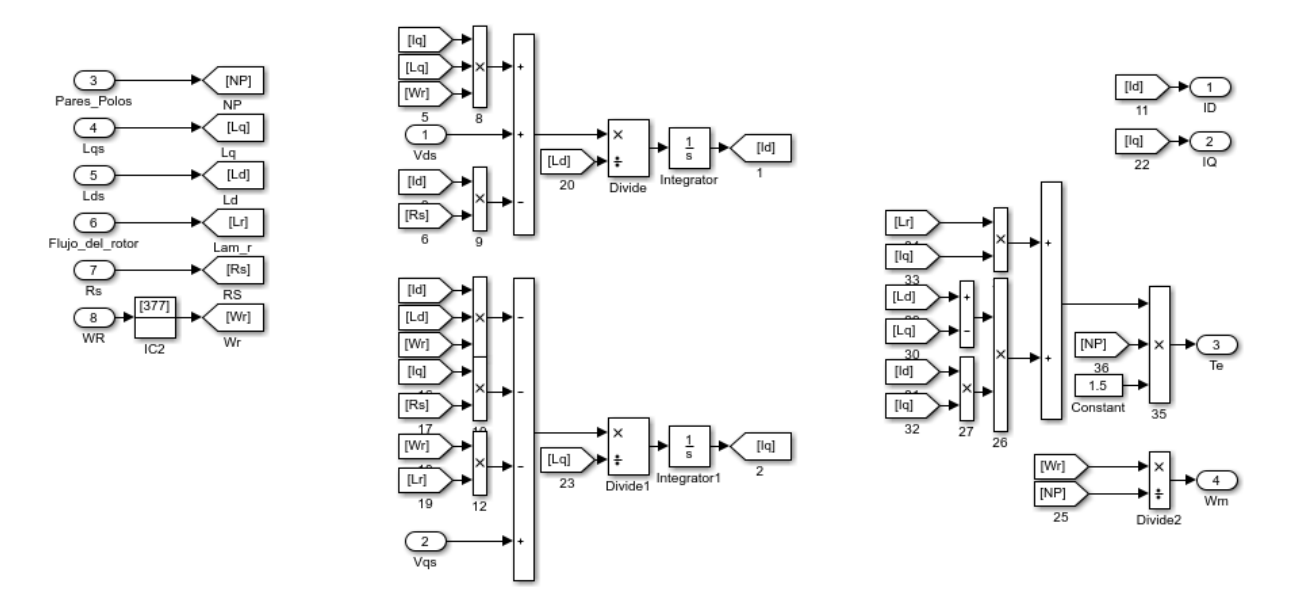

**Figura 3.14.** Modelo matemático del generador programado en Simulink.

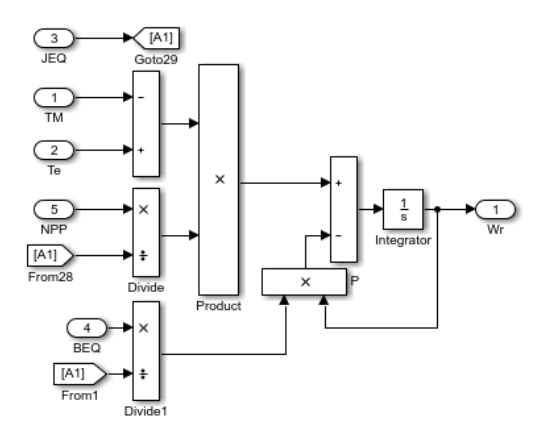

**Figura 3.15.** Modelo matemático del acoplamiento mecánico.

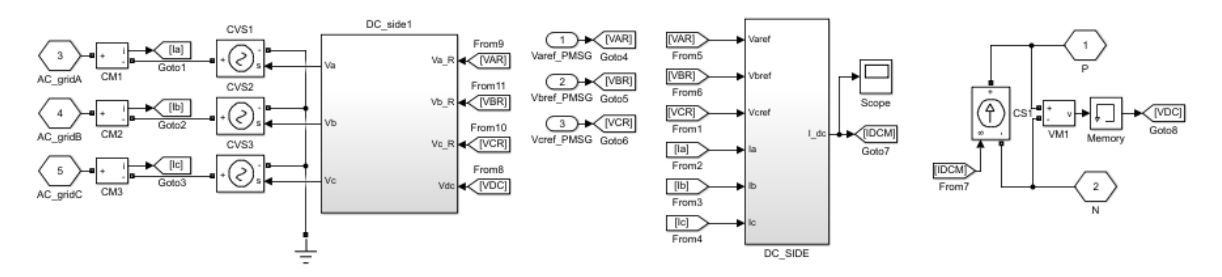

**Figura 3.16.** Diagrama a bloques del modelo matemático del MSC o el GSC.

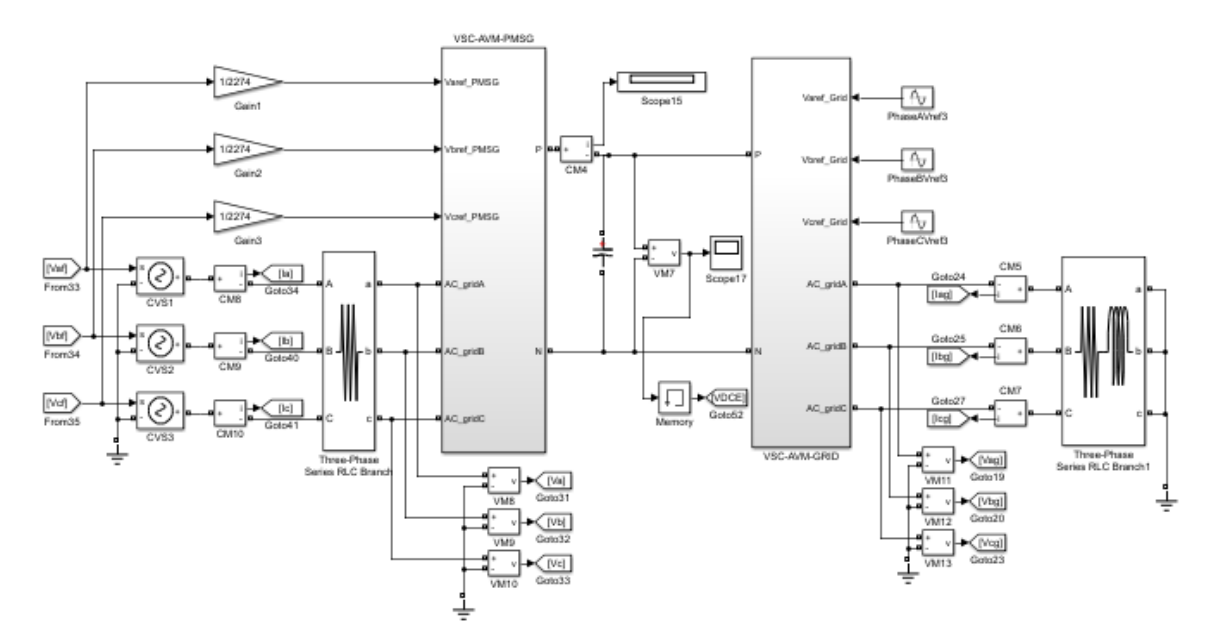

**Figura 3.17.** Modelo matemático del convertidor de escala completa.

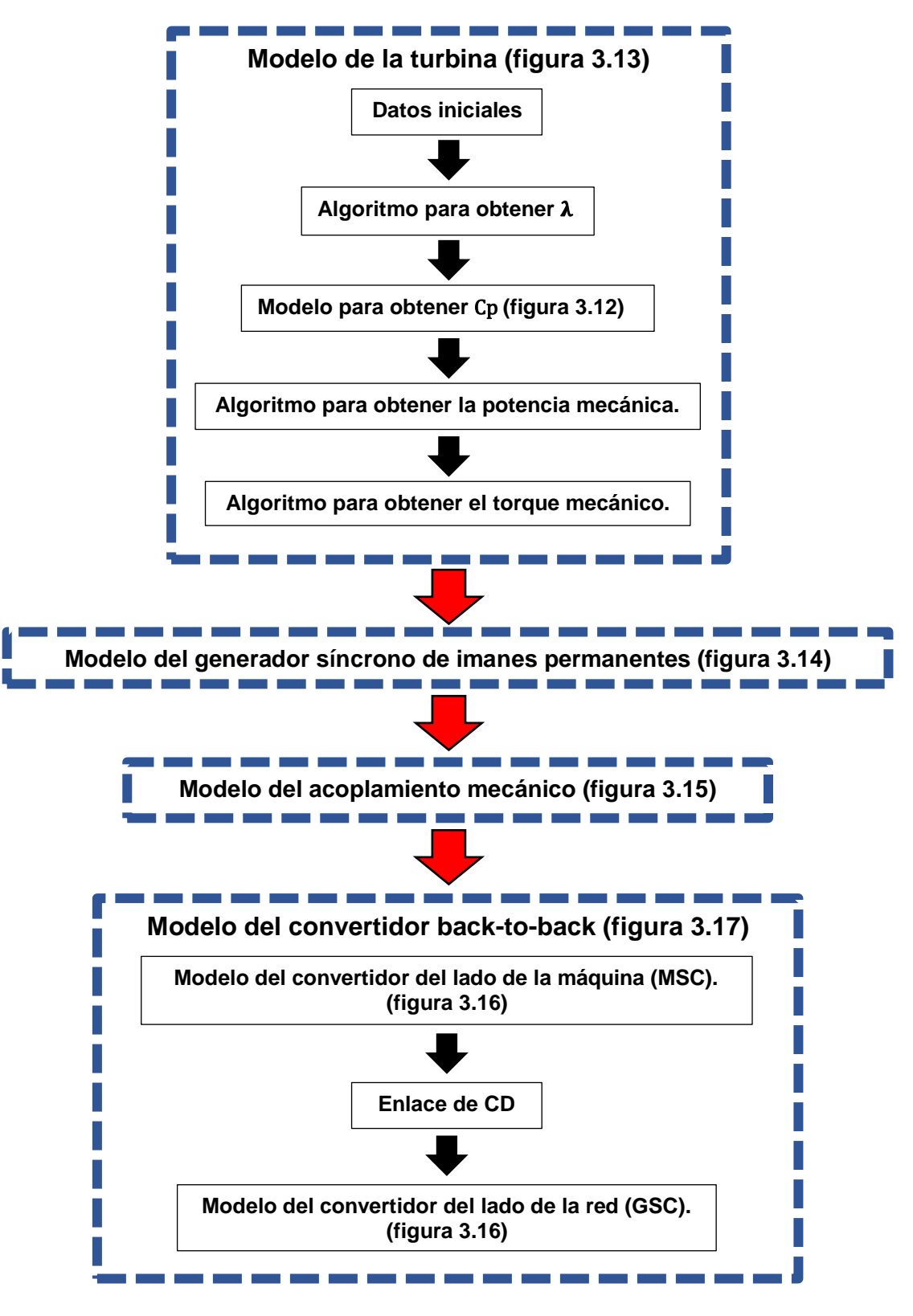

**Figura 3.18.** Interacción de los modelos matemáticos anteriormente citados.

## **Capítulo 4**

Como introducción se abordan temas referentes a la aerodinámica de un álabe, la curva de potencia, el código de red y los seis niveles de control que actúan sobre un aerogenerador. Posteriormente, se describen de manera detallada las características, ventajas y desventajas de las técnicas de control clásicas para el control aerodinámico de potencia, el seguimiento del punto de potencia máxima, el control del convertidor del lado de la máquina (MSC) y el control del convertidor del lado de la red (GSC). Por último, se plantea y explica la dinámica funcional de los sistemas de control desarrollados a partir de las técnicas de control seleccionadas para cada uno de ellos.

## **4.1. Características de potencia de una turbina eólica.**

La curva de potencia de un aerogenerador relaciona la potencia mecánica desarrollada por su turbina con la velocidad del viento. Generalmente una curva de potencia estándar contiene tres zonas de operación delimitadas por las velocidades de: arranque, nominal y máxima o de paro (figura 4.1).

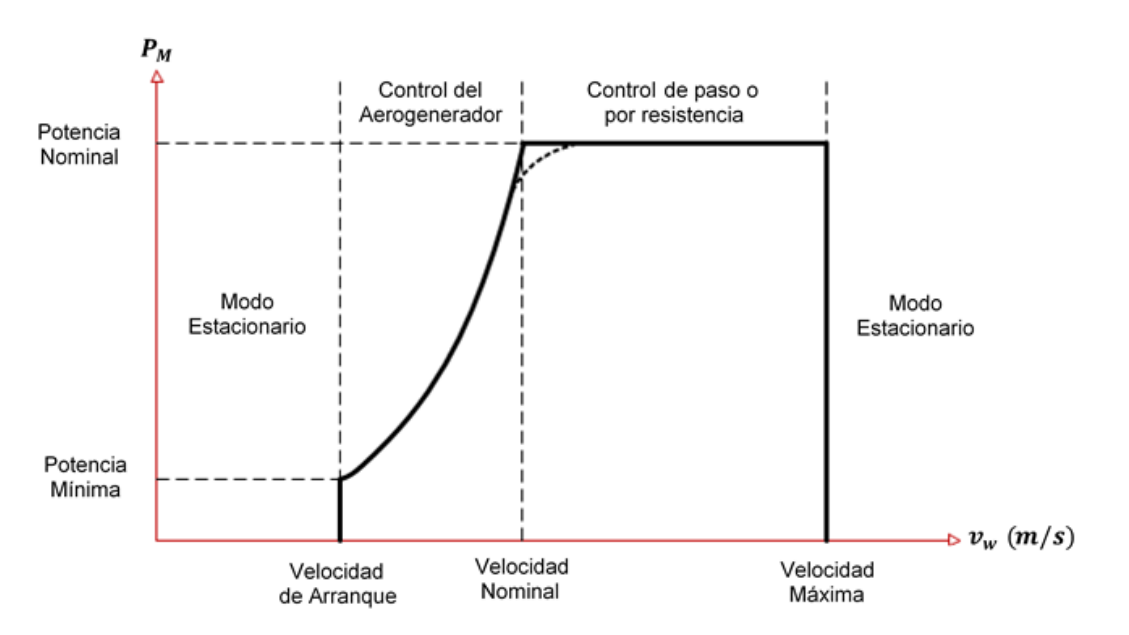

**Figura 4.1.** Aerodinámica básica del álabe de un aerogenerador.

De acuerdo con la figura 4.1, si  $v_w$  es inferior a la velocidad de arranque ( $v_w$  <  $v_{arrange}$ ), el aerogenerador permanecerá apagado, cuando ( $v_{arrange} < v_w <$  $v_{nominal}$ ) el aerogenerador capturará toda la energía del viento posible. En la región donde  $v_{nominal} < v_w < v_{m\'axima}$  el aerogenerador produce su potencia nominal máxima, para lo cual, conforme la velocidad del viento va aumentando con respecto a la velocidad nominal se requiere la implementación de un control aerodinámico de potencia sobre los álabes para mantener la potencia generada en su valor nominal. Una vez que la velocidad del viento iguala o sobrepasa a la velocidad máxima del aerogenerador ( $v_{\text{maxima}} < v_w$ ), el aerogenerador debe de apagarse para evitar daños en la turbina y el generador eléctrico [39].

## **4.2. Código de red.**

Para asegurar la estabilidad de la red y la calidad de la energía entregada al consumidor, existen documentos que incluyen los requerimientos técnicos para los operadores de sistemas de trasmisión (TSOs) y/o operadores de sistemas de distribución (DSOs), estos documentos son llamados "códigos de red". El código de red incluye los siguientes apartados [15,40]:

- Tolerancia a variaciones del voltaje de la red y frecuencia. Los sistemas de conversión de energía eólica (WECS, wind energy conversión systems) deben permanecer en operación cuando el voltaje en la red y la frecuencia varíen dentro de los rangos preestablecidos.
- Control de potencia activa. Los WECS deben controlar la potencia entregada a la red de acuerdo con los valores de referencia enviados por los TSOs y DSOs, incluyendo la reducción de potencia activa y la regulación de frecuencia a la que el control ha sido programado.
- Calidad de la energía en la red. La calidad de la energía involucra a distintos sucesos como variaciones transitorias, oscilaciones y armónicos.

De acuerdo con el estándar IEEE 519-1992, para voltajes inferiores a 69 KV la distorsión armónica máxima (THD, máximum total harmonic distorcion) del voltaje de la red en el punto de acoplamiento común (PCC, point common coupling) debe ser limitada al 5% durante operación normal para evitar daños a otros equipos conectados en la red. Para voltajes en el rango de 69 kV a 161 kV la TDH y los armónicos individuales en el voltaje deben de ser limitados al 2.5% y 1.5%, respectivamente. Para tensiones superiores a los 161 kV, la distorsión total e individual no deben exceder el 1.5% y el 1%, respectivamente.

- Arranque autónomo. Se refiere a la capacidad del aerogenerador para iniciar su operación desde el modo de apagado sin consumir energía de la red eléctrica.
- Respuesta ante cortocircuitos. Se refiere a la capacidad del aerogenerador para detenerse sin dañarse u ocasionar un arco eléctrico.
- Operación a través de fallas (FRT, fault ride-throught). Cuando grandes unidades de generación se desconectan repentinamente de la red eléctrica, ocasionan inestabilidad en la misma. Por lo tanto, los WECS deben de tener la capacidad de operar en periodos donde el voltaje en la red disminuye o aumenta, saliendo de su rango de valores nominales (figura 4.2).

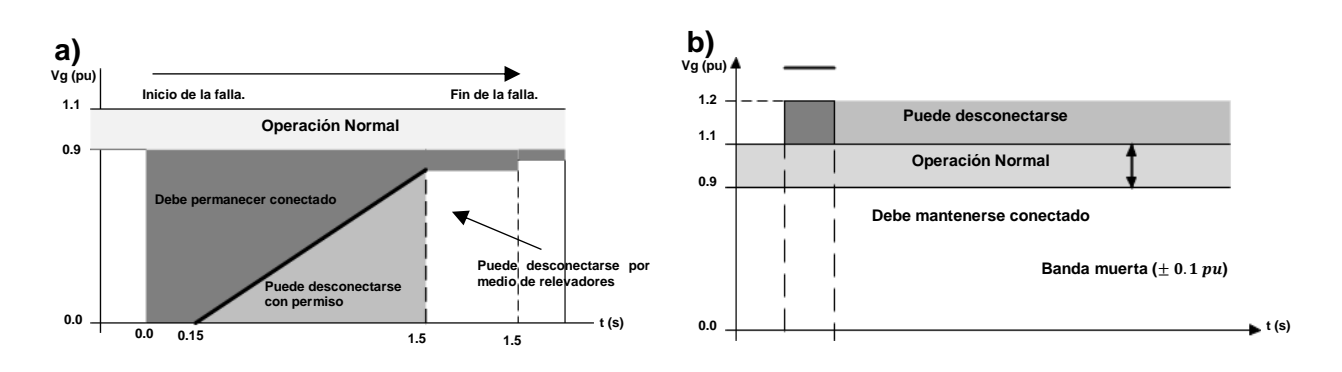

**Figura 4.2.** Comportamiento que debe tener un aerogenerador ante a) la disminución / b) el aumento de la tensión en la red según un código de red alemán [15].

• Generación de potencia reactiva (RPG, reactive power generation). Los WECS deben de ser capaces de controlar su potencia reactiva en condiciones de operación normales y anormales, de manera que el voltaje y el factor de potencia en el punto común de acoplamiento estén estrictamente regulados. Muchos TSOs y DSOs definen los perfiles de potencia reactiva generada en función de la potencia activa o el voltaje en la red eléctrica (figura 4.3).

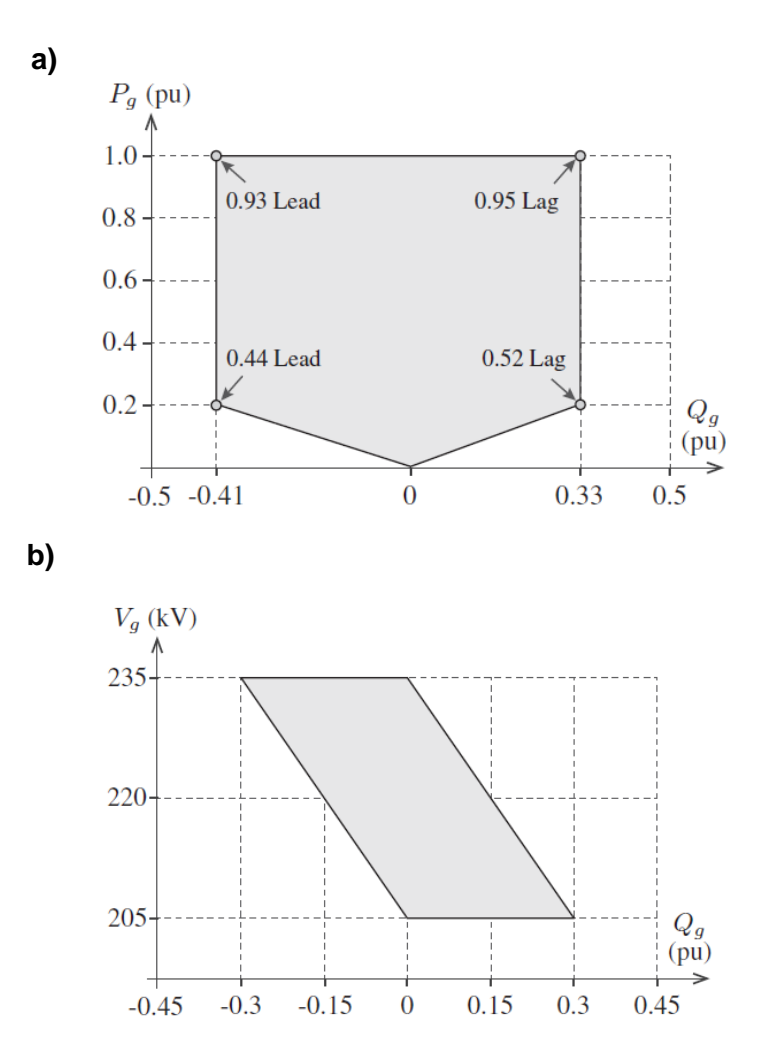

**Figura 4.3.** Dependencia de potencia reactiva generado con respecto a) la potencia activa (código de red alemán), b) la tensión (código de red español) en la red [15].

## **4.3. Niveles de control.**

Los esquemas de control permiten incrementar la eficiencia en la conversión de energía, el tiempo de vida de los componentes de la turbina y el desempeño en operación variable y de estado estacionario. También, permiten reducir el costo de la energía, la carga estructural y los periodos de inactividad de la turbina. Existen seis niveles de control para WECS (figura 4.4), dentro de los cuales el nivel de control I involucra variables que cambian a gran velocidad y el nivel de control VI gestiona variables de cambio muy lento. A continuación, se describen estos niveles [15,41,42]:

- **Control supervisorio de los TSO's y DSO's (Nivel VI).** A través de códigos de red rigurosos establecidos por los operadores de distribución y transmisión, las granjas eólicas han pasado de ser unidades de generación pasivas (con grandes variaciones en su potencia de salida dependiente de la velocidad del viento) a unidades activas con un soporte para la red eléctrica actual. Así, los centros de despacho de los TSO y DSO intercambian información con las granjas eólicas acerca de la potencia activa y reactiva producida, y envían a cada granja los valores de referencia  $P^*_{WF,n}$  y  $Q^*_{WF,n}$  correspondientes.
- **Control centralizado de la granja eólica (Nivel V).** El sistema de control y adquisición de datos (SCADA) recibe los valores de referencia de Q y P del nivel de control superior y define los valores de referencia de  $P^*_{WT,n}$  y  $Q^*_{WT,n}$  para cada aerogenerador, los cuales son calculados de manera que la tensión y la frecuencia en el punto de acoplamiento común (CCP) sean los deseados. Si el SCADA detecta que los aerogeneradores no pueden sostener la generación de potencia reactiva (RPG) impuesta por el DSO o TSO, activará y gestionará los compensadores estáticos de potencia reactiva de la granja eólica.
- **Control centralizado de la turbina eólica (Nivel IV).** Al coordinar diversos subsistemas eléctricos y mecánicos, este sistema centralizado provee las referencias de potencia activa y reactiva del estator  $(P_s^* \, y \, Q_s^*)$  al MSC y de la red  $(P_g^*$  y  $Q_g^*$ ) al GSC, donde, durante condiciones normales de operación,  $Q_g^*$  es fijada a cero para mantener un factor de potencia unitario.

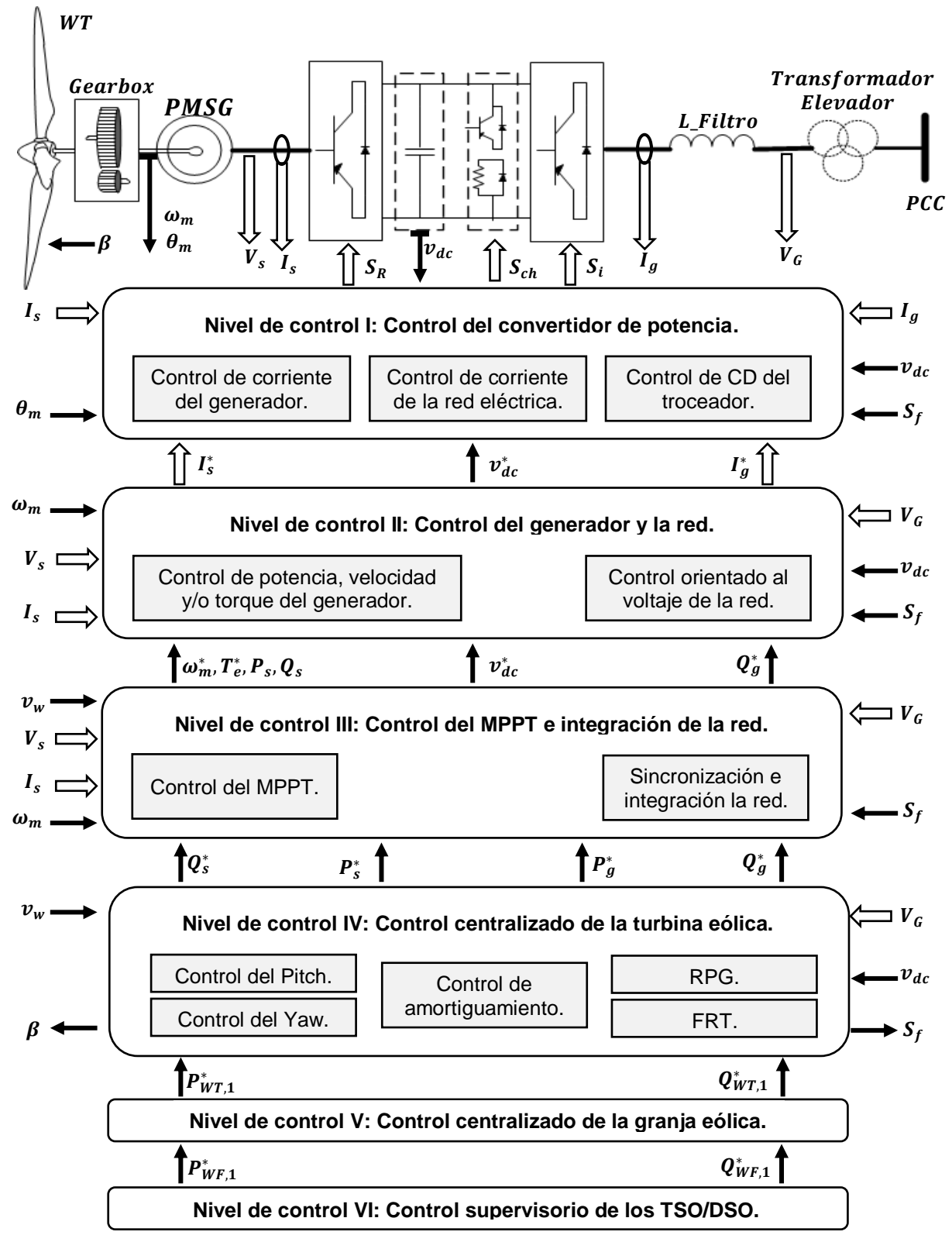

**Figura 4.4.** Niveles de control en WECS.

Este sistema se compone de los siguientes subsistemas de control:

- o El control de amortiguamiento mecánico reduce la resonancia en la torre y las vibraciones torsionales en la trasmisión, mientras que el control de amortiguamiento eléctrico amortigua las resonancias subsíncronas en la red.
- o Los servicios auxiliares incluyen el almacenamiento de energía eléctrica, la fuente de energía ininterrumpida (UPS), la calidad de la energía, la emulación de inercia y el almacenamiento de energía cinética.
- o El subsistema de respuesta ante fallas en la red (FRT) monitorea la magnitud de la tensión en la red y cuando este aumenta o decrece fuera del rango programado, envía una señal de falla a distintos subsistemas del nivel IV para cumplir con las condiciones establecidas en el código de red.
- o Sistemas de control del yaw y el pitch.
- **Control del MPPT e integración con la red (Nivel III).** Este sistema ajusta el ángulo de fase entre las corrientes y voltajes de la red para lograr el factor de potencia requerido mediante un algoritmo de sincronización, como la detección de cruce por cero, el filtrado de la tensión en la red o un lazo de seguimiento de fase (PLL, phase-locked loop). Las salidas del sistema de integración son los valores de referencia del enlace de CD ( $V_{cd}^*$ ) y la potencia reactiva en la red ( $Q_g^*$ ). Las técnicas de control del MPPT se describirán a detalle en la sección 4.6.
- **Control de la red, el aerogenerador y el convertidor (Nivel I y Nivel II).** Aunque en la figura 4.4 los niveles I y II parecen estar separados, en la realidad estos niveles están fuertemente entrelazados y en conjunto están encargados de lograr que MPPT sea alcanzado por el aerogenerador a cualquier velocidad del viento (a cargo del MSC), el voltaje en el bus de CD sea el indicado para la correcta operación del GSC y la potencia reactiva generada sea la establecida por el código de red (a cargo del GSC). Así, el nivel II produce los valores de referencia de las corrientes del generador y la red  $(I_s^* \in I_g^*)$ , y el nivel l produce los voltajes de referencia para el convertidor de potencia ( $V_{rs}^*$  y  $V_{rg}^*$ ).

### **4.4. Control aerodinámico de potencia.**

#### **4.4.1. Aerodinámica del álabe.**

Si se asume que el aire es un fluido incompresible, que fluye fuera de una capa límite donde la fricción reduce su velocidad y a lo largo de las líneas de corriente, al cual no lo afectan fuerzas de corte, que no intercambia calor ni masa con el medio ambiente y cuya energía potencial permanece constante, la ecuación de Bernoulli puede ser aplicada para determinar su energía total por unidad de volumen [12]:

$$
U_T = \rho \frac{v_w}{2} + P \tag{4.1}
$$

Siendo el término  $\rho \frac{v_w}{2}$  $\frac{\sqrt{w}}{2}$  la energía cinética del aire, también llamada presión dinámica del aire y  $P$  la presión estática. Según la ecuación 4.1, si el aire fluye por un conducto cerrado, su energía permanece constante durante todo el recorrido, por lo que, la relación entre su velocidad y presión debe ser inversamente proporcional. La forma curva del álabe del aerogenerador crea una diferencia entre la velocidad del viento sobre ( $V_{w1}$ ) y debajo ( $V_{w2}$ ) de ella. Así, el flujo de aire sobre el álabe es más rápido que el flujo debajo del álabe ( $V_{w1} > V_{w2}$ ), lo cual, según el principio de Bernoulli, supone un efecto inversamente proporcional en la presión del flujo de aire ( $P_{w2} > P_{w1}$ ). La diferencia de presión entre la parte superior e inferior provoca una fuerza de levantamiento  $(F_w)$  en el álabe (figura 4.5). La fuerza aplicada a una cierta distancia del eje de la turbina producirá un par, que a su vez provocará el movimiento rotacional de la turbina [14].

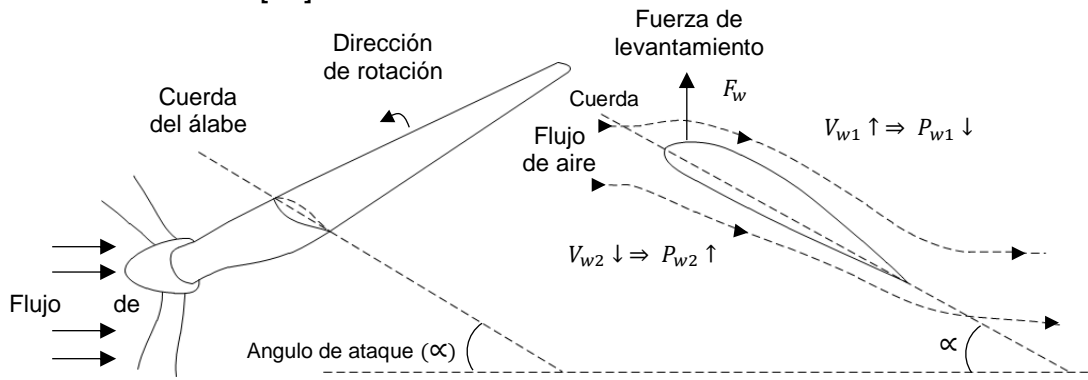

**Figura 4.5.** Funcionamiento básico del álabe de un aerogenerador.

En las turbinas eólicas, el ángulo de ataque (∝) es el ángulo entre la cuerda del álabe y el vector de velocidad del viento que choca con el alabe desde la perspectiva de un observador situado sobre el álabe. En la figura 4.6, los álabes giran en el plano y-z, con el rotor en paralelo con el eje x. Si se analiza el punto del álabe "A", se obtendrá el diagrama de velocidades correspondiente a la sección trasversal del álabe en el punto "A". Ya que el observador se mueve junto con el álabe a una velocidad tangencial  $V_t = \omega r$ , éste experimentará una velocidad relativa  $v_{rel} = \sqrt{v^2 + (\omega r)^2}$ , con una inclinación  $\gamma = \tan^1 \frac{\omega r}{v}$  (figura 2.11). Debido a que, la magnitud e inclinación  $(y)$  de  $v_{rel}$  cambiarán con respecto a la distancia entre el rotor y el punto analizado, la orientación de la cuerda debe de variar a lo largo del álabe para mantener un ∝ óptimo en cualquier punto. Esta orientación es conocida como el ángulo de paso  $\beta$ , definido, como el ángulo entre la cuerda y la dirección del movimiento. Si ∝ se mantiene constante, entonces  $\beta$  tiene que disminuir desde la raíz del álabe hasta la punta de éste. Así, cerca del rotor, la cuerda del álabe es casi perpendicular al plano de rotación ( $\beta \approx 90 - \alpha$ ), mientras que en la punta de éste presentará un ángulo muy pequeño [12].

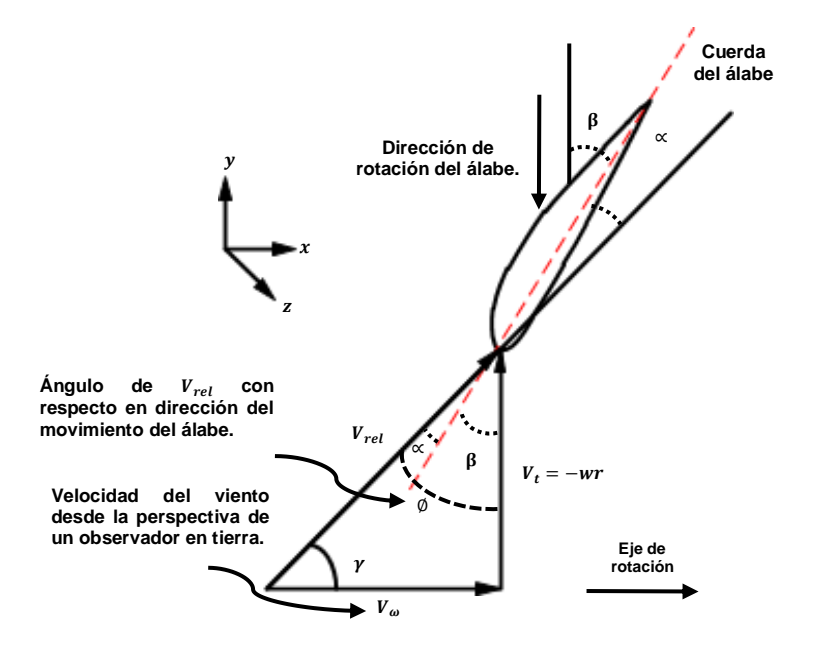

**Figura 4.6.** Aerodinámica básica del álabe de un aerogenerador.

#### **4.4.2. Técnicas para el control aerodinámico de la potencia.**

Conforme aumenta la velocidad del viento a valores superiores de la velocidad nominal, es necesario implementar un control de potencia aerodinámico en el aerogenerador para mantener la potencia entregada a la red en valores nominales. Este control puede ser realizado a partir de tres métodos [14]:

• Control pasivo de pérdidas (Passive-Stall). En este tipo de control, los álabes son fijados a un ángulo de ataque nominal u óptimo. Cuando  $v_{arranque} \le v_w$  $v_{nominal}$  los álabes capturarán la mayor cantidad posible de potencia del viento, mientras que, cuando  $v_{nominal} < v_w$ , el fuerte viento comenzará a causar turbulencia en la parte superior del álabe en la que no choca el viento (figura 4.7), con lo que, la magnitud de la fuerza de levantamiento comenzará a disminuir y conforme la velocidad del viento se acerque a la velocidad de paro tenderá a desaparecer, frenando la turbina. En este tipo de control, la potencia capturada no será constante en el rango donde  $v_{nominal} < v_w < v_{m\'axima}$ , asi mismo se requirira de un complejo diseño aerodinamico del álabe para asegurar que las pérdidas de  $F_w$  ocurran unicamente cuando  $v_{nominal} < v_w$ .

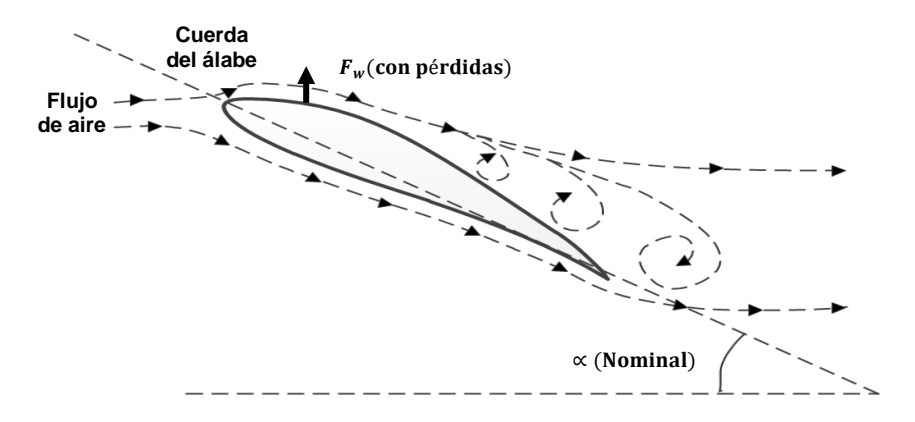

**Figura 4.7.** Control pasivo de perdidas aerodinámicas.

Control activo de pérdidas (Active-Stall). Las pérdidas de  $F_w$  por turbulencia, pueden ser inducidas por velocidades del viento supriores a la velocidad nominal del aerogenerador o por el incremento del ángulo de ataque del álabe.

Cuando  $v_{nominal} < v_w$ , el álabe es posicionado para girar más hacia el viento, lo que permite la reducción de la potencia capturada. Una particularidad de este control es que el álabe puede ser girado completamente dentro del viento (álabe punteado en la figura 4.8), con lo que, perderá completamente la interacción con el mismo, causando que el rotor se detenga.

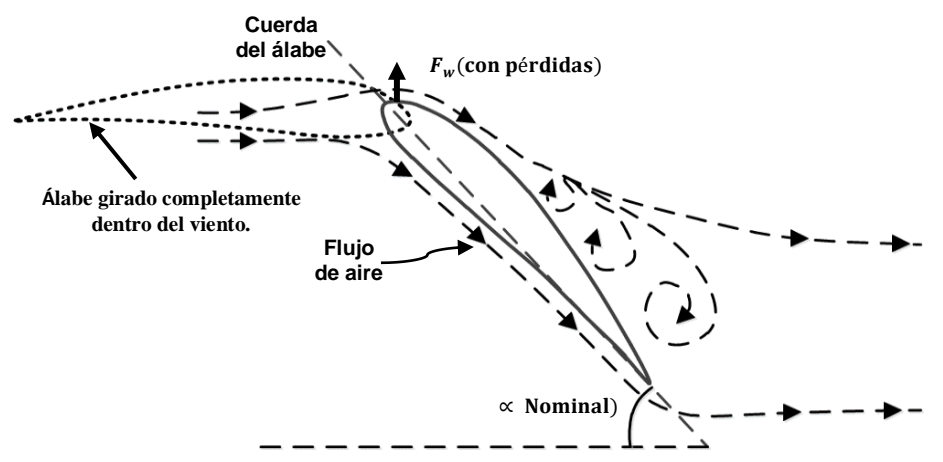

**Figura 4.8.** Control activo de pérdidas aerodinámicas.

• Control de paso (Pitch Control). Las turbinas controladas por ángulo de paso posen álabes de posición angular ajustable en el centro del rotor. Cuando la velocidad del viento sobrepasa la velocidad nominal del rotor, el control de paso reducirá gradualmente el ángulo de ataque de cada álabe, reduciendo la diferencia de presión entre su parte superior e inferior, y con ello, la magnitud de la fuerza de levantamiento (figura 4.9) [43].

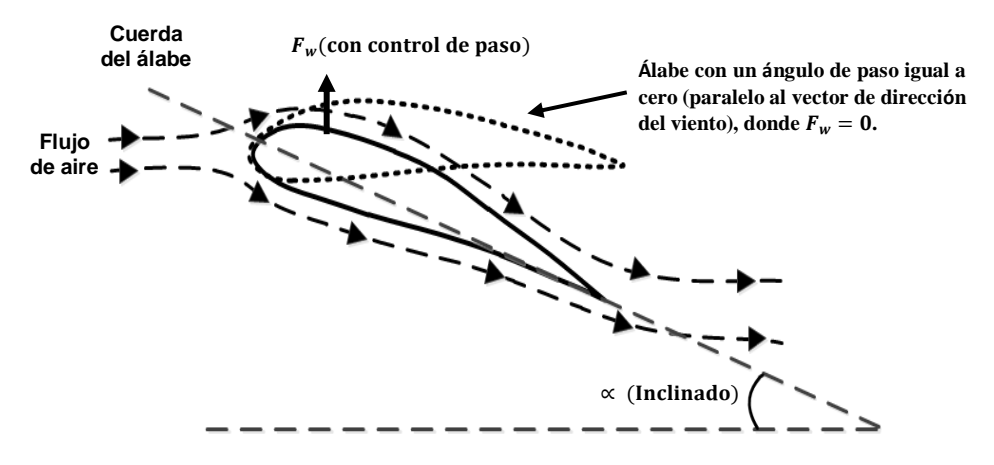

**Figura 4.9.** Control por ángulo de paso.

## **4.5. Seguimiento del punto de máxima potencia (MPPT).**

En la sección 4.4 se describieron los principales métodos de control aerodinámico de potencia para la región de la curva de potencia del aerogenerador donde  $v_{nominal}$  $v_w < v_{maxima}$ , sin embargo, cuando  $v_{arrangu} \le v_w < v_{nominal}$ , el ángulo de ataque se fija en su valor óptimo, por lo que, el objetivo principal del control (ejercido directamente en el generador) consiste en maximizar la potencia extraída del viento a partir de distintas velocidades de viento mediante el ajuste de la velocidad angular de la turbina  $(\omega_M)$  de manera que se mantenga la relación de la velocidad de punta óptima ( $\lambda_{opt}$ ). En la figura 4.10 se muestran las relaciones típicas de la potencia mecánica ( $P_M$ ) con respecto a  $\omega_M$  (expresadas en pu), correspondientes a diferentes velocidades de viento  $(v_w)$ . Estas curvas son obtenidas fijando  $\alpha$  en su posición óptima. La trayectoria de los MPPs, representa una curva de potencia descrita por la siguiente relación [14,15,44,45]:

$$
P_M \propto \omega_M^3 \tag{4.2}
$$

Despejando  $P_M$  de la ecuación 3.9 y sustituyéndola en 4.2, se obtiene:

$$
T_M \propto \omega_M^2 \tag{4.3}
$$

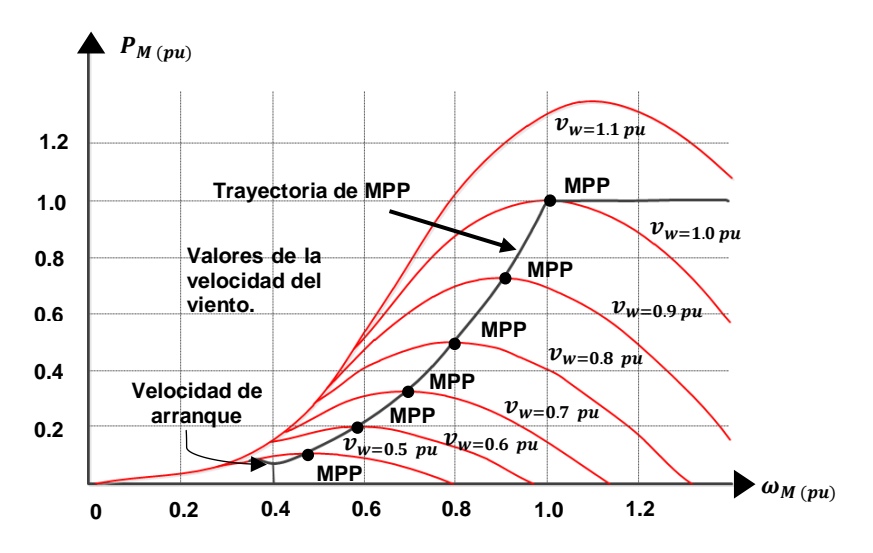

**Figura 4.10.** Relaciones típicas de  $P_M$  y  $\omega_M$ , para distintos valores de  $v_w$  de una turbina eólica.
Las relaciones entre  $P_M$ ,  $\omega_M$  y  $T_M$ , pueden ser utilizadas para determinar la referencia de torque o velocidad angular óptima para controlar el aerogenerador y lograr que alcance el MPP. A continuación, se describen tres de los métodos de control más comunes para el seguimiento del punto de máxima potencia (MPPT).

## **4.5.1. MPPT con perfil de potencia de la turbina.**

Basado en la curva de potencia máxima que puede ser producida por la turbina de acuerdo con distintas velocidades del viento. En este método de MPPT la velocidad del viento es medida con un anemómetro y cotejada con el perfil de potencia provisto por el fabricante para generar la referencia de potencia mecánica  $(P_m^*)$ . Posteriormente,  $P_m^*$  es enviada al sistema de control, el cual, la compara con la potencia mecánica medida en el generador  $(P_m)$  y produce las señales de control para el convertidor de potencia (figura 4.11). Ya que las pérdidas de la caja de engranes y el tren de potencia se consideran despreciables,  $P_m$  es igual a  $P_M$ [14,15,44,45].

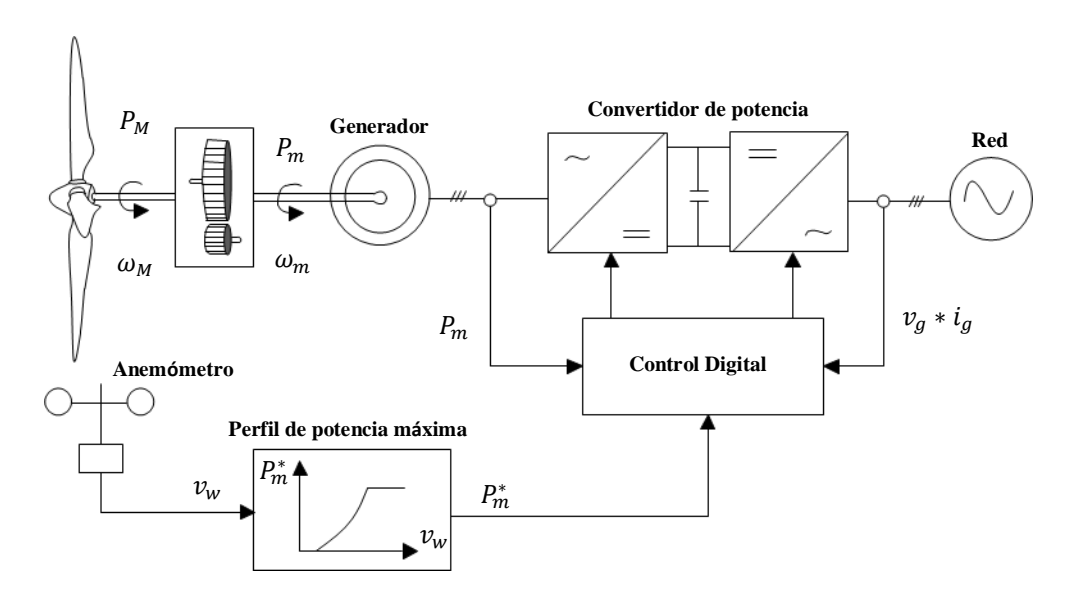

**Figura 4.11.** Control de potencia máxima con perfil de potencia de la turbina.

#### **4.5.2. MPPT con relación de velocidad de punta óptima.**

El MPP es alcanzado manteniendo  $\lambda$  en su valor óptimo. En este método de MPPT,  $v_w$ se mide y utilizada para producir la velocidad angular de referencia  $\omega_{m}{}^*$  de acuerdo con  $\lambda_{opt}$ , la cual es enviada al sistema de control, el cual, a su vez, la compara con  $\omega_m$ y produce las señales de control para el convertidor de potencia (figura 4.12) [14,15,44,45].

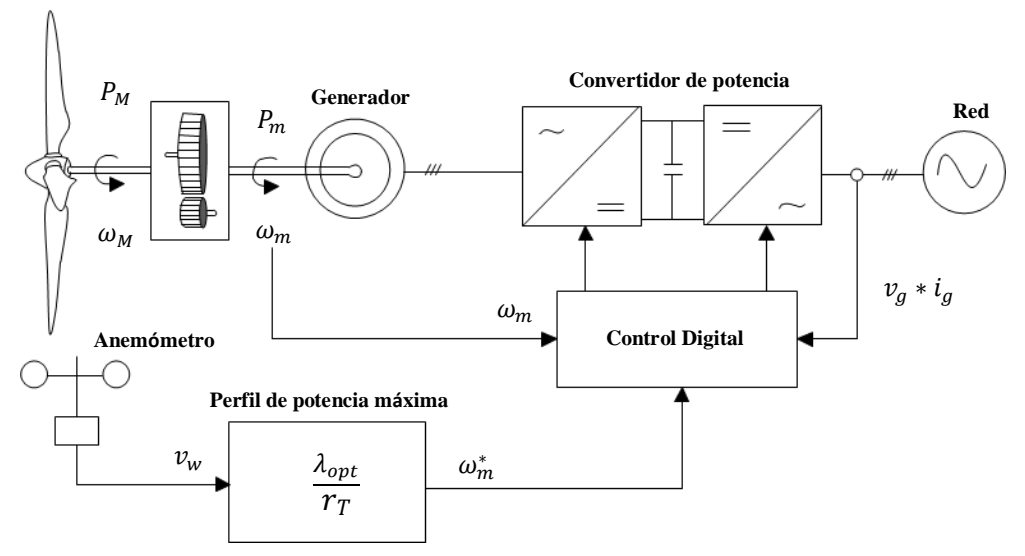

**Figura 4.12.** Control de potencia máxima con relación de velocidad de punta óptima.

La relación de punta óptima puede ser calculada a partir de la velocidad mecánica óptima de la turbina con la siguiente relación:

$$
\lambda_{opt} = \frac{\omega_M^* r_T}{v_w} \tag{4.4}
$$

Despejando  $\omega_M$  de la ecuación anterior, la velocidad mecánica óptima del rotor de la turbina queda definida por la siguiente ecuación:

$$
\omega_m^* = \omega_M^* * GR = \left(\frac{\lambda_{opt} \, GR}{r_T}\right) v_w \tag{4.5}
$$

### **4.5.3. MPPT con control de torque óptimo.**

El MPP se alcanza manteniendo el  $T_M$  en su valor óptimo, a partir de su relación cuadrática con  $\omega_M$  (ec.4.2). En este método,  $v_w$  es medida y utilizada para calcular la referencia de par deseado  $T_M^*$ . El coeficiente de par máximo  $(K_{opt})$  se calcula de acuerdo con los parámetros nominales del generador (figura 4.13). Gracias al sistema de control, el torque del generador ( $T_M$ ) será igualado a la referencia  $T_M^*$  en estado estacionario y el MPPT será realizado (sin un anemómetro) [14].

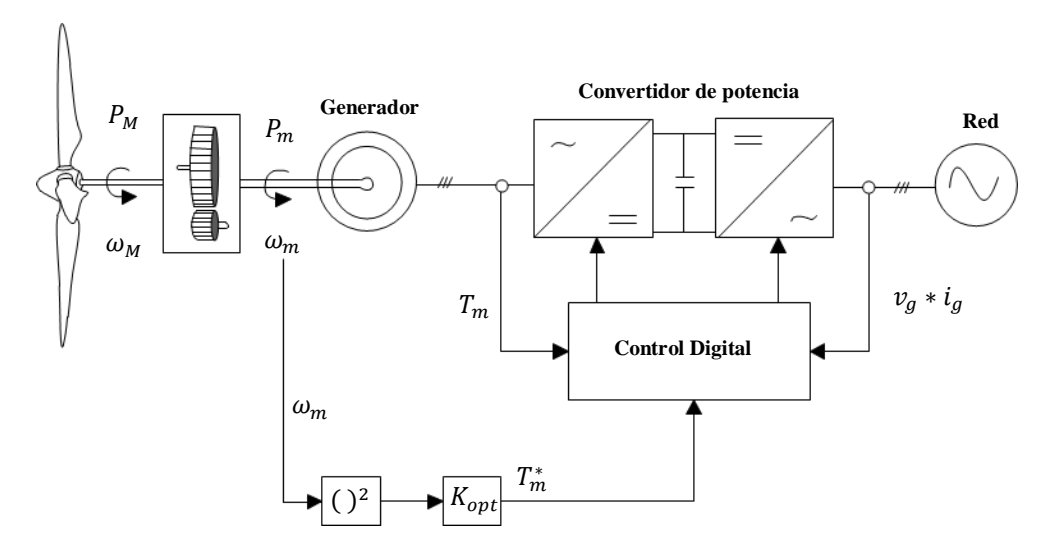

**Figura 4.13.** Control de potencia máxima con control de torque.

Al despejar la velocidad del viento de la ecuación 4.4:

$$
v_{w\_opt} = \frac{\omega_M \, r_T}{\lambda_{opt}} \tag{4.6}
$$

Sustituyendo la ecuación 4.6 en la ecuación 3.8:

$$
P_{T\_opt} = \frac{1}{2} \rho A C_{p\_opt} (\lambda_{opt}, \alpha) v_w^3 = \frac{1}{2} \rho \pi r_T^5 \frac{\omega_M^3}{\lambda_{opt}} C_{p\_opt}
$$
(4.7)

El par electromagnético de referencia se calcula a partir de la ecuación 4.7:

$$
T_e^* = T_m = \frac{T_M}{GR} = \frac{P_M}{GR \omega_m} = \left(\frac{1}{2}\rho \pi r_T^5 \frac{c_{popt}}{\lambda_{opt}^3 GR^3}\right) \omega_m^2 = K_{opt} \omega_m^2
$$
(4.8)

## **4.6. Técnicas de control clásicas para el MSC.**

El control de un sistema de conversión de energía eólica incluye el control de potencia activa del lado del generador con el control aerodinámico y el de MPPT, el control de potencia reactiva en el lado de la red y el control del voltaje de CD para convertidores de fuente de voltaje (VSCs) o de corriente de CD para convertidores de fuente de corriente (CSCs). En los apartados 4.4 y 4.5 ya se han abordado los sub controles del MPPT y ángulo de paso, por lo tanto, en esta sección, se describirá el sub sistema de control del generador, que es el último componente del sistema de control de potencia activa en el lado del generador [46-50].

#### **4.6.1. Control del valor cero de la corriente del eje d (ZDC).**

En esta técnica de control la corriente del estator del eje d se fija a cero durante la operación del WCES para establecer una relación lineal entre la corriente del estator y el par electromagnético del generador. Así, si la corriente del eje d es forzada a cero, el vector espacial y el módulo de la corriente del estator,  $\vec{l}_s$  e  $i_s$ , respectivamente, serán iguales a sus respectivas componentes en el eje q [15]:

$$
\begin{cases}\n\overrightarrow{i_s} = i_{ds} + j \, i_{qs} = j \, i_{qs} \\
i_s = \sqrt{i_{ds}^2 + i_{qs}^2} = i_{qs}\n\end{cases} \tag{4.9}
$$

Así mismo, si el flujo magnético es constante y se sustituye  $i_{ds} = 0$  en la ecuación 3.48, el par electromagnético será proporcional a la corriente del estator:

$$
T_e = \frac{3P}{2} \left[ \psi_r i_{qs} + (L_{ds} - L_{qs}) i_{ds} i_{qs} \right] = \frac{3}{2} P \psi_r i_{qs} = \frac{3}{2} P \psi_r i_s \tag{4.10}
$$

Si se asume que el valor de  $R_s$  es despreciable y que en esta técnica el valor de  $i_{ds}$ es cero, el circuito equivalente del generador toma la forma mostrada en la figura 4.14. Donde, la magnitud del voltaje del estator queda expresada como:

$$
v_s = \sqrt{(v_{ds})^2 + (v_{qs})^2} = \sqrt{(\omega_r L_{qs} i_{qs})^2 + (\omega_r \psi_r)^2}
$$
(4.11)

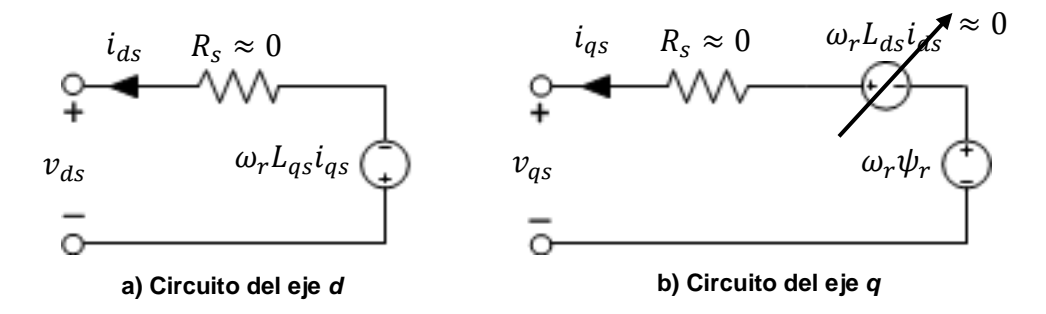

**Figura 4.14.** Modelo simplificado en el eje de cuadratura de un SG con control ZDC [14].

En la figura 4.15 se muestra se muestra el diagrama de vectores espaciales del generador cuando está operando con control de la corriente del eje d, donde, al igual que en el diagrama eléctrico de la figura 4.14, se desprecia el valor de  $R_s$  y se supone que el vector del enlace de flujo está alineado con el eje d del marco de referencia síncrona. El vector de la corriente del estator  $\vec{l_s}$  es perpendicular al vector de flujo del rotor  $\overrightarrow{\psi_r}.$ 

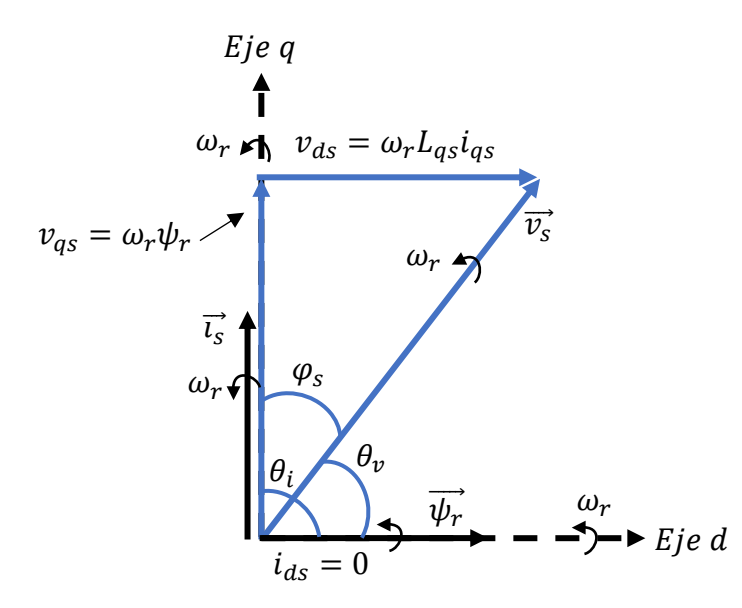

**Figura 4.15.** Diagrama de los vectores espaciales de un SG con control ZDC [14].

El ángulo del factor de potencia es definido para  $i_{ds} = 0$  por:

$$
\varphi_s = \theta_v - \theta_i = \tan^{-1} \frac{v_{qs}}{v_{ds}} - \tan^{-1} \frac{i_{qs}}{i_{ds}} = \tan^{-1} \frac{v_{qs}}{v_{ds}} - \frac{\pi}{2}
$$
(4.12)

#### **4.6.2. Control de máximo par por ampere (MTPA).**

En esta estrategia, el generador es controlado para producir el par máximo con la mínima cantidad de corriente del estator posible. Para un flujo en el rotor constante, el torque electromagnético depende del valor que tomen las componentes de las corrientes del estator que producen el flujo y el torque,  $i_{ds}$  e  $i_{gs}$ , respectivamente. Por lo tanto, es posible controlar el torque producido al ajustar el radio de  $i_{ds}$  a  $i_{qs}$ . La magnitud de  $i_{ds}$  puede calcularse a partir [21]:

$$
i_{ds} = \sqrt{i_s^2 - i_{qs}^2} \tag{4.13}
$$

Sustituyendo la ecuación 4.12 en la ecuación 3.48, el torque queda expresado en función de  $i_{as}$ :

$$
T_e = \frac{3P}{2} \left[ \psi_r i_{qs} + \left( L_{ds} - L_{qs} \right) \left( \sqrt{i_s^2 - i_{qs}^2} \right) i_{qs} \right]
$$
 (4.14)

Para obtener el punto de máximo torque para un SG de polos salientes, la ecuación 4.14 se deriva (ecuación 4.15), igualada a cero (ecuación 4.16) y resuelta a partir de la regla general para ecuaciones de segundo grado (ecuación 4.17).

$$
\frac{dT_e}{di_{qs}} = \frac{3P}{2} \left\{ \psi_r - \left( L_{ds} - L_{qs} \right) \left[ \sqrt{\overline{i_s^2 - i_{qs}^2}} - \frac{i_{qs}^2}{\sqrt{\overline{i_s^2 - i_{qs}^2}}} \right] \right\}
$$
(4.15)

$$
\psi_r - (L_{ds} - L_{qs})i_{ds} + (L_{ds} - L_{qs})\frac{i_{ds}^2}{i_{ds}} = i_{ds}^2 - \frac{\psi_r}{(L_{ds} - L_{qs})}i_{ds} - i_{qs}^2 = 0
$$
\n(4.16)

$$
i_{ds} = \frac{\psi_r}{2(L_{ds} - L_{qs})} \pm \sqrt{\frac{\psi_r^2}{4(L_{ds} - L_{qs})^2} + i_{qs}^2}
$$
 para  $L_{ds} \neq L_{qs}$  (4.17)

El primer término del lado derecho de la ecuación 4.16 tendrá un signo negativo, puesto que, en un PMSG  $L_{ds} < L_{qs}$ , por lo tanto, se seleccionará el signo positivo para el segundo término de dicha ecuación, con lo que, se reducirá la magnitud de la corriente del estator  $|i_s|$ .

En el caso de un generador síncrono de polos lisos, las inductancias  $L_{ds}$  y  $L_{qs}$  son iguales, por lo tanto, el toque electromagnético definido en la ecuación 4.14 queda en función de la corriente  $i_{qs}$ , si se considera un enlace de flujo constante en el estator. Si se aplicara un control ZDC sobre un SG de polos no salientes, se produciría el torque a partir de la mínima cantidad de corriente  $i_s = i_{qs}$ , lo que esencialmente, es el control de MTPA. En las figuras 4.16 y 4.17 se muestran el circuito eléctrico equivalente y el diagrama de los vectores espaciales correspondientes a esta técnica de control.

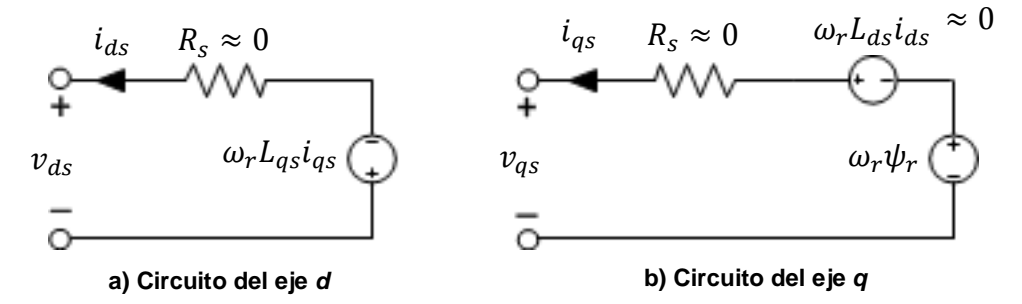

**Figura 4.16.** Modelo simplificado de un generador síncrono con control MTPA [14].

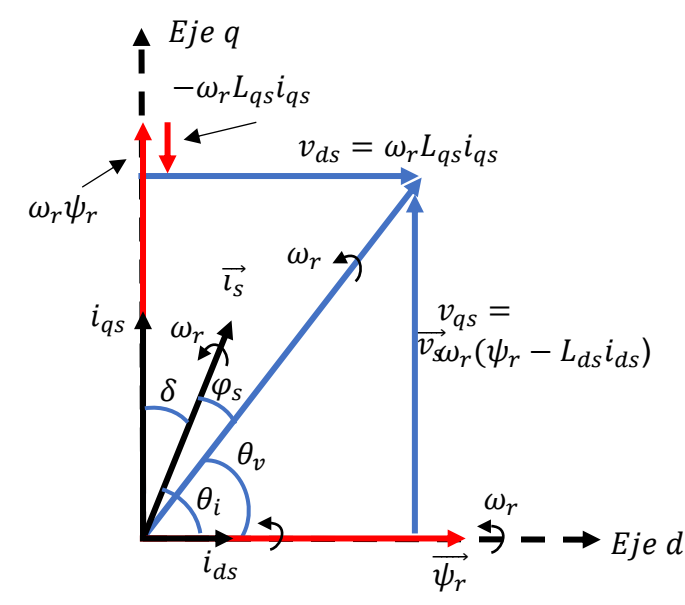

**Figura 4.17.** Diagrama de los vectores espaciales de un generador síncrono con control MTPA [14].

Esta técnica maximiza la utilización de la corriente del estator y reduce las pérdidas disipadas en los devanados del estator.

#### **4.6.3. Control del factor de potencia unitario (UPF).**

Los ángulos de fase de los voltajes y corrientes del estator pueden ser calculados a partir de las siguientes ecuaciones [14]:

$$
\begin{cases}\n\theta_v = \tan^{-1}\left(\frac{v_{qs}}{v_{ds}}\right) = \tan^{-1}\left(\frac{\omega_r \psi_r - \omega_r L_{ds} i_{ds}}{\omega_r L_{qs} i_{qs}}\right) \\
\theta_i = \tan^{-1}\left(\frac{i_{qs}}{i_{ds}}\right)\n\end{cases}
$$
\n(4.18)

El factor de potencia unitario se alcanza cuando el ángulo del factor de potencia entre el voltaje y las corrientes del estator es cero:

$$
\varphi_s = \theta_v - \theta_i = 0 \tag{4.19}
$$

Sustituyendo la ecuación 4.18 en la ecuación 4.19:

$$
L_{ds}i_{ds}^2 - \psi_r i_{ds} + L_{qs}i_{qs}^2 = 0 \tag{4.20}
$$

Resolviendo la ecuación 4.20 para  $i_{ds}$ :

$$
i_{ds} = \begin{cases} \frac{\psi_r + \sqrt{\psi_r^2 - 4L_{ds}L_{qs}i_{qs}^2}}{2L_d} & a) \\ \frac{\psi_r - \sqrt{\psi_r^2 - 4L_{ds}L_{qs}i_{qs}^2}}{2L_d} & b \end{cases}
$$
(4.21)

De las dos respuestas posibles, la opción **a** debe ser omitida ya que la corriente que resulta de ella, suele sobrepasar el valor nominal. Para tener una solución válida con la opción **b**,  $i_{ds}$  debe cumplir con la siguiente desigualdad:

$$
i_{ds} \le \frac{\psi_r}{2\sqrt{L_d s L_{qs}}}\tag{4.22}
$$

Es importante mencionar que, al utilizar este método, el PMSG no es capaz de alcanzar su potencia de salida nominal [21].

#### **4.6.4. Sistema de control implementado.**

El sistema de control (figura 4.18) cuenta con la siguiente dinámica funcional:

- 1. Los valores de la corriente del estator  $(I_s)$ , el voltaje de enlace de CD  $(V_{dc})$ ,  $\omega_m$ ,  $\theta_m$  y  $v_w$  son adquiridas por el control digital a través de los ADC.
- 2. Se utiliza la técnica de control de torque óptimo para alcanzar el MPP, donde a partir de  $C_{p_{opt}}$  y  $\lambda_{opt}$ , se obtiene la velocidad del viento óptima, con la cual, a su vez se obtiene  $P_{M\_opt}$  (ecuación 4.7). Por último, con  $P_{M\_opt}$  se determina el valor de referencia del torque electromagnético  $T^*_e$  (ecuación 4.8).
- 3. El valor de la corriente del estator se realiza mediante la técnica ZDC, donde el valor de  $i_{ds}$  se mantiene igual a cero, logrando una relación lineal entre la corriente  $i_{qs} = i_s$  y el par electromagnético del generador (ecuación 4.10). Considerando que en esta técnica  $i_{ds} = 0$ , el valor de referencia de  $i_{qs}$  ( $i_{qs}^*$ ) queda definido como:

$$
i_{qs}^* = \frac{T_e^*}{1.5 \, NP \, \psi_r} \tag{4.23}
$$

- 4. En el control de corriente desacoplado,  $i_{ds}$  e  $i_{qs}$  son comparadas con sus valores de referencia  $i_{ds}^*$  e  $i_{qs}^*$ , respectivamente. Las corrientes de error son enviadas a los controladores PI. La salida del controlador PI en el lazo del eje d se multiplica con el término de compensación  $\omega_r L_{qs} i_{qs}$  para calcular el voltaje de referencia  $v_{ds}^*$ . De manera similar la salida del controlador PI en el lazo del eje q se multiplica por  $\omega_r \psi_r$  y  $\omega_r L_{ds} i_{ds}$  para determinar el valor de  $v_{qs}^*$ . En aerogeneradores de alta potencia el valor de  $R_s$  es despreciable, por lo que los términos  $R_{s}i_{ds}$  y  $R_{s}i_{qs}$  son omitidos en los lazos de compensación [15].
- 5.  $v_{ds}^{*}$  y  $v_{qs}^{*}$  son transformados al marco de referencia *abc* e introducidos como los voltajes de referencia del MSC.
- 6. Las señales proporcionadas por el control digital son adquiridas por el rectificador mediante un convertidor digital a análogo (DAC).

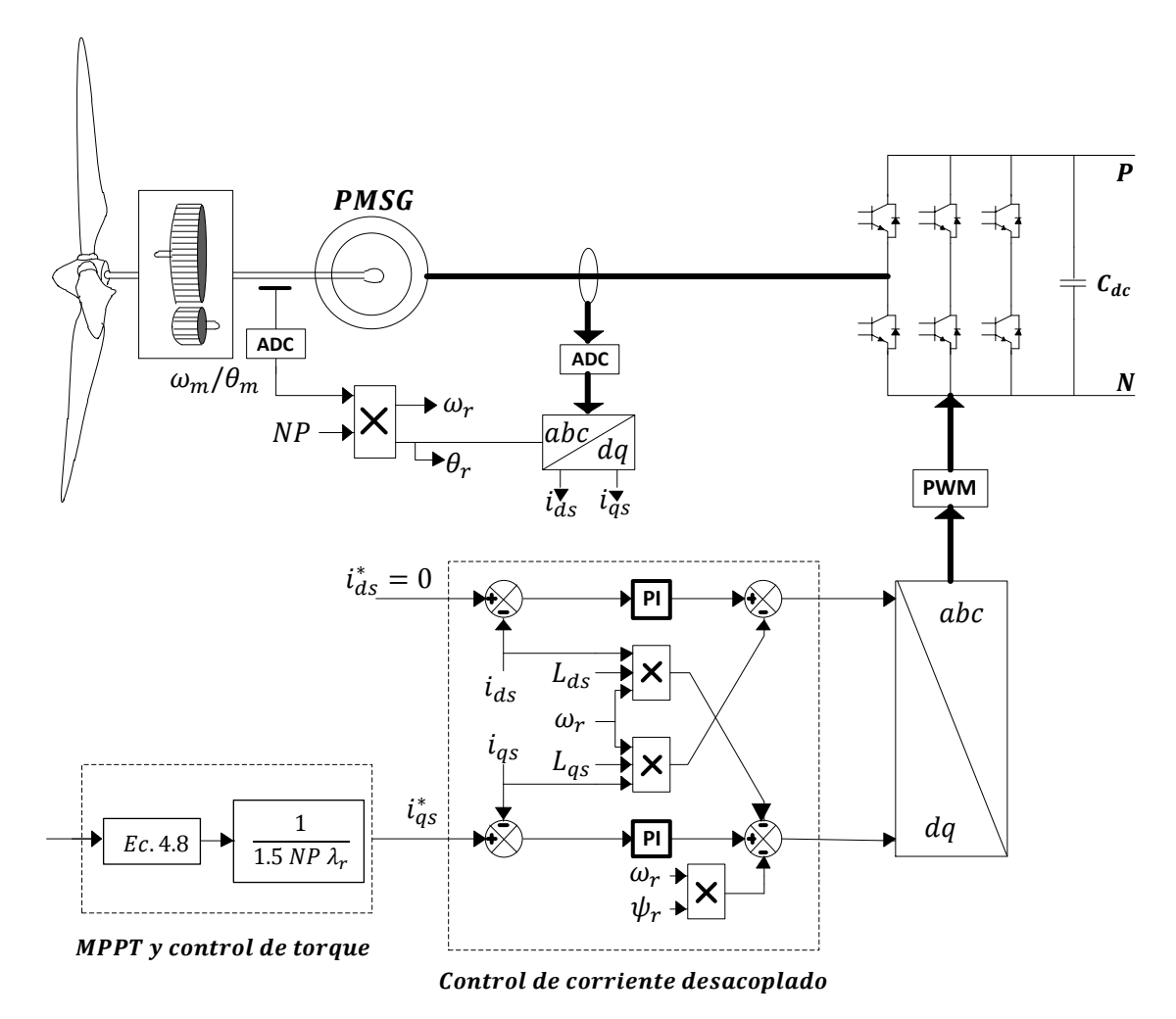

**Figura 4.18.** Diagrama del sistema de control de potencia activa implementado en el MSC.

# **4.7. Técnicas de control para el convertidor lado red (GSC).**

La mayoría de los aerogeneradores entregan la potencia generada a la red a partir de convertidores. El GSC se conecta a la red mediante una inductancia  $L_g$  que representa las pérdidas del transformador y una pequeña resistencia  $R_g$  para evitar la distorsión de corriente. El convertidor back-to-back permite un flujo de potencia bidireccional. Para el análisis subsecuente, la turbina, el generador y el convertidor lado máquina son modelados como una fuente de CD en serie con una resistencia que representa las pérdidas eléctricas de dichos subsistemas [40,46-49,51].

#### **4.7.1. Control orientado al voltaje (VOC, voltage oriented control).**

Para realizar el control orientado de voltaje, el voltaje en el eje d  $(v_{dg})$  se alinea con el vector de la tensión del estator, por lo que sus magnitudes se vuelven iguales  $(v_{dg} = v_g)$  y la magnitud del voltaje en el eje q  $(v_{qg})$  se vuelve cero  $\left(v_{qg} = v_g\right)$  $\sqrt{v_g^2-v_{dg}^2}$ ). En las condiciones anteriores, la potencia activa y la potencia reactiva en la red son determinadas a partir de las siguientes ecuaciones:

$$
\begin{cases}\nP_g = \frac{3}{2} (v_{dg} i_{dg} + v_{qg} i_{qg}) = \frac{3}{2} v_{dg} i_{dg} \\
Q_g = \frac{3}{2} (v_{qg} i_{dg} - v_{dg} i_{qg}) = -\frac{3}{2} v_{dg} i_{qg}\n\end{cases}\n\quad para \ v_{qg} = 0
$$
\n(4.24)

Este sistema de control está constituido por dos lazos de control interiores para las corrientes  $i_{dg}$  e  $I_{qg}$ , y uno exterior para el voltaje  $V_{dc}$  (figura 4.19), y cuenta con la siguiente dinámica funcional:

- 1. Los valores de la corriente  $(I_q)$  y el voltaje  $(V_q)$  de la red, y  $V_{dc}$  son adquiridas por el control digital a través de los ADC.
- 2.  $\omega_r$  y  $\theta_r$  son detectados a través de las tensiones balanceadas de la red mediante las siguientes ecuaciones:

$$
\theta_g = \tan^{-1} \frac{v_\beta}{v_\alpha} \tag{4.25}
$$

$$
\begin{cases}\nv_{\alpha} = \frac{2}{3} \left( v_{ag} - \frac{1}{2} v_{bg} - \frac{1}{2} v_{cg} \right) = v_{ag} \\
v_{\beta} = \frac{2}{3} \left( \frac{\sqrt{3}}{2} v_{bg} - \frac{\sqrt{3}}{2} v_{cg} \right) = \frac{\sqrt{3}}{3} \left( V_{ag} + 2 v_{bg} \right)\n\end{cases}
$$
\n(4.26)

- 3. Una vez que se tiene el valor de  $\theta_g$ ,  $I_g$  y  $V_g$  son transformados al marco de referencia síncrono.
- 4. Se obtiene  $i_{qg}^*$  de la relación para  $Q_g$  en la ecuación 4.24, remplazando simplemente  $Q_g$  por su valor de referencia  $Q_g^*$ . Donde el valor de  $Q_g^*$  es proporcionado por los TSOs y puede ser igual a cero para una operación con un

factor de potencia (FP) unitario, negativo para un FP en trazo y positivo para un FP en adelanto. En el sistema implementado se utiliza  $Q_g^* = 0$ .

$$
i_{qg}^* = \frac{Q_g^*}{-1.5 v_{dg}} \tag{4.27}
$$

5. Se compara  $V_{dc}$  con su valor de referencia  $V_{dc}^*$ , y el resultado es introducido a un controlador PI, del cual se obtiene ∗ . Despreciando las pérdidas en el convertidor, la potencia activa en el enlace de CD es igual a la de la red:

$$
P_g^* = \frac{3}{2} \nu_{dg} i_{dg} = V_{dc} I_{dc} \tag{4.28}
$$

6. Por último,  $i_{dg}^*$  e  $i_{gg}^*$  se comparan con  $i_{dg}$  e  $i_{qg}$ , respectivamente, y el resultado de dichas comparaciones es introducido a un controlador PI para generar los voltajes de referencia  $v_{dg}^*$  y  $v_{qg}^*$  para el GSC.

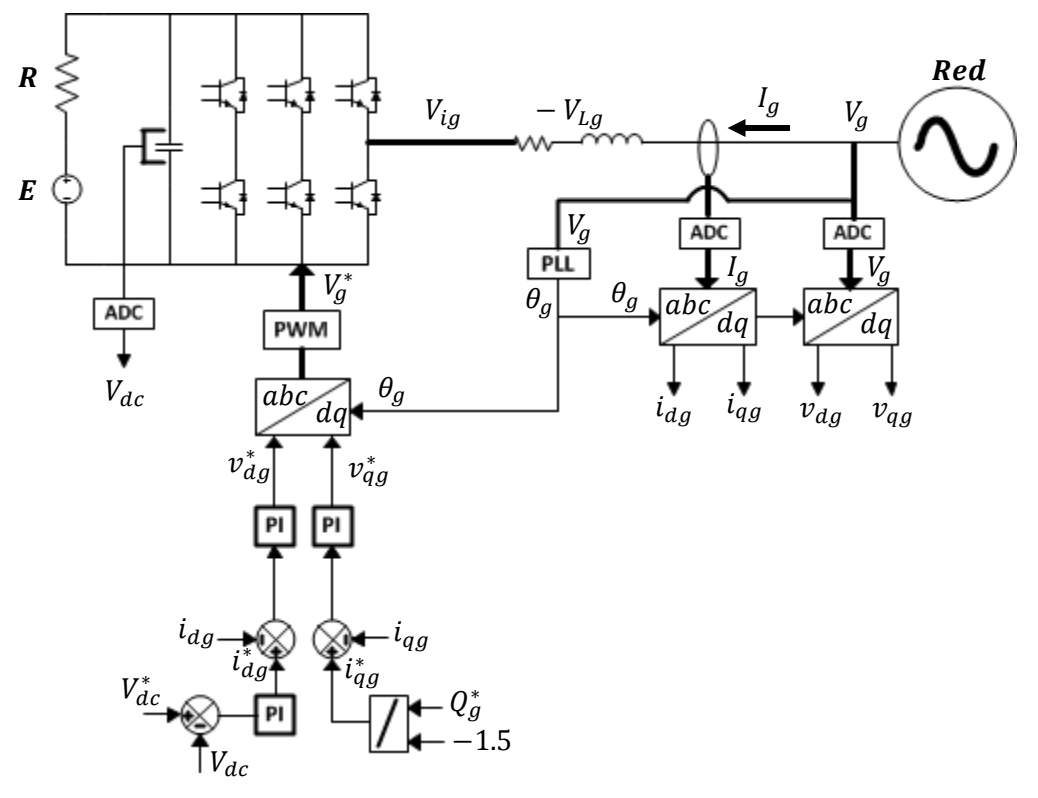

**Figura 4.19.** Diagrama del VOC implementado en el GSC.

#### **4.7.2. VOC con control desacoplado de corriente.**

La ecuación de estado para el circuito del lado de la red del inversor en el marco de referencia estacionario es la siguiente:

$$
\begin{cases}\n\frac{di_{ag}}{dt} = (v_{ag} - v_{a1})/L_g \\
\frac{di_{bg}}{dt} = (v_{bg} - v_{b1})/L_g \\
\frac{di_{cg}}{dt} = (v_{cg} - v_{c1})/L_g\n\end{cases}
$$
\n(4.30)

Transformando 4.30 al marco de referencia estacionario:

$$
\begin{cases}\n\frac{d i_{ag}}{dt} = (v_{dg} - v_{di} + \omega_g L_g i_{qg})/L_g \\
\frac{d i_{qg}}{dt} = (v_{qg} - v_{qi} - \omega_g L_g i_{dg})/L_g\n\end{cases}
$$
\n(4.31)

En 4.31,  $\omega_g$  es la frecuencia angular de la red,  $\omega_g L_g i_{qg}$  y  $\omega_g L_g i_{dg}$  son los voltajes inducidos por la velocidad debido a la transformación de la inductancia trifásica  $L_g$ desde el marco de referencia estacionario al marco de referencia síncrono. Al analizar 4.31, es sencillo notar que los estados derivativos de  $i_{dg}$  e  $i_{qg}$  dependen de  $i_{qg}$  e  $i_{dg}$ , respectivamente, lo que indica que tienen un acoplamiento cruzado, el cual, hace más complicado el diseño de los controles. Por lo anteriormente descrito, se implementa un sistema de control desacoplado (figura 4.20), en el cual, los valores de referencia del voltaje en el convertidor,  $v_{di}$  y  $v_{qi}$ , son iguales a:

$$
\begin{cases}\nv_{di} = -L_g \frac{di_{dg}}{dt} + v_{dg} + \omega_g L_g i_{qg} = -(i_{dg}^* - i_{dg})(k_1 + k_2/S) + v_{dg} + \omega_g L_g i_{qg} \\
v_{qi} = -L_g \frac{di_{qg}}{dt} + v_{qg} - \omega_g L_g i_{dg} = -(i_{qg}^* - i_{qg})(k_1 + k_2/S) + v_{qg} - \omega_g L_g i_{dg}\n\end{cases}
$$
\n(4.32)

Este sistema de control cuenta con una dinámica funcional idéntica a la del sistema orientado al control de tensión descrito en la subsección anterior durante los primeros 5 pasos. Sin embargo, una vez que  $i_{dg}^*$  e  $i_{qg}^*$  han sido determinadas, el procedimiento a realizar es el siguiente:

1. Las corrientes  $i_{dg}$  e  $i_{gg}$  son comparadas con sus valores de referencia, y el resultado de estas comparaciones se introduce a un controlador PI, para obtener

$$
L_g \frac{di_{dg}}{dt} y L_g \frac{di_{qg}}{dt}.
$$

2. Obtenidos los estados operativos de  $i_{dg}$  e  $i_{gg}$ , el sistema obtiene  $v_{di}$  y  $v_{qi}$  a partir de 4.32 y transforma al marco de referencia estacionario, para, posteriormente, ser introducidos como los voltajes de referencia del GSC.

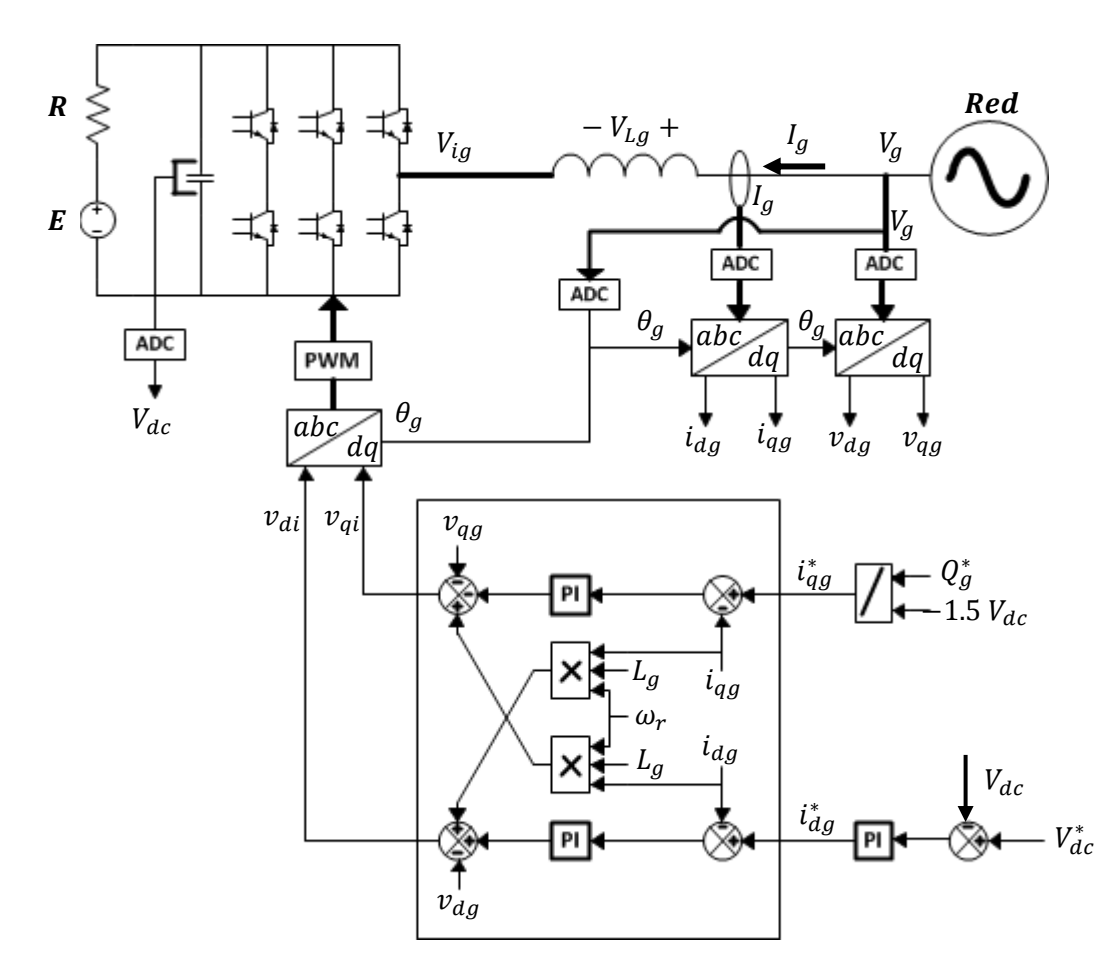

**Figura 4.20.** Diagrama del VOC con control de corriente desacoplado implementado en el GSC.

Debido a que el valor de  $V_{dc}$  es mantenido constante por el control PI, la dirección del flujo de potencia entre la red y el aerogenerador queda determinada mediante la diferencia entre  $E y V_{dc}$ .

# **4.8. Control desarrollado en Simulink.**

En esta sección se presentan capturas de los siguientes subsistemas programados en Matlab & Simulink: control aerodinámico de potencia (figura 4.21), control de seguimiento del punto máximo de potencia (figura 4.22), control de potencia activa mediante el control desacoplado de las corrientes en el MSC (figura 4.23) y control de potencia reactiva y voltaje en el enlace de CD mediante el control desacoplado de las corrientes en el GSC (figura 4.24).

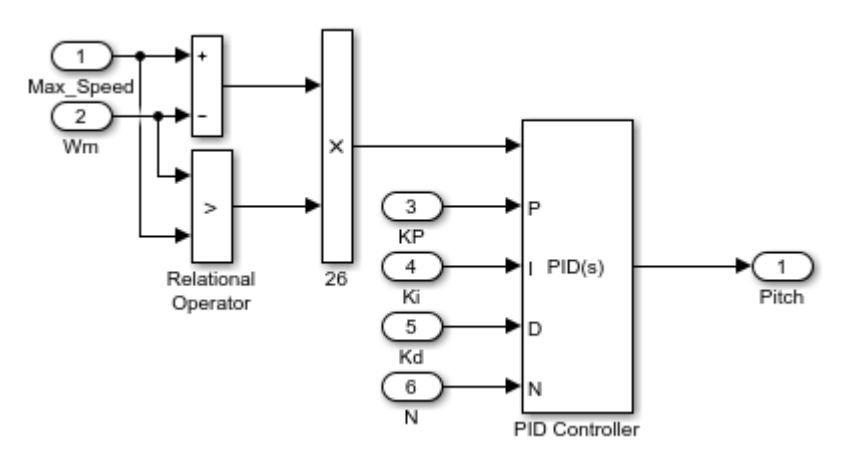

**Figura 4.21.** Control de potencia aerodinámico.

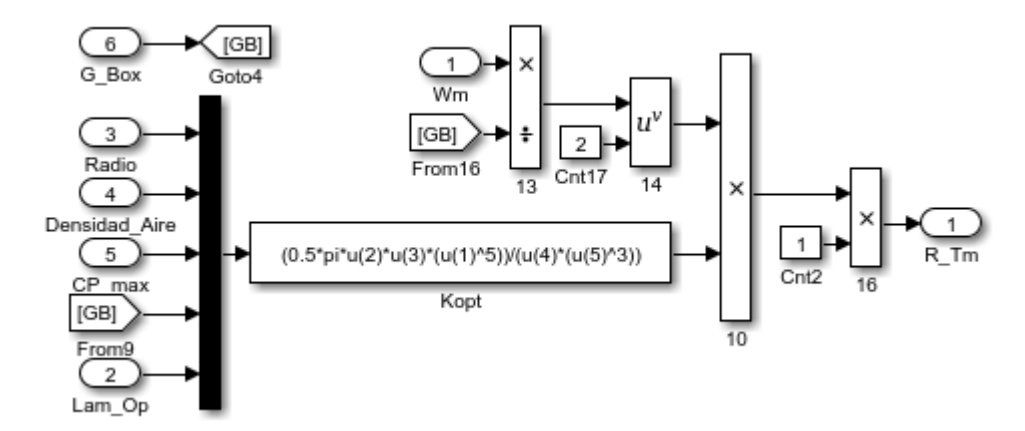

**Figura 4.22.** Control del MPPT.

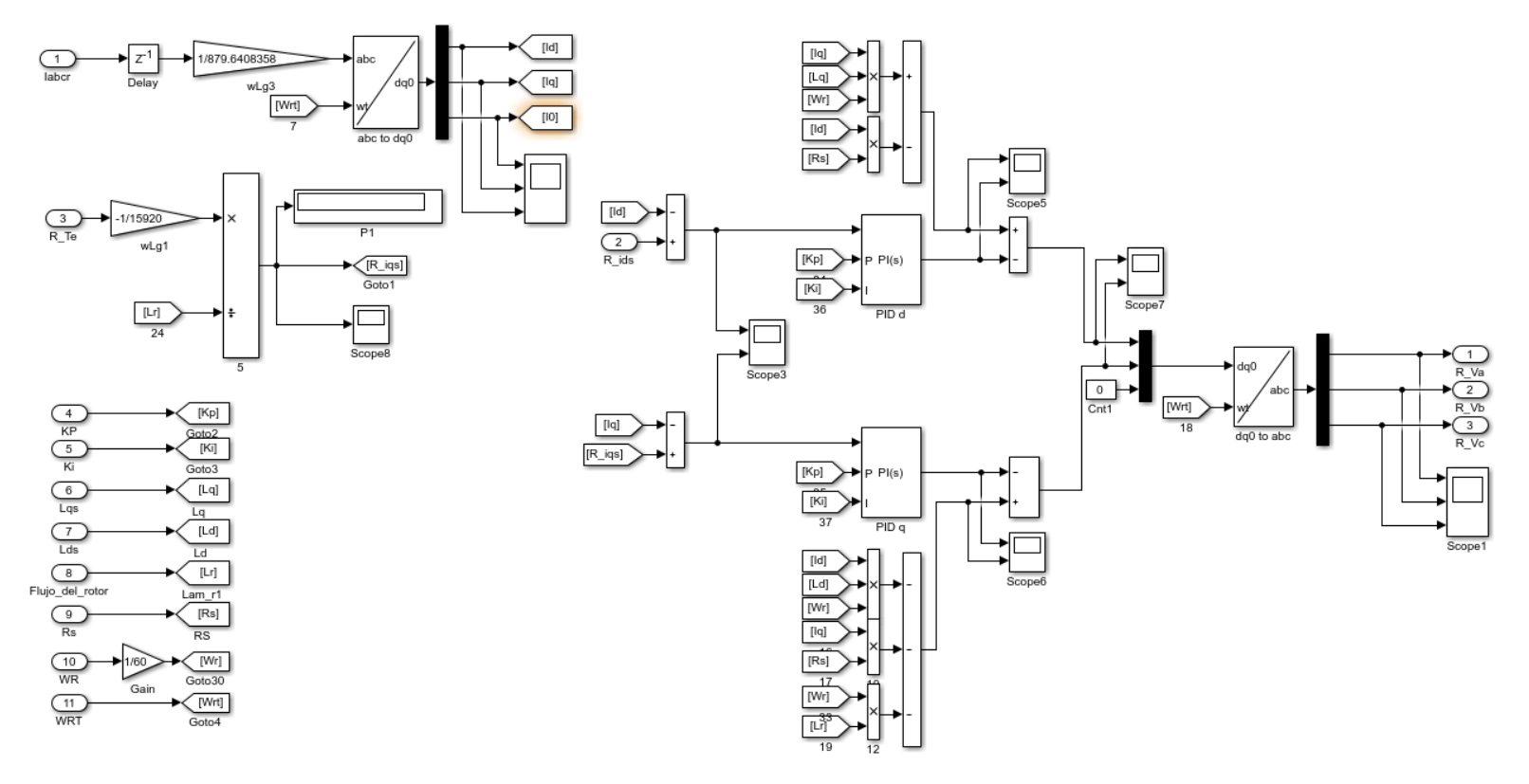

**Figura 4.23.** Control de potencia activa en el MSC.

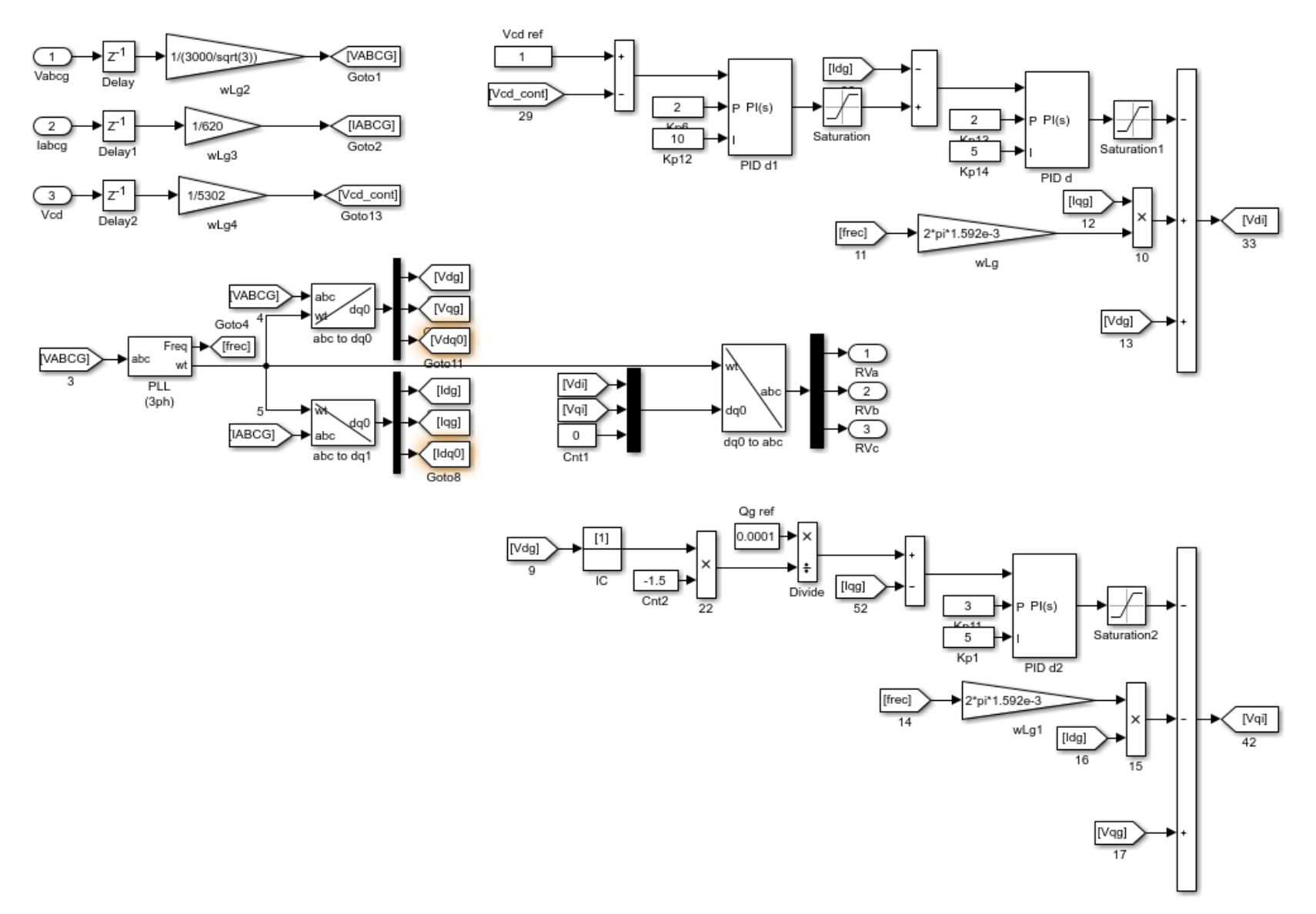

**Figura 4.24.** Control de potencia reactiva y de la tensión en el enlace de CD en el GSC.

# **Capítulo 5**

En este capítulo se abordan las características, el funcionamiento, los sistemas de seguridad, los sistemas de comunicación y la metodología general de diseño, de acuerdo con los cuales el sistema SCADA debe ser diseñado.

# **5.1. Definición de un sistema SCADA.**

Un control de lazo cerrado es aquel cuyo objetivo es mantener una relación preestablecida entre la salida medida y una entrada de referencia, comparándolas y utilizando la referencia como medio de control [52]. En este tipo de sistema de control (SC) se vigila el comportamiento del sistema controlado y se realizan las correcciones necesarias para mantenerlo dentro de los límites deseados [53].

En cualquier SC la información de la variable o variables de control es interpretada por medio de sensores. Posteriormente, esta información es transformada a algún tipo de energía y transmitida al sistema de control, donde será procesada y dará lugar a nueva información. Esta nueva información (acciones de control) será emitida y codificada para que sea interpretada por actuadores dentro del sistema a controlar [52,53].

Inicialmente los SC estaban limitados a una planta particular y los dispositivos de control periférico estaban conectados mediante redes de comunicación locales. Sin embargo, con el incremento de la capacidad y eficiencia de las redes de comunicación y la infraestructura asociada, surgieron los siguientes paradigmas de control [54]:

- Control en tiempo real. Permite conocer el estado del sistema y ejercer acciones de control sobre éste en intervalos de tiempo cada vez más pequeños.
- Control a distancia. Permite adquirir datos y ejercer acciones de control y mantenimiento desde una central remota a sistemas distribuidos en grandes extensiones geográficas.

• Comunicación eficiente. Los primeros sistemas de comunicación utilizaban un cable para trasmitir la información de cada dispositivo conectado a la red del SC. Actualmente se utilizan protocolos de comunicación multiplexada, que permiten trasmitir información de múltiples dispositivos a través de una sola conexión alámbrica o inalámbrica [53].

Un sistema SCADA es un sistema de control distribuido y de lazo cerrado que integra en su funcionamiento los tres paradigmas anteriormente mencionados. De manera más detallada un sistema de control SCADA puede ser definido como [53-56]:

Un sistema de control distribuido con un software SCADA que, a través de sistemas de adquisición de información (sensores), mando (actuadores) y comunicaciones, ejerce acciones de control en tiempo real y de forma remota sobre los diversos procesos bajo su gestión, permitiendo analizar estadísticamente la información adquirida para predecir el comportamiento del proceso a lo largo del tiempo o bajo diversos estímulos externos, manejar alarmas, almacenar información, generar informes y ejercer acciones de control de manera autónoma.

# **5.2. Características generales de los sistemas SCADA.**

El sistema SCADA constituye la interfaz entre los operadores y el proceso controlado, razón por la cual debe de ofrecer al usuario las siguientes herramientas [53]:

- Monitorización. Información del tiempo real del comportamiento del proceso controlado.
- Supervisión. Herramientas de adquisición y gestión de información para ejercer acciones de control de lazo cerrado y capacidad para modificar tareas asociadas a los PLC. Debe evitar la continua supervisión humana.
- Procesamiento de información. Herramientas para el almacenamiento y análisis estadístico de los datos recibidos.
- Visualización de alarmas y eventos mediante elementos visuales o sonoros.
- Control del sistema. Los operadores deben ser capaces de modificar variables críticas del sistema remotamente, desde la computadora de control central.
- Creación de rutinas y plantillas de configuración para instrucciones repetitivas y procesos que utilizan la misma combinación de variables, respectivamente.
- Seguridad de los datos. El flujo de información dentro del sistema SCADA debe estar protegido ante el robo, interrupción o modificación.
- Seguridad en el nivel jerárquico de operación. El software debe contener un robusto sistema de identificación que evite la manipulación del sistema de control por usuarios no autorizados.
- Programación numérica mediante lenguajes de alto nivel como C#.

Las ventajas de un sistema SCADA son los siguientes [53,54]:

- Debido al diseño modular, amigable y robusto de los PLC, el sistema SCADA pueden ser ampliado en capacidad, implementado en ambientes adversos y programado por usuarios con conocimiento general.
- Diversos sensores y actuadores pueden ser adicionados al PLC mediante tarjetas de adquisición.
- Las unidades terminales remotas (RTU) constituidas por un PLC ubicado cerca del proceso, pueden ser manipuladas por la central de control o funcionar de forma autónoma y aislada.
- Mediante protocolos de comunicación celular (GPS, UMTS o GPRS) el sistema puede informar del estatus del proceso a los operadores mediante mensajes de texto, de voz o correos electrónicos.
- La tecnología Web permite el acceso al sistema de control desde cualquier punto geográfico.
- La creciente tendencia de descentralización permite una mejor respuesta del sistema ante fallas y mantenimientos locales, ya que las funciones de control se pueden repartir y/o duplicar.

## **5.2.1. Sistemas en tiempo real.**

Un sistema de control en tiempo real es aquel que tiene la capacidad de responder a los cambios en el proceso sin retrasos o tiempos muertos entre la recepción de las variables medidas y la trasmisión de las señales de control. Aunque casi todos los sistemas de control presentan algún retraso (sobre todo en la generación de las variables de control), a aquellos cuyos retrasos son despreciables en comparación a los tiempos de los procesos continuos que controlan se le llamas sistemas de control en tiempo real. En la mayoría de los sistemas SCADA la comunicación se realiza a partir del método maestro – esclavo, donde el MTU (maestro) es el único capaz de iniciar la comunicación con algún RTU (esclavo) para darle instrucciones, pedir actualizaciones de su estado y solicitarle una respuesta, y posteriormente, detenerse y recibir la respuesta de este. Una vez que el RTU trasmite la información solicitada entra en modo de espera para ejecutar nuevas órdenes completando el ciclo de escaneo. Para evitar retardos excesivos durante este ciclo de escaneo se deben de tomar en cuenta los siguientes factores [55]:

- El número de RTUs a gestionar (más un margen de seguridad para actualización y puntos de medición no contemplados en el diseño original).
- La cantidad de información que se trasmitirá en cada escaneo, la cual, depende del tamaño de cada RTU y del grado de independencia que ésta posea para ejercer acciones de control. Las variables de estatus o alarmas requerirán de un bit para su trasmisión, mientras que las variables analógicas deberán ser digitalizadas, ocupando al menos seis bits.
- La cantidad de bits por segundo que serán trasmitidos y el medio a través del cual serán trasmitidos.
- La eficiencia de comunicación definida como el tiempo requerido para trasmitir la información de interés entre el tiempo utilizado en la comunicación. Factores que reducen esta eficiencia son la trasmisión obligatoria de datos irrelevantes (como la dirección del RTU), los códigos de detección de errores y el tiempo de encendido.

Un último aspecto dentro de los sistemas SCADA a analizar es la velocidad a la cual el RTU digitaliza el valor de las señales analógicas medidas (velocidad de muestreo), ya que, si la velocidad natural del sistema controlado es superior a la de muestreo, las señales medidas se verán distorsionadas.

## **5.2.2. Control remoto.**

Aunque unos de los paradigmas de control más característicos de los sistemas SCADA es el control a distancia, que permita monitorear y modificar los parámetros del proceso para que permanezcan dentro de sus límites, desde una MTU en un centro de control remoto, de manera general, existen dos sistemas cuyas variables son críticas y nunca deben depender del sistema SCADA [55]:

- Sistemas de seguridad. Los sistemas de seguridad deben de ser simples, estar aislados (no compartir componentes con sistemas de control) y diseñados para sobrepasar cualquier jerarquía de control del sistema SCADA, actuar de manera autónoma ante cualquier contingencia en el proceso y poder ser activados manualmente.
- Sistemas para la medición y control de productos altamente regulados y de valor económico elevado. Dentro de esta clasificación se encuentran todos aquellos productos por los que se tiene que pagar algún tipo de impuesto o tarifa, y por ende, su cantidad debe de ser certificada por diversas agencias de la manera más exacta posible, razón por la cual, los sistemas de control remoto represen-tan un gran riesgo a la integridad las mediciones realizadas.

# **5.2.3. Arquitectura general.**

En la figura 5.1 se ilustran los tres sistemas principales que componen a un sistema SCADA. El sistema de adquisición y mando comprende a los sensores y actuadores colocados dentro del proceso controlado. El software SCADA es aquel incorporado dentro de la estación central de almacenamiento y la unidad terminal remota. El sistema de comunicación en diversos protocolos soporta el flujo de información bidireccional del SC [53].

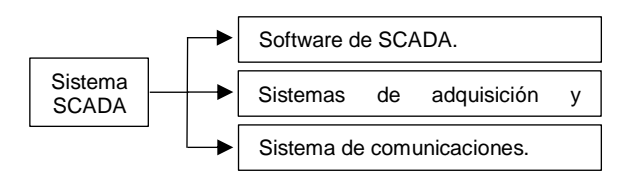

**Figura 5.1.** Subsistemas que componen al sistema SCADA.

En la figura 5.2 se muestra la topología de un sistema típico y a continuación se describen los elementos principales que la integran:

- Interfaz Humano-Máquina (HMI). Presenta información al operador y ofrece, para motivos de control, entradas en diversos formatos [54].
- Unidad Terminal Maestra (MTU). El MTU presenta información al operador a través del HMI, adquiere información de los procesos remotos controlados y trasmite señales de control hacia ellos [54]. Centraliza el mando del sistema y se compone de los siguientes subsistemas [53]:
	- o Servidor de base de datos. Se encarga del almacenamiento de datos para su posterior representación gráfica o análisis estadístico.
	- o Servidor de datos. Almacena los resultados del análisis de los datos recolectados y eventos del sistema.
	- o Administración. Gestiona el mantenimiento del sistema SCADA, los sistemas de seguridad, la configuración de las tareas de respaldo, etcétera.
	- o Comunicaciones. Sistema encargado del intercambio de información en tiempo real con RTU's.
- Unidad Terminal Remota (RTU). Envía señales de control al dispositivo bajo control, adquiere información de estos dispositivos y la trasmite a los MTU [55]. Puede estar conformada por un PLC, una computadora o múltiples dispositivos inteligentes (IED). Los IED son subcontroladores que procesan parcialmente la información censada y se conectan directamente a la MTU. En todo caso los RTU están diseñados para soportar ambientes y variaciones eléctricas extremas.

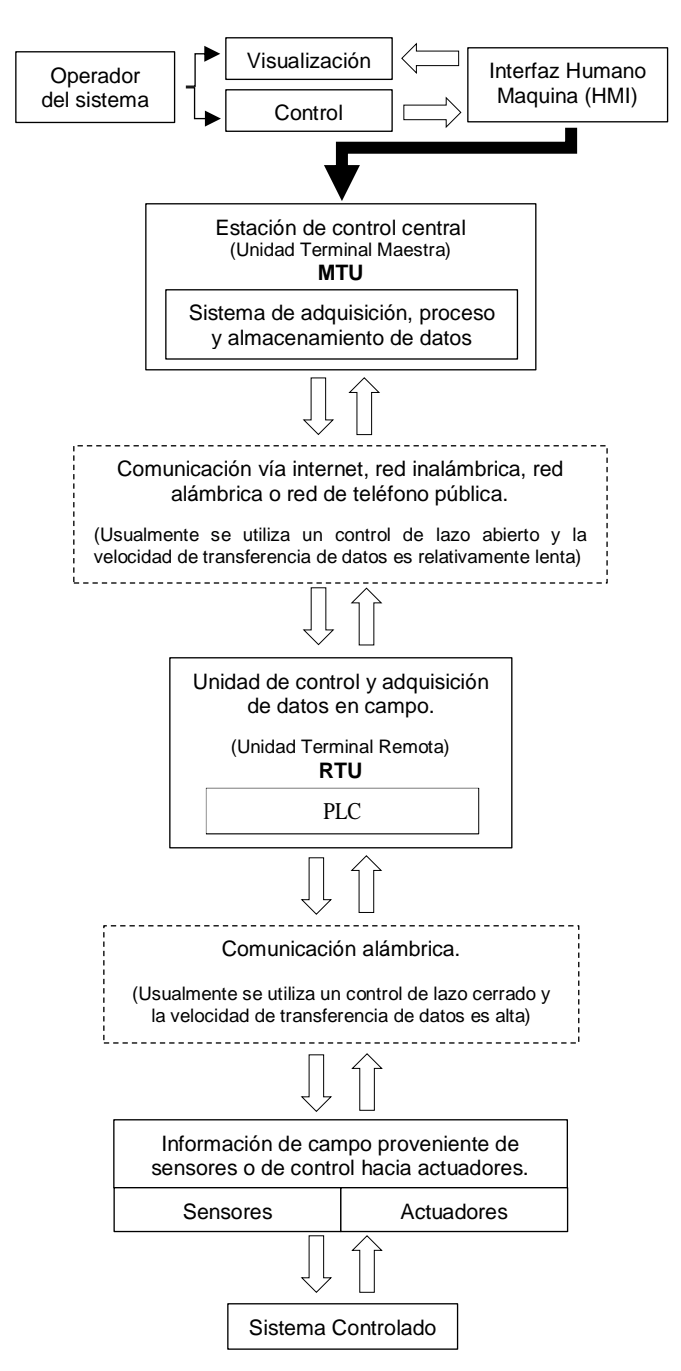

**Figura 5.2.** Topología de un sistema SCADA.

• Subsistema de comunicación. Soporta el intercambio de información en los distintos niveles del sistema. Los controladores modernos pueden gestionar varios protocolos de forma simultánea, estando limitados por su capacidad física para soportar múltiples tarjetas de comunicación.

# **5.3. Diseño de la interfaz máquina - humano (HMI) para el sistema SCADA.**

La efectividad y rendimiento de una interfaz gráfica radica en la aceptación de ésta por parte del usuario, por lo tanto, esta deberá ser estructurada, sencilla y práctica. Durante cualquier desarrollo existen tres puntos básicos a contemplar:

- Conocer las bases. Antes de comenzar con el diseño de la interfaz gráfica y del sistema de control, se debe tener un conocimiento detallado de la dinámica funcional del sistema a controlar.
- Tener objetivos claros. Se deben seguir principios gráficos ya conocidos y de aceptación universal especificados en normas y estándares, y siempre dirigir el diseño de la interfaz a las necesidades del sistema a controlar.
- Desarrollar y valorar. El diseño no se debe enfocar en la generación de una versión final, sino que se recomienda contemplar etapas en las que el usuario pruebe el sistema en desarrollo y de lugar a peticiones para su depuración.

En secciones posteriores se abordará de manera breve el contenido de los estándares y normas internaciones en que se basó el desarrollo del sistema SCADA.

# **5.3.1. Entorno normativo.**

Con la creciente complejidad de los procesos industriales a gestionar, ha surgido la necesidad de generar un entorno normativo que incluya las directrices necesarias para el diseño de HMIs, así, aunque a nivel mundial no existe una norma específicamente dedicada al diseño de HMIs, las siguientes normas incluyen apartados que de forma directa o indirecta asumen este rol: ANSI (American National Standards Institute), CENELEC (European Committee for Electrotechnical Standardization), CEPT (European Conference of Postal and Telecommunications Administration), ETSI (European Telecommunications Standards Institute), IEEE (Institute of Electronic and Electrical Engineers), ISO (International Standards Organization), JIS (Japanese Standards Organization), NUREG (Nuclear Regulatory Commision), SAE (Society of Automotive Engineers), etc.

En Estados Unidos el comité ISA SP101 (The Instrumentation, Systems, and Automation Society), es el encargado de establecer estándares, prácticas recomendadas y apoyo técnico para el diseño de todos los elementos que componen a una HMI como lo son menús, pantallas, utilización de colores, etiquetas, animaciones, gestión de alarmas, archivado, redes, etc. Esto con el objetivo de reducir los errores de operación, los tiempos de aprendizaje y los costos de rediseño. En Europa, el Comité Europeo de Normalización, en colaboración con la Organización Internacional de Normalización (ISO), han promovido la elaboración de las normas ISO 9241 y EN 29241, en las cuales se establecen los requisitos ergonómicos para el diseño de HMIs (tanto del hardware como de la interfaz gráfica de usuario), del mobiliario de trabajo y el entorno (iluminación, temperatura y humedad).

### **5.3.2. Real decreto 485/ 1997.**

Este decreto establece las disposiciones mínimas en materia de señalización de seguridad y salud en el trabajo, y en algunos de sus anexos contempla algunas normativas referentes al diseño de la interfaz gráfica de usuario (IGU**)**, haciendo énfasis en la representación de los estados operativos y la señalización del sistema a controlar.

5.3.2.1. Colores y formas adecuadas para los estados operativos del sistema.

De acuerdo con el real decreto 485/1997 durante el diseño de la IGU se deben contemplar los siguientes estatutos:

- Conformar la IGU con elementos amigables y que ya se utilicen en otros ámbitos del sistema para que las diferencias de interpretación sean mínimas.
- Utilizar los mismos colores estandarizados que el proceso que se está monitorizando o implementar los colores mostrados en la tabla 5.1 en aplicaciones generales.

| Estados: Marcha - Abierto     | Verde              |
|-------------------------------|--------------------|
| Estados: Parado - Cerrado     | Rojo               |
| Estados: Atención - Prealarma | Amarillo           |
| Alarmas: Atención - Prealarma | Amarillo           |
| Alarmas: Alarma               | Rojo               |
| Alarmas: Sin alarma           | Gris, invisible    |
| Elementos: Metal              | Gris               |
| Fondos                        | Gris, verde y azul |

**Tabla 5. 1.** Colores sugeridos para los eventos ilustrados en la IGU.

- No amontonar indicadores con colores primarios, debido a que en la imagen adquirida por la retina del operador se pueden producir colores fantasmas.
- Las señales de alarma tienen que contar con un acceso sencillo, gran visibilidad y los colores estándar dentro de la HMI (tabla 5.2).

**Tabla 5. 2.** Convención de colores para alarmas de seguridad.

| Color    | Indicación                          |  |
|----------|-------------------------------------|--|
| Rojo     | Paro, alarma, peligro, prohibición. |  |
| Amarillo | Espera, listo, prealarma.           |  |
| Verde    | Marcha, correcto, sin defectos.     |  |
| Azul     | Mando, acción.                      |  |

- Debido a la existencia de trastornos de la visión asociados a los colores, cada evento del sistema deberá ser presentado de manera complementaria con un indicador inequívoco como cambios de forma, texto o sonido.
- Evitar el uso de indicadores parpadeantes y ventanas emergentes, ya que entorpecen el desempeño del operador.
- Si numerosas alarmas se activan al mismo tiempo, no es conveniente desplegarlas todas a la vez, por el contrario, se debe incluir una sección desplegable mediante un botón donde se listen de forma categórica, en orden de importancia y con una breve descripción.

## 5.3.2.2. Señalización.

Según el anexo II del decreto en cuestión:

• Cuando el color de fondo sobre el que tenga que aplicarse el color de seguridad pueda dificultar la percepción de este último. Se utilizará un color de contraste que enmarque o se alterne con el de seguridad (tabla 5.3).

| Color de seguridad | Color de contraste |
|--------------------|--------------------|
| Rojo               | Blanco.            |
| Amarillo           | Negro.             |
| Verde              | Blanco.            |
| Azul               | Blanco.            |

**Tabla 5. 3.** Colores de seguridad y su respectivo contraste.

• Los colores de seguridad podrán formar parte de una señalización de seguridad o constituirla por sí mismos (tabla 5.4).

| Color    | Significado                        | Se utiliza para indicar                   |
|----------|------------------------------------|-------------------------------------------|
| Rojo     | Señal de prohibición.              | Comportamientos peligrosos.               |
|          | Alarma de peligro.                 | Alto, dispositivos de desconexión de      |
|          |                                    | emergencia, evacuación.                   |
|          | Equipos de lucha contra incendios. | Identificación y localización.            |
| Amarillo | Señal de advertencia.              | Precaución, verificación.                 |
| Azul     | Señal de obligación.               | Acción específica. Obligación de utilizar |
|          |                                    | un equipo de protección individual.       |
| Verde    | Señal de salvamento o auxilio.     | Salidas y rutas de emergencia, puestos    |
|          |                                    | y material de salvamento.                 |
|          | Situación de seguridad.            | Vuelta a la normalidad.                   |

**Tabla 5. 4.** Función de los colores de seguridad.

En el anexo III del decreto en cuestión, abocado a las directrices para el diseño de la simbología de señalización (tabla 5.5).

| Señal             | <b>Forma</b>            | Contenido                                                     |
|-------------------|-------------------------|---------------------------------------------------------------|
| Evacuación        | Rectangular o cuadrada. | Pictograma blanco sobre fondo verde.                          |
| Contra incendio   | Rectangular o cuadrada. | Pictograma blanco sobre fondo rojo.                           |
| Obligación        | Circular.               | Pictograma blanco sobre fondo azul.                           |
| Advertencia       | Triangular.             | Pictograma negro sobre fondo amarillo.                        |
| Prohibición       | Circular.               | Pictograma negro sobre fondo blanco,<br>bordes y banda rojos. |
| Riesgo permanente | Rectangular             | Franjas alternas amarillas y negras.                          |

**Tabla 5. 5.** Diseño de señales de estado.

El anexo IV del decreto en cuestión, abocado a señales luminosas y acústicas establece que una señal acústica debe poseer los siguientes atributos:

- Compatibilidad. Está en consonancia con los estereotipos establecidos.
- Discriminabilidad. Permite su diferenciación de cualquier otro estímulo.
- Concisión. Otorga solo la información necesaria.
- Coherencia. Tiene un único significado independientemente de su entorno.
- Neutralidad. No causa daños o molestia excesiva debido a su intensidad.
- Consonancia. Posee un nivel sonoro superior al nivel de ruido ambiental.
- El sonido de una señal de evacuación deberá ser continuo.

# **5.3.3. Norma ISO 9241.**

Esta norma aborda el diseño ergonómico de programas para sistemas con HMI, donde en los capítulos 14, 15, 16 y 17 de dicha norma se establecen las siguientes directrices:

- Fondo de pantalla. La pantalla se debe rellenar con colores neutros para no forzar la vista con contrastes excesivos.
- Ubicación de elementos. Dentro de la pantalla se debe agrupar los controles de forma lógica, posicionar las alarmas en una ubicación privilegiada, evitar las distribuciones uniformes y espaciar los elementos para mejorar la discriminación de tareas.
- Objetos dibujados. Los elementos representados en pantalla deberán dar información de manera intuitiva y tener colores de la misma intensidad.
- El cuadro sinóptico. Al presentar la planta en la IGU es conveniente el uso de colores que indiquen el estado de equipo de manera equilibrada y tenue, que todos los elementos, entradas y salidas estén debidamente identificados, que los botones estén agrupados en una zona común, que el estado de los elementos sea indicado con animaciones ilustrativas y variables.
- Simulaciones. Aunque las simulaciones del estado del sistema mediante animaciones tienen un gran impacto visual en la IGU, también alargan los tiempos de actualización y hacen parecer que los accionadores como pulsadores no funcionan correctamente al responder de manera lenta a ellos, por lo tanto, se debe ser muy cuidadoso en cuanto a su utilización.
- Letras y números, según la Directiva 90/ 270/ CEE para la Pantalla (transpuesta a la Norma UNE-EN 29241), los caracteres deberán ser definidos con un tipo de letra claro y común, de tamaño suficiente, homogéneo en todo el texto, con espacio suficiente entre renglones y usando la mínima cantidad de mayúsculas.
- Representación de valores. Las indicaciones han de ser colocadas en un espacio de la pantalla reservado en lugar de ser colocadas al lado del elemento que las origina, para evitar su dispersión por la pantalla.
- Navegación. Se debe de potenciar la rapidez de navegación a través de las pantallas de aplicación, con rutas claras y secuencias de comandos o movimientos mínimos en la IGU.

## **5.3.4. Directiva 98/37/CE.**

Aunque esta directiva del parlamento europeo contiene normas que pretenden ofrecer especificaciones técnicas para el diseño y fabricación de máquinas, existen ciertas directrices que pueden ser extrapoladas al desarrollo de la HMI, ya que, en estas, se busca representar equipos reales mediante los programas de diseño de aplicaciones SCADA. A continuación, se citan los principios de diseño extrapolados del Anexo I de la directiva en cuestión abocado a los requisitos esenciales de seguridad y de salud relativos al diseño y fabricación de las máquinas y los componentes de seguridad.

5.3.4.1. Elementos de accionamiento.

- Principios de finalidad. Serán claramente visibles e identificables.
- Funcionalidad. Estarán colocados de tal manera que se pueda maniobrar con seguridad, sin vacilación ni pérdida de tiempo y de forma inequívoca.
- Coherencia. Cualquier acción de movimiento sea lineal o rotacional en la IGU relacionada con indicadores o actuadores deberá ser fiel a la realidad.
- Presentación de datos con la escala y resolución correctas.
- Seguridad. Estarán situados de forma que su maniobra no acarree riesgos adicionales, impidiendo su activación accidental o imprudente mediante secuencias de activación obligatorias y cuadros de dialogo de confirmación.
- Autodescriptividad. Cuando la acción del elemento de accionamiento no sea unívoca, la acción ordenada deberá visualizarse de forma clara y, si fuera necesario, requerirá una confirmación. En todo caso, el sistema de control deberá contar con las alarmas sonoras y visuales pertinentes para evitar riesgos de seguridad durante la realización de maniobras.

5.3.4.2. Puesta en marcha.

La puesta en marcha de una máquina sólo deberá poder efectuarse mediante una acción voluntaria ejercida sobre un actuador previsto a tal efecto, una vez, que las condiciones de seguridad se hayan cumplido.

5.3.4.3. Paro normal.

Cada elemento que componga al sistema a controlar deberá controlar con un actuador de permita detener su funcionamiento de manera segura y con una jerarquía superior a los actuadores de arranque.

# **5.4. Comunicaciones industriales.**

La comunicación se define como el movimiento de datos desde un lugar a otro. Para que este proceso suceda es necesario contar con un medio a través de cual los datos puedan trasladarse, un equipo de trasmisión para acondicionar los datos de manera que puedan ser trasmitidos por el medio de comunicación y un equipo receptor para extraer el mensaje del medio y decodificar su contenido. Por lo tanto, ya que el sistema SCADA consiste en uno o más MTU enviando instrucciones a y recibiéndolas de uno o más RTU, los sistemas de comunicación son indispensables en su construcción [54].

Toda la información trasmitida entre la MTU y los RTUs está en formato binario, generalmente representando el estado lógico de un interruptor o el valor de una variable del proceso, obtenida mediante la conversión analógica a digital de la salida de algún sensor. En la primera gráfica de la figura 5.3 se muestra el estado de un actuador cualquiera, donde 5 v corresponderán al estado encendido ó abierto y 0 v representara al estado inactivo o cerrado. La segunda señal corresponde a una señal de reloj encargada de permitir actualizar la información del estado del actuador en cuestión. La última gráfica representa el estado del sensor registrado por el sistema de control, donde la precisión con la que el registro conoce el estado actual de sus sensores y actuadores dependerá de la frecuencia de la señal de reloj utilizada.

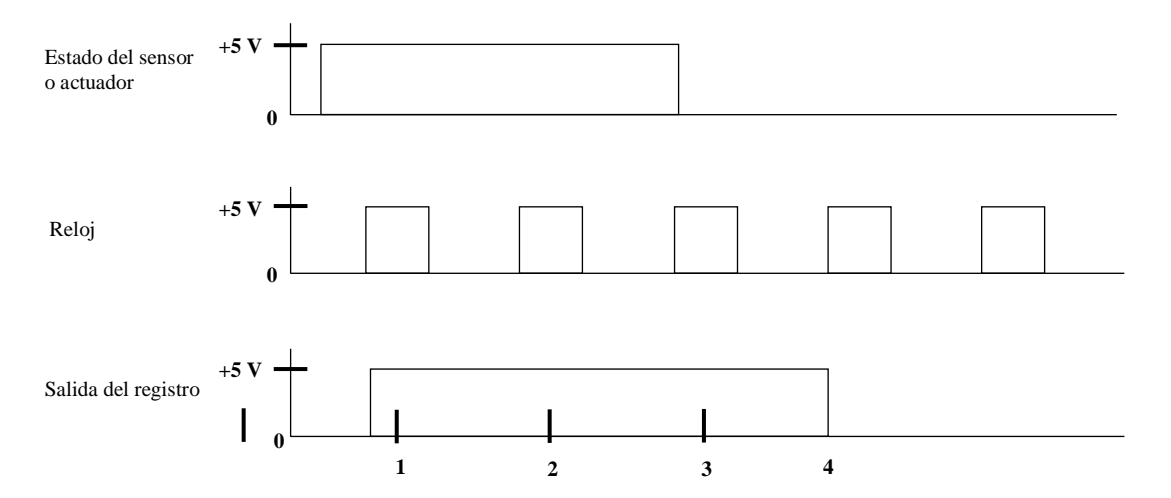

**Figura 5.3.** Digitalización de la señal de estado analógica de un sensor dado en el sistema SCADA.

Una técnica de digitalización un poco más completa consiste en el uso de convertidores análogo a digital (ADC), trasforma la tensión de salida de un sensor en una serie de dígitos binarios para su posterior almacenamiento. Tomando como ejemplo un registro de cuatro bits para un sensor con una tensión máxima de salida de 3V (figura 5.4) se tiene que:

1. Cuando se alimenta con 3 V al convertidor correspondiente al bit más significativo, éste trata de restarle a esta entrada 2.5 V, lo que es posible, porque en su salida aparece una salida de 5 V que al ingresar en la entrada de un registro provoca que, a su vez, en la salida de este aparezca un 1 lógico.

- 2. El residuo (0.5 V) es alimentado al segundo convertidor que intenta restarle 1.25 V, lo cual no es posible, por lo que en su salida aparecen 0 V, que, al ser alimentados al segundo registro, provocan en ese un 0 lógico en su salida.
- 3. El proceso continúa tratando de restar al residuo proveniente de las operaciones anteriores el valor de tensión correspondiente al convertidor en turno hasta llegar al convertidor correspondiente al digito menos significativo.

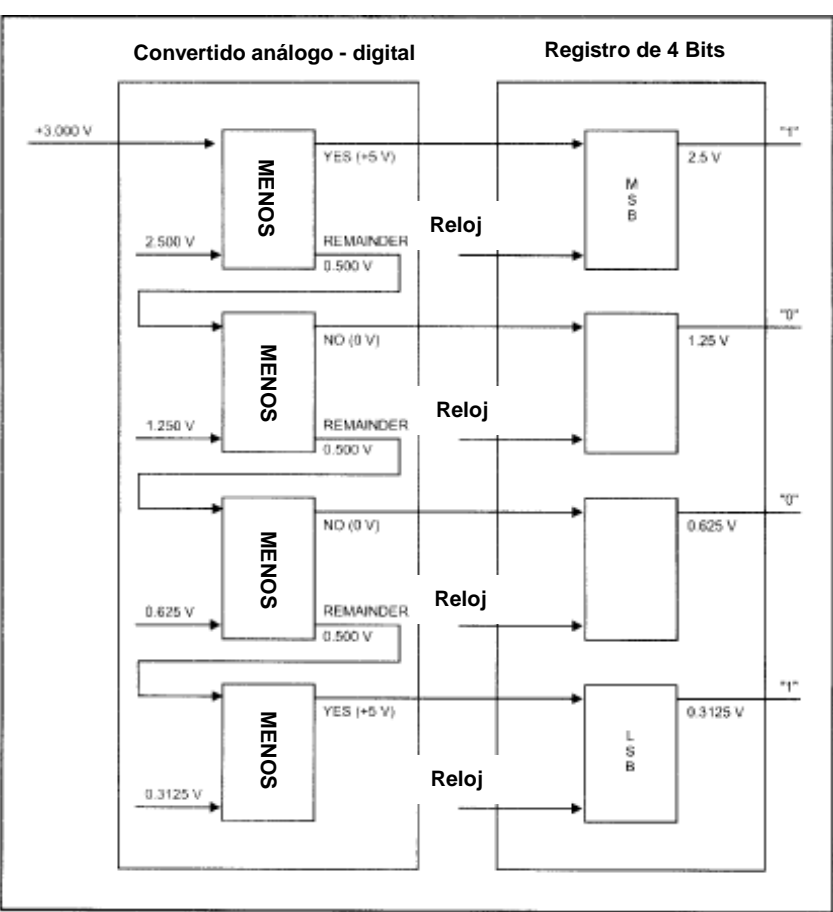

**Figura 5.4.** Convertidor análogo a digital [55].

En este caso la conversión digital a análogo se haría de la siguiente manera: 1 ∗  $2.5 \nu$  (*MSB*) + 0  $*$  1.25  $\nu$  + 0  $*$  0.625 $\nu$  + 1  $*$  0.3125  $\nu$  (*LSb*) = 2.8125 $\nu \approx 3 \nu$ . Donde la precisión depende del número de bits con los que cuente el convertidor.

Una vez convertida la señal analógica a un arreglo de bits, esta puede ser trasmitida de forma serial (un bit después de otro) o en paralelo (todo el arreglo de bits al mismo tiempo). Aunque la comunicación en paralelo es más rápida, también implica un elevado costo en infraestructura. Tanto el orden en que los bits son enviados, así como, el código necesario para generar los arreglos de bits a trasmitir y decodificarlos cuando sean recibidos es determinado por el protocolo de comunicación. El proceso de comunicación puede ser síncrono, donde, junto con la información, se trasmite una señal de reloj para que tanto el emisor como el receptor trabajen a una misma frecuencia, o asíncrono, donde se requiere de las señales "inicio de mensaje" y "fin de mensaje" para indicar al receptor el estado del mensaje que se está trasmitiendo.

### **5.4.1. Módems.**

En la figura 5.5 se muestra un modelo simple del sistema de comunicación necesario para para conectar a un MTU con un RTU.

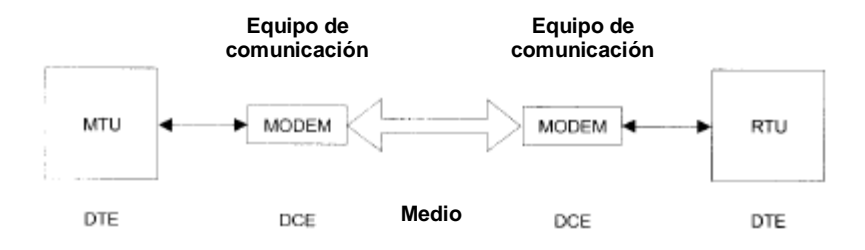

**Figura 5.5.** Sistema de comunicación entre un MTU y un RTU [55].

Los módems, también llamados equipos de comunicación de datos (DCE, data comunication equipment) son los encargados de recibir la información de un equipo de datos terminal (DTE, data terminal equipment), hacerle los cambios de forma necesarios y enviarla a través de un medio hacia otro DTE.

## **5.4.2. Fundamentos de comunicación**

- Modos de trasmisión de datos. Los dos modos de trasmisión principales son:
	- o Paralelo. Permite la transmisión de datos a gran velocidad con la limitante de la cantidad de conductores necesarios y la distancia máxima a la que se puede trasmitir.
	- o Serie. Sistema en que el trasmisor hace variar los niveles de señal entre dos valores o estados, mientras que el sistema receptor debe ser capaz de identificar esos cambios de estado, e interpretarlos correctamente para poder traducirlos a bits. En este método el proceso de comunicación se puede dar de manera: asíncrona (emisor y receptor trabajan a la misma velocidad, con el mismo número de bits por mensaje y una señal para indicar el inicio del mensaje, o de manera síncrona con una señal de reloj adicional que indique al receptor los instantes de muestreo de señal.
- Codificación de señales. En la codificación ASCII la transmisión se realiza de manera síncrona, donde cada carácter se delimita mediante un bit de inicio y uno de final. La codificación Manchester divide cada bit en dos subintervalos, definiendo el nivel lógico del bit mediante el sentido del flanco entre el primer y segundo sub-intervalo, permitiendo la sincronización entre emisor y receptor.
- Protocolo de comunicación. Engloba todas las reglas y convenciones que deben seguir dos equipos cualesquiera para poder intercambiar información (sincronización entre los extremos de línea, detección y corrección de errores, gestión de enlaces de comunicación, etc.).
- Formas de comunicación. Se refiere a la frecuencia con la que se intercambian los datos entre los equipos, distinguiéndose dos tipos:
	- o Comunicación cíclica. En este tipo de comunicación el intercambio de información correspondiente al estado del sistema controlado se realiza de manera continua.
- o Comunicación acíclica. La lectura y escritura de datos en modo Acíclico debe ser realizada mediante la ejecución de instrucciones específicas de comunicación en periodos donde el sistema de comunicación tenga poca carga de procesamiento.
- Modos de diálogo. Los tipos de diálogo más comunes son:
	- o Simplex. La información sólo fluye desde el emisor hacia el receptor.
	- o Half-Duplex. La comunicación se realiza de manera bidireccional y por turnos para evitar colisiones, ya que, sólo se utiliza un canal.
	- o Duplex. El intercambio de información es bidireccional y simultáneo, ya que se utiliza un canal para emitir y otro para recibir.
- Modos de comunicación. A continuación, se abordan los dos modos de comunicación más utilizados y en la tabla 5.6 se citan algunos de los protocolos de comunicación que los adoptan.
	- o Punto a punto. La información es enviada una cantidad de veces igual al número de dispositivos (destinatarios) en la red. Este método propicia el exceso de producción (pues no todos los nodos de la red necesitan la información enviada), la inexactitud (los mensajes se trasmiten durante varios ciclos del bus a todos los nodos, siendo recibidos en intervalos de tiempo distintos), y el uso ineficiente del ancho de banda del realmente necesario.
	- o Productor consumidor. La información se coloca en el bus con una etiqueta única y es accesible para cualquier nodo que la necesite, permitiendo el acceso simultáneo. Este método economiza recursos de transmisión al no enviar información donde no es necesaria, sincroniza a los destinatarios, pues todos reciben los datos al mismo tiempo, y evita que el tiempo de trasmisión cambie con el número de nodos.
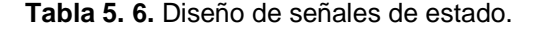

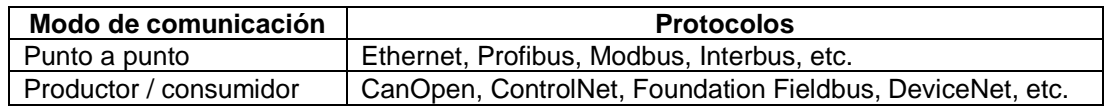

- Formas de organización de nodos. Se refieren a la forma en que los nodos gestionan la información en relación con otros nodos.
	- o Maestro Esclavo. Existe un maestro (MTU) que tiene el control de las comunicaciones en la red, pudiendo leer o escribir sobre los esclavos que formen parte de esta red. Los cuales, si son activos, contarán con un PLC que ejecute un programa propio y, si son pasivos, fungirán como entradas/salidas remotas.
	- o Cliente Servidor. Se basa en la prestación de servicios por parte de una estación (servidor), y el aprovechamiento de estos servicios por parte del resto equipos (Clientes).
	- o Productor Consumidor. Un nodo productor emite un mensaje global a la red cuando lo necesita. Los nodos consumidores reciben la información, y determinan si son los destinatarios del mensaje. Forma basada en el modo de comunicación del mismo nombre.
- Tiempo de respuesta. Es el tiempo que tardará una señal en transmitirse desde el punto de origen hasta el punto de evaluación (programa de control), como el tiempo que este tardará en ejecutar la acción correspondiente. Por lo tanto, un sistema en tiempo real es aquel cuyo tiempo de respuesta es menor al tiempo que les toma a las variables controladas provocar un cambio en el sistema monitoreado.

# **5.4.3. Topologías de redes**

La topología de comunicación define la disposición de los diferentes equipos alrededor del medio de transmisión de datos [55]. Las topologías de redes de comunicación se dividen en dos tipos:

- Redes centralizadas. Todos los equipos dependen del equipo central (Host) que controla todo el sistema. El host debe de ser muy robusto, ya que, aunque el fallo de una terminal no afecta al funcionamiento de la red, si el host falla toda la red se inutiliza. A continuación, se citan dos de las topológicas que son redes centralizadas (figura 5.6).
	- o Punto a punto. Un dispositivo maestro (MTU) se conecta a un esclavo (RTU).
	- o Multipunto compartido en estrella. Todos los equipos están conectados a un equipo o nodo central (HUB, Host Unit Broadcast) que realiza las funciones de control y coordinación. En este tipo de red la transferencia de información en punto a punto (un cable por cada receptor, lo que aumenta los costos de la infraestructura necesaria para su implementación), el rendimiento de la red y la capacidad de ampliación dependen del hub (si esta falla la red queda inutilizada), la falla de un equipo no afecta a la red, y, el mantenimiento y la detección de fallas son sencillos.
- Redes distribuidas. Los equipos pueden ser máquinas sencillas que comparten las cargas de trabajo, los recursos y comunicaciones. A continuación, se citan algunas de las topologías que son redes distribuidas:
	- o Multipunto compartido en bus. Los MTU's se conectan con diversos RTU's a través de un cable común. La transmisión es aleatoria ya que los equipos transmiten cuando lo necesitan. Si hay transmisiones simultáneas (colisiones), algoritmos especiales solventan el problema. En este tipo de red las conexiones de alta impedancia permiten conectar y desconectar elementos de forma sencilla (por tanto, la caída de un equipo no afecta al resto de la red), la velocidad de trasmisión es elevada, la comunicación es multipunto (cada equipo puede intercambiar información con los demás equipos que compongan la

red), el número de conexiones es reducido (y por tanto la cantidad de cable utilizado también lo es), la ampliación del número de nodos es simple, existen deficiencias en la seguridad debido a que todos los nodos pueden ver todos los mensajes trasmitidos por la red y el diagnostico de fallas suele ser complicada debido a la estructura física.

o Multipunto compartido en anillo. El medio de trasmisión forma un circuito cerrado al que se conectan el MTU en serie con los RTU's. En este tipo de red, los requerimientos de cable son mínimos, la transmisión se organiza por turnos mediante el paso de un permiso de transmisión de una estación a otra, el mensaje vuelve al emisor (reconocimiento automático), el tráfico de información va en un sentido único a lo largo del soporte de transmisión, la falla de un equipo interrumpe el tráfico de información, el diagnóstico de fallas es difícil debido al flujo unidireccional de la información y el remplazo de un nodo implica la desconexión de la red.

A escala industrial, las topologías más extendidas son las de Bus y Anillo, debido a su robustez ante fallos, velocidad de transmisión y sencillez de ampliación.

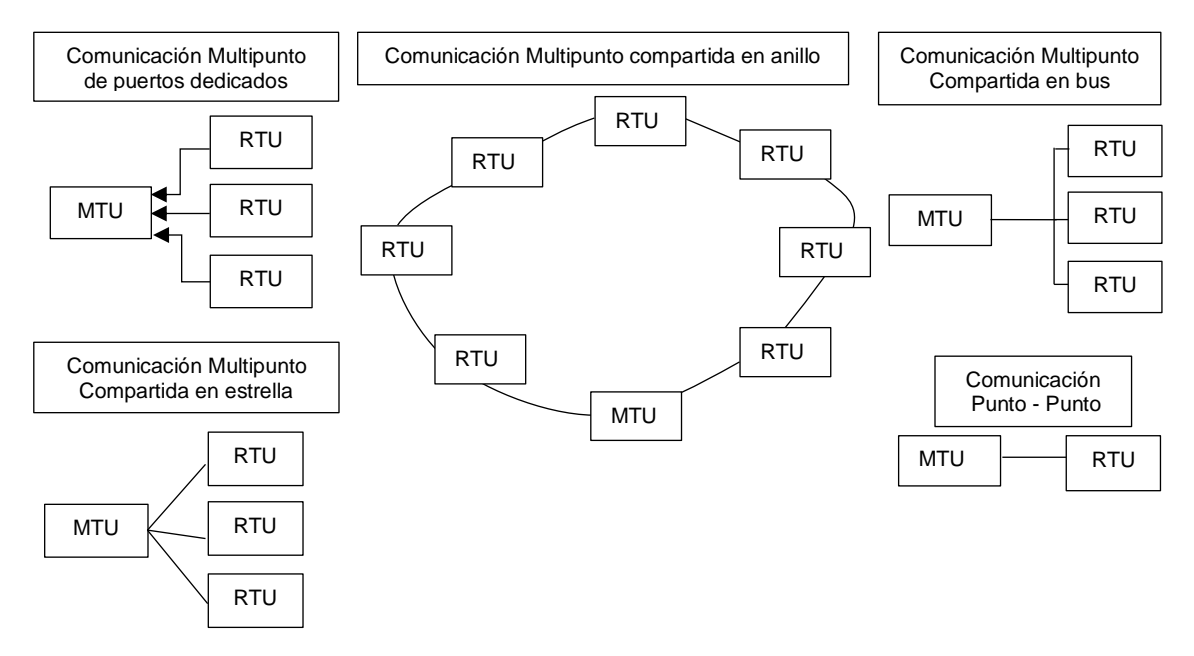

**Figura 5.6.** Topologías de comunicación utilizadas en un sistema SCADA.

# 5.4.3.1. Topología tipo red.

Este tipo de topología permite la conexión entre dos estaciones a través de múltiples caminos, por lo que, pose una gran tolerancia a fallos (si una línea falla, el sistema redirecciona el flujo de información por un camino alterno) y tiene un alto costo de implementación ya que, las múltiples interconexiones requieren una gran cantidad de cable (figura 5.7). Los tipos de redes según su extensión son:

- WAN (Wide Area Network). Topología de redes de comunicación que se utiliza para transmitir datos a través de largas distancias, y entre las diferentes redes LAN, MAN y otras arquitecturas de redes de dispositivos localizados.
- MAN (Metropolitan Area Network). Red de alta velocidad (banda ancha) que da cobertura en un área geográfica extensa, proporcionando capacidad de integración de múltiples servicios mediante la transmisión de datos, voz y vídeo, sobre medios de transmisión tales como fibra óptica y par trenzado. Este tipo de red pose baja latencia (entre 1 y 50 ms), gran estabilidad, inmunidad a interferencias radioeléctricas y una velocidad de 10 a 20 Mbit/s, con pares de cobre y 100 Mbit/s, 1 Gbit/s y 10 Gbit/s con fibra óptica.
- LAN (Local Area Network). Redes de comunicación geográficamente limitadas (sobre 1Km de radio) que permiten interconectar ordenadores situados en edificios próximos, que pueden ser de uso industrial, terciario o doméstico

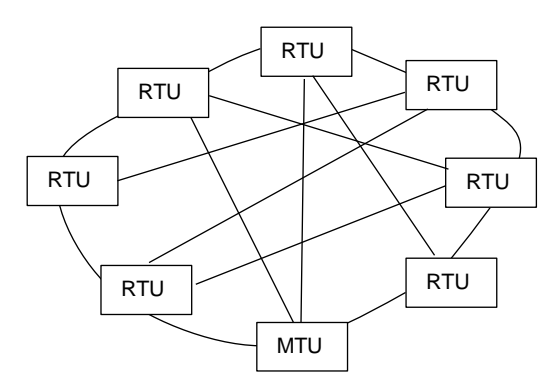

**Figura 5.7.** Topología en red.

# **5.4.4. Medios de trasporte para la información.**

Algunos de los métodos utilizados para la trasmisión de información son:

- Cable eléctrico. Hilo metálico aislado que puede clasificarse como:
	- o Par simple paralelo, utilizado para transmisión de señales telefónicas.
	- o Par apantallado, es como el anterior, pero con una malla metálica a su alrededor, para transmisión de señales analógicas o digitales.
	- o Par trenzado, para transmitir señales de audio o datos.
	- o Par coaxial, que consiste en un hilo recubierto por una malla que hace las veces de masa y de protección frente a interferencias eléctricas, para transmitir señales de radio, vídeo o datos.
- Fibra óptica. Consiste en un núcleo de material transparente, cristal o plástico, que se utiliza para guiar señales luminosas por su interior. Aunque más caro que el cable, este sistema es el sustituto ideal en ambientes con interferencias eléctricas, pues es completamente inmune a éstas. La señal debe tener conexión visual directa entre emisor y receptor, por lo cual es un sistema poco adecuado para grandes distancias.
- Radiofrecuencia. Se basa en las señales de radio que se generan en un conductor eléctrico cuando se supera una cierta frecuencia en la señal que transporta dicho conductor, pero, nunca llega a alcanzar 1GHz.
- Microondas. Señales de radio con frecuencia mayor a 1GHz, para su utilización se requiere de antenas parabólicas con un enlace fijo e ininterrumpido de tipo punto a punto, el cual, es susceptible a sufrir distorsiones e interferencias debidas a obstáculos físicos o agentes atmosféricos, por lo que, en muchas ocasiones es necesario el uso de repetidores para conservar la calidad de la señal.
- Satélite. Tipo de comunicación por microondas que utiliza satélites geoestacionarios para la recepción, acondicionamiento y reenvío de las señales, permitiendo la comunicación entre equipos en cualquier parte del planeta de forma ininterrumpida y con retrasos del orden de los segundos.

# **5.4.5. Sistemas de trasmisión.**

# 5.4.5.1. Niveles de tensión.

Este tipo de trasmisión no es recomendable en distancias importantes, debido a que la tensión depende de la resistencia y capacidad del cable, que, a su vez, dependen de sus dimensiones físicas. Las conexiones industriales basadas en niveles de tensión y realizadas mediante conexiones en serie están normalizadas por la Asociación de Industrias Electrónicas de los Estados (EIA), la cual recomienda los estándares citados a continuación y resumidos en la tabla 5.7.

- RS-232. En esta tecnología, los niveles binarios de la señal se indican mediante niveles de tensión, positiva y negativa, respecto del punto de potencial común (+ 10V, -10V). Esto es un punto desfavorable, pues este tipo de transmisión es susceptible de introducir fallos de transmisión frente a las perturbaciones eléctricas. La conexión es punto a punto debido a su estructura (no dispone de un estado de alta impedancia que lo haga adecuado para la conexión en paralelo).
- RS-422 A. Los niveles binarios se transmiten en forma de diferencia de tensión entre los dos conductores del circuito (sin punto de referencia o masa), presentando una gran inmunidad a los ruidos eléctricos y permitiendo una mayor distancia entre conexiones.
- RS-485. Evolución del estándar RS-422 A que permite conectar hasta 32 dispositivos en un solo tramo de cable, con una longitud máxima del tramo de 50m. Puede incrementarse a 10.000m mediante repetidores de señal.
- TTL. Basado en la transmisión digital a niveles TTL (5V), y en la tecnología CMOS. Permite la conexión en paralelo de varios nodos a un mismo cable al utilizar un estado de alta impedancia en la conexión del dispositivo. De esta manera, se obtiene el efecto de un solo elemento conectado al cable, y que será el que controle la comunicación en ese momento.

|              | Señal      | <b>Elementos</b> | Distancia (m) | Velocidad (Kbit / s) |
|--------------|------------|------------------|---------------|----------------------|
| <b>RS232</b> | Asimétrica |                  | 15            | 20                   |
| <b>RS422</b> | Simétrica  | 10               | 1200          | 10000                |
| <b>RS485</b> | Simétrica  | 32               | 50            | 10000                |

**Tabla 5. 7.** Características de los protocolos de comunicación serial más comunes.

# 5.4.5.2. Lazo de corriente.

En este tipo de sistema de trasmisión, los niveles lógicos se indican mediante valores de corriente que van desde 0 hasta 20 mA (generalmente de 4 a 20 mA). Permite transmitir señales analógicas a gran distancia de forma económica (el sistema utiliza solo dos cables) y sin pérdida o modificación de la señal (ya que es un sistema muy robusto ante interferencias electromagnéticas). Para realizar un bucle de 4 - 20 mA, son necesarios 4 elementos (figura 5.8):

- Emisor. Los valores de tensión provenientes de sensores y actuadores (generalmente en un rango de 0 a 5 v) son transformados mediante un transistor de unión bipolar configurado de tal manera que para el rango de tensión de entrada genere una corriente proporcional de 4 a 20 mA.
- Alimentación del bucle. El sistema se suele alimentar con rango de tensión que se encuentran entre 10 y 30 Vdc.
- Cable. Las características del cable dependen de la longitud del sistema de comunicación y el ambiente en que se encuentre.
- Receptor. La transformación de corriente a tensión se realiza mediante una resistencia de precisión de 100 Ω.

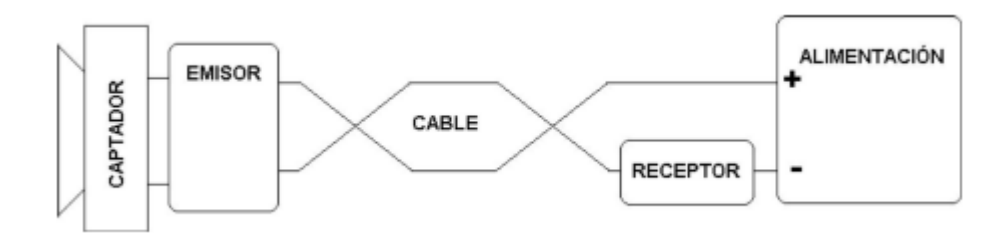

**Figura 5.8.** Sistema de comunicación mediante lazo de corriente [55].

# **5.4.6. Acceso a la red (modelo de referencia OSI)**

Esta arquitectura se basa en un esquema de siete niveles encargado de especificar el sistema de transmisión, el método de acceso a la red, y todo lo referente a cómo realizar un intercambio de información eficiente entre dos o más interlocutores. Cada nivel se comunica con su nivel homólogo de otro sistema, haciendo servir de intermediarias las capas que tiene por debajo, creando una serie de canales que codifican (envío) y decodifican (recepción) la información. En la tabla 5.8 se resumen las capas que integran al modelo OSI.

| <b>Nivel</b>   | <b>Nombre</b>      | <b>Función</b>                                                                                                    |
|----------------|--------------------|----------------------------------------------------------------------------------------------------|
| $\overline{7}$ | Aplicación         | Ofrece a las aplicaciones la posibilidad de acceder a los servicios de las<br>demás capas y define los protocolos que utilizan estas aplicaciones<br>para intercambiar datos.                                                                                                    |
| 6              | Presentación       | Se encarga de la representación de la información, de manera que,<br>aunque distintos equipos puedan tener diferentes representaciones<br>internas de caracteres, los datos lleguen de manera reconocible.                                                                                                    |
| 5              | Sesión             | Mantiene y controla el enlace establecido entre dos dispositivos que<br>están transmitiendo datos de cualquier índole. Por lo tanto, el servicio el<br>de esta capa consiste en asegurar que, dada una sesión establecida<br>entre dos equipos, la misma se pueda efectuar para las operaciones<br>definidas de principio a fin, reanudándolas en caso de interrupción. |
| 4              | Transporte         | Efectúa el transporte de los datos (que se encuentran dentro del paquete)<br>de la máquina origen a la de destino, independizándolo del tipo de red<br>física que esté utilizando.                                                                                                    |
| 3              | Red                | El objetivo de este nivel es hacer que los datos lleguen desde el origen al<br>destino, aun cuando ambos no estén conectados directamente. Las<br>unidades de datos se denominan paquetes, y se pueden clasificar en<br>protocolos enrutables y protocolos de enrutamiento.                                                                                             |
| $\overline{2}$ | Enlace de<br>datos | Se ocupa del direccionamiento físico, del acceso al medio, de la detección<br>de errores, de la distribución ordenada de tramas y del control del flujo.<br>Regula la forma de la conexión entre equipos determinando el paso de<br>tramas (segmentación de los datos en paquetes), verificando su integridad,<br>y corrigiendo errores.                                |
|                | Físico             | Se encarga de la topología de red y de las conexiones globales del<br>dispositivo hacia la red, se refiere tanto al medio físico como a la forma en<br>la que se transmite la información.                                                                                                    |

**Tabla 5. 8.** Niveles del modelo OSI.

Es importante mencionar que solo los niveles 1, 2 y 7 son indispensables para el sistema de comunicación de un sistema SCADA [53,55], por lo tanto, solo estos tres niveles serán descritos con detalle en apartados siguientes.

# 5.4.6.1. Capa física (Nivel 1).

Define las características mecánicas y eléctricas del sistema físico de transporte (tipo de cable), las interfaces que permiten la conexión física de los equipos a dicho sistema de transporte (tarjetas de red), las topologías aceptadas, el modo de emisión (forma de la señal) y el soporte de transmisión (Banda Base o Señal Portadora). En esta capa se debe procurar que: la velocidad de trasmisión sea alta, la interconexión entre dispositivos implique una instalación y mantenimiento viable, y se cuente con una trasmisión a grandes distancias de gran fiabilidad.

# 5.4.6.2. Capa de enlace de datos (Nivel 2).

Agrupa los datos en paquetes de longitud adecuada, y añade los mecanismos necesarios para realizar el control de envío y recepción de información en el bus, garantizando el acceso a todos los equipos conectados a la red. Se divide en:

- Control sobre la línea de trasmisión (LLC, Logical Link Control). Gestiona el enlace (una unión lógica entre dos estaciones con finalidad de comunicación) donde se incluye la información necesaria para su propio establecimiento y el control del diálogo entre los dos puntos.
- Control del acceso al medio (MAC, Media Acces Control). A continuación, se describen los diversos sistemas de acceso al medio:
	- o Polling. En este sistema el maestro dirige el tráfico por el bus, y se dirige a los esclavos cuando necesita enviar o recibir información de éstos. Puede existir comunicación entre esclavos al utilizar al maestro como repetidor. Las redes Profibus DP y AS-i son de este tipo.
	- o Multiplexado temporal (TDMA). En este sistema el maestro engloba toda la información para todos los esclavos en un solo mensaje. Todos los esclavos reciben el mensaje, saben qué parte de este va destinado a cada uno de ellos y pueden modificar su parte de este, antes de que este sea devuelto al maestro al final del ciclo.
- o Productor Consumidor. Se basa en un mecanismo de difusión y control implantado en una estación dedicada al control del bus llamada productor. Cada variable enviada a la red tiene un solo origen y una referencia unívoca (ID). Todas las estaciones consumidoras reciben el dato y solo lo utilizan las interesadas. La red WorldFIP es de este tipo.
- o Token Determinístico. El token, o testigo, es un permiso de emisión que se va pasando entre estaciones. En este sistema la estación recibe el testigo, lo retiene, transmite y pasa el testigo a la siguiente. El tiempo de posesión del token está determinado, por lo que se conoce el tiempo máximo de circulación de este, haciendo al sistema determinístico. Redes con este principio son Profibus y ArcNet.
- o Token Estocástico. El sistema más utilizado de este tipo es el CSMA (Carrier Sense Multiple Access) donde cualquier equipo puede trasmitir información si el bus no está ocupado.
- o CSMA / CD + AMP (Arbitration on Message Priority). Los nodos del bus escuchan continuamente y cualquiera de ellos puede transmitir datos mediante una trama especial. Si dos nodos desean trasmitir, el nodo cuyo identificador tenga prioridad más alta accede al bus y su mensaje se envía sin retardo, mientras que el nodo de menor prioridad intenta de nuevo un acceso al bus tan pronto como detecte que está libre.
- o CSMA / CD (Collision Detection). Todas las estaciones leen todas las tramas que se envían a la red y si la dirección de destino de un mensaje coincide con la de la estación, es recibida. Una vez que se emite la trama, se monitorea el bus durante un tiempo igual al doble del necesario para la propagación de la señal. Si no se detecta ocupación, la trama ha sido admitida y se puede enviar la siguiente. Si hay colisión, se intenta reenviar el mensaje después de un tiempo aleatorio.
- o CSMA / CA (Collision Avoidance). Cuando una estación desea enviar datos, anted envía una trama especial seguida de una petición de "reserva" del bus, convirtiendo el método en determinista.

# 5.4.6.3. Capa de aplicación (Nivel 7).

Ofrece a las aplicaciones la posibilidad de acceder a los servicios de las demás capas y define los protocolos que utilizan las aplicaciones para intercambiar datos. El usuario interactúa con programas que a su vez interactúan con el nivel de aplicación, ocultando la complejidad subyacente. En esta capa aparecen diferentes protocolos como el FTP (File Transfer Protocol), DNS (Domain Name System), DHCP (Dynamic Host Configuration Protocol), HTTP (HyperText Transfer Protocol), HTTPS (Hypertext Transfer Protocol Secure), POP (Post Office Protocol), SMTP (Simple Mail Transport Protocol), SSH (Secure SHell), TELNET para acceder a equipos remotos, TFTP (Trivial File Transfer Protocol), LDAP (Lightweight Directory Access Protocol) y XMPP (Extensible Messaging and Presence Protocol).

# **5.4.7. Acceso a la red (Estándar ISA / SP50)**

Los fabricantes de buses de campo no previeron la interconexión con otros buses diferentes, para interconectar dos buses de campo diferentes hay que utilizar un convertidor de protocolos (gateway). Ya que el modelo OSI no propone una arquitectura de redes universal, la Sociedad para Instrumentación, Sistemas y Automatización (ISA), propone una serie de mejoras bajo la denominación ISA-SP50 para la "Compatibilidad de Señales en Instrumentos Eléctricos".

El estándar ISA-SP50 incluye normas necesarias para definir las características que deben cumplir las señales (analógicas o digitales) usadas en la medición y control de procesos, y para transmitir la información entre elementos separados del sistema principal. Por ejemplo, el estándar ANSI/ ISA-50.1-1982 especifica la transmisión mediante lazo de corriente (de 4 a 20 mA) para instrumentación y señales de control. Como complemento al modelo propuesto por OSI, el estándar ISA/ SP50 propone dos capas más:

• Capa de usuario. Se ocupa del control global distribuido de las aplicaciones mediante la aplicación de modelos contenidos dentro de bloques de función y de la gestión de bases de datos distribuidas para facilitar el control y la adquisición de datos.

• Capa de supervisión. Define las funciones de monitorización, parametrización y configuración de dispositivos.

El modelo OSI no contempla la capa cero donde se define el medio de trasmisión, la topología. Esta capa es de suma importancia ya que en ella se analiza el efecto de las propiedades físicas del medio en el sistema de comunicación:

- El alcance máximo de la red es determinado por la velocidad de trasmisión.
- La distancia máxima entre nodos, sin utilizar un repetidor, será determinada por las pérdidas energéticas del medio.
- El tiempo de respuesta de los nodos más alejados será proporcional al tiempo de propagación de los datos en el medio.

En los apartados ANSI/ISA-S50.02 parte 2, ANSI/ISA-S50.03 y ANSI/ISA-S50.02 partes 5 y 6 del estándar ANSI/ISA-S50 se proponen mejoras y complementos para las capas 1, 2 y 7 contempladas en el modelo de referencia OSI.

# **5.4.8. Acceso a la red (Protocolo CIP, Common Industrial Protocol)**

El modelo OSI representa una arquitectura genérica de red, por lo que, cualquier red de tipo abierto se ciñe, en mayor o menor medida, a este esquema, haciendo uso de las tecnologías más adecuadas a cada situación. Sin embargo, debido a que en un sistema pueden existir múltiples entornos que requieran de redes de comunicación con características y protocolos distintos, se aumentarán los costos de ingeniería, puesta en marcha y mantenimiento. Por lo anterior, el protocolo industrial común (CIP, Common Industrial Protocol) incluye las directrices necesarias integrar la gestión de entradas y salidas, la configuración de dispositivos, y el monitoreo de estado de los elementos de la red en varias redes de comunicación.

El CIP se compone de un paquete de servicios para control, configuración y captura de datos, que proporcionan independencia del medio, perfiles de dispositivos, servicios de control, opciones para el intercambio de datos, encaminamiento, comunicaciones cíclicas y acíclicas, y servicios de productor/ consumidor. El protocolo CIP ofrece los siguientes servicios:

- Independencia. CIP es un estándar diseñado para ser independiente de cualquier capa de enlace o capa física, facilitando las tareas de adaptación a las capas inferiores y tecnologías como firewire, bluetooth o USB.
- Encaminamiento multired. Permite la trasmisión de información a través de redes compuestas por subredes como EtherNet/ IP, ControlNet y/o DeviceNet.
- Perfilado preciso de dispositivos. Un dispositivo se descompone en elementos lógicos (objetos) acordes con su función. Donde, cada objeto estará compuesto por atributos (datos), servicios (comandos) y comportamiento (reacciones a eventos). Como cada tipo de dispositivo tiene los mismos objetos básicos, los dispositivos de vendedores diferentes tienen el mismo comportamiento visto desde dentro de la red.
- Modelo productor / consumidor. Método utilizado para enviar la información a la capa de enlace, donde el productor de datos pone un identificador a cada paquete de datos (ID) y cada dispositivo lee el código ID para saber si puede utilizarlo (consumidor). En este modelo si varios nodos requieren los mismos datos, solo tienen que conocer su identificador para acceder a ellos. Otro modelo de comunicación es el de fuente / destino, en el cual cada paquete tiene la dirección del destinatario, lo que implica que los datos solo pueden trasmitirse a un dispositivo a la vez y provoca problemas de sincronización entre nodos al no llegar la información de forma simultánea a todos ellos.
- Seguridad. CIP Safety permite conectar dispositivos de seguridad y dispositivos de control normal dentro de la misma red sin la necesidad de un elemento de control central (PLC o módulo de seguridad).

# **5.4.9. Comunicación mediante bus de campo.**

La creciente complejidad de la automatización de procesos repercute en la complejidad del sistema de comunicación implementado (conexiones más complejas y mayor cantidad de cables utilizados) y, por ende, en los costos del sistema, el tiempo de configuración, instalación, actualización y mantenimiento. Por lo anterior, la interconexión de dispositivos mediante bus de campo es una opción mucho más rentable, ofreciendo:

- La interconexión de equipos ya sea elementos de campo (sensores y actuadores) o elementos de control (PLC, reguladores) se realiza mediante el mismo cable de bus.
- Los elementos pueden situarse fácilmente en cualquier ubicación y conectarse mediante el cable de bus, haciendo su identificación más simple y reduciendo el espacio que ocupan.
- La estandarización permite que un integrador pueda incluir dispositivos de múltiples fabricantes.

# 5.4.9.1. Pirámide de automatización.

El término pirámide de automatización se refiere a los cuatro niveles que componen al sistema SCADA desde el punto de vista del sistema de comunicación, clasificados de acuerdo con el tráfico y tipo de información que se intercambia (figura 5.9). Las redes de bus de campo permiten implementar rutinas de control en la planta con seguridad intrínseca para los elementos en zonas peligrosas, por lo tanto, ha de ser utilizados en los niveles uno y dos. Las redes de comunicación de los niveles tres y cuatro tienen como principal característica la trasmisión de pequeñas cantidades de información a gran velocidad.

# 5.4.9.2. Características de un bus de campo.

En el cuadro sinóptico presentado en la figura 5.10 se describen las características principales que definen a un bus de campo.

# **SISTEMA SCADA**

# **Nivel 1. Gestión.**

Procesa tareas corporativas que implican la gestión de grandes cantidades de información. Se puede acceder a todos los puntos de la red, para monitorear y ejercer nuevas consignas de control sobre todas las estaciones que componen a la red (PC, mini PC y otros equipos informáticos). Desde este nivel también se accede a redes de comunicación exteriores como INTERNET.

### **Nivel 2. Célula.**

Se trasmite muy poca información (generalmente estados lógicos de un bit), de manera cíclica, sencilla y económica, utilizando el mismo medio para alimentar a los dispositivos y trasmitir información.

# **Nivel 3. Campo.**

Procesa las tareas de automatización ejercidas por PC's, PLC's y equipos de visualización HMI. En este nivel el tamaño de los paquetes de información y el tiempo necesario para su trasmisión aumenta considerablemente. En este nivel la seguridad se vuelve más importante que la rapidez.

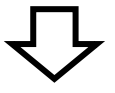

# **Nivel 4. Actuador / Sensor.**

En este nivel el sistema de comunicación permite la unión entre el sistema de control y la planta controlada. La comunicación entre los dispositivos de control, sensores, actuadores y módulos de entradas y salida se realiza en tiempo real y de manera cíclica o acíclica. La red de comunicación en este nivel debe utilizar un cableado sencillo (dos hilos sin apantallar) y flexible (soportar cualquier topología), ser inmune a interferencias, utilizar interfaces simples, contar con seguridad IP elevada y soportar un amplio rango de temperatura.

**Figura 5.9.** Niveles de automatización.

- **Integración de datos**. Permite la conexión de cualquier tipo de dispositivo y por ende la trasmisión cíclica de datos de entrada y salida, configuración y consigna, y acíclica de datos de parametrización de elementos de la red mediante el mismo cable.
- **Integración de dispositivos**. Cualquier dispositivo de cualquier marco podrá conectarse al bus, ya que los elementos de entradas / salidas, la programación y las herramientas de puesta a punto y diagnóstico serán independientes del control utilizado.
- •**Tiempo real.** El ciclo de trabajo del PLC determinará las características de tiempo real del sistema, por lo tanto, el ciclo de trabajo del bus deberá mantenerse por debajo de el del PLC.
- •**Determinismo.** El bus debe determinar los tiempos de muestreo para poder realizar un control fiable y preciso.
- •**Eficiencia del protocolo.** La eficiencia de un protocolo se define como la relación entre los datos transmitidos y los datos útiles. Para tareas cíclicas (poca información útil) la eficiencia es baja, mientras que para tareas acíclicas (grandes cantidades de información) la eficiencia es alta.
- •**Seguridad.** La eficiencia elevada del bus de campo que permite altas tasas de transferencia se consigue con sistemas de baja velocidad, ya que son menos susceptibles de ser afectados por interferencias electromagnéticas y posen un mayor alcance.
- •**Diagnóstico.** Las funciones de diagnóstico se deben realizar de forma rápida y sencilla, permitiendo la sustitución de componentes defectuosos sin afectar el funcionamiento de la red.

**Figura 5.10.** Características de un bus de campo.

**BUS DE CAMPO**

# 5.4.9.3. Buses de campo más comunes.

En la tabla 5.9 se adjunta un resumen de las características técnicas de los buses de campo más utilizados en sistemas SCADA a nivel industrial.

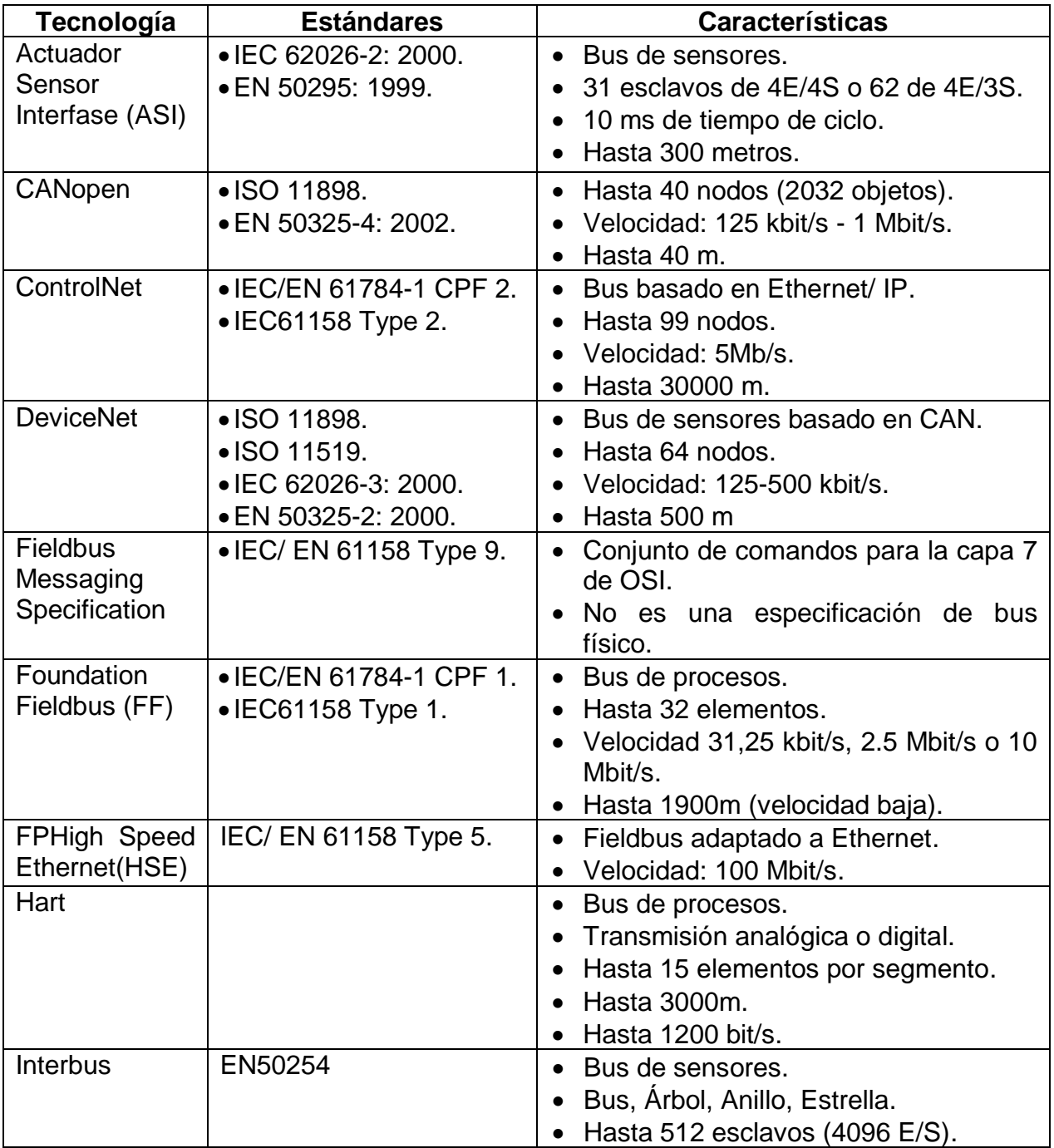

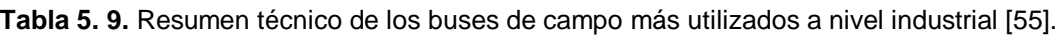

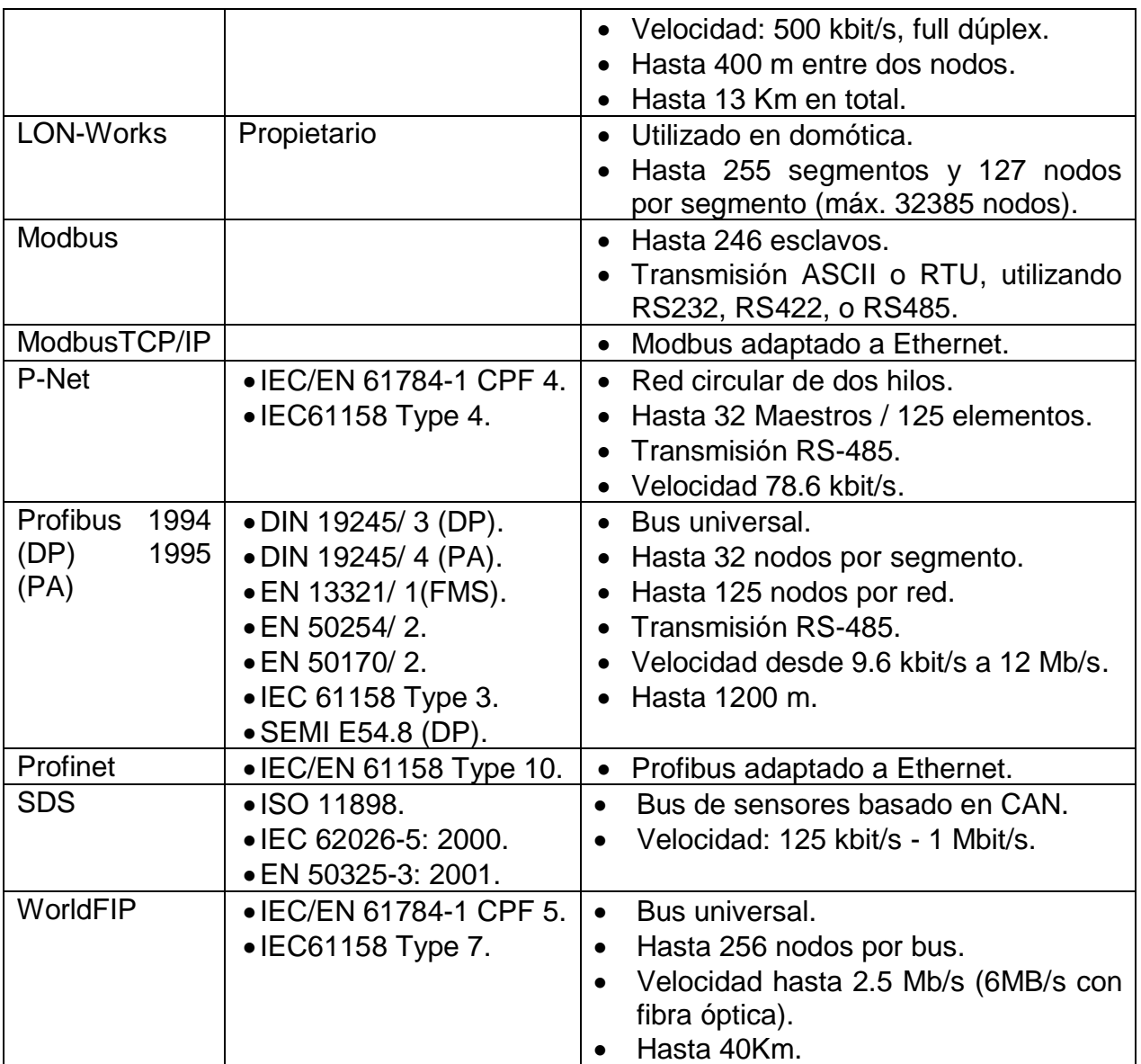

# **Capítulo 6**

En este capítulo se expone e interpreta el comportamiento del aerogenerador simulado en Matlab & Simulink ante diversas perturbaciones.

# **6.1. Parámetros del sistema simulado.**

En las tablas 6.1, 6.2 y 6.3 se muestran los parámetros de una turbina de 3 MW, un SPMSG de 3 MW y 3000 Vrms línea a línea, y una red eléctrica de 3 MVA con un VSC de dos niveles en configuración back to back, respectivamente.

| Potencia mecánica nominal, $P_M(kW)$                | $-3000$        |
|-----------------------------------------------------|----------------|
| Torque nominal, $T_M(kN*m)$                         | $-1273$        |
| Velocidad nominal, $\omega_M$ (rpm)                 | 22.5           |
| Radio del rotor, $R_T(m)$                           | 43.36          |
| Area del barrido, $A_T(m^2)$                        | 5905           |
| Demsidad del aire $\rho$ (kg m <sup>2</sup> )       | 1.225          |
| Velocidad del viento nominal, $V_{w,N}(m/s)$        | 12             |
| Velocidad del viento de arranque, $V_{w,A}(m/s)$    | 3              |
| Velocidad del viento de salida, $V_{w, S}(m/s)$     | 25             |
| Coeficiente de potencia óptimo, Cp <sub>opt</sub>   | 0.48           |
| Radio de velocidad de punta optima, $\lambda_{opt}$ | 8.5128         |
| Constante de la turbina C1                          | 0.3915         |
| Constante de la turbina C2                          | 116            |
| Constante de la turbina C3                          | 0.4            |
| Constante de la turbina C4                          | 0              |
| Constante de la turbina C5                          | $\overline{c}$ |
| Constante de la turbina C6                          | 5              |
| Constante de la turbina C7                          | 21             |
| Constante de la turbina C8                          | 0.0192         |
| Constante de la turbina C9                          | 0.08           |
| Constante de la turbina C10                         | 0.035          |
| Relación de transformación                          | 80             |
|                                                     |                |

**Tabla 6. 1.** Parámetros nominales de la turbina [15].

| Potencia mecánica, $P_m(kW)$               | $-3000$ |
|--------------------------------------------|---------|
| Torqe mecánico, $T_m(kN*m)$                | -15.92  |
| Potencia activa, $P_s$ (kW)                | -2964   |
| Potencia reactiva, $Q_s$ (kVAR)            | 1294    |
| Potencia aparente, $S_s$ (kVA)             | 3234    |
| Tensión linea a linea, $V_{s,ll}$ (V, rms) | 3000    |
| Tensión linea a neutro, $V_s$ (V, rms)     | 1732    |
| Corriente del estator, $I_s$ (A, rms)      | 622     |
| Frecuencia eléctrica, $f_s$ (Hz)           | 60      |
| Factor de potencia, cos $\varphi$ s        | $-0.92$ |
|                                            |         |
| Pares de polos, $P_p$                      | 2       |
| Velocidad mecánica, $n_m$ (rpm)            | 1800    |
| Velocidad mecánica, $\omega_m$ (rad/s)     | 60П     |
| Frecuencia eléctrica, $\omega_r$ (rad/s)   | 120П    |
| $R_s(m\Omega)$                             | 30.52   |
| $L_{ds}$ (mH)                              | 2.95    |
| $L_{qs}(mH)$                               | 2.95    |
| $\psi_r$ (Wb, pico)                        | 6.03    |
| $H_m(s)$                                   | 5.8     |

**Tabla 6. 2.** Parámetros nominales del generador síncrono de imanes permanentes [15].

**Tabla 6. 3.** Parámetros nominales de la red eléctrica [15].

| Potencia nominal, $P_a(kW)$                          | 3000   |
|------------------------------------------------------|--------|
| Tensión nominal de linea a linea, $V_{q,ll}(V, rms)$ | 3000   |
| Tensión nominal de fase, $V_a$ (V, rms)              | 1732.1 |
| Corriente nominal, $I_g$ (A, rms)                    | 577.4  |
| Frecuencia nominal, $f_a$ (Hz)                       | 60     |
| Frecuencia nomina, $\omega_g$ (rad/s)                | 377    |
| Resistencia del filtro, $r_i$ (m $\Omega$ )          | 30     |
| Inductancia del filtro, $L_i$ (mH)                   | 1.592  |
| Capacitancia del enlace de $CD(\mu F)$               | 3537   |
| Voltaje de referencia del bus de CD (V)              | 5304   |

Es importante mencionar que el sistema SCADA fue probado con un aerogenerador de  $3 MW$ , debido a que el aerogenerador de  $30 kW$  contemplado en el objetivo de esta tesis aún se encontraba en desarrollo, a la fecha de finalización de esta.

# **6.2. Condiciones de operación normales.**

Las pruebas en las secciones 6.2.1 y 6.2.2 se realizaron conectando el generador a una carga trifásica aislada con una componente resistiva  $R_L = 2.561800644$  Ω y una capacitiva  $C_L = 0.00243055549 F$ . Las pruebas en las secciones 6.2.3 y 6.2.4 se realizaron modelando una red eléctrica con los parámetros mostrados en la tabla 6.3.

### **6.2.1. Operación del aerogenerador en estado estable con carga aislada.**

En la figura 6.1 se muestra el sistema simulado en Matlab utilizado para comprobar el funcionamiento del generador mediante su conexión a una carga aislada trifásica de valor nominal. La conexión anteriormente descrita permitió obtener a la salida del generador una tensión y corriente con amplitud y frecuencia nominal, con valor de  $V_m = 1732 V_{rms}$  e  $I_m = 622 A_{rms}$ , respectivamente (figura 6.2). De igual forma, en la figura 6.3 se muestran las potencias: activa, reactiva y aparente nominales alcanzadas por el generador en estado estacionario, siendo sus valores 3 MW, - 1.294 MVAR y 3.234 MVA, respectivamente.

Como parte de las pruebas en estado estacionario también se comprobó el funcionamiento de la turbina, donde se comprobó que en estado estacionario y con una velocidad del viento nominal, esta generara una potencia y par mecánico nominales,  $P_m = 3 MW$  y  $T_m = 15920 N * m$ , respectivamente (figura 6.4). Por último en esta sección, el control de potencia aerodinámico fue simulado, el cual no debe de actuar, manteniendo un ángulo de ataque y un coeficiente de potencia iguales a 0° y 0.48, respectivamente, mientras  $v_{arrange} \le v_w \le v_{nominal}$  y el generador opere en conjunto con una carga nominal y el par mecánico deben de adquirir un valor nominal de 3  $MW \vee 15920 N * m$ , respectivamente.

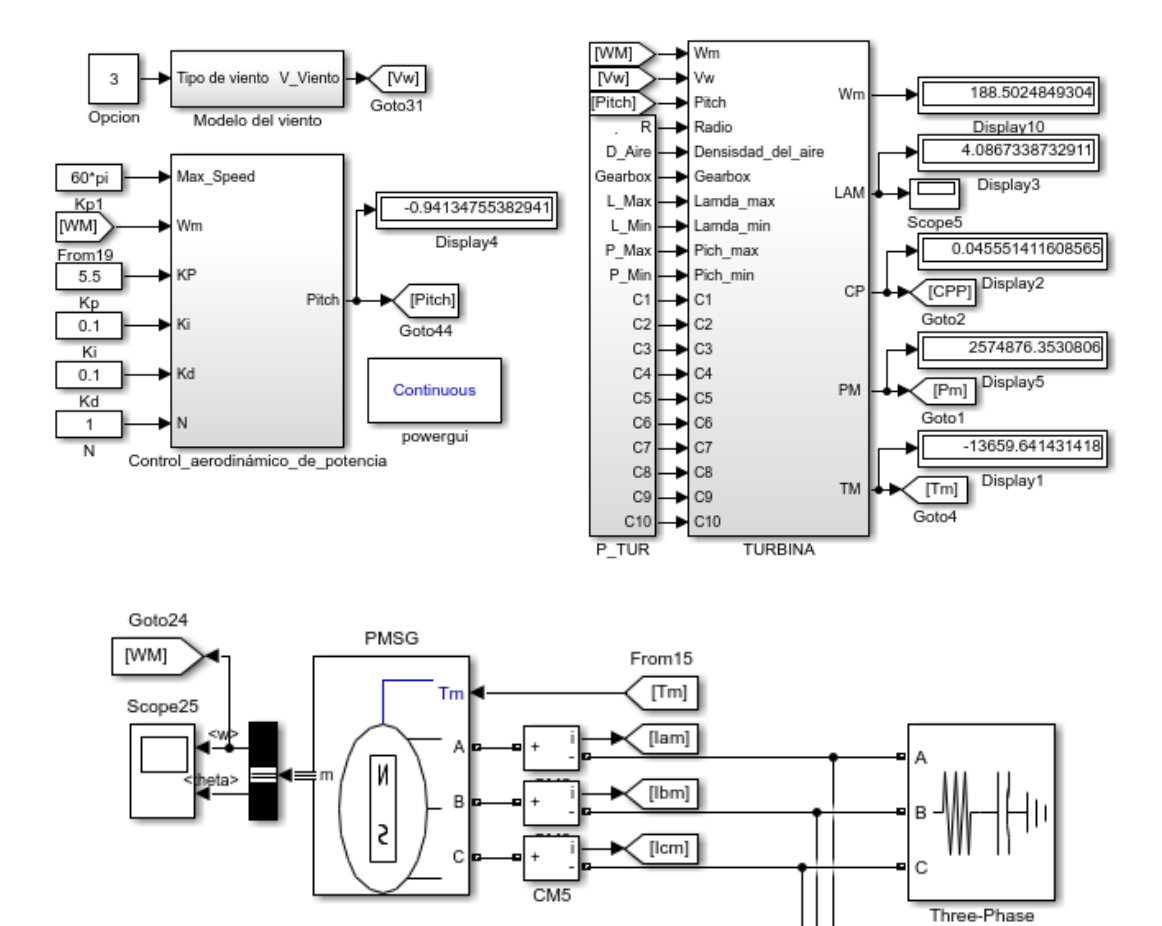

**Figura 6.1.** Modelo simulado para medir el desempeño del generador utilizado.

Series RLC Load  $\sqrt{\text{Num}}$ Goto30

> $(\forall$ bm] Goto42

> > $\sqrt{\text{Vcm}}$

Goto43

VM1  $\overline{+}$ 

VM<sub>2</sub>

VM<sub>3</sub>

Ξ

V

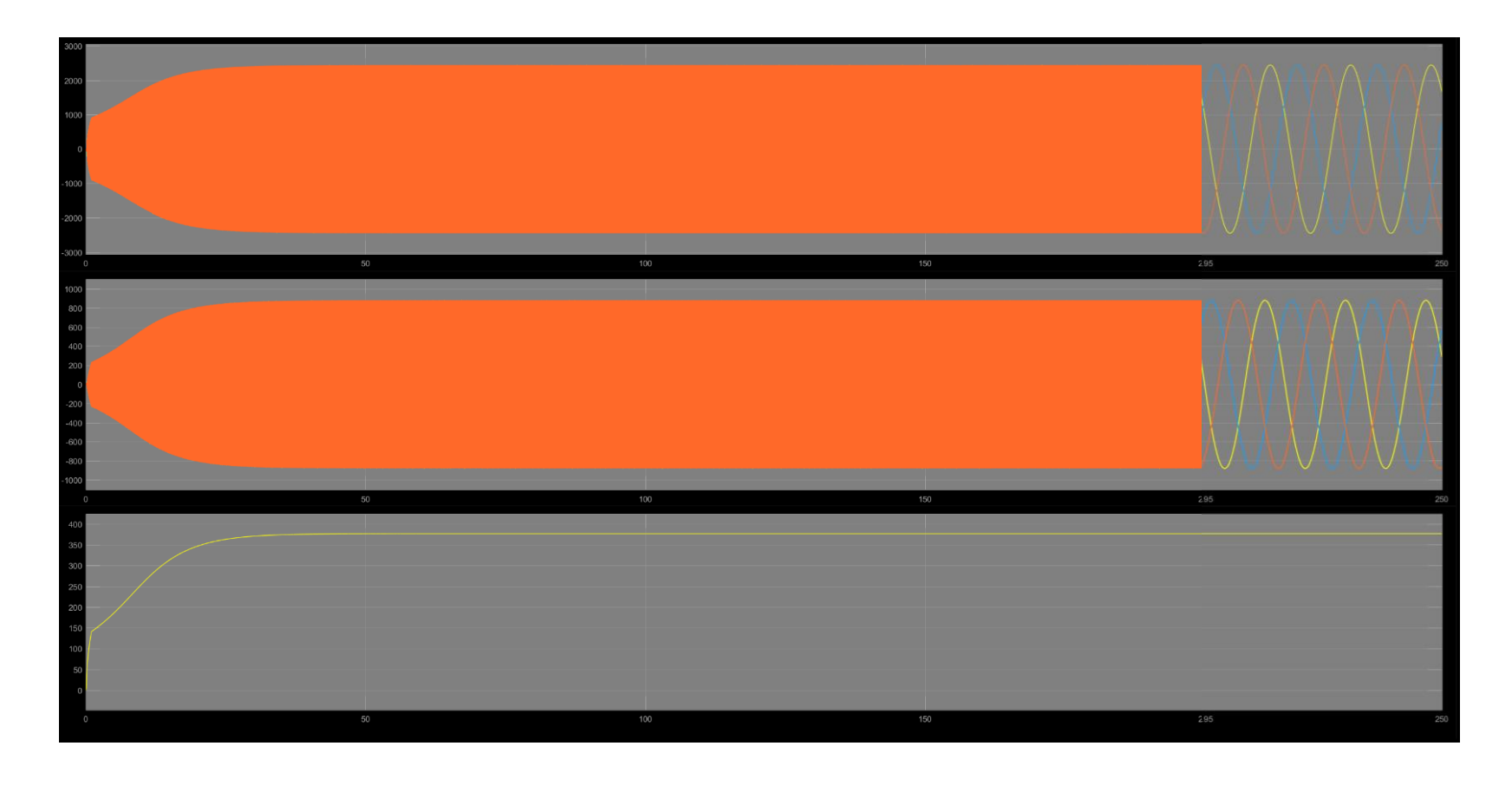

**Figura 6.2.** Variables eléctricas del generador operando en estado estable con carga aislada Desde el recuadro superior hacia abajo: **a)**  Tensión de salida del generador, **b)** Corriente de salida del generador y **c)** Frecuencia de las variables eléctricas.

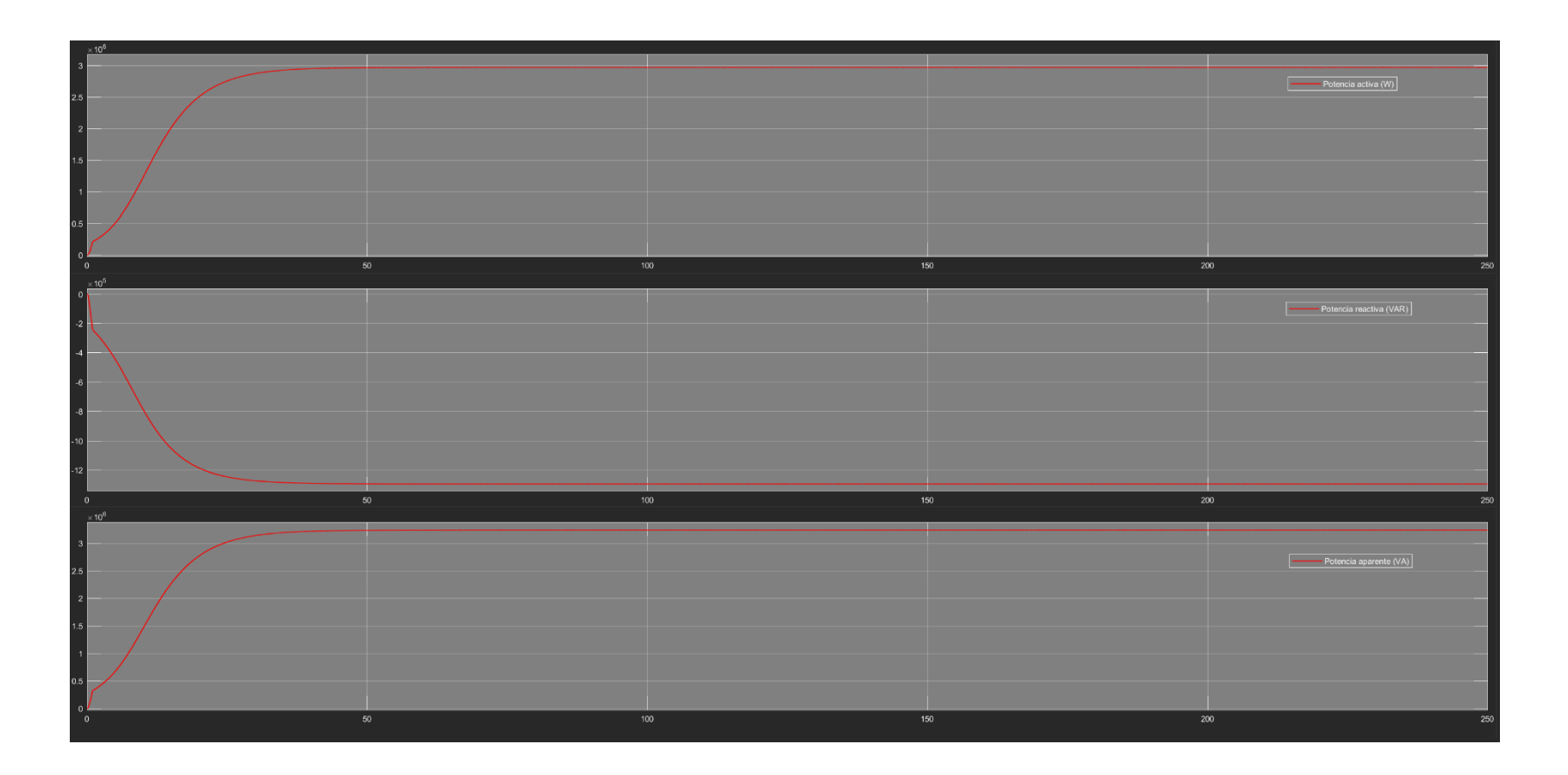

**Figura 6.3.** Variables eléctricas del generador operando en estado estable con carga aislada. Desde el recuadro superior hacia abajo: **a)**  Potencia activa (W), **b)** Potencia reactiva (VAR) y **c)** Potencia aparente (VA).

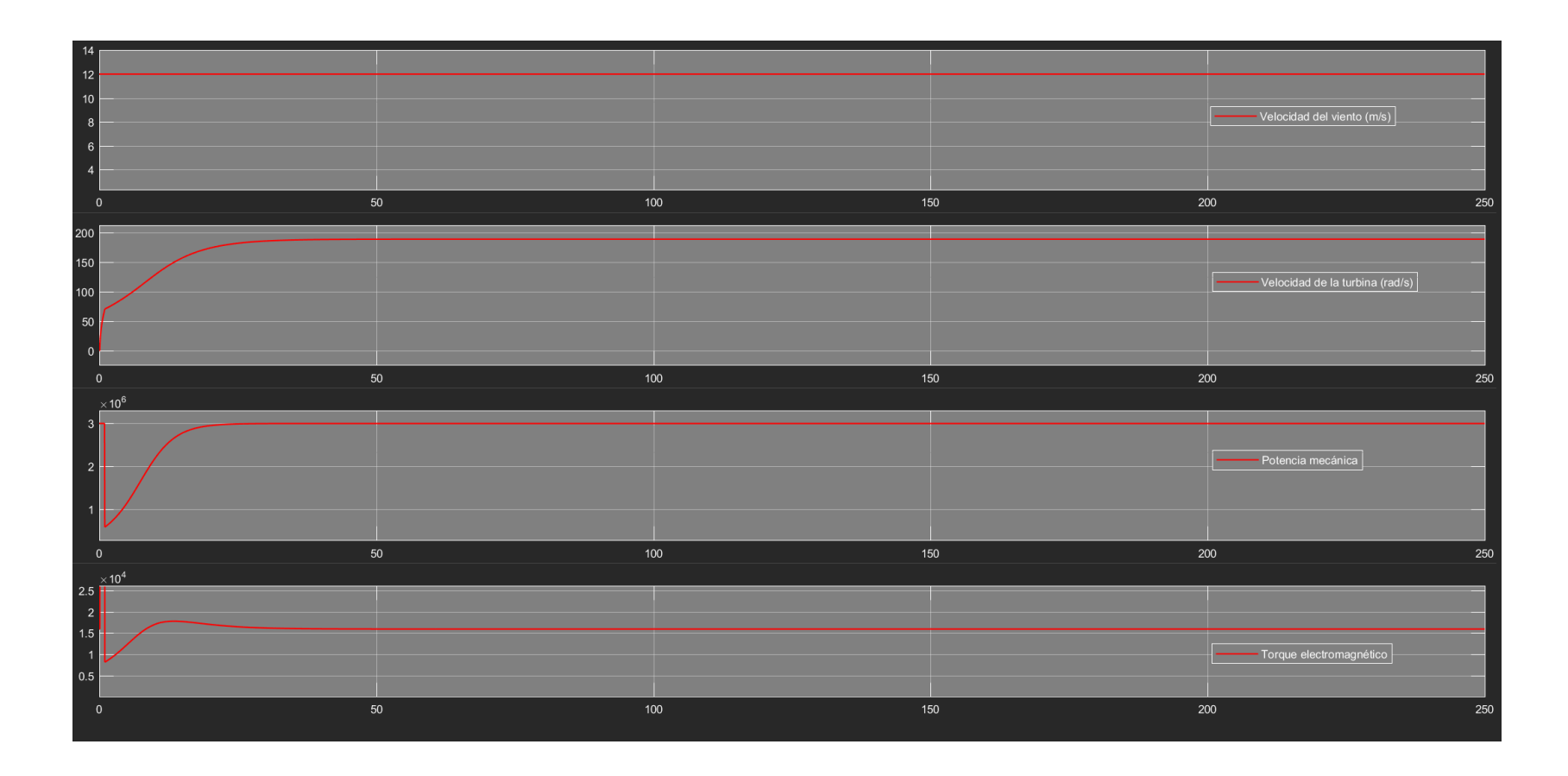

**Figura 6.4.** Variables mecánicas de la turbina operando en estado estable con carga aislada. Desde el recuadro superior hacia abajo: **a)**  Velocidad del viento (m/s), **b)** Velocidad angular de la turbina (rad/s), **c)** Potencia mecánica (W) y **d)** Torque mecánico (N\*m).

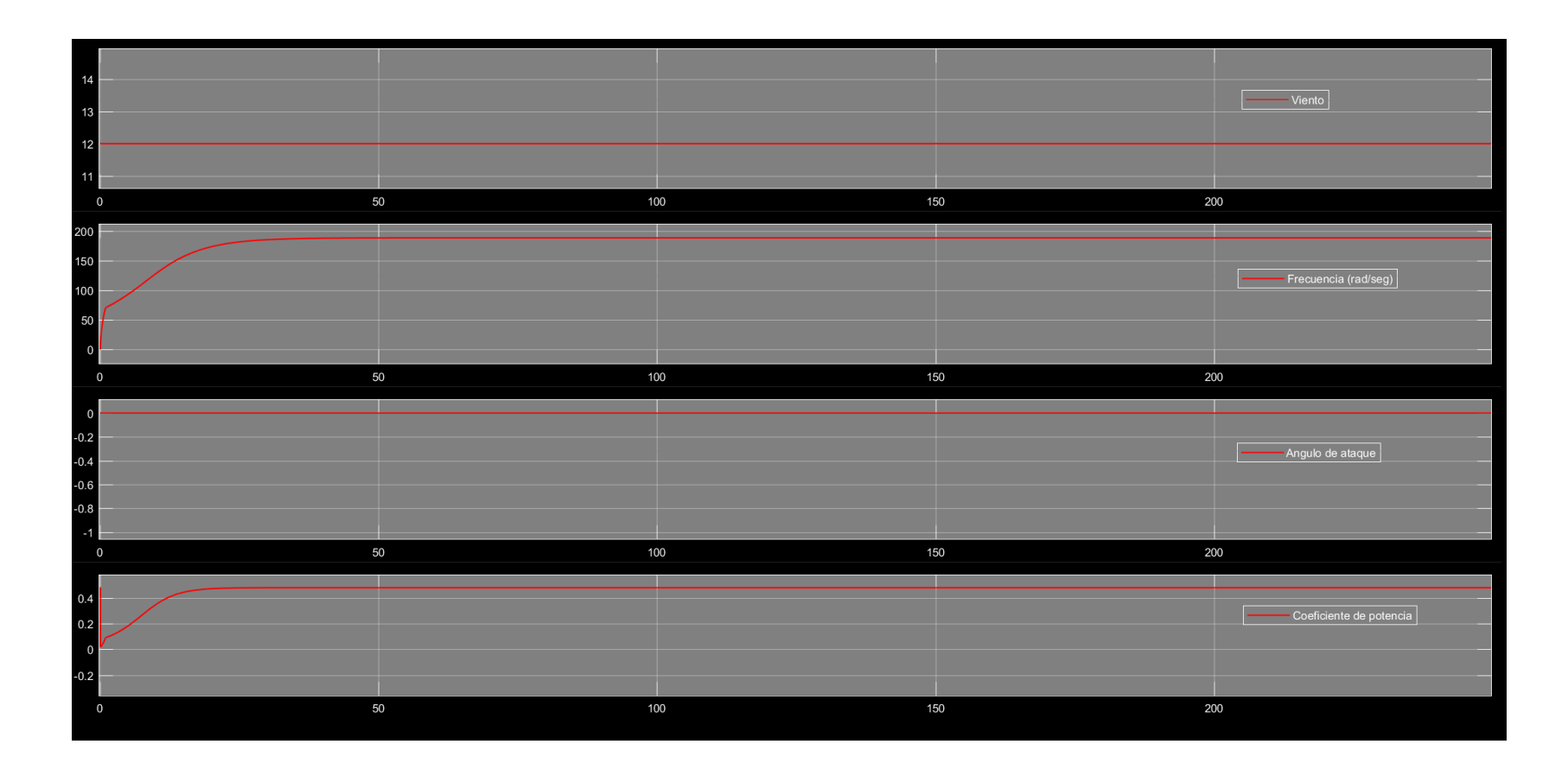

**Figura 6.5.** Variables del control aerodinámico de potencia operando en estado estable, con carga aislada y a una velocidad de viento nominal. Desde el recuadro superior hacia abajo: **a)** Velocidad del viento (m/s), **b)** Velocidad angular de la turbina (rad/s), **c)** Angulo de ataque y **d)** Coeficiente de potencia.

#### **6.2.2. Curva de potencia.**

Después de simular el comportamiento del generador con una velocidad del viento nominal, se comprobó el funcionamiento del control aerodinámico de potencia mediante la implementación de un modelo del viento, donde su velocidad aumentara 0.1 m/s cada segundo, partiendo desde la velocidad de arranque  $(3 m/s)$  hasta la velocidad de paro (25  $m/s$ ). Bajo este comportamiento de la velocidad del viento el control se debe de comportar de la siguiente manera: si  $v_w$  es inferior a la velocidad de arranque  $(v_w < v_{arrange})$ , el aerogenerador permanecerá apagado, cuando  $(v_{arranque} < v_w < v_{nominal})$  el aerogenerador capturará toda la energía del viento posible, lo que se traduce en que el coeficiente de potencia tendrá su valor nominal. En la región donde  $v_{nominal} < v_w < v_{maxima}$  el aerogenerador produce su potencia nominal máxima, ajustando el valor del ángulo de ataque, para modificar el valor de la relación de velocidad de punta y con ello el valor del coeficiente de potencia. En la figura 6.6 se muestra el valor del ángulo de ataque y el coeficiente de potencia con respecto al aumento de la velocidad del viento. En esta figura es importante mencionar que cuando el viento supera su valor nominal, el control aerodinámico de potencia cambia el valor del pitch y por consiguiente del coeficiente de potencia para mantener la potencia mecánica en su valor nominal, sin embargo, cincuenta segundos después de estabilizarse, el control PID sufre una pequeña perturbación que se traduce en oscilaciones entre los valores de −0.7 y −0.94. Estas perturbaciones a su vez también provocan cambios bruscos en el valor del coeficiente de potencia debido a que el modelo utilizado para su determinación es altamente sensible a cambios en sus parámetros. En la figura 6.7 se muestra la curva de potencia del aerogenerador con respecto al viento, donde es importante destacar que las perturbaciones manifestadas en el control de potencia aerodinámico traducidas en la oscilación del valor del coeficiente de potencia provocan alteraciones bruscas en la potencia mecánica y el par mecánico generados por la turbina. Estas perturbaciones duran alrededor de 20 segundos hasta que su valor se estabiliza.

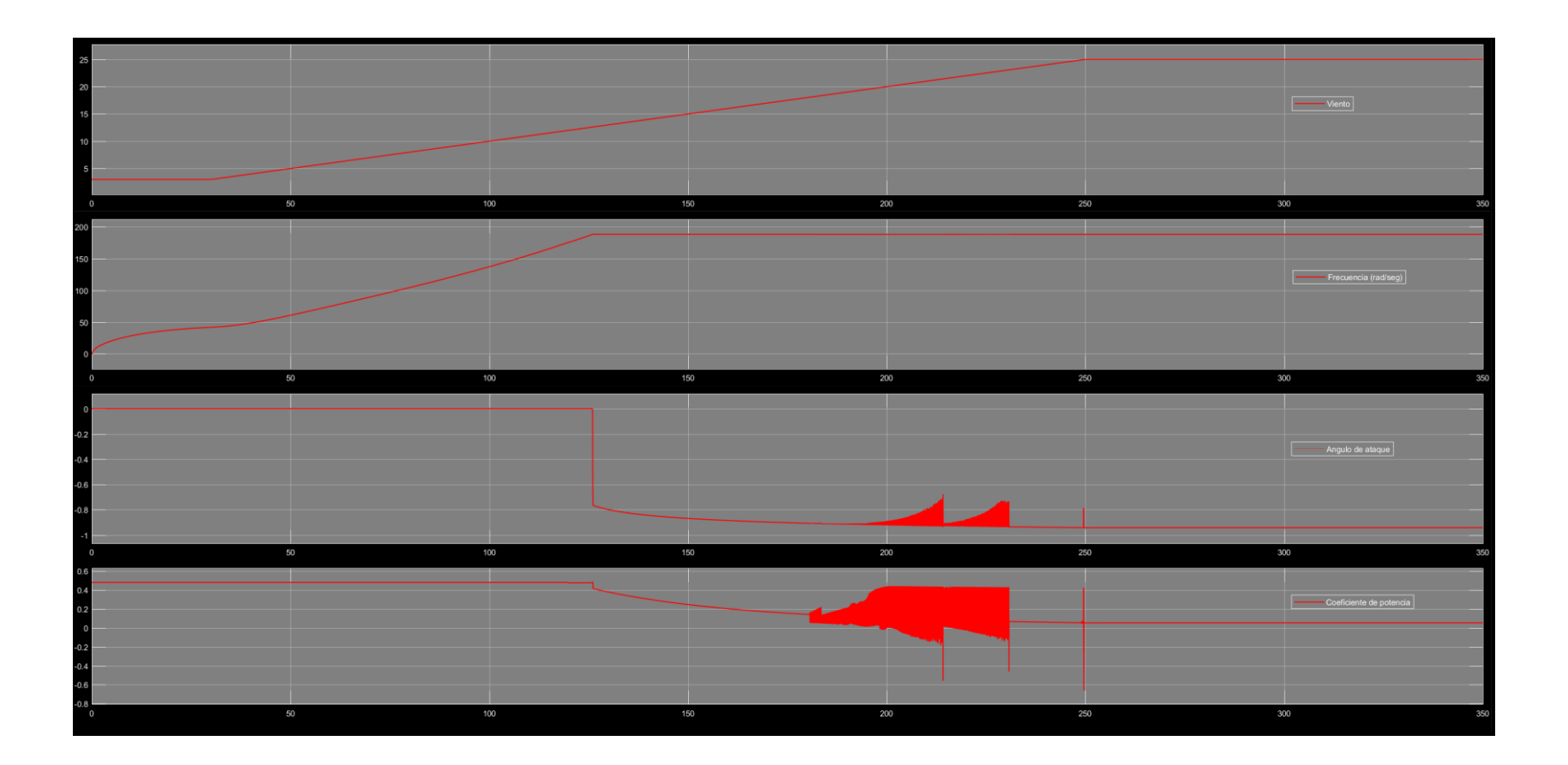

**Figura 6.6.** Variables mecánicas de la turbina operando bajo un incremento constante en la velocidad del viento con carga aislada. Desde el recuadro superior hacia abajo: **a)** Velocidad del viento (m/s), **b)** Velocidad angular de la turbina (rad/s), **c)** Angulo de ataque y **d)**  Coeficiente de potencia.

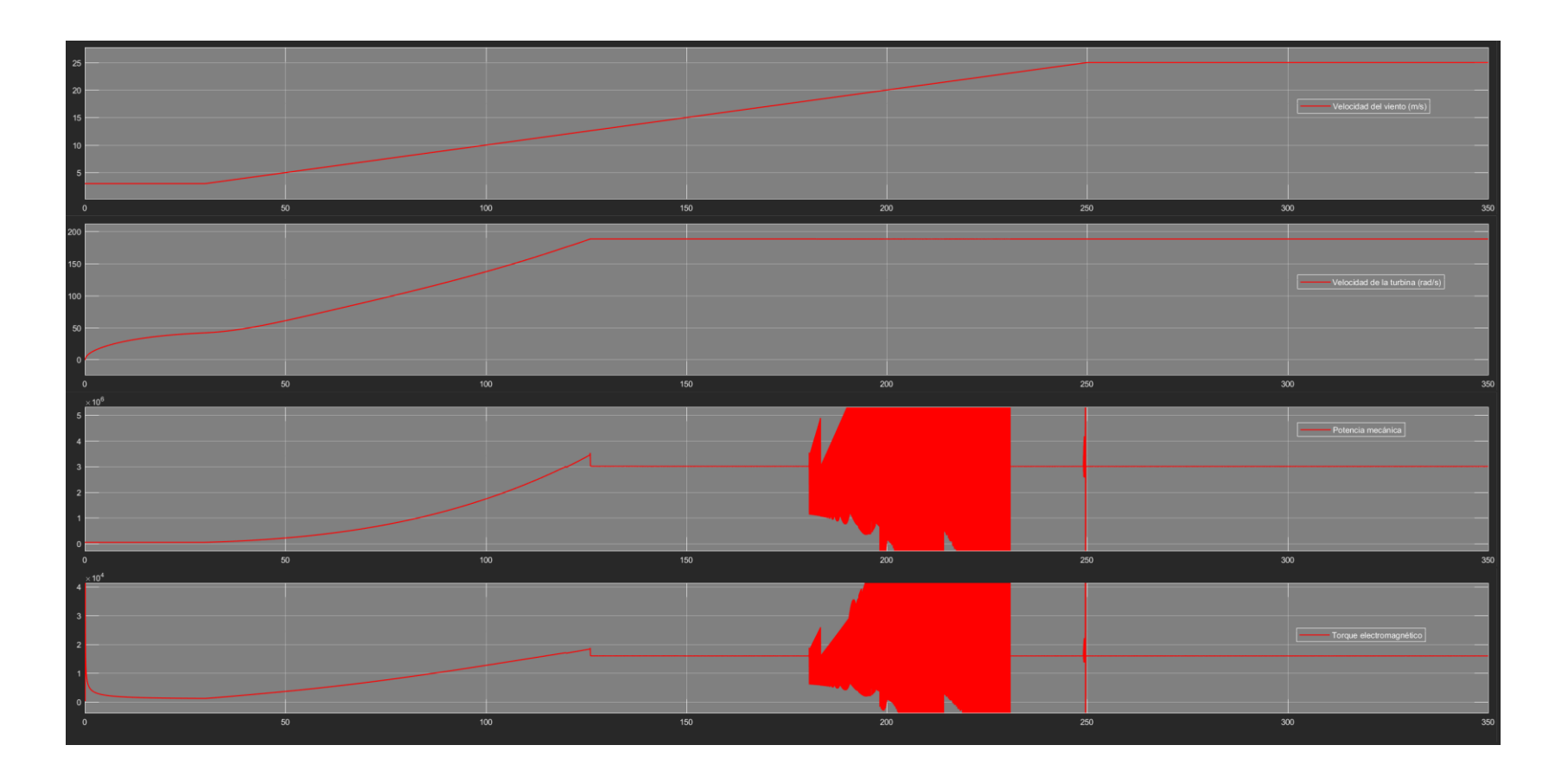

**Figura 6.7.** Variables del control aerodinámico de potencia operando en estado estable, con carga aislada y a una velocidad de viento nominal. Desde el recuadro superior hacia abajo: **a)** Velocidad del viento (m/s), **b)** Velocidad angular de la turbina (rad/s), **c)** Potencia mecánica (W) y **d)** Torque mecánico (N\*m).

# **6.2.3. Operación en estado estacionario del convertidor con control en lazo abierto.**

Antes de implementar los sistemas de control descritos en las secciones 4.5 a 4.7, se comprobó el funcionamiento del convertidor conectado al modelo de la red eléctrica y controlado mediante señales senoidales de amplitud y frecuencia nominal que simulaban la salida de los sistemas de control (figura 6.8). En la figura 6.9 se muestran las variables eléctricas monitoreadas (tensión y corriente) en el lado del rectificador, las cuales tienen una amplitud y frecuencia acordes a las señales de referencia utilizadas para controlar al rectificador. Así mismo, en la figura 6.10 es posible comprobar que el rectificador funciona de forma adecuada, ya que segundos después de que el capacitor se carga, este actúa como circuito abierto y la tensión en el enlace de CD se mantiene constante y en su valor nominal durante todo el tiempo de simulación sin presentar algún tipo de perturbación. En la figura 6.11 se muestran la tensión y corriente de salida del inversor cuya amplitud y frecuencia corresponden a la señal de referencia utilizada para controlar el rectificador. En este sistema es importante mencionar que el inversor responde de manera adecuada a la tensión exigida por el modelo que representa a la red eléctrica.

Por último, se comprobó la funcionalidad del sistema al analizar la transferencia de potencia entre el rectificador, el enlace de CD y el inversor, midiéndose en la entrada del rectificador una potencia activa de 24568 W, en el enlace de CD una potencia de 23431 W y en la salida del inversor una potencia activa de 24568 W (figuras 6.12 y 6.13), lo que implica una transferencia de potencia activa correcta. Así mismo los valores de la potencia reactiva (788800 VAR) y aparente (789500 VA) que entran al rectificador y los que salen del inversor (752300 VAR y 753000 VA) también presentan valores similares.

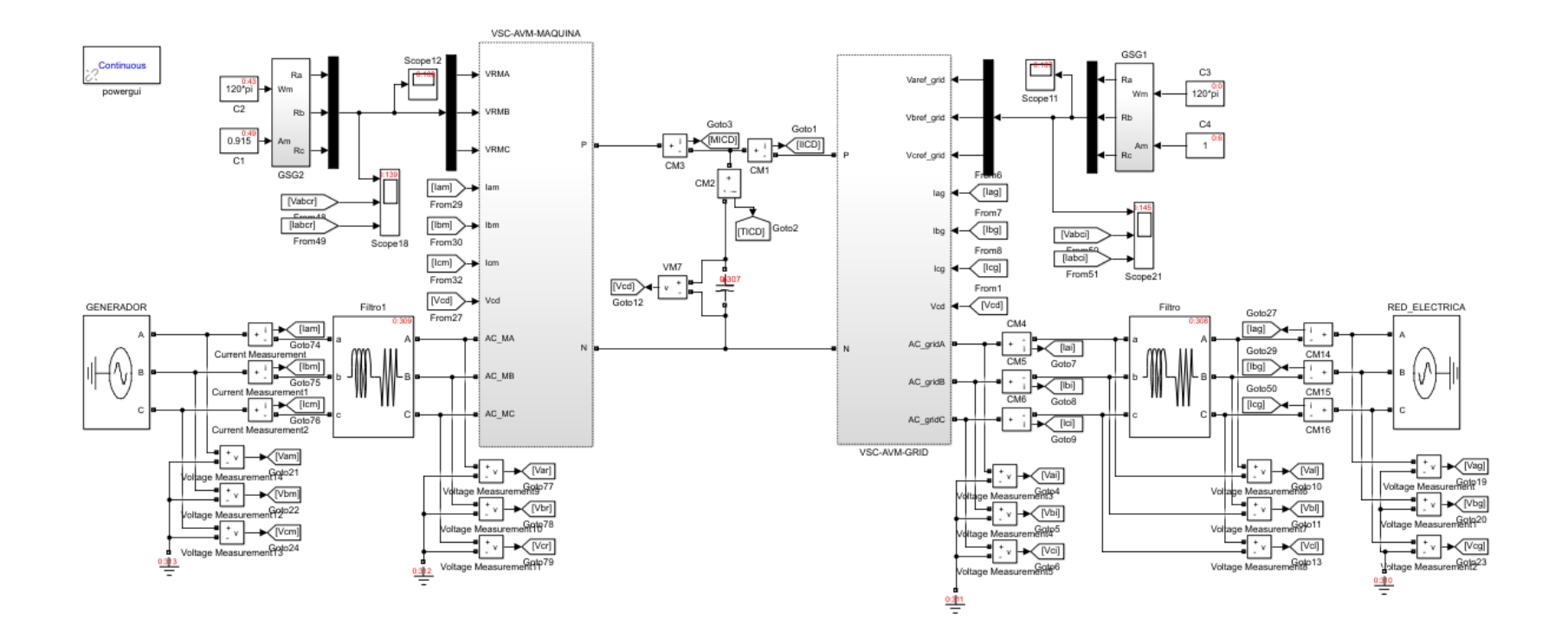

**Figura 6.8.** Modelo simulado para evaluar el funcionamiento del convertidor.

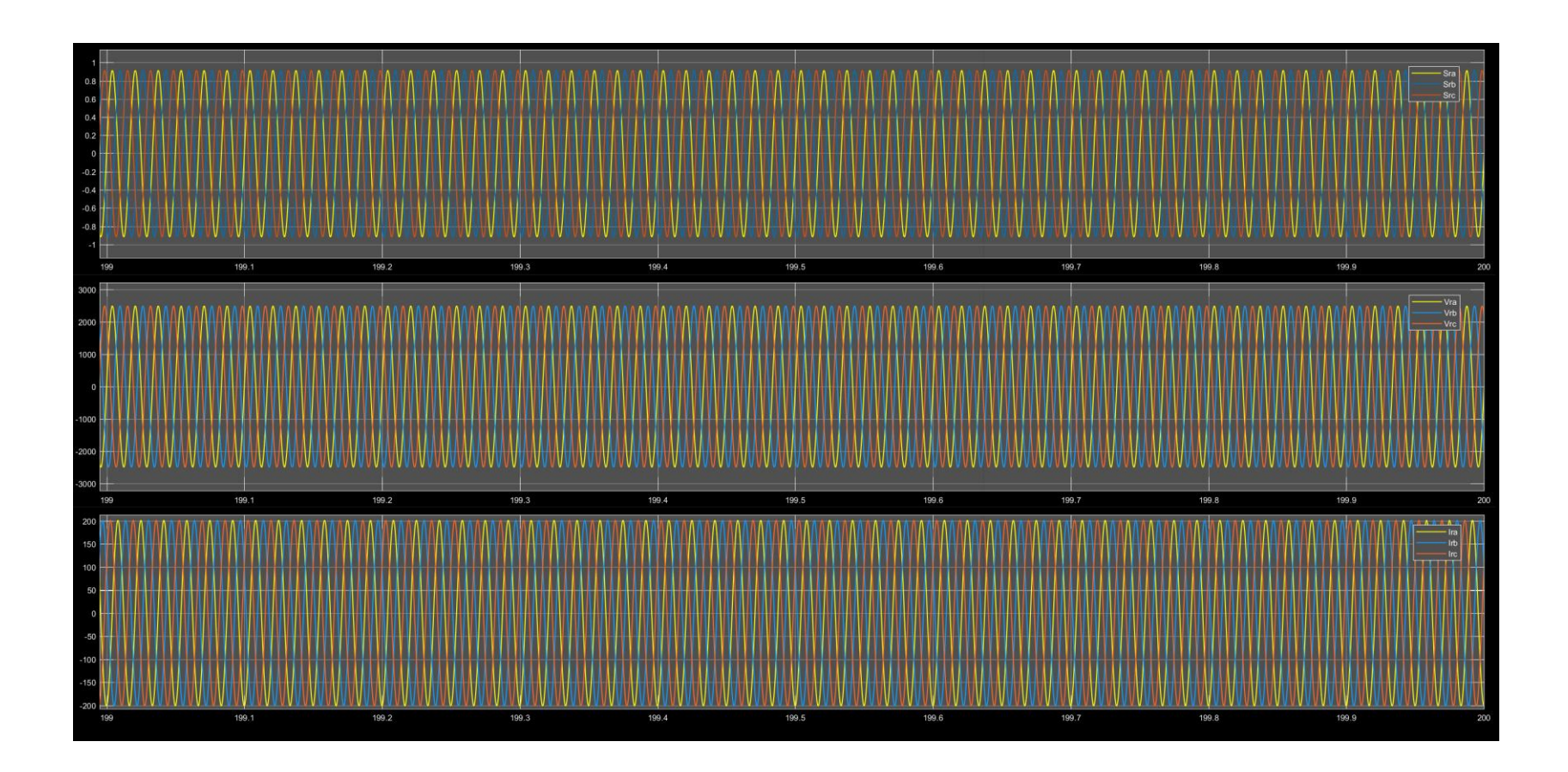

**Figura 6.9.** Variables eléctricas del rectificador cuando el convertidor opera en estado estable y con una red eléctrica nominal. Desde el recuadro superior hacia abajo: a) Señal trifásica de referencia para controlar el rectificador con una amplitud nominal de 0.92 Vp, b) Tensión en la entrada del rectificador (v) y **c)** Corriente que ingresa al rectificador (A).

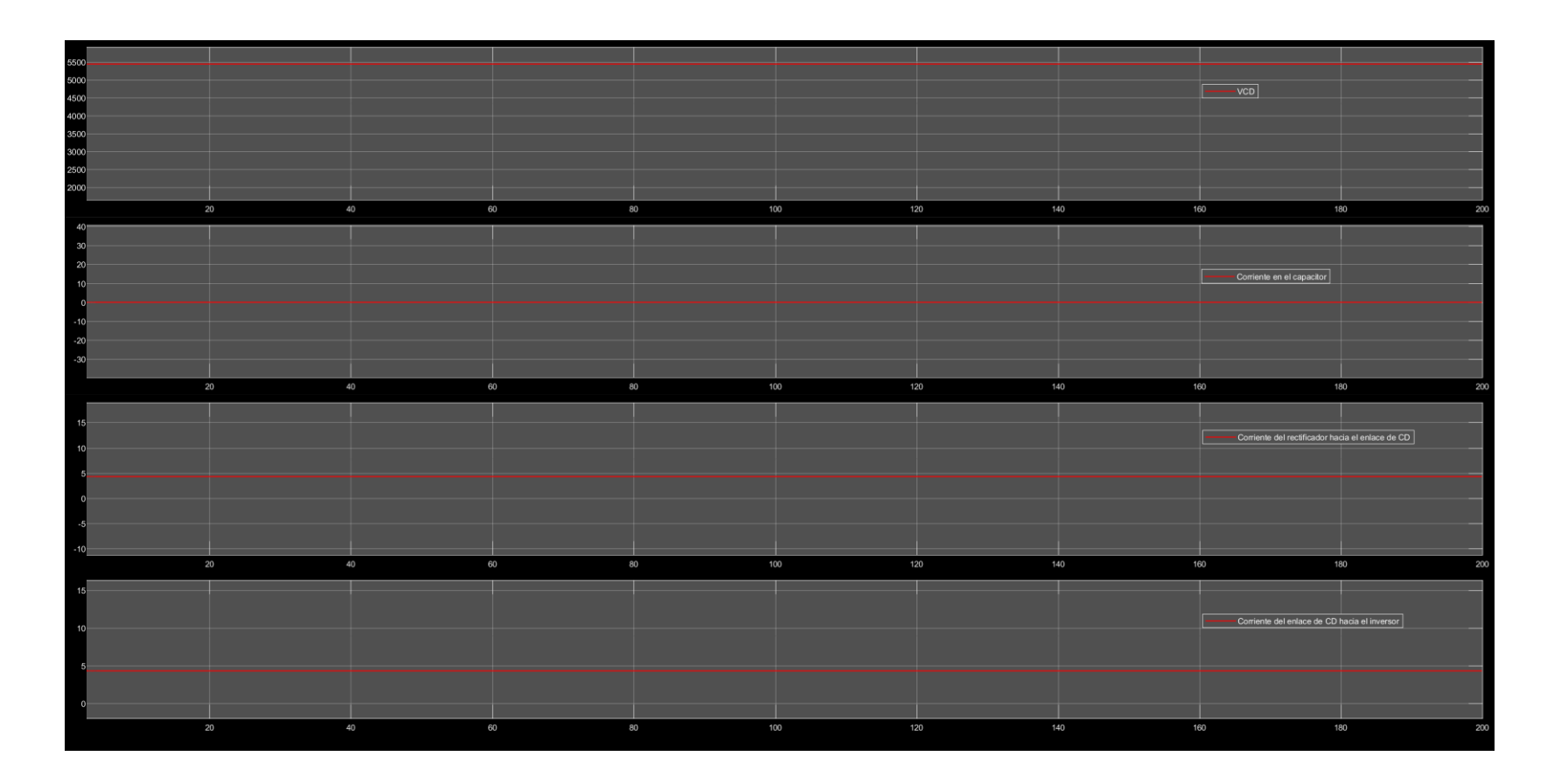

**Figura 6.10.** Variables eléctricas del enlace de CD cuando el convertidor opera en estado estacionario y con una red eléctrica nominal. Desde el recuadro superior hacia abajo: a) Tensión en el capacitor (VCD), b) Corriente CD a través del capacitor (v), c) Corriente de CD que sale del rectificador y **d)** Corriente de CD que ingresa al inversor.

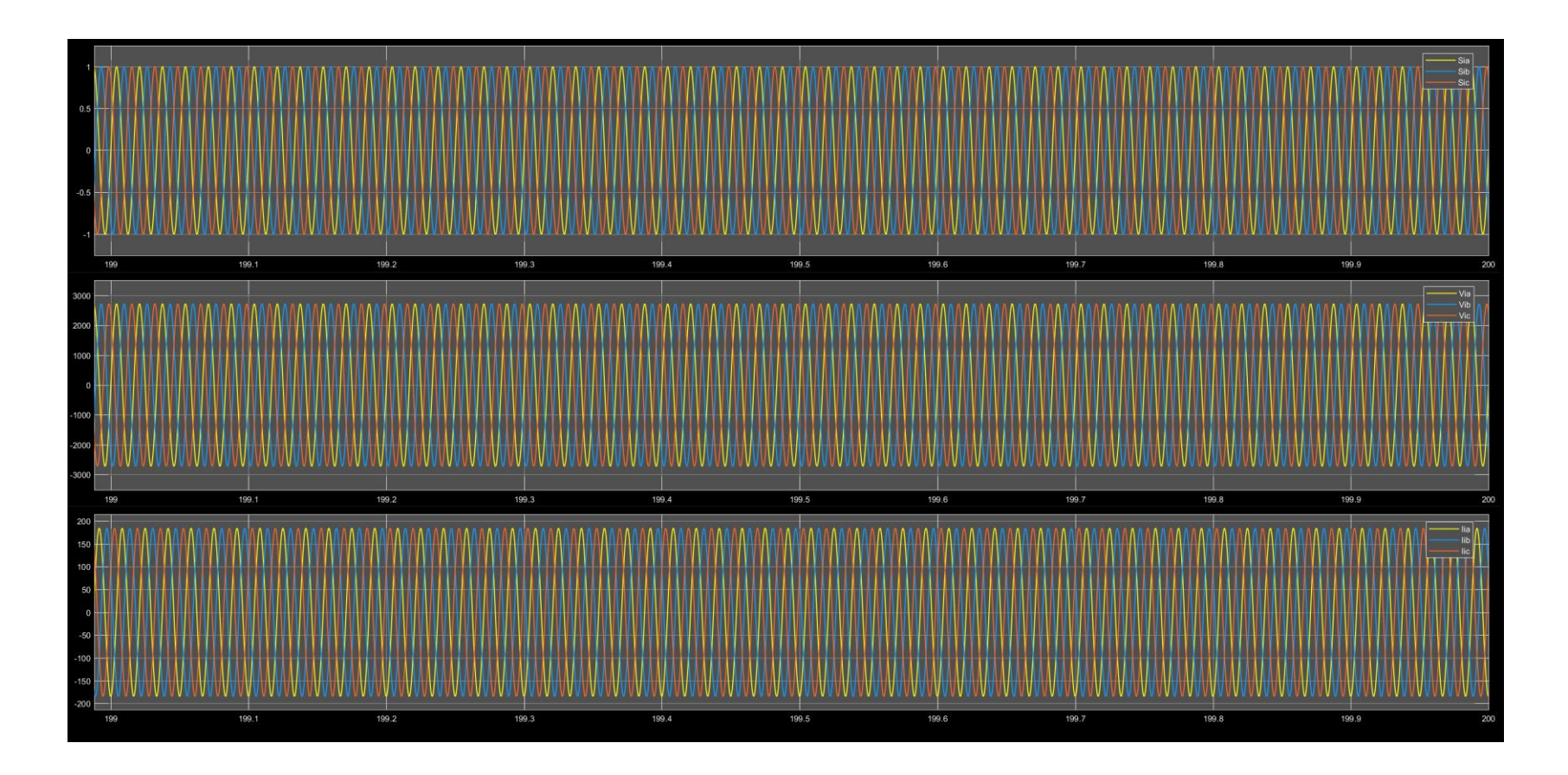

**Figura 6.11.** Variables eléctricas del inversor cuando el convertidor opera en estado estable y con una red eléctrica nominal. Desde el recuadro superior hacia abajo: a) Señal trifásica de referencia para controlar el inversor con una amplitud nominal de 1 Vp, b) Tensión en la salida del inversor (v) y **c)** Corriente que sale del inversor hacia la red (A).

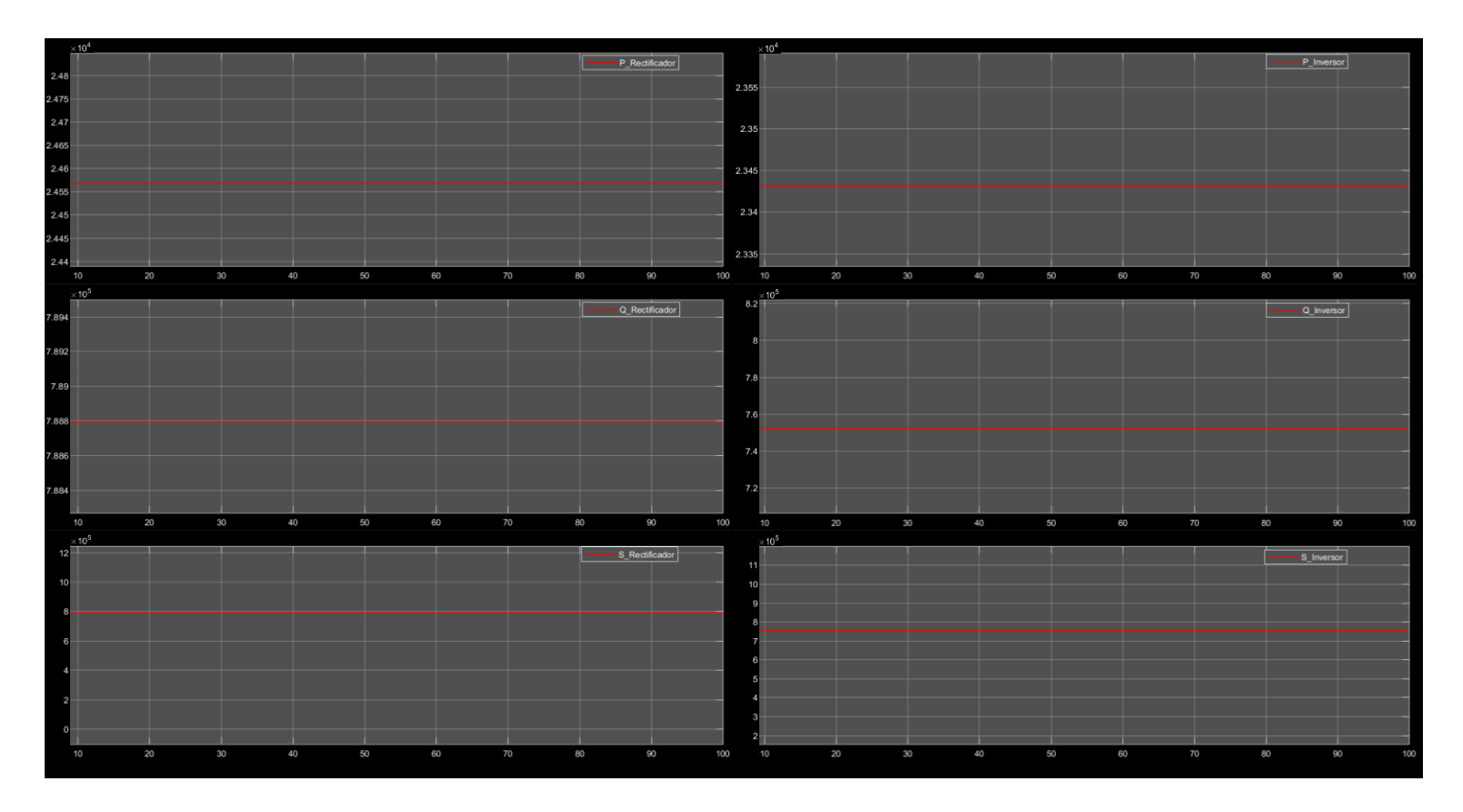

**Figura 6.12.** En la primera columna de arriba hacia abajo potencias **a)** Activa, **b)** Reactiva y **c)** Aparente en la entrada del rectificador. En la segunda columna de arriba hacia abajo potencias **a)** Activa, **b)** Reactiva y **c)** Aparente en la salida del inversor.

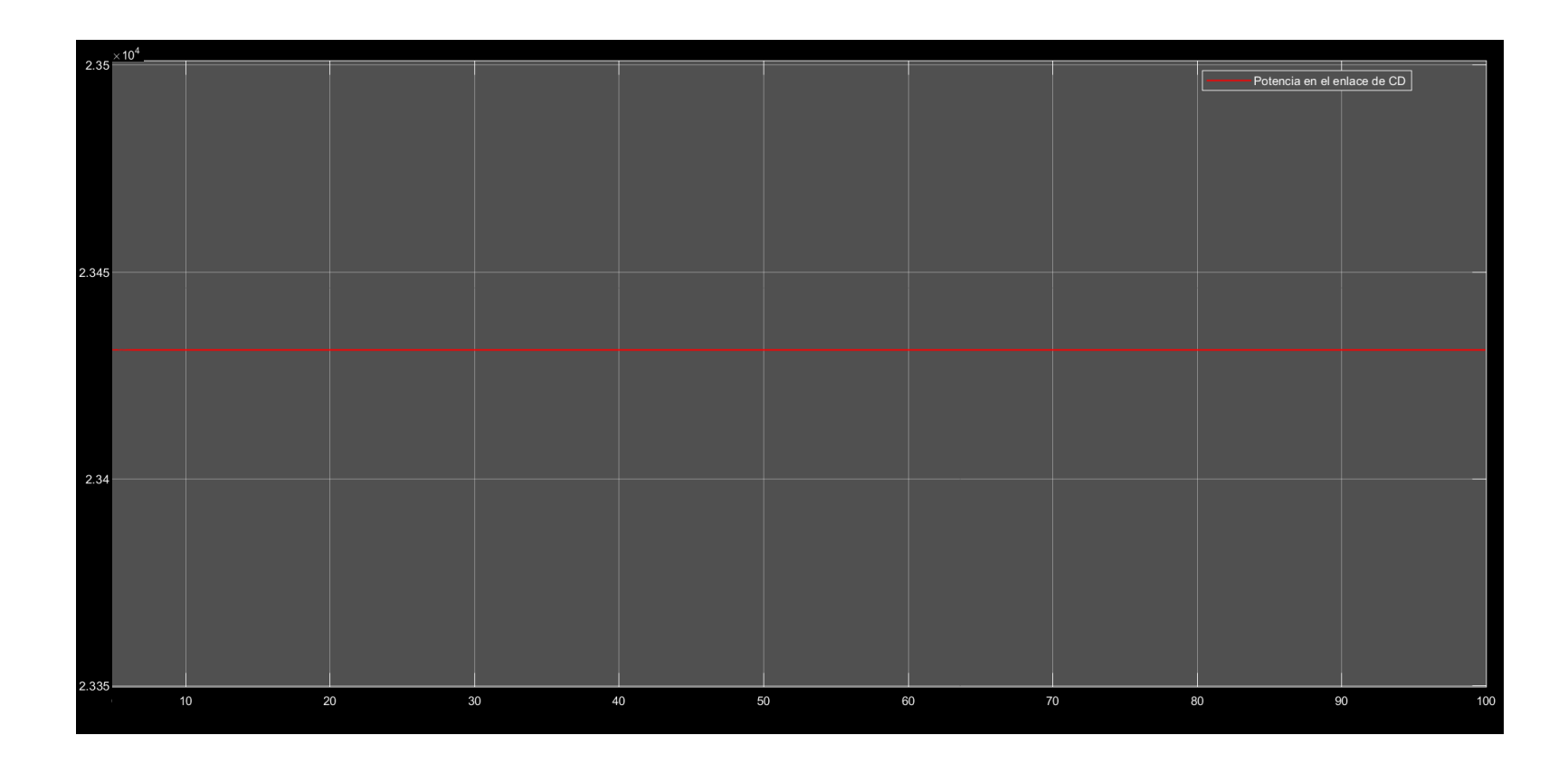

**Figura 6.13.** Potencia en el enlace de CD.
## **6.2.4. Operación en estado estacionario del rectificador con MPPT y control por fijación del valor de la corriente en el eje d a cero.**

Una vez que el funcionamiento del convertidor fue comprobado, se agregó el sistema de control del convertidor (figura 6.14). En la figura 6.15 se muestran las señales de referencia generadas por el MPPT para el par mecánico, la corriente del eje q y la corriente del eje d, las cuales alcanzaron valores nominales de 15924, -1.07787283 y 0, respectivamente (el valor de la referencia de corriente está representado mediante el sistema por unidad), debido a que el rectificador estaba operando en estado estable. En la figura 6.16 se muestran las tensiones y corrientes trifásicas en la entrada del inversor, las cuales tienen una amplitud y frecuencia nominal (también graficada en esta figura). En la figura 6.17 se muestran las variables eléctricas medidas en el enlace de CD, donde es posible apreciar que la tensión del enlace de CD alcanza rápidamente su valor nominal y permanece constante durante toda la simulación, comportamiento que también comparten la corriente de CD que sale del rectificador y la que sale del enlace de CD hacia la carga. Como en secciones anteriores, en la figura 6.18 se muestran las potencias: activa, reactiva y aparente en la entrada del rectificador, así mismo se incluye la potencia del enlace de CD con el fin de comprobar la correcta transferencia de potencia entre un sistema y otro.

## **6.2.5. Operación en estado estacionario del inversor con control orientado a voltaje (VOC) mediante el control desacoplado de corriente.**

Al igual que en el caso del rectificador, el funcionamiento del sistema de control para el inversor fue probado (figura 6.19). El valor de las variables eléctricas monitoreadas en el enlace de CD y la salida del inversor se muestran en las figuras 6.20 y 6.21, presentando en todos los casos un comportamiento adecuado con respecto a las señales de referencia del control y a las condiciones de operación. Por último, en la figura 6.22 se muestran las potencias: activa, reactiva y aparente entregadas por el inversor, así como la potencia en el enlace de CD.

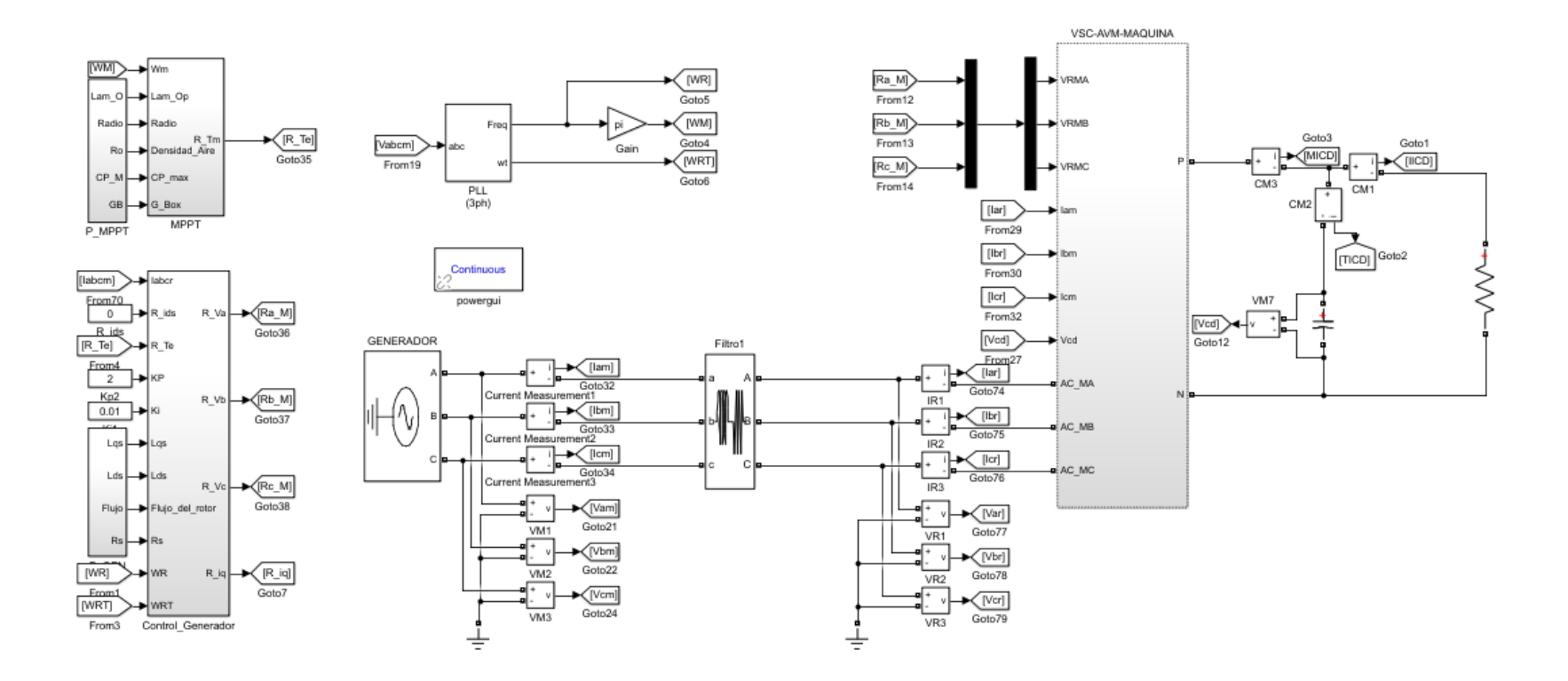

**Figura 6.14.** Modelo simulado para medir el desempeño del control por fijación de la corriente del eje d a cero para el rectificador.

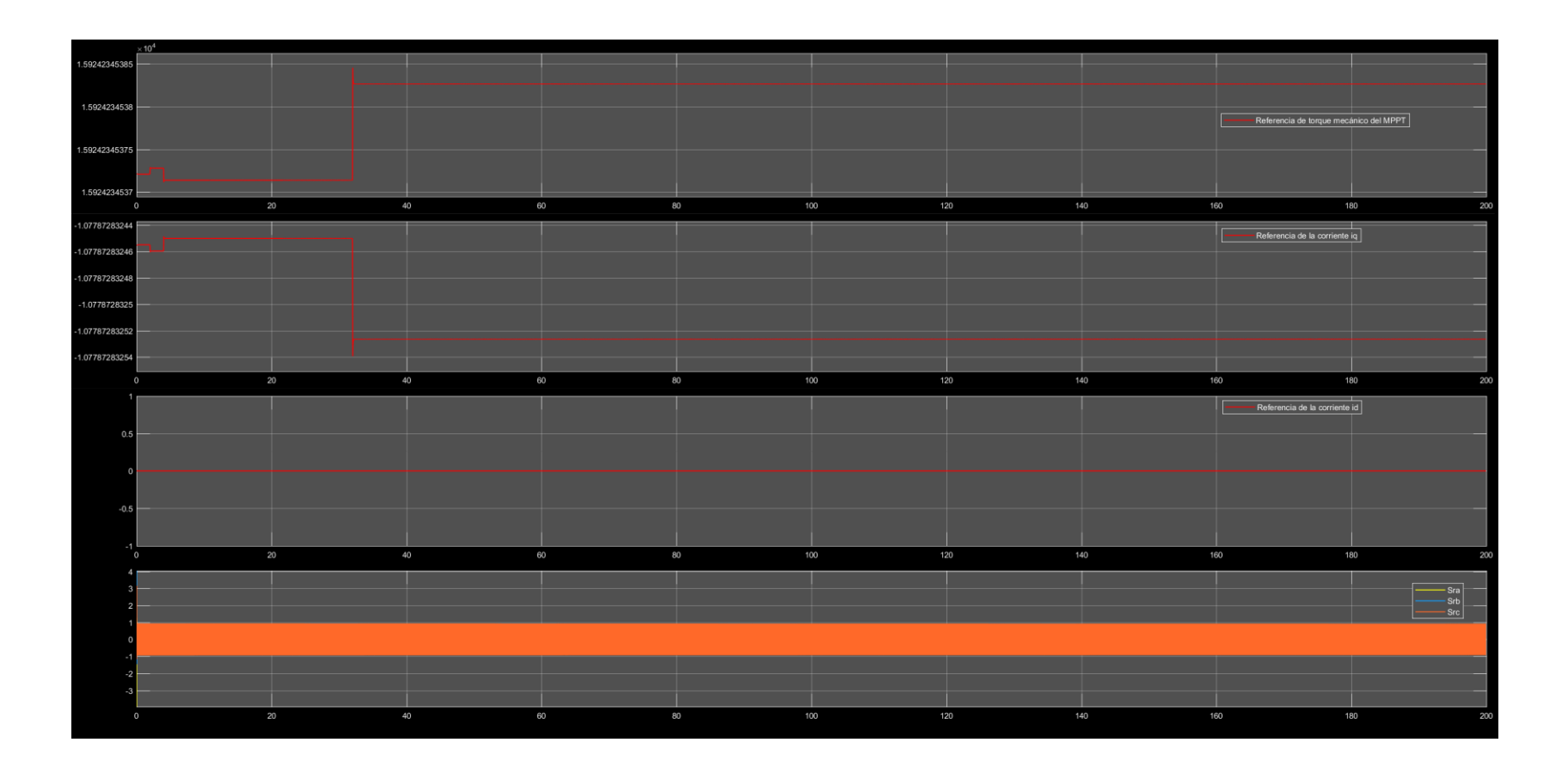

**Figura 6.15.** Variables del sistema de control del rectificador. Desde el recuadro superior hacia abajo: **a)** Referencia de torque mecánico proporcionada por el MPPT, **b)** Referencia para corriente del eje q generada a partir del de la referencia de torque, **c)** Referencia de la corriente del eje d y **d)** Señal de referencia generada por el sistema de control para el rectificador.

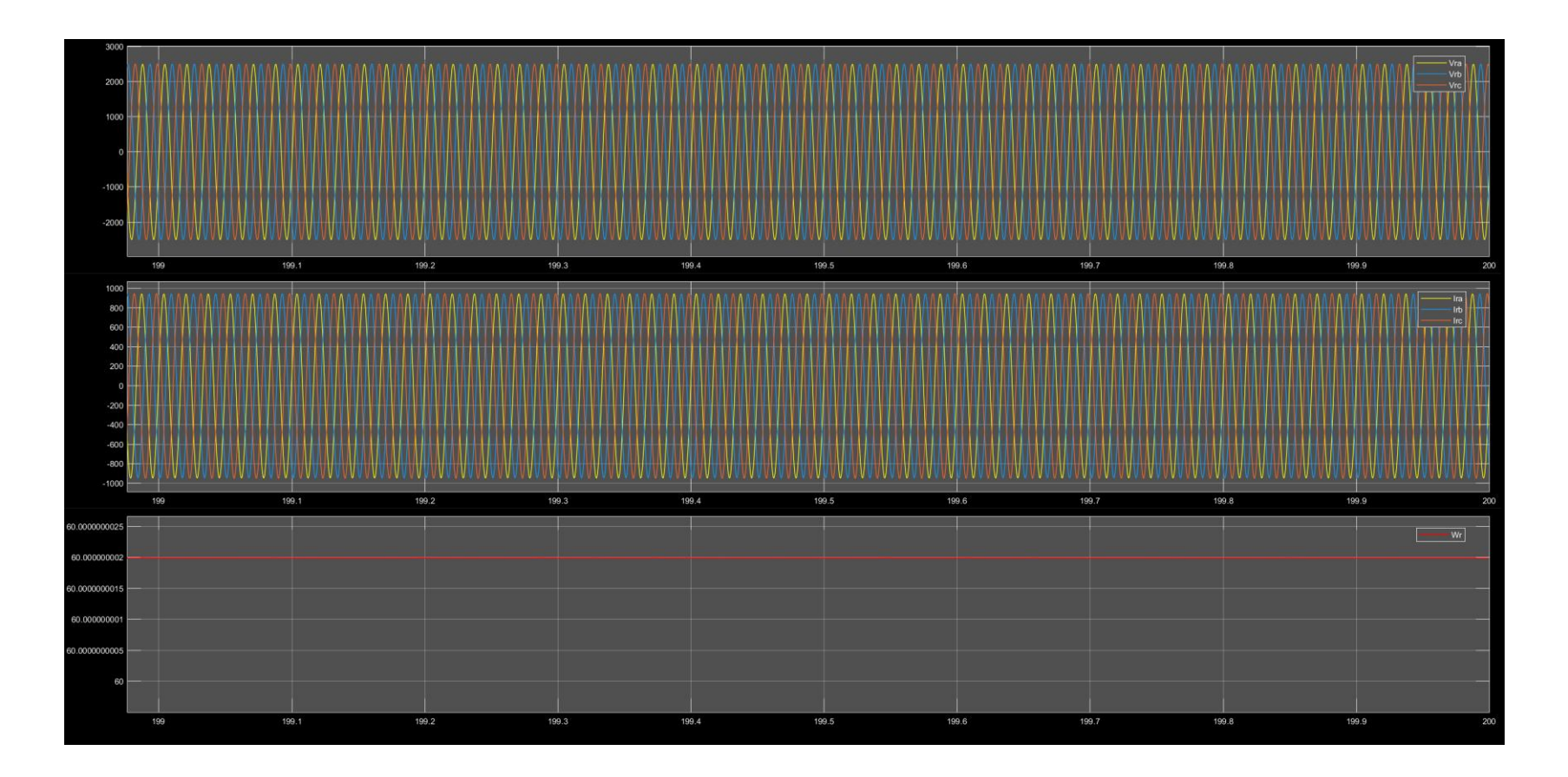

**Figura 6.16.** Variables eléctricas del rectificador cuando opera en estado estable y con control. Desde el recuadro superior hacia abajo: **a)**  Tensión en la entrada del rectificador (v), **b)** Corriente que ingresa al rectificador (A) y **c)** Frecuencia eléctrica.

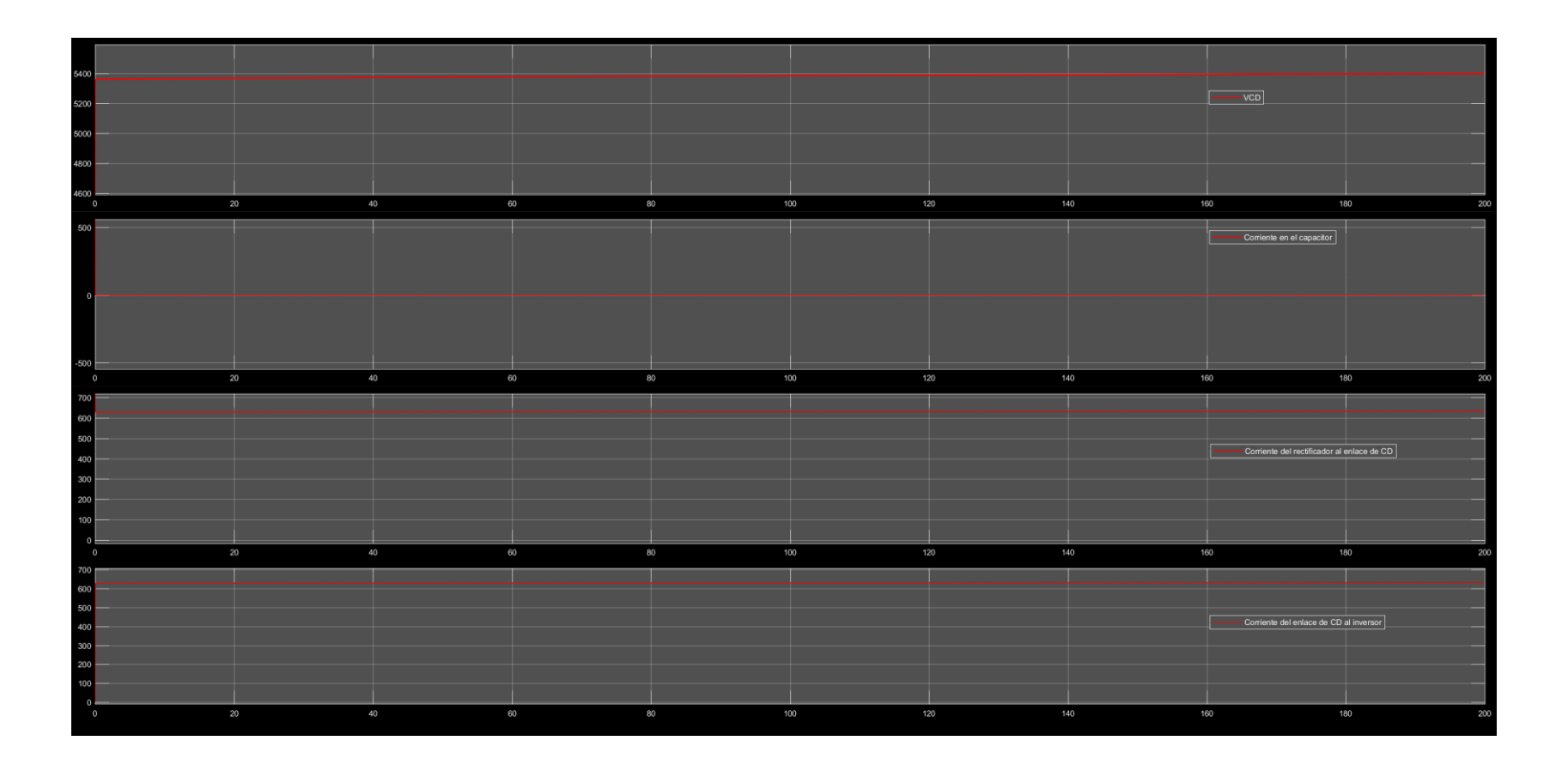

**Figura 6.17.** Variables eléctricas del enlace de CD cuando el rectificador opera en estado estable con control. Desde el recuadro superior hacia abajo: **a)** Tensión en el capacitor (VCD), **b)** Corriente CD a través del capacitor (v), **c)** Corriente de CD que sale del rectificador y **d)** Corriente de CD que ingresa a la carga que simula al inversor y la red.

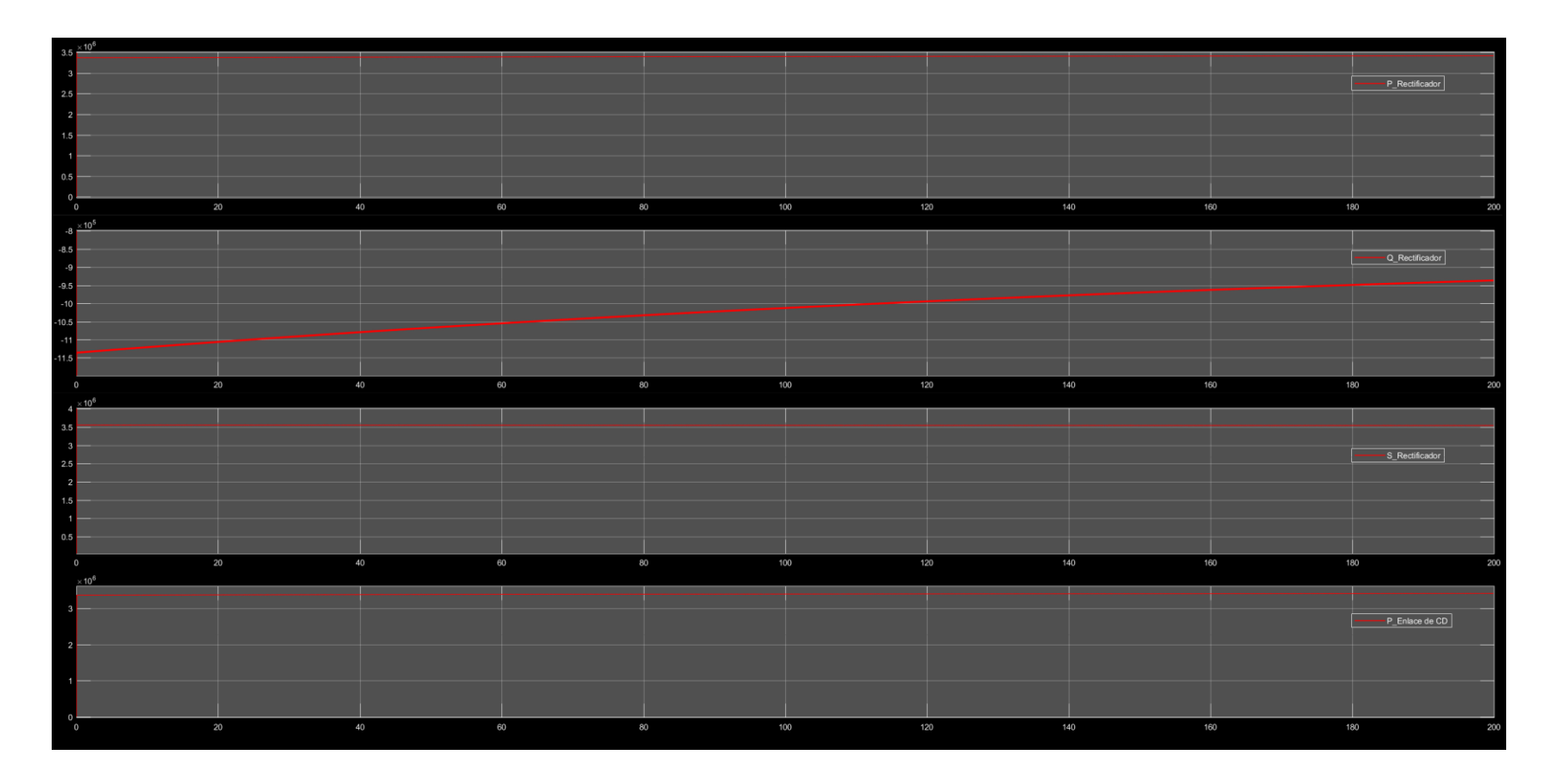

**Figura 6.18.** De arriba hacia abajo potencias **a)** Activa, **b)** Reactiva y **c)** Aparente en la entrada del rectificador, y **d)** Potencia en el enlace de CD.

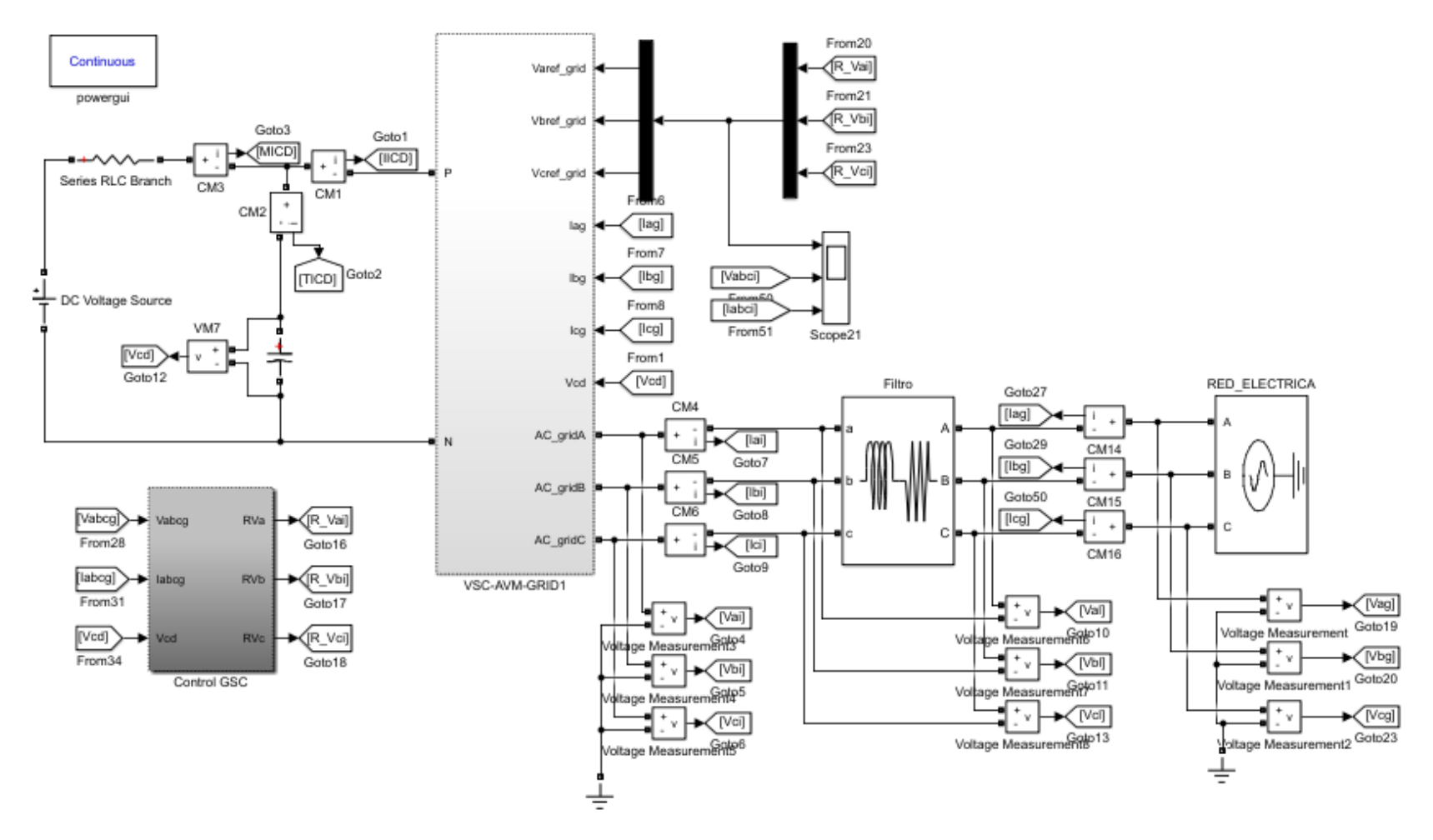

**Figura 6.19.** Modelo simulado para medir el desempeño del VOC con control desacoplado de corriente para el inversor.

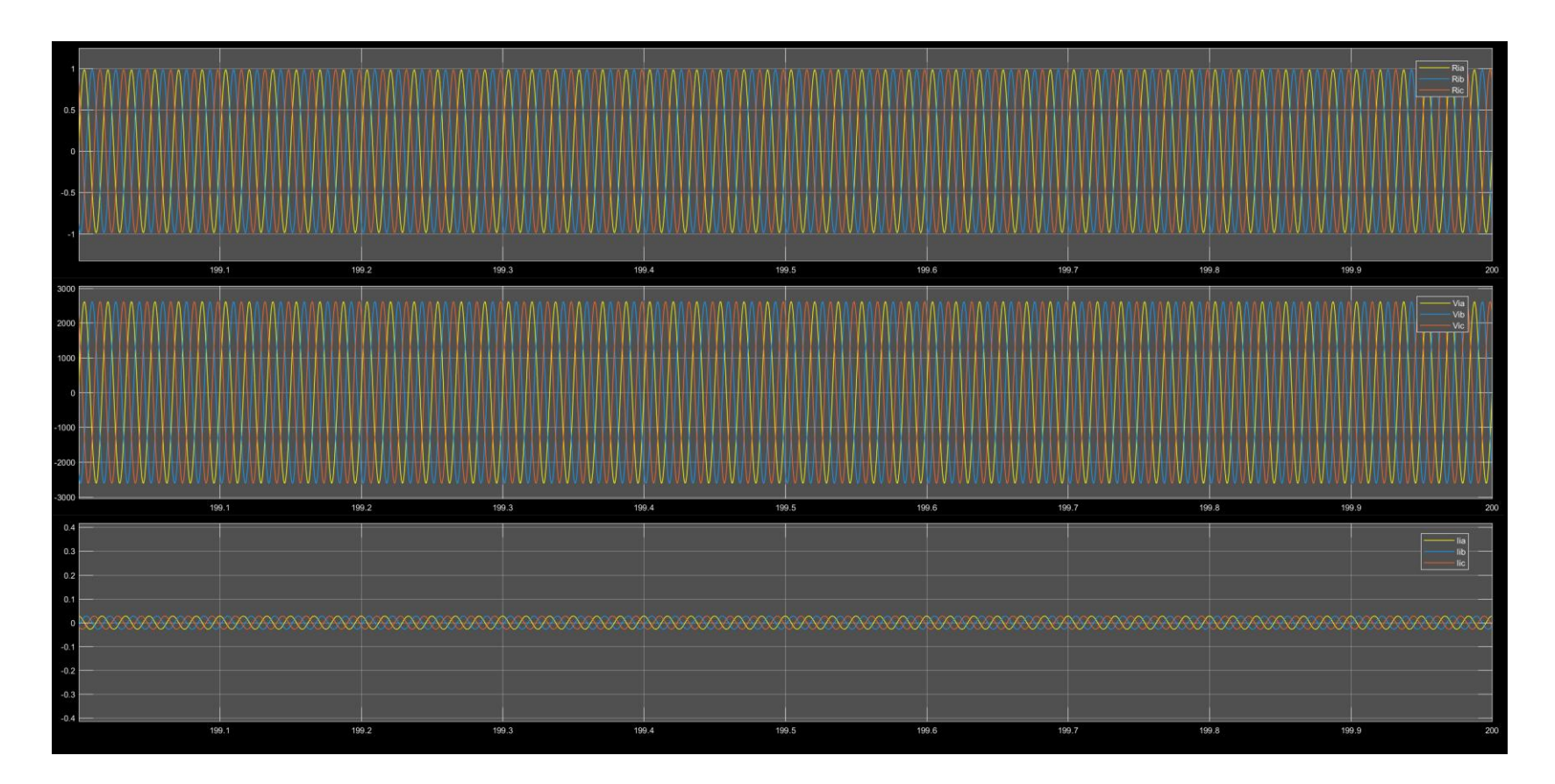

**Figura 6.20.** Variables eléctricas del inversor cuando opera en estado estable con VOC y control de corriente desacoplado. Desde el recuadro superior hacia abajo: **a)** Señal de control para el inversor, **b)** Tensión en la salida del inversor (v) y **c)** Corriente de salida del inversor (A).

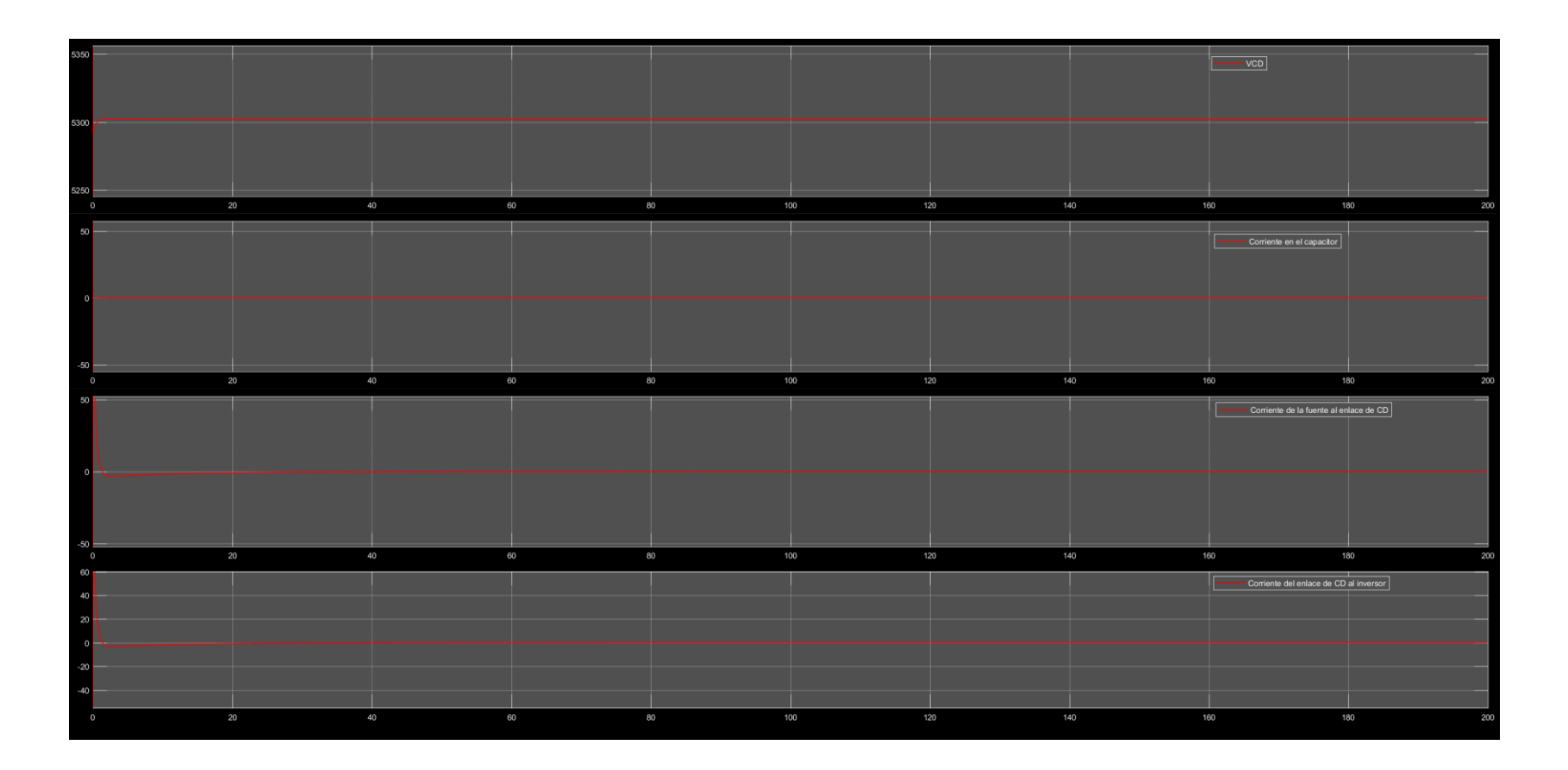

**Figura 6.21.** Variables eléctricas del enlace de CD cuando el inversor opera en estado estable con VOC y control de corriente desacoplado. Desde el recuadro superior hacia abajo: a) Tensión en el capacitor (VCD), b) Corriente CD a través del capacitor (v), c) Corriente de CD que sale de la fuente y **d)** Corriente de CD que ingresa al inversor.

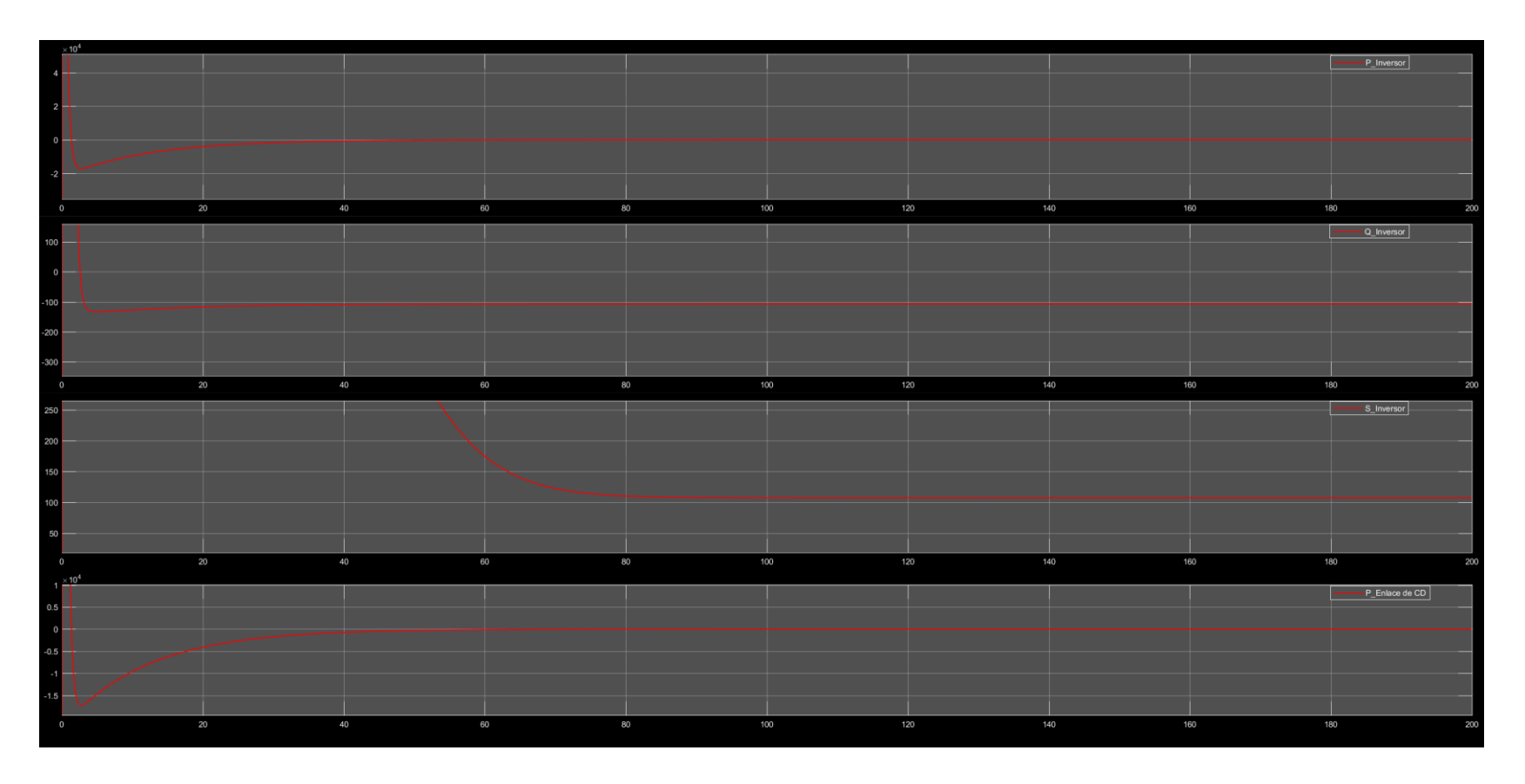

**Figura 6.22.** Desde el recuadro superior hacia abajo: Potencia **a)** Activa (W), **b)** Reactiva (VAR) y **c)** Aparente (VA) a la salida del inversor, y **d)** Potencia en el enlace de CD.

#### **6.2.6. Operación en estado estacionario del aerogenerador.**

En la última prueba de estado estacionario, todos los sistemas probados de manera individual en secciones anteriores fueron integrados para conformar al aerogenerador. Al llevar a cabo la integración, la complejidad del modelo aumentó considerablemente debido a la interacción de los controladores PI o PID que cada subsistema de control contenía (figura 6.23), lo que impidió eliminar por completo las perturbaciones transitorias originadas en el control de potencia aerodinámico que fueron analizadas en la sección 6.2.2. Aún así, se logró una operación estable y acorde a los objetivos de control establecidos para cada sistema que compone al aerogenerador. En la figura 6.24 se muestran la tensión y corriente que entran al rectificador y salen del inversor, alcanzando una amplitud y frecuencia nominal después de los 50 segundos. En la figura 6.25 se muestran las variables eléctricas monitoreadas en el enlace de CD, donde a partir de los 200 segundos la tensión en el capacitor deja de tener pequeñas oscilaciones y mantiene su valor nominal durante el resto de la simulación. Es posible notar que la corriente que sale del rectificador fluye íntegramente hacia el inversor, ya que una vez que el capacitor se carga durante los primeros segundos de la simulación este actúa como circuito abierto. En la figura 6.26 se muestras las potencias activa, reactiva y aparente que entran al rectificador y salen del inversor, donde es importante mencionar que la potencia reactiva en la entrada del rectificador es mucho mayor que la potencia reactiva del lado del inversor debido a que para el generador el capacitor del enlace de CD, que es de gran valor, también funge como una carga, mientras que en el caso del inversor solo existe una pequeña carga inductiva dentro del filtro, a través del cual éste se conecta con la red eléctrica modelada a partir de fuentes de tensión ideales.

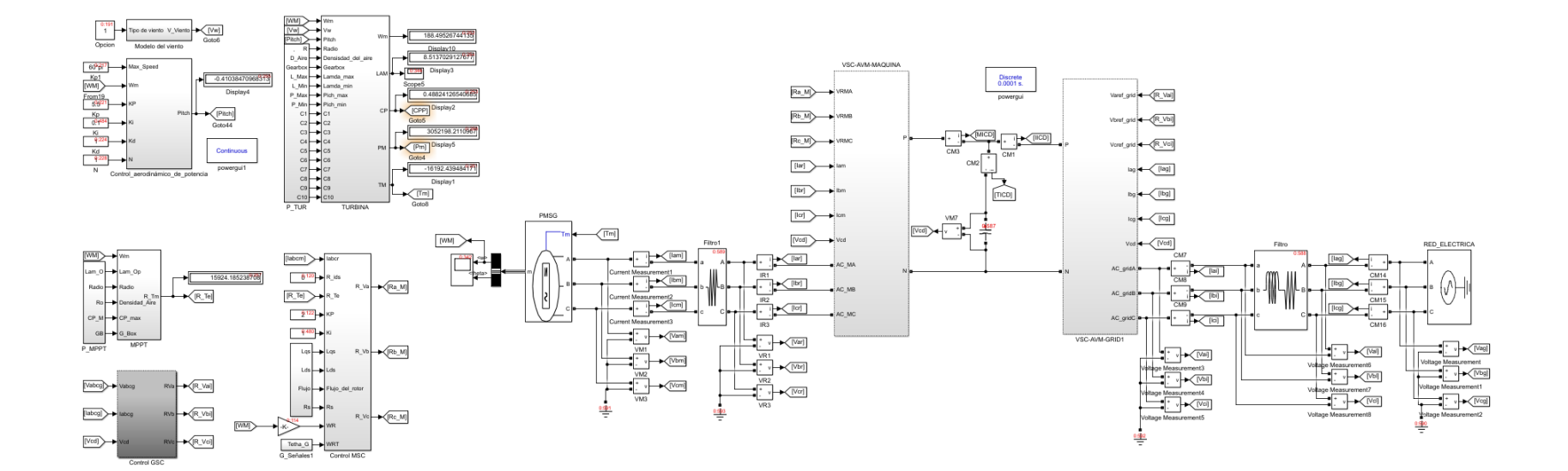

**Figura 6.23.** Modelo del aerogenerador simulado.

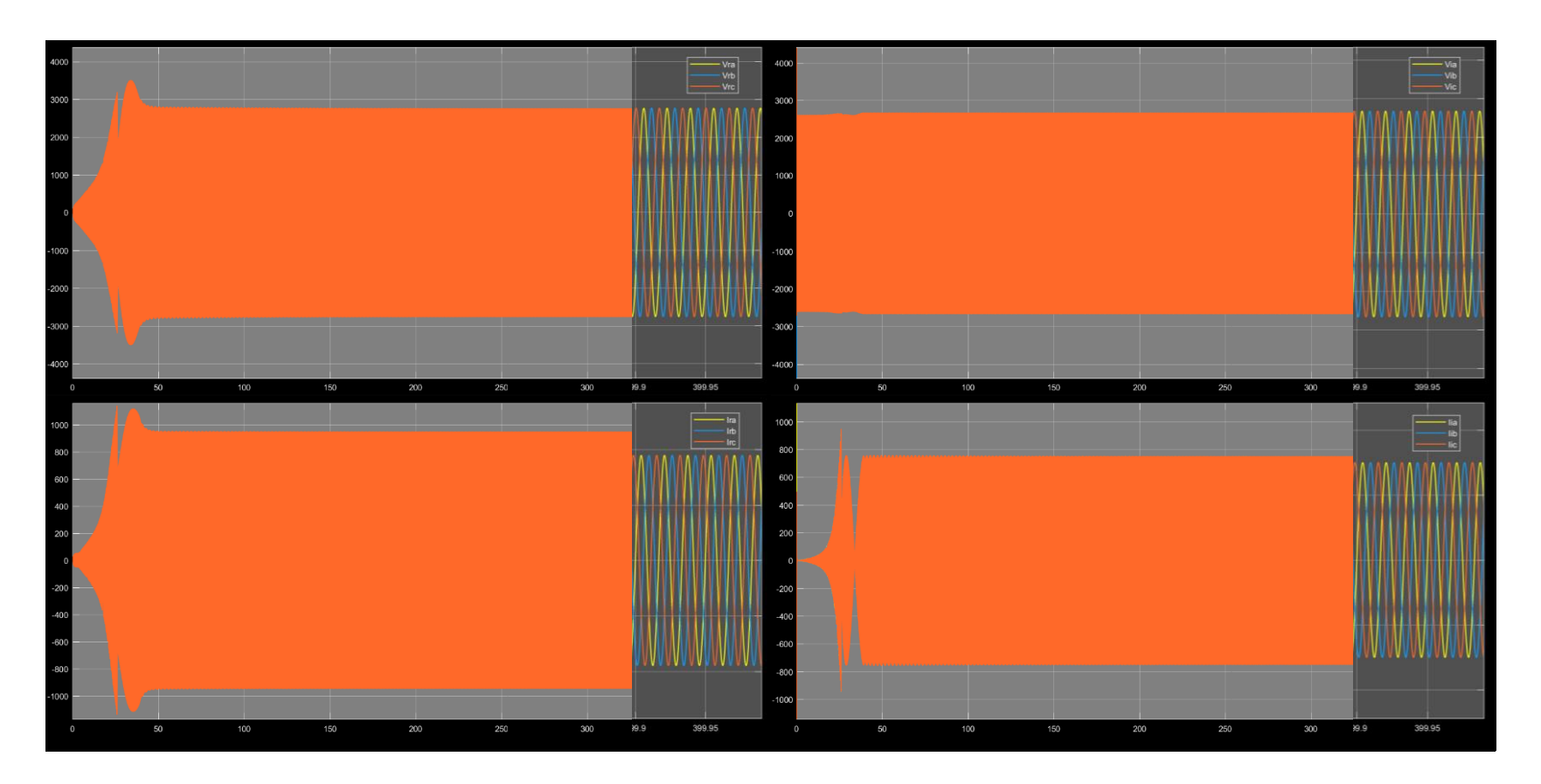

**Figura 6.24.** En la primera columna desde el recuadro superior hacia abajo: **a)** Tensión y **b)** Corriente que entran al rectificador / proporciona el generador. En la segunda columna desde el recuadro superior hacia abajo: **a)** Tensión y **b)** Corriente que salen del inversor / ingresan a la red eléctrica.

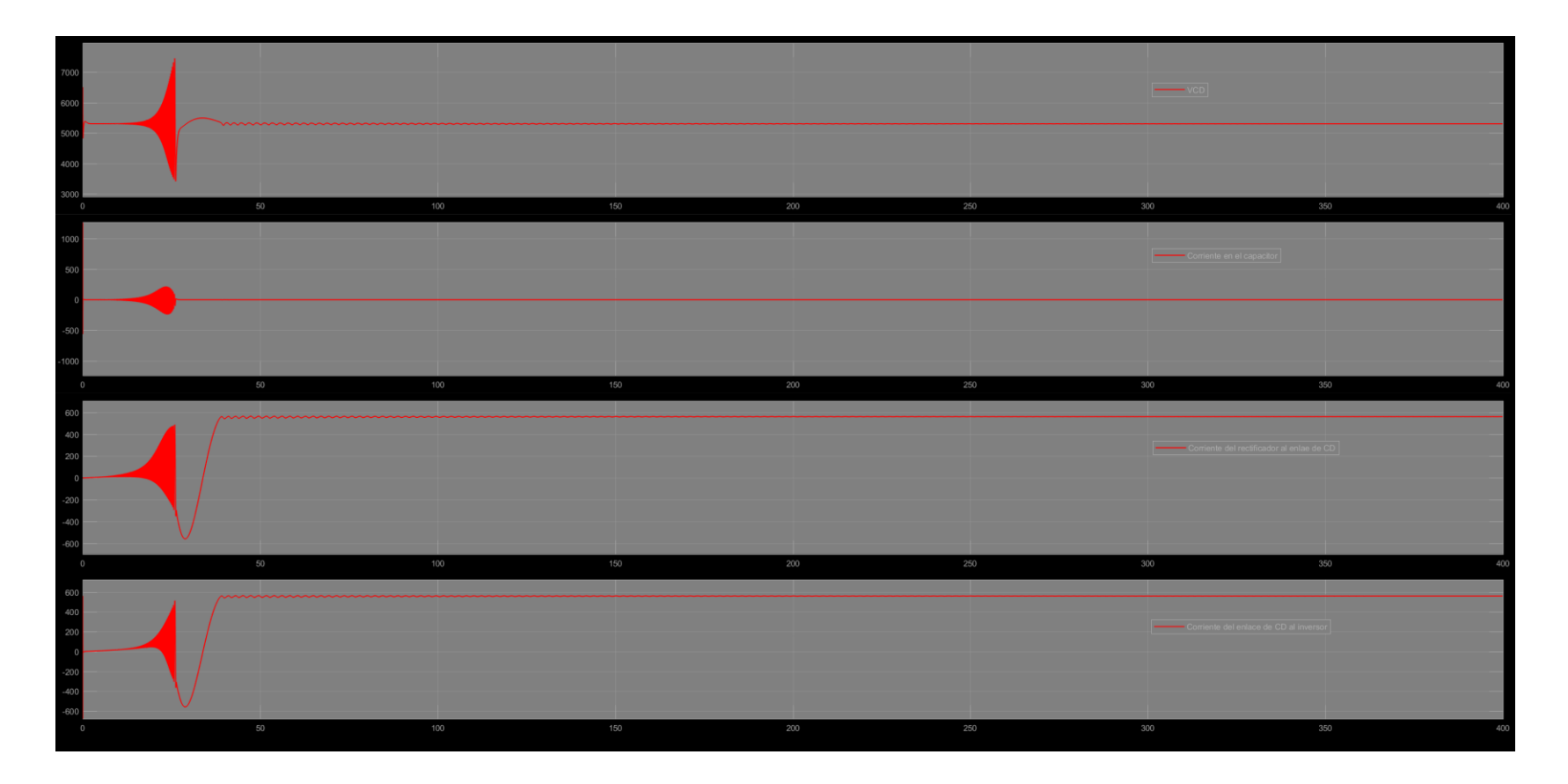

**Figura 6.25.** Variables eléctricas del enlace de CD cuando el aerogenerador opera con una red de valores nominales. Desde el recuadro superior hacia abajo: a) Tensión en el capacitor (VCD), b) Corriente CD a través del capacitor (v), c) Corriente de CD que sale del rectificador y **d)** Corriente de CD que ingresa al inversor.

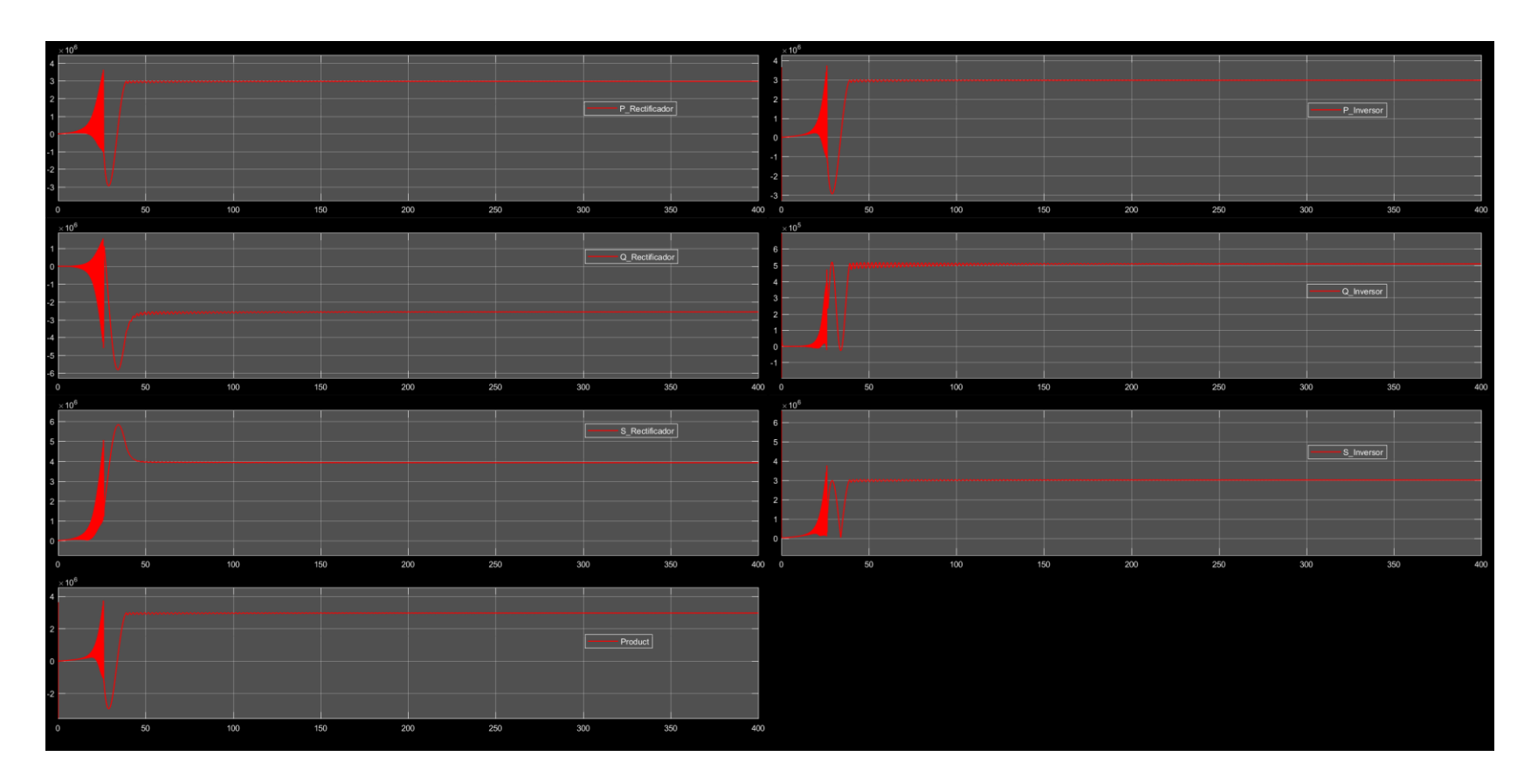

**Figura 6.26.** En la primera columna desde el recuadro superior hacia abajo: Potencias: **a)** Activa, **b)** Reactiva y **c)** Aparente en la entrada del rectificador, y **d)** Potencia del enlace de CD. En la segunda columna desde el recuadro superior hacia abajo: Potencias: **a)** Activa, **b)**  Reactiva y **c)** Aparente en la salida del inversor.

## **6.3. Respuesta del aerogenerador ante fluctuaciones de viento.**

Para probar la eficiencia del control ante cambios abruptos en la velocidad del viento, se utilizó un modelo de viento basado en un escalón unitario que aumentaba su valor drásticamente de 0 a 12 m/s a los 50 segundo de simulación. En esta prueba se monitorearon la tensión y corriente en el rectificador e inversor (figura 6.27), la tensión y corriente en el enlace de CD (figura 6.28), y el flujo de potencia a través del convertidor (figura 6.29). En casi todos los casos, el valor de las variables fue igual a cero hasta que el modelo del viento cambio de 0 a 12 m/s y posteriormente se estabilizaron en su valor nominal después de algunos transitorios iniciales. La única variable que aparentemente no presento este comportamiento fue la tensión en la salida del inversor, sin embargo, en este caso la tensión graficada corresponde a la tensión generada por el modelo de la red eléctrica constituido por una fuente trifásica ideal.

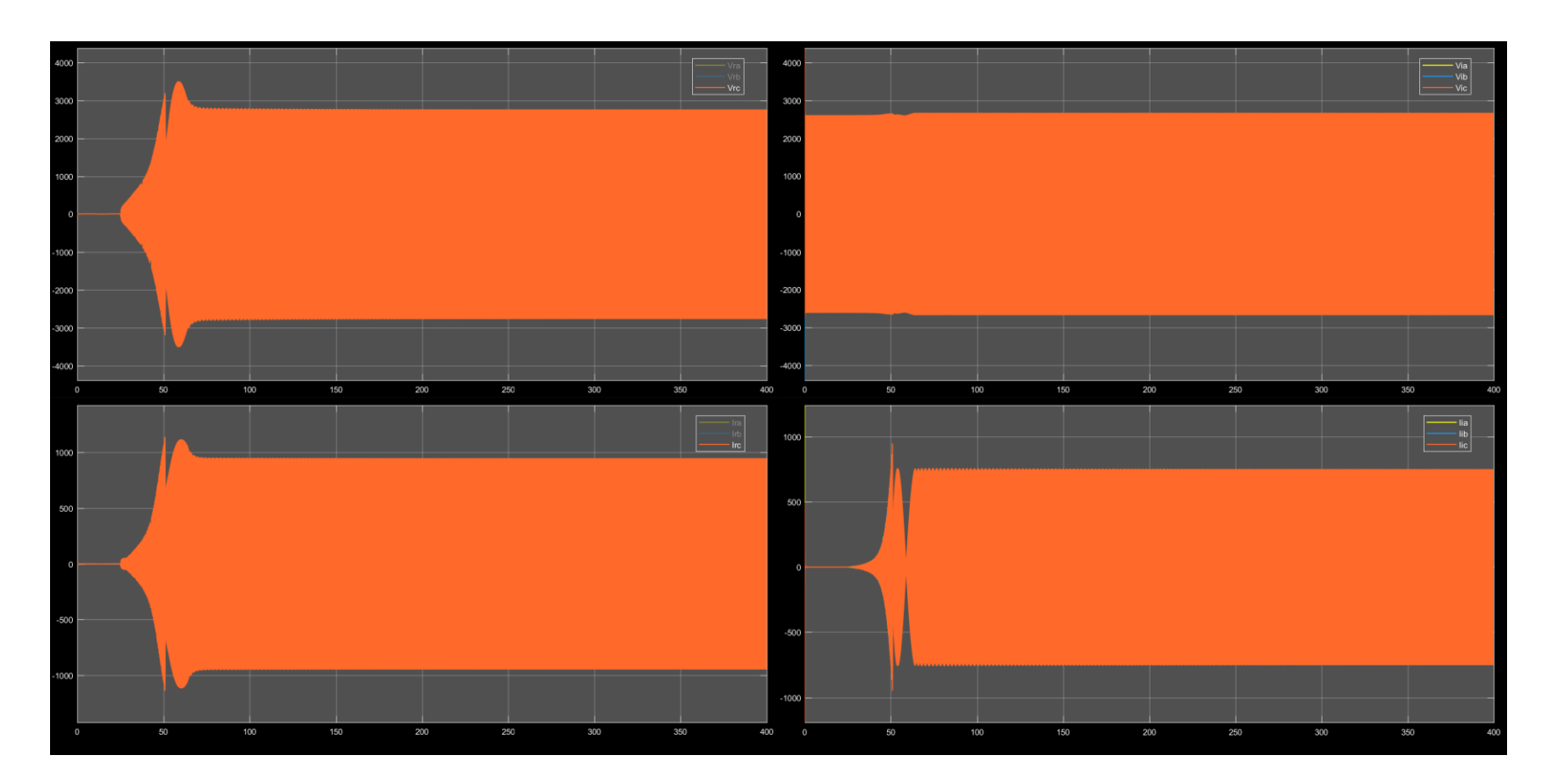

**Figura 6.27.** Variables eléctricas del rectificador e inversor cuando el generado opera bajo fluctuaciones de viento. En la primera columna desde el recuadro superior hacia abajo: **a)** Tensión y **b)** Corriente que entran al rectificador / proporciona el generador. En la segunda columna desde el recuadro superior hacia abajo: **a)** Tensión y **b)** Corriente que salen del inversor / ingresan a la red eléctrica.

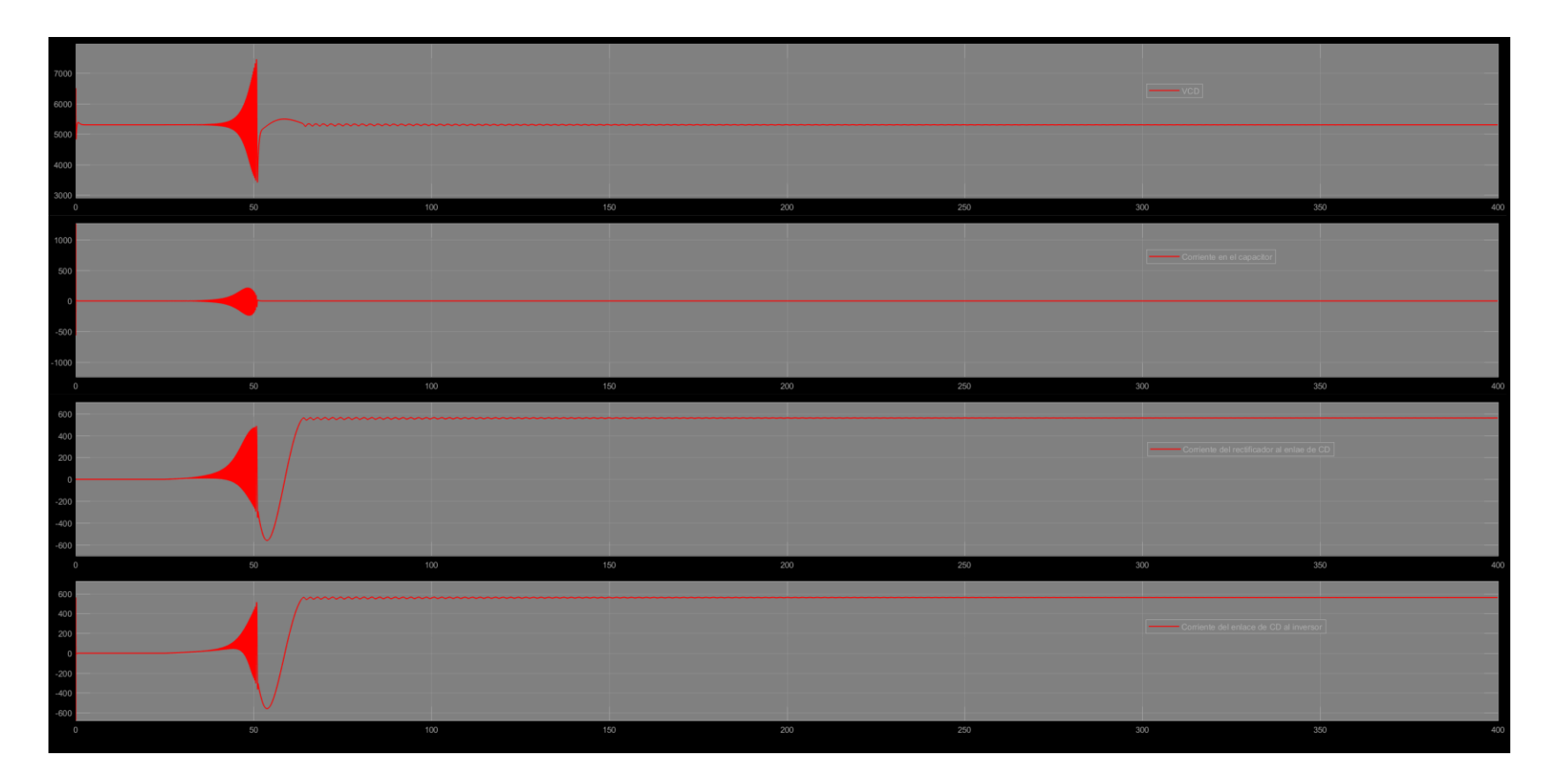

**Figura 6.28.** Variables eléctricas del enlace de CD cuando el aerogenerador opera bajo fluctuaciones de viento. Desde el recuadro superior hacia abajo: a) Tensión en el capacitor (VCD), b) Corriente CD a través del capacitor (v), c) Corriente de CD que sale del rectificador y **d)** Corriente de CD que ingresa al inversor.

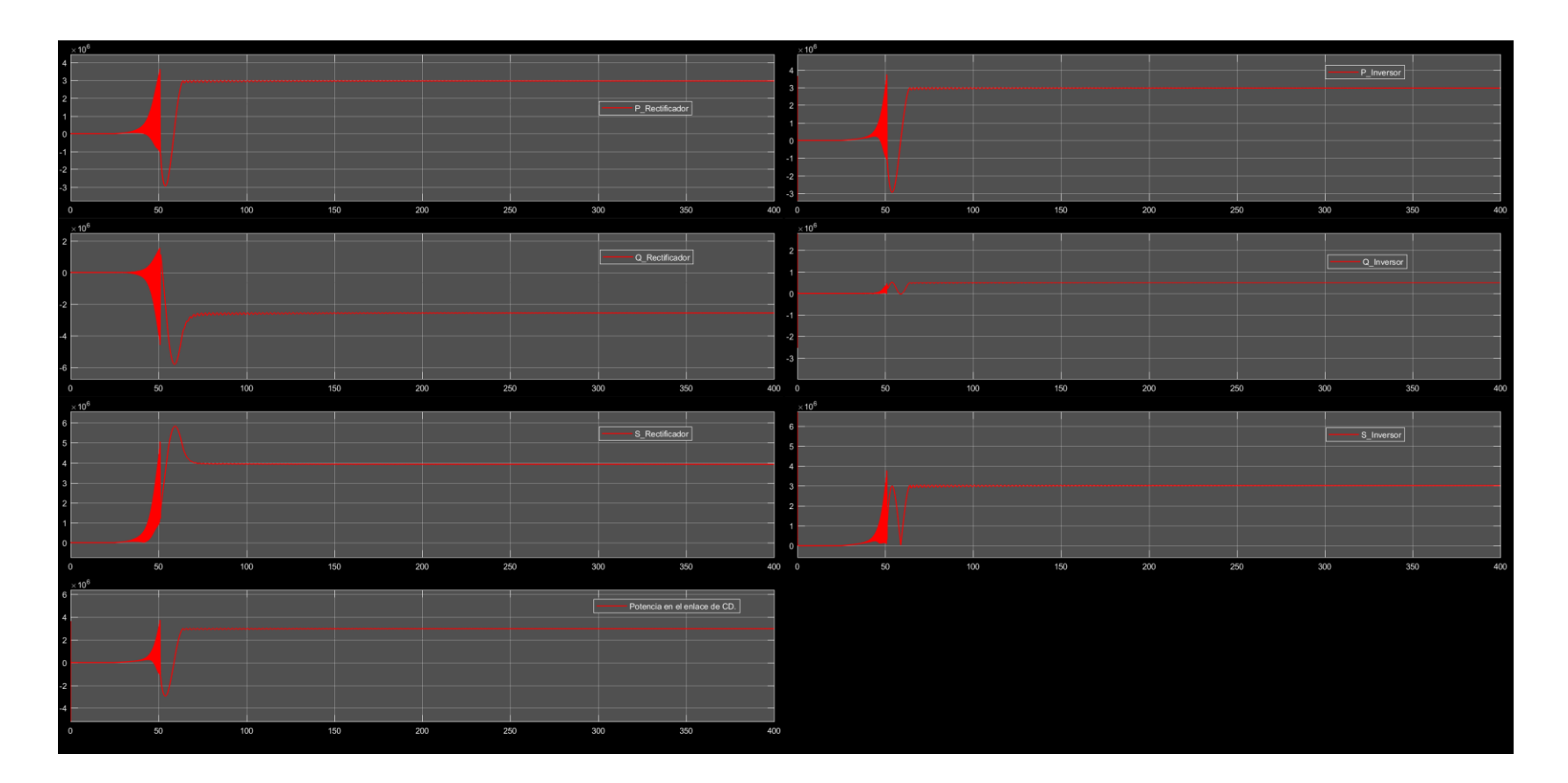

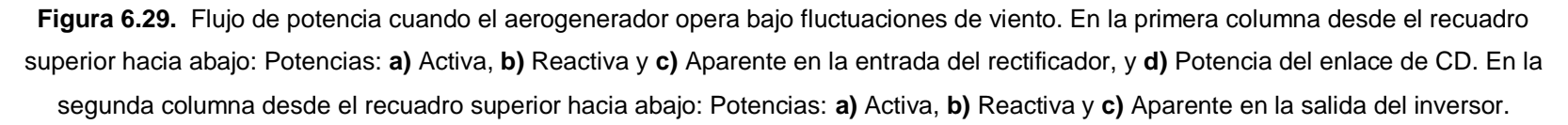

# **Capítulo 7**

En este capítulo se expone el proceso de construcción, configuración y/o programación de la interfaz de simulación y comunicación en tiempo real dSpace, así como de los subsistemas de adquisición de datos, comunicación y control del sistema SCADA desarrollado en la plataforma TIA Portal V13 de SIEMENS.

## **7.1. Interfaz en tiempo real dSPACE.**

La interfaz de tiempo real dSPACE extiende el generador de código C Simulink Coder™ (anteriormente Real-Time Workshop®) para la implementación automática y sin inconvenientes de modelos Simulink y Stateflow en equipos de desarrollo físicos en tiempo real. La configuración de hardware para la aplicación en tiempo real está guiada por comprobaciones de coherencia automáticas para evitar errores de parametrización. Para conectar el modelo a una placa de E/S dSPACE, simplemente es necesario arrastrar y soltar el módulo de E/S de la biblioteca de bloques de RTI y luego conectarlo a los bloques de Simulink. Todas las configuraciones, como la parametrización, están disponibles seleccionando los bloques apropiados. Simulink Coder™ genera el código del modelo mientras que RTI proporciona bloques que implementan las capacidades de E/S de los sistemas dSPACE en los modelos Simulink, preparando así el modelo para la aplicación en tiempo real. El modelo en tiempo real se compila, descarga e inicia automáticamente en el hardware en tiempo real, sin tener que escribir una sola línea de código [57]. A continuación, se citan los pasos de diseño sugeridos para el diseño de control del aerogenerador a partir de dSPACE [58]:

• Diseño del control y simulación en Simulink. En esta etapa del de desarrollo la simulación se realiza en Simulink. La característica principal de este tipo de simulación es que la computadora tiene tanto tiempo como necesita para calcular el entorno del sistema. Por lo tanto, si el modelo es simple, los resultados pueden ser calculados rápidamente, y viceversa.

- Desarrollo rápido de prototipos de control (rapid control prototyping, RCP) con el simulador dSPACE. Una vez que el control simulado cumple con todas las expectativas, se procede a simularlo en tiempo real y conectarlo con la planta real, cerrando así un prototipo rápido de control a depurar según su rendimiento. La mayor característica de esta simulación en tiempo real es que la simulación tiene que ser llevada a cabo tan rápido como el sistema real actuará, para permitir la combinación de la simulación y la planta real.
- Prueba del control en tiempo real (hardware-in-the-loop, HIL) con el simulador dSPACE. Una vez que el control simulado es capaz de gestionar el funcionamiento de la planta de manera eficiente, se inicia con su construcción real. Una vez construido, el control es conectado a la planta simulada en tiempo real, para probar su rendimiento sin exponer la integridad de la planta real.

#### **7.1.1. Módulo de control DS1104 R&D.**

Tarjeta estándar que puede ser conectada a la PC mediante un Puerto PCI. La DS1104 está especialmente diseñada para el desarrollo de controladores digitales multivariable de alta velocidad y la simulación en tiempo real. Es un sistema de control que opera completamente en tiempo real, basado en el procesador de punto flotante 603 PowerPC de 250 MHz. Para propósitos avanzados de entrada / salida, el módulo incluye un subsistema DSP esclavo, basado en el microcontrolador TMS320F240 [58].

#### 7.1.1.1. Conectores utilizados del módulo CP1104

El panel CP1104 permite la conexión sencilla entre el DS11104 y dispositivos externos, sin la necesidad de uniones mediante soldadura, lo que facilita la construcción prueba y depuración de sistemas (figura 7.1). Es importante tener en cuenta que la carga de todos los puestos del CP1104 no debe exceder 500 mA. Las líneas de alimentación están protegidas contra corto circuitos mediante un multifusible común [58].

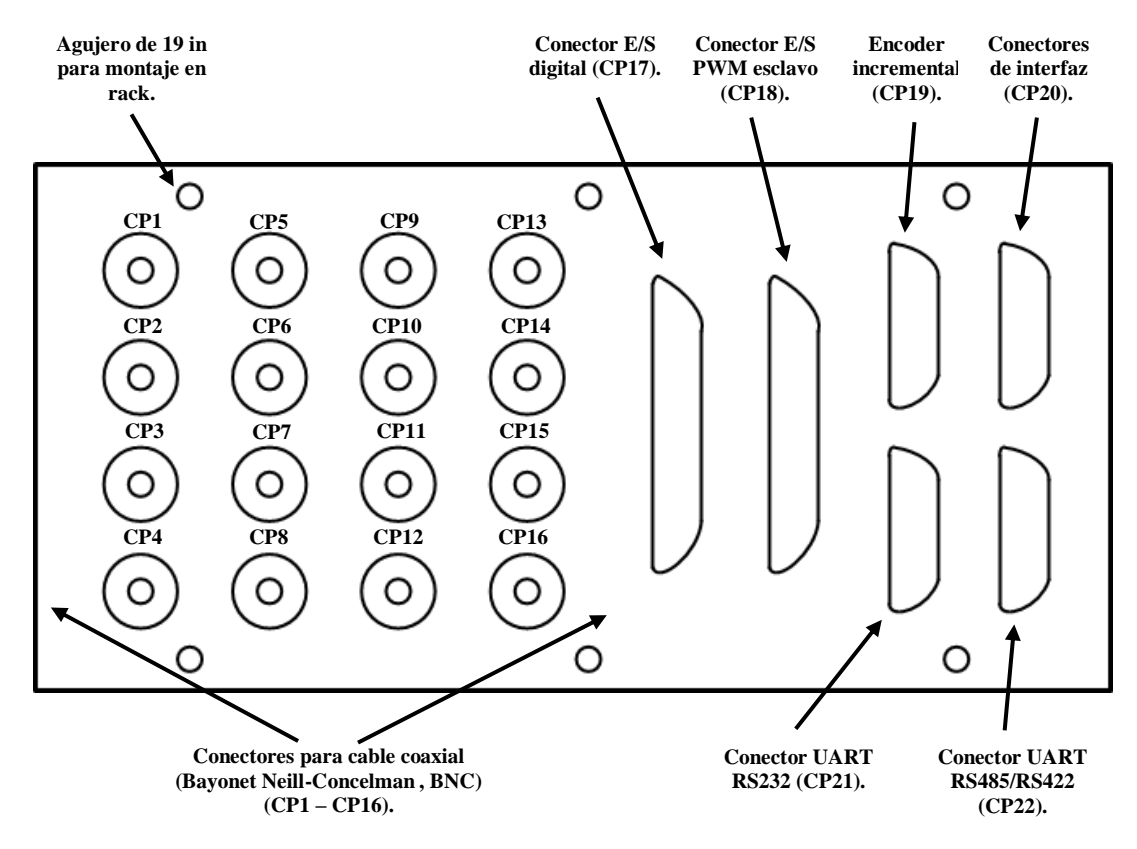

**Figura 7.1.** Puertos del CP1104**.**

#### 7.1.1.2. Conectores BNC (CP1…CP16)

Los puertos CP1 a CP16 son conectores hembra de tipo BNC, cuyas celdas están conectadas a tierra (tabla 7.1) [59].

| Conector        | Señal                               | <b>Conector</b> | Señal        | <b>Conector</b>  | Señal             | <b>Conector</b>  | Señal             |
|-----------------|-------------------------------------|-----------------|--------------|------------------|-------------------|------------------|-------------------|
| CP <sub>1</sub> | ADCH1                               | CP <sub>5</sub> | ADCH5 I      | CP <sub>9</sub>  | DACH <sub>1</sub> | CP <sub>13</sub> | DACH <sub>5</sub> |
| CP <sub>2</sub> | ADCH2 CP6                           |                 | ADCH6 I      | l CP10           | DACH2             | CP <sub>14</sub> | DACH <sub>6</sub> |
| CP3             | ADCH <sub>3</sub>   CP <sub>7</sub> |                 | ADCH7   CP11 |                  | DACH3 I           | CP15             | DACH7             |
| CP4             | ADCH4                               | CP8             | ADCH8        | CP <sub>12</sub> | DACH4             | CP <sub>16</sub> | DACH <sub>8</sub> |

**Tabla 7. 1.** Puertos BNC del módulo CP1104 [59].

• Entradas analógicas.

El DS1104 contiene dos tipos diferentes de convertidores analógico a digital (ADCs) para los canales de entrada. El primer tipo es un ADC para señales multiplexadas de 16 bit correspondiente a los canales ADCH1 a ADCH4 (CP1 – CP4). El segundo tipo es un ADC de 12 bit para cada señal de entrada correspondiente a los canales ADCH5 a ADCH8 (CP5 – CP8) (figura 7.2).

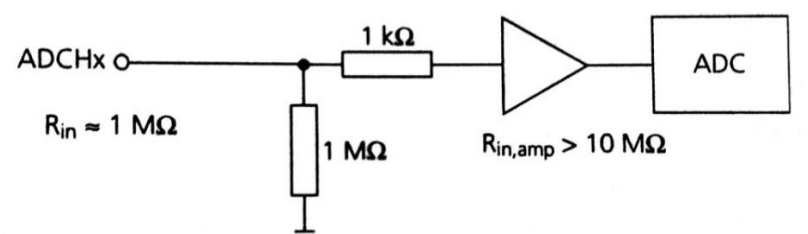

**Figura 7.2.** Diagrama eléctrico de las entradas ADC [59]**.**

En la tabla 7.2 se ilustran los parámetros eléctricos de este circuito bipolar [59].

**Tabla 7. 2.** Características eléctricas de las entradas analógicas.

| <b>Parámetro</b>       | Valor                          |                    |  |
|------------------------|--------------------------------|--------------------|--|
| Voltaje de entrada     | Min -10v. Max 10v.             |                    |  |
| Resistencia de entrada | Aproximadamente 1 MΩ.          |                    |  |
| Discriminación de      | • ADCs multiplexados de16 bit. | $\bullet$ > 80 dB. |  |
| ruido.                 | • ADCs paralelos de12 bit.     | $\bullet$ > 65 dB. |  |

• Salidas analógicas.

El DS1104 contiene un convertidor digital/análogo (DAC) con ocho salidas paralelas correspondientes a los puertos DACH1 a DACH8 (CP9 a CP16) (figura 7.3).

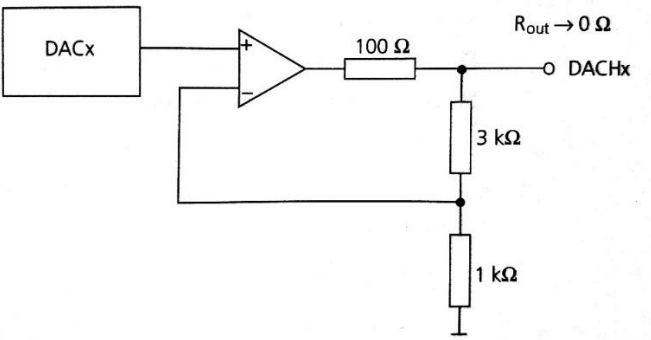

**Figura 7.3.** Diagrama eléctrico de las salidas del DAC [59].

En la tabla 7.3 se ilustran los parámetros eléctricos de este circuito bipolar [59].

| <b>Parámetro</b>        | Valor                  |          |  |
|-------------------------|------------------------|----------|--|
|                         | Min                    | Max      |  |
| Voltaje de salida       | $-10v.$                | $+10v.$  |  |
| Corriente de salida     | $-5$ mA.               | $+5$ mA. |  |
| Resistencia de salida   | $\rightarrow 0 \Omega$ |          |  |
| Tensión inicial         | n v                    |          |  |
| Discriminación de ruido | $> 80$ dB.             |          |  |

**Tabla 7. 3.** Características eléctricas de las entradas analógicas.

### 7.1.1.3. Conector UART RS232 (CP21)

Este puerto consta de un conector de 9 pines, hembra de tipo sub – D adaptado para el conector RS232 de una computadora. El DS1104 solo soporta una interfaz serial a la vez, por lo tanto, los puertos CP21 y CP22 son mutuamente excluyentes. En la tabla 7.4 se muestra la relación de las terminales de este puerto [59].

| Conector (CP21) | Pin | Señal | Pin | Señal      |
|-----------------|-----|-------|-----|------------|
|                 |     | GND   |     |            |
|                 |     | DTR   |     | Not used   |
|                 |     | TXD   |     | CTS        |
|                 |     | RXD   |     | <b>RTS</b> |
|                 |     |       |     | <b>NOR</b> |

**Tabla 7. 4.** Pines del conector RS232 [59].

Si se configura la interfaz UART como un trasmisor RS232, es necesario cruzar las señales TXD y RXD durante la conexión con dispositivos externos (figura 7.4).

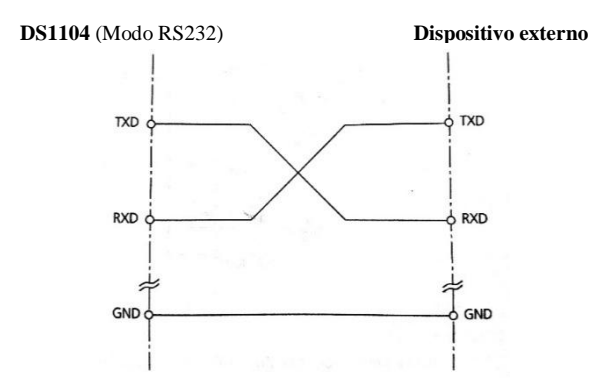

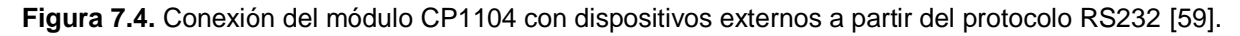

#### 7.1.1.4. Conector UART RS422/RS485 (CP22)

Este puerto consiste en un conector de 9 pines, hembra de tipo sub – D. En la tabla 7.5 se muestra la relación de las terminales de este puerto.

| <b>Conector (CP22)</b> | Pin | Señal      | Pin | Señal      |
|------------------------|-----|------------|-----|------------|
|                        |     | <b>GND</b> |     |            |
|                        |     | <b>RXD</b> |     | <b>CTS</b> |
|                        |     | RXD        |     | <b>CTS</b> |
| 6                      |     | TXD        |     | <b>RTS</b> |
|                        |     |            |     | RTS        |

**Tabla 7. 5.** Pines del conector RS422/RS485 [59].

Por defecto el UART la interface del DS1104 está configurada como un trasmisor RS422. Para utilizar el UART como un trasmisor RS485, las señales TXD y  $\overline{\text{TXD}}$ deben de ser conectadas a las señales RXD y  $\overline{\text{RXD}}$  respectivamente (figura 6.5). El chip DS1104 no proporciona terminación de línea, por lo tanto, si el UART es configurado como un trasmisor RS422 o RS485, es necesario agregar dicha terminación, sobre todo, si se requiere trasmitir información a grandes velocidades y distancias (figura 7.5).

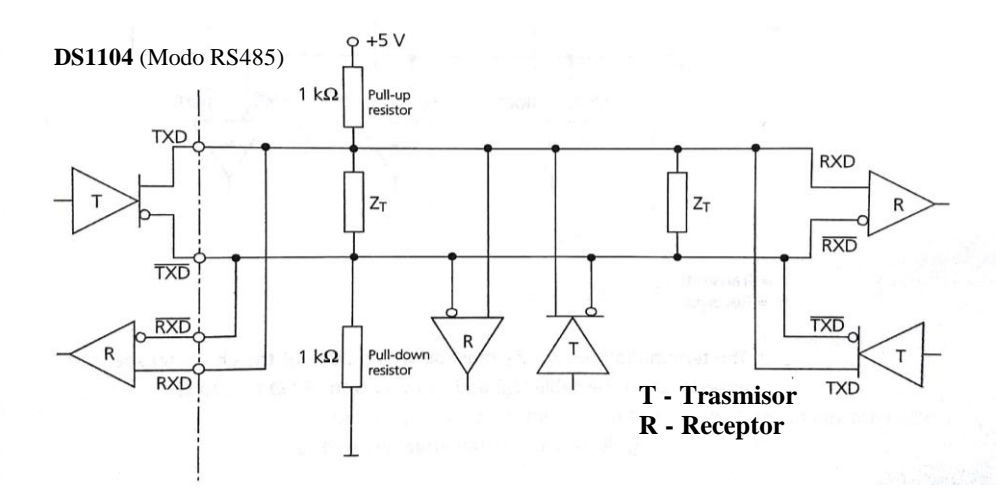

**Figura 7.5.** Red de comunicación con el protocolo RS485 con un trasmisor en ambos extremos.

Ya que cada dispositivo se comunica de forma bidireccional, es imposible determinar dónde está el trasmisor y a qué dispositivo está trasmitiendo información en cada instante. Además, también es posible que el dispositivo trasmisor se encuentre en el medio de la línea. Por lo tanto, ambos extremos de la red tienen que estar terminados. La resistencia de terminación  $Z_T$ , debe de ser menor o igual al 20% de la impedancia característica  $(Z_o)$  del cable a utilizar en la red de comunicación y puede variar desde 90Ω a 120 Ω. Si ningún trasmisor está activo, la red de comunicación puede tener un comportamiento inestable, por lo tanto, se debe agregar un arreglo con resistencias pull-up y pull-down con valor de 1 KΩ. Una resistencia puede ser conectada para limitar corrientes elevadas no deseadas resultantes de las diferencias de potencial entre la tierra lógica y la del chasis (figura 7.6).

## **7.1.2. Red de comunicación entre Matlab Simulink y el sistema de control implementado físicamente.**

Para conectar el aerogenerador programado en Matlab & Simulink al SCADA construido, se desarrolló un sistema de comunicaciones robusto y capaz de soportar el intercambio bidireccional de grandes cantidades de información entre Matlab & Simulink y el sistema de control construido en la plataforma TIA Portal 13.

#### 7.1.2.1. Sistema de comunicación en Matlab & Simulink

Aunque, dSPACE tiene integrados tres protocolos de comunicación serial (RS232, RS422 y RS485), la gestión de la comunicación para cada caso será la misma y solo cambiara el parámetro "Transceiver" del bloque "Serial Setup" integrado en la librería de Matlab & Simulink agregada por el programa dSPACE cuando es instalado (figura 7.6), por lo que solo se abordará la dinámica funcional del sistema con el protocolo RS232. En este bloque, también es posible especificar la velocidad de transferencia (especificado para el sistema en cuestión 115200 Baud, ya que se requiere gran velocidad), el número de bits de datos, el bit para detener la comunicación y la paridad, cuyos valores deben ser idénticos a los especificados en los módulos de comunicación del sistema de control construido con PLC. Como una prueba de velocidad y eficiencia en la trasferencia de información se decidió enviar al sistema de control desde Matlab & Simulink ocho variables multiplexadas de 8 bits cada una, en cuya constitución se incluye un bit de identificación, un bit para signo, tres bits para entero, un bit para punto decimal y dos bits para decimales.

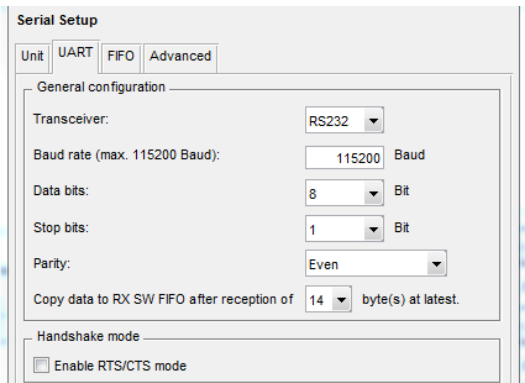

**Figura 7.6.** Configuración general de los bloques de comunicación en Matlab & Simulink**.**

Una vez que estas ocho variables son recibidas por el sistema de control a partir del módulo de comunicación RS232 adjunto al PLC en que se encuentra alojado, son renviadas, también de forma multiplexada a la planta simulada en tiempo real en Matlab & Simulink. Las ocho variables originalmente enviadas son recibidas en Matlab & Simulink a partir de un bloque que permite demultiplexar la señal enviada por el sistema de control sin alterar gravemente el valor de ninguna de las variables a recibir. Una vez que las variables son recibidas, son trasmitidas a partir de las salidas analógicas DACH1 a DACH8 (CP9 a CP16) para su comparación con las señales enviadas al principio del ciclo. Los bloques de comunicación serial provistos en la librería de Matlab & Simulink solo pueden trasmitir información en formato ASCII, por lo tanto, los valores numéricos a enviar o recibir tuvieron que ser codificados o decodificados, mediante bloques programados específicamente para dicho propósito.

• Trasmisor.

La trasmisión serial se realiza a partir del bloque "Serial Transmit", en el cual es necesario indicar el número exacto de bits a enviar, ya sea mediante el valor del paramento "Number of bytes" o una entrada externa (figura 7.7). Cada variable a trasmitir es convertida a formato ASCII y descompuesta en un arreglo de 8 bits por el bloque "Codificador". Posteriormente, la salida de cada codificador es introducida a un selector accionado por un contador sincronizado con una señal de reloj externa, que permite la trasmisión secuencial de las ocho variables. Por último, la salida del selector es convertida al tipo de dato "uint8" e introducida al bloque de trasmisión proporcionado por la librería de dSPACE (figura 7.8). Este algoritmo puede ser utilizado para trasmitir señales periódicas de baja frecuencia.

• Receptor.

En Matlab & Simulink la recepción serial se realiza a partir del bloque "Serial Receive", en el cual es necesario indicar el número máximo de bits que se pueden recibir en cada ciclo (figura 7.9). En este caso, la variable recibida del sistema de control es convertida de un arreglo de caracteres en formato ASCII y a una variable de tipo real.

Posteriormente, a partir de un condicional que sirve de demultiplexor y de acuerdo con el identificador de cada señal, se reconstruyen las variables recibidas (figura 7.10).

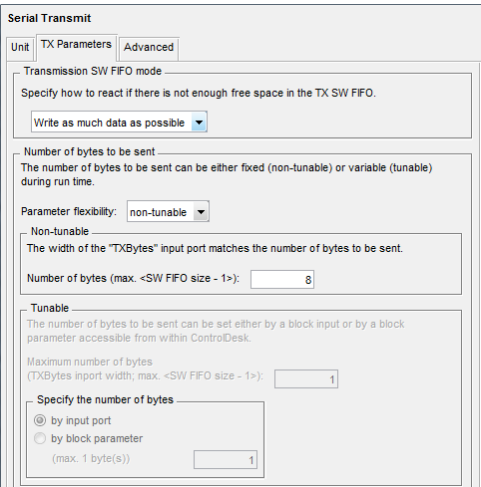

**Figura 7.7.** Configuración general del bloque para trasmisión serial en Matlab & Simulink.

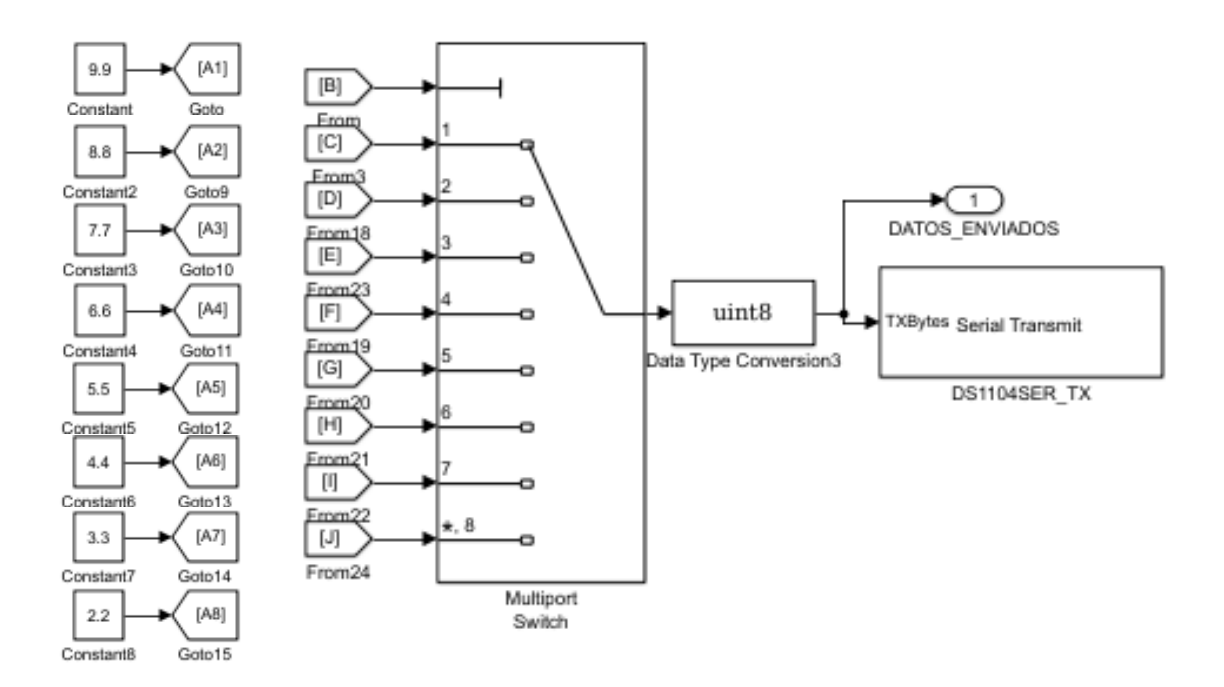

**Figura 7.8a.** Variables a trasmitir, selector controlado por el contador síncrono y bloque de trasmisión provisto por dSPACE para llevar a cabo la trasmisión serial.

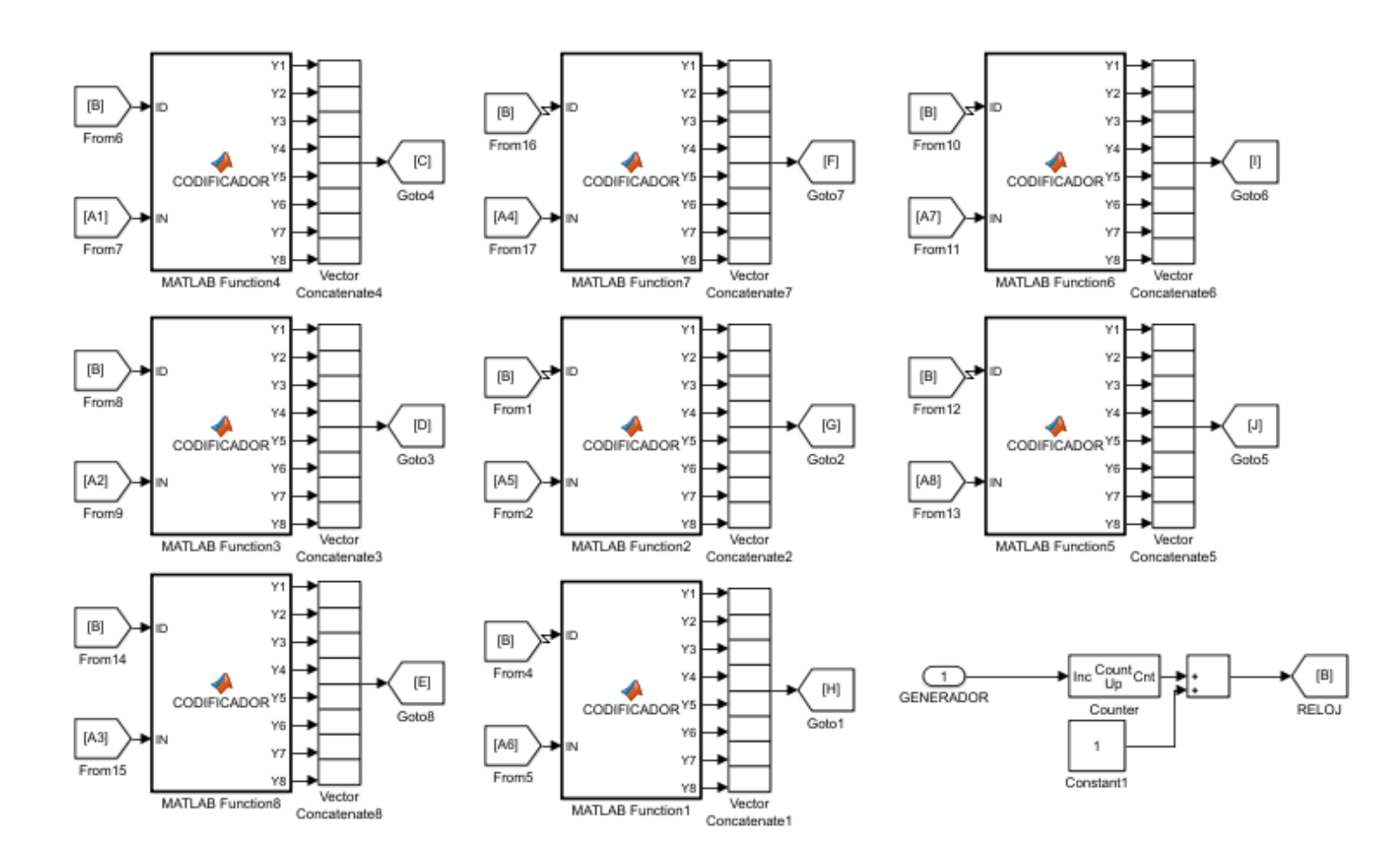

**Figura 7.8b.** Codificación de las variables a trasmitir y contador sincronizado mediante pulsos de reloj para accionar él selector que multiplexará las señales a trasmitir.

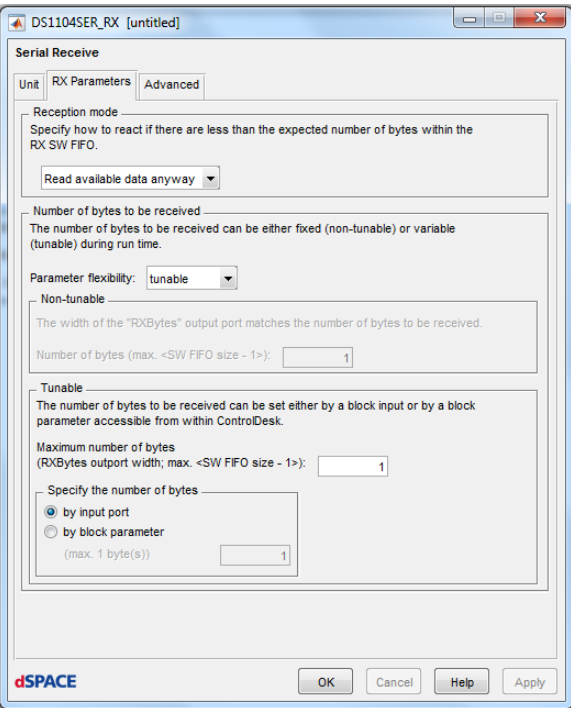

**Figura 7.9.** Configuración general del bloque para recepción serial en Matlab & Simulink.

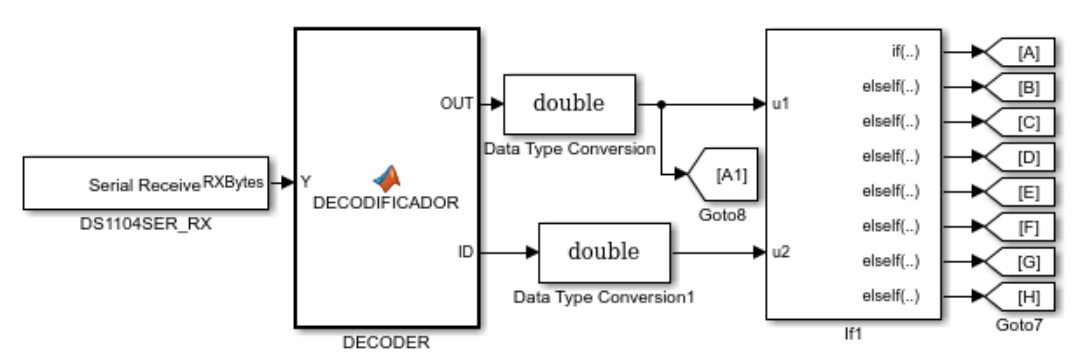

**Figura 7.10.** Receptor construido en Matlab & Simulink.

Por último, en el segmento de transmisión se agregó un algoritmo generado que permitirá mantener el valor de cada variable recibida, hasta que su valor no fuera actualizado por el receptor, donde, a partir de un condicional que evalúa el identificador de variable recibida, solo permite el cambio de estado de cada variable, cuando está siendo actualizada por el sistema de control. Lo anterior debido a que, durante el proceso de recepción, el valor de 7 de las 8 variables es de cero, ya que, el sistema de control solo trasmite una de esas ocho variables a la vez (figura 7.11).

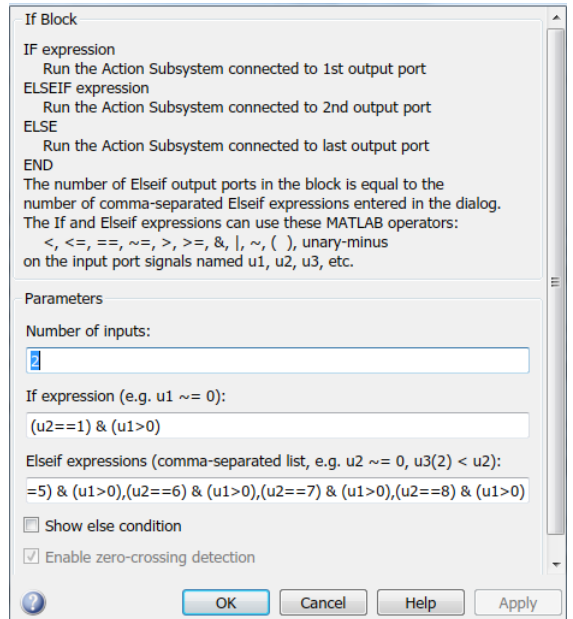

**Figura 7.11.** Receptor construido en Matlab & Simulink.

7.1.2.2. Sistema de comunicación en TIA Portal 14.

Independientemente de los procesos desarrollados por el sistema de control, su subsistema de comunicación estará compuesto de al menos seis segmentos cuya composición y extensión dependerá directamente de la cantidad de variables a gestionar. En la figura 7.12 se muestra el algoritmo de comunicación programado en el sistema de control para gestionar la trasmisión y recepción de 8 variables. En este algoritmo, de manera predeterminada, el sistema espera a recibir los datos de cada variable. Cada vez que el valor de una variable es actualizado por la planta simulada, este es convertido de un arreglo de bits tipo char a una variable tipo string y posteriormente a una de tipo double. Una vez decodificada la variable, esta es almacenada en la memoria del sistema de control y a la vez reenviada mediante el mismo canal de comunicación a la planta en simulación.

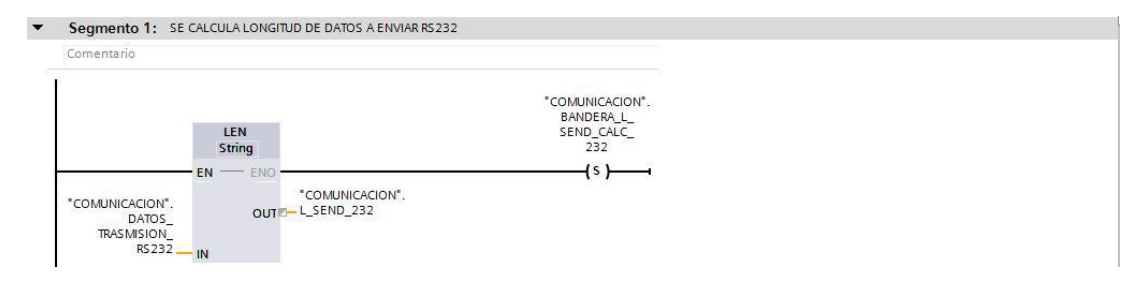

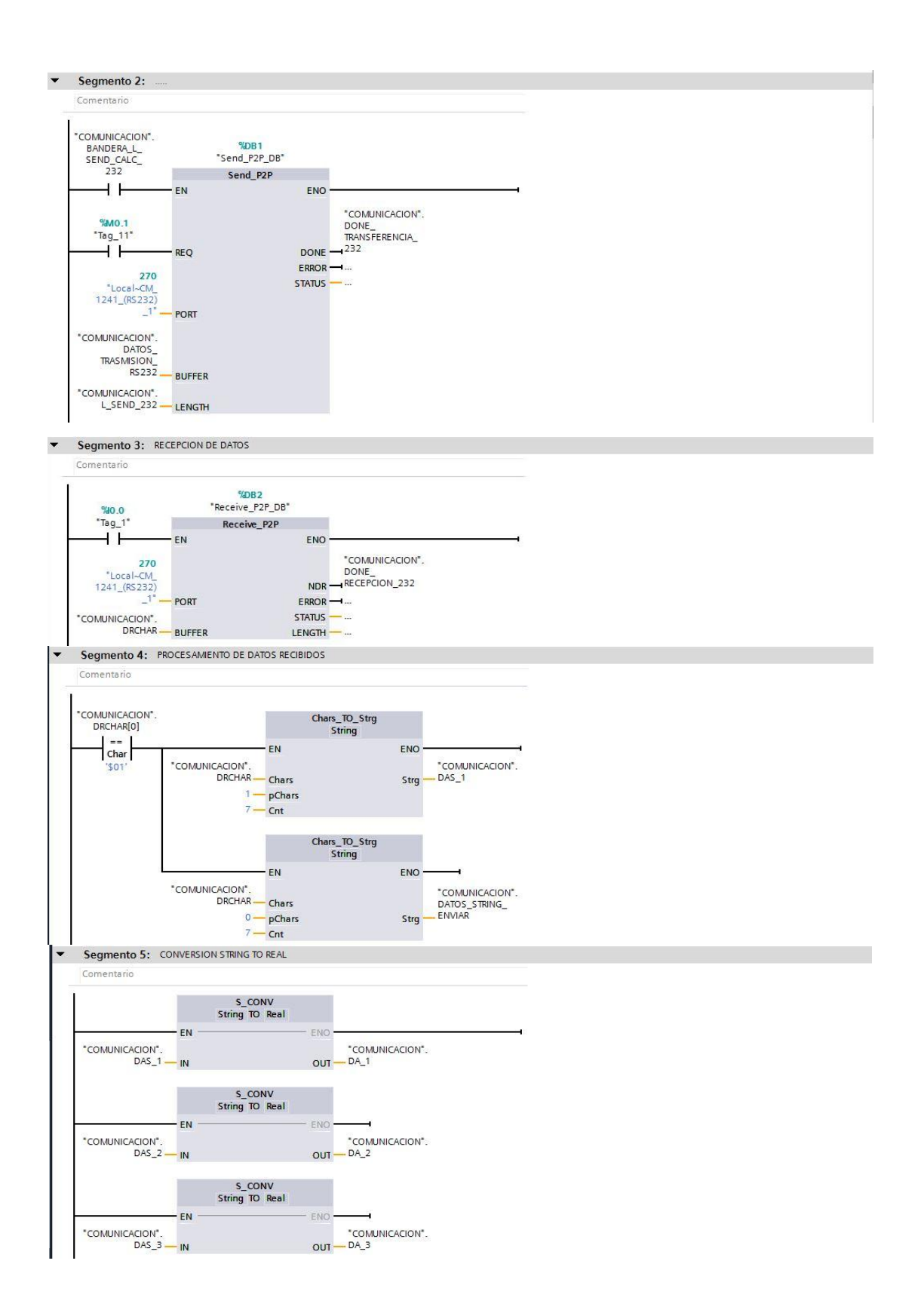

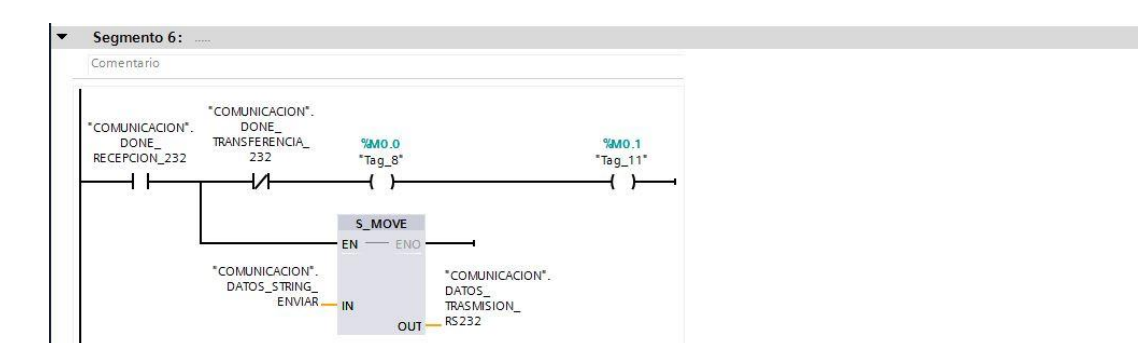

**Figura 7.12.** Receptor construido en Matlab & Simulink.

7.1.2.3. Pruebas de funcionamiento.

En la figura 7.13 se muestra el registro de memoria donde el sistema SCADA registra el valor de las variables recibidas y enviadas, donde en el caso de la imagen el sistema está recibiendo y renviando al modelo en Matlab a través de dSPACE 8 variables del mismo valor (4.24). En la figura 7.14 se recibe una señal senoidal discreta y se reenvía a la planta para comprobar el intercambio de información en tiempo real, donde se puede apreciar que el desfasamiento entre la señal enviada y la señal recibida es nulo.

|                 |                |                |          | <b>COMUNICACION</b>                         |               |                         |                                                          |    |                         |                          |                          |                               |
|-----------------|----------------|----------------|----------|---------------------------------------------|---------------|-------------------------|----------------------------------------------------------|----|-------------------------|--------------------------|--------------------------|-------------------------------|
|                 |                |                | Nombre   |                                             | Tipo de datos |                         | Valor de arrang Valor de observación Remanen Accesible d |    |                         |                          |                          | Escrib Visible en  Valor de a |
|                 | $\leftarrow$   |                | v Static |                                             |               |                         |                                                          |    |                         |                          |                          |                               |
| $\overline{2}$  | $\left($       |                |          | $\blacksquare$ $\blacktriangleright$ DRCHAR | Array[07] o   |                         |                                                          |    | Z                       | M                        | ▽                        | i.                            |
| 3               | $\blacksquare$ |                | ٠        | DRCHAR[0]                                   | Char          | $\mathbb{R}^n$          | '\$01'                                                   |    | $\overline{\mathbf{v}}$ | ▽                        | ✓                        |                               |
| $\overline{4}$  | $\blacksquare$ |                | ٠        | DRCHAR <sup>[1]</sup>                       | Char          | 1.1                     | Q.                                                       |    | ▽                       | $\triangledown$          | $\blacktriangledown$     |                               |
| 5               | $\blacksquare$ |                | ٠        | DRCHAR[2]                                   | Char          | V(E)                    | '0'                                                      |    | ☞                       | $\triangledown$          | $\overline{\mathsf{v}}$  |                               |
| 6               | $\blacksquare$ |                | ٠        | DRCHAR[3]                                   | Char          | $k, k$                  | 'n'                                                      |    | $\triangledown$         | $\overline{\mathsf{v}}$  | $\triangledown$          |                               |
|                 | 四              |                | п        | DRCHAR[4]                                   | Char          | 1.1                     | '0'                                                      |    | $\triangledown$         | $\overline{\mathsf{v}}$  | $\overline{\checkmark}$  |                               |
| 8               | $\bigoplus$    |                | ٠        | DRCHAR[5]                                   | Char          | $\mathbf{1},\mathbf{1}$ | r i                                                      |    | $\overline{\mathsf{v}}$ | $\triangledown$          | ☑                        |                               |
| $\mathbf{9}$    | $\blacksquare$ |                | ۰        | DRCHAR[6]                                   | Char          | V                       | '0'                                                      |    | $\triangledown$         | $\overline{\mathsf{v}}$  | $\triangledown$          |                               |
| 10              | $\bigoplus$    |                | ٠        | DRCHAR[7]                                   | Char          | 4.61                    | 'n'                                                      |    | ▽                       | $\triangledown$          | $\triangledown$          |                               |
| 11              |                | $\frac{1}{2}$  |          | DA <sub>1</sub>                             | Real          | 0.0                     | 0.0                                                      | s  | $\blacksquare$          | $\overline{\mathbf{z}}$  | S                        | F                             |
| 12              |                | ← ■■           |          | DA <sub>2</sub>                             | Real          | 0.0                     | 4.24                                                     | Γ  | $\blacksquare$          | E                        | Ø                        | Г                             |
| 13              |                | $\sqrt{m}$     |          | DA <sub>3</sub>                             | Real          | 0.0                     | 4.24                                                     | G  | $\blacksquare$          | Σ                        | M                        | Г                             |
| 14              |                | □■             |          | DA <sub>4</sub>                             | Real          | 0.0                     | 4.24                                                     | □  | $\blacksquare$          | Ø                        | Ø                        | Г                             |
| 15              |                | ● 1            |          | DA <sub>5</sub>                             | Real          | 0.0                     | 4.24                                                     | F  | $\blacksquare$          | $\overline{\phantom{0}}$ | ☑                        | Г                             |
| 16              |                | $-1$           |          | DA 6                                        | Real          | 0.0                     | 4.24                                                     | l. | ☑                       | ☑                        | $\overline{\phantom{0}}$ | ╒                             |
| 17              |                | $\blacksquare$ |          | DA_7                                        | Real          | 0.0                     | 4.24                                                     | Γ  | Ø                       | Ø                        | Ø                        | □                             |
| 18              |                | $\blacksquare$ |          | DA <sub>8</sub>                             | Real          | 0.0                     | 4.24                                                     | ∊  | $\blacksquare$          | Ø                        | Ø                        | Г                             |
| 19              |                | $-1$           |          | DAS <sub>1</sub>                            | String        | 11                      | $' -000.00'$                                             | s  | Ø                       | Ø                        | Ø                        | Г                             |
| 20              |                | $-1$           |          | DAS <sub>2</sub>                            | String        | 15                      | '0004.24'                                                | F  | Ξ                       | Ø                        | ◘                        | Г                             |
| 21              |                | $\blacksquare$ |          | DAS_3                                       | String        | its:                    | '0004.24'                                                | 5  | Ø                       | Ø                        | Ø                        | ╒                             |
| 22              |                | $\frac{1}{2}$  |          | DAS 4                                       | String        | in.                     | '0004.24'                                                | s  | Ø                       | Ø                        | Ø                        | Г                             |
| 23 <sup>1</sup> |                | € 19           |          | DAS <sub>5</sub>                            | String        | <b>TE</b>               | '0004.24'                                                | Γ  | $\blacksquare$          | $\overline{\mathbf{v}}$  | Ø                        | О                             |
| 24              |                | $-1$           |          | DAS <sub>6</sub>                            | String        | 48.                     | '0004.24'                                                | □  | ◘                       | E                        | S                        | Г                             |
| 25              |                | $\sqrt{m}$     |          | DAS_7                                       | String        |                         | '0004.24'                                                | □  | Ø                       | Ø                        | Ø                        | Г                             |
| 26              | $\blacksquare$ |                |          | DAS_8                                       | String        | m.                      | '0004.24'                                                | ┍  | $\overline{\mathbf{v}}$ | $\overline{\mathbf{z}}$  | Ø                        | ╒                             |

**Figura 7.13.** Variables recibidas y almacenadas en el registro del sistema de control.

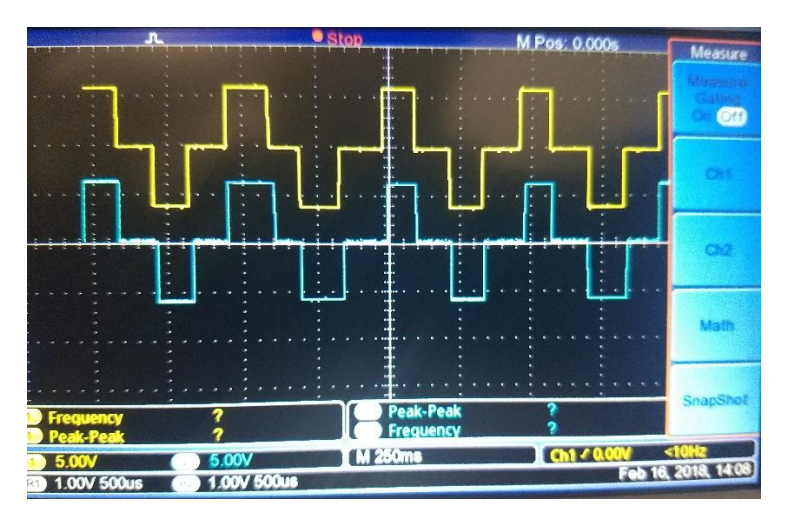

**Figura 7.14.** Comparación de la señal enviada por la planta (amarilla, recorrida hacia arriba para su mejor observación) y la señal regresada por el sistema de control (azul) donde no se observa a simple vista ningún desfasamiento importante.

## **7.2. Sistema SCADA desarrollado en TIA Portal 13.**

TIA Portal es un sistema de ingeniería que permite configurar de forma intuitiva y eficiente todos los procesos de planificación y producción, ofreciendo un entorno de ingeniería unificado para todas las tareas de control, visualización y accionamiento. El TIA Portal incorpora las últimas versiones de Software de Ingeniería SIMATIC STEP 7, WinCC y Startdrive para la planificación, programación y diagnóstico de todos los controladores SIMATIC, pantallas de visualización y accionamientos SINAMICS de última generación [60]. En las siguientes subsecciones se describe la construcción de los distintos subsistemas que componen al SCADA.

### **7.3.1. Subsistema de adquisición.**

El subsistema de adquisición se compone de todos los sensores utilizados por el sistema SCADA para ejercer todas las acciones de control correspondientes a los niveles IV, V y VI.

#### 7.3.1.1. Medidor de energía AI ENERGY METER 480VAC ST.

Está diseñado para su despliegue en el sistema distribuido de I/O ET200SP y puede registrar más de 200 mediciones eléctricas y valores de energía distintos.

Permite determinar los requerimientos de energía de componentes individuales de una planta de producción incluso, por debajo del nivel máquina, determinar el consumo de energía y potencia e incluso generar predicciones de consumo, lo eficiente la gestión y mantenimiento de las cargas (figura 7.15) [61].

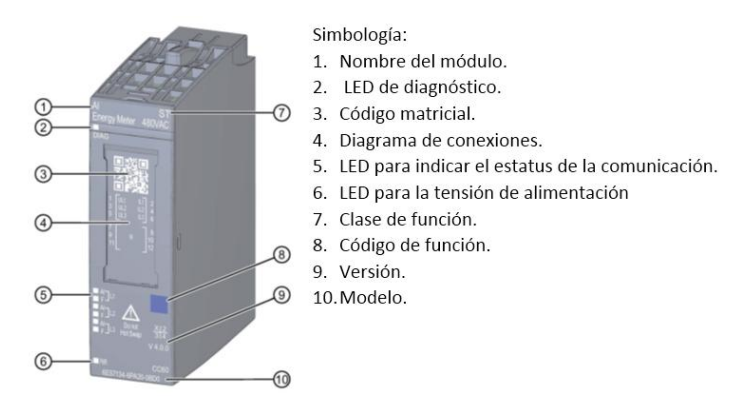

**Figura 7.14.** Medidor de energía AI ENERGY METER 480VAC ST [61]**.**

Este instrumento puede ser utilizado para medir variables trifásicas y monofásicas, empleando diversas topologías y configuraciones (tabla 7.6). En la pantalla de configuración general de este instrumento se puede especificar la topología de conexión, las alarmas que el instrumento enviara al SCADA, así como el rango, la frecuencia y tolerancia de error de la tensión a medir (figura 7.15) [61-64].

| <b>MODO DE CONEXIÓN</b>                        | <b>DIAGRAMA</b>                                                                                                    | <b>DESCRIPCIÓN</b>                                                                |
|------------------------------------------------|----------------------------------------------------------------------------------------------------|-----------------------------------------------------------------------------------|
| 3P4W<br>Medición de 3 fases, 4<br>conductores. | $\left U_{L1} U_{L2} U_{L3} N \right  \left I_{L1} N I_{L2} N I_{L3} N \right $<br>$10$ 6<br>2 8 <br>5<br>$\cdot$<br>$L1 -$                         | Cualquier carga.<br>Conexión con tres trasformadores<br>de corriente.             |
| 3P4W<br>Medición de 3 fases, 4<br>conductores. | $U_{11}$ , $U_{12}$ , $U_{13}$ , $N \parallel I_{11}$ , $N \parallel I_{12}$<br>2   8   4   10   6   12<br>$3 \mid 5$<br>11<br>L2<br>L <sub>3</sub> | Cualquier carga.<br>Conexión con 3 trasformadores de<br>corriente y 3 de voltaje. |

**Tabla 7. 6.** Modos de conexión soportados para medir corriente y tensión.

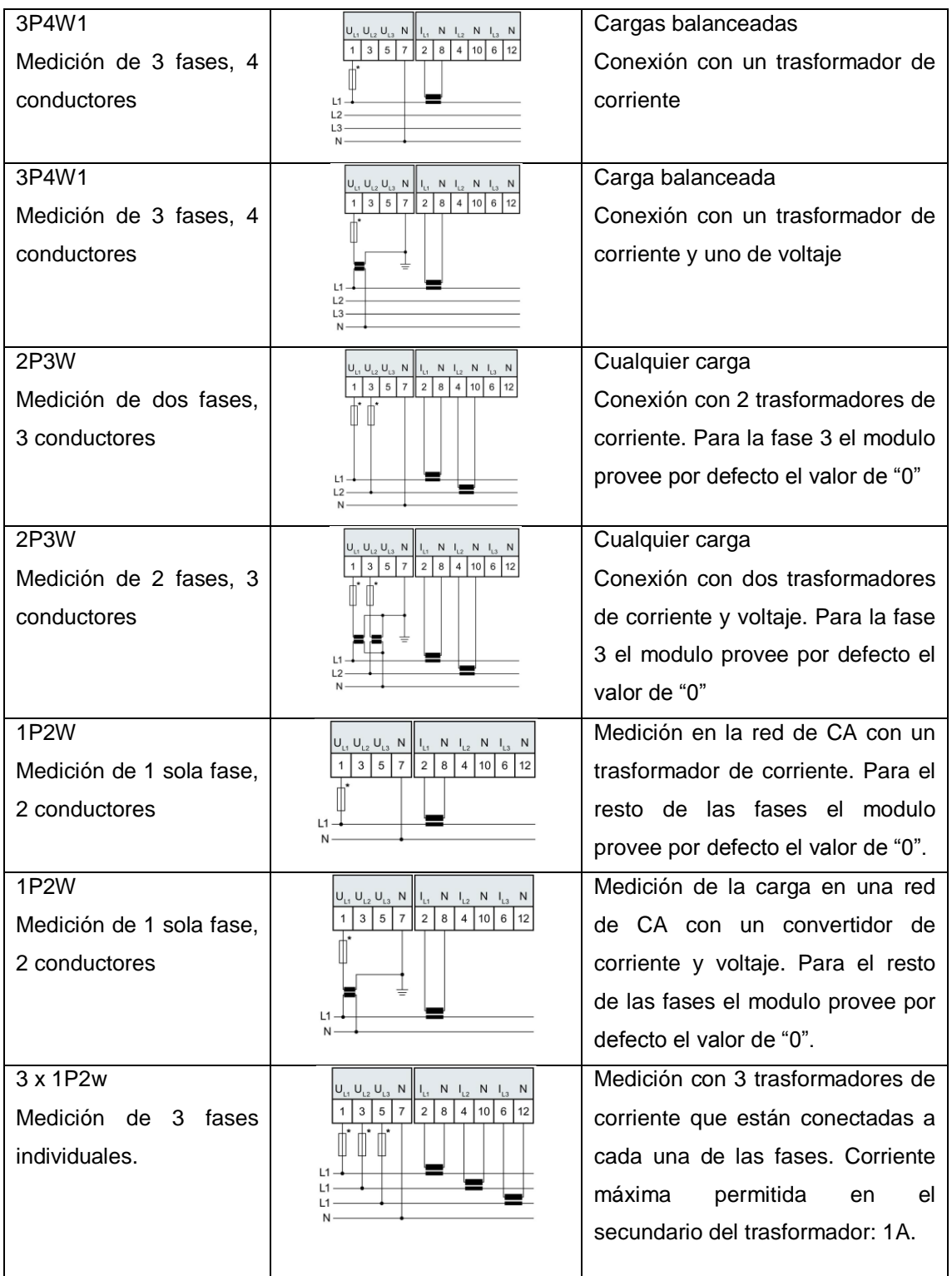
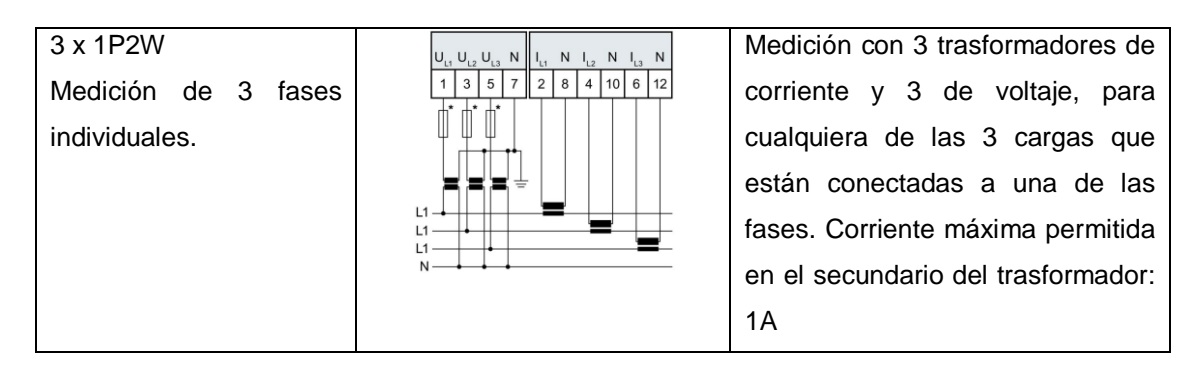

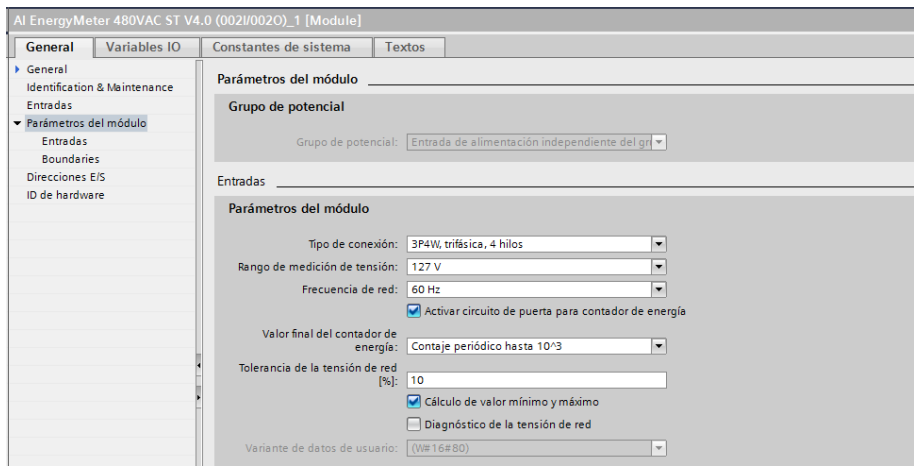

**Figura 7.15.** Medidor de energía AI ENERGY METER 480VAC ST [61]**.**

El medidor de energía es un instrumento administrado por la plataforma de control descentralizada ET200 SP, por lo que el sistema SCADA solo recibirá la información en tiempo real de todas las variables medidas sin realizar algún tipo de proceso. Por lo tanto, solo deben configurarse los siguientes bloques para usar el Energy Metter:

- "E2M\_1500\_AlEnergyMeter\_DRV": encargado de la adquisición de la información censada por el Energy meter y gestionada por el procesador descentralizada por el ET200SP.
- "E2M\_1500\_Visu": encargado de almacenar la información adquirida por el bloque anterior "E2M\_1500\_AlEnergyMeter\_DRV" en las variables especificadas.

En la figura 7.16 se muestra la conexión y prueba de este instrumento.

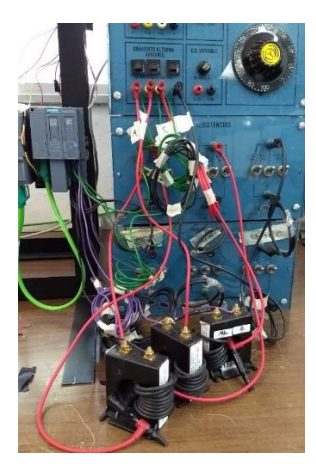

**Figura 7.16.** Medidor de energía conectado a un variador de tensión**.**

### 7.3.1.2. Sensor de tensión y/o corriente.

El AMC 1100 es un amplificador de precisión de aislamiento con una salida separada del circuito de entrada por una barrera de dióxido de silicio  $(SiO<sub>2</sub>)$  que es altamente resistente a interferencia magnética. Tiene una entrada optimizada para la conexión directa de señales de bajo voltaje y su salida de voltaje en modo común es ajustada automáticamente para una alimentación de entre 3 y 5 V en el lado de baja tensión. En la figura 7.17 se muestra su forma física y la numeración se sus pines con su respectiva función [65].

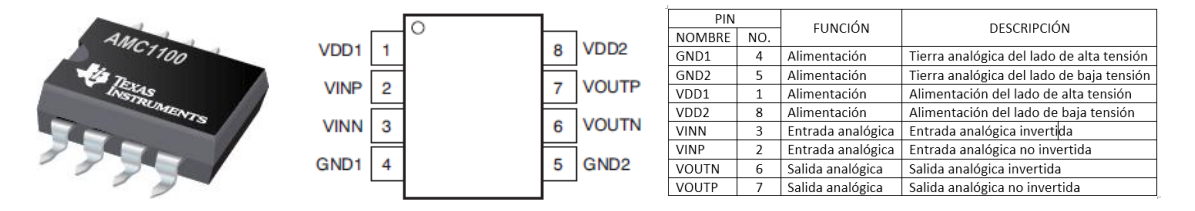

**Figura 7.17. a)** Sensor AMC1100, **b)** Terminales y **c)** Función de cada terminal**.**

Asumiendo una alimentación tanto para el lado de baja tensión como para el lado de alta tensión igual a 5 v ( $VDD1 = VDD2 = 5 V$ ) y una entrada diferencial que varía de  $-250$  mV a 250 mV (VINN = 0 V, VINP =  $-250$  mV a 250 mV) el amplificador tendrá el comportamiento mostrado en la figura 7.18. Si la tensión de entrada es de 500  $mV_{pico-pico}$ , en la salida diferencial aparecerá (VOUTP con respecto a VOUTN) una señal senoidal de 4  $V_{pico-pico}$ , con una frecuencia igual a la de la señal de entrada. El amplificador también ofrece una salida referenciada a tierra (VOUTP con respecto a GND2), con una amplitud máxima de 1 v y montada en un nivel de tensión igual a 2.56 V con una alimentación en el lado de baja tensión de 5v (figura 7.19 a) o igual a 1.29 V con una alimentación en el lado de baja de 2.7 a 3.3 V (figura 7.19 b).

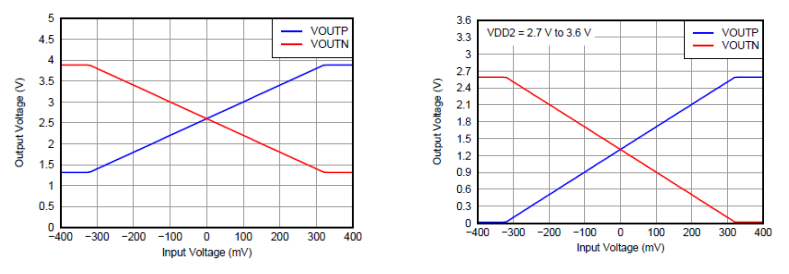

**Figura 7.18.** Tensión de la salida diferencial vs tensión de entrada cuando la alimentación del lado de baja tensión es igual a: **a)** 5V **b)** 3.6 V**.**

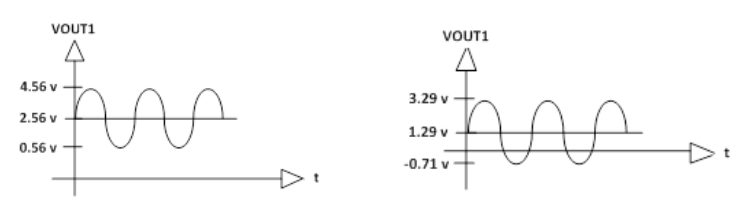

Figura 7.19. Salida a tierra correspondiente a una señal de entrada máxima igual a 500 mV<sub>m</sub>, y a una alimentación del lado de baja igual a: **a)** 5V o 3.3V **b).**

La CMR 100C es un convertidor DC/DC de 0.75 W, con una alimentación nominal de 5V y una salida de 5 V dc a 150 mA [66]. En la figura 7.20 se muestra su forma física y la numeración se sus pines con su respectiva función.

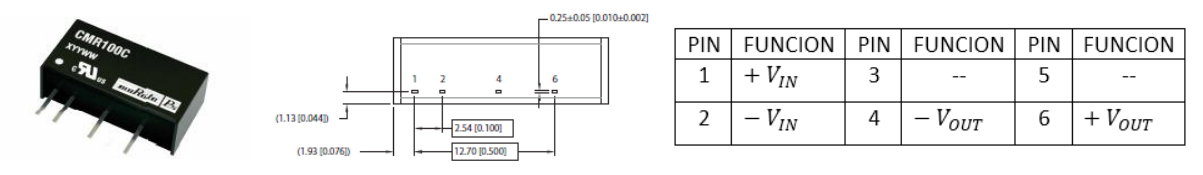

**Figura 7.20. a)** Convertidor DC/DC asilado CMR100C, **b)** Terminales y **c)** Función de cada terminal**.**

Para la correcta operación del convertidor DC/DC, es conveniente la implementación de un circuito LC en su salida (figura 7.21).

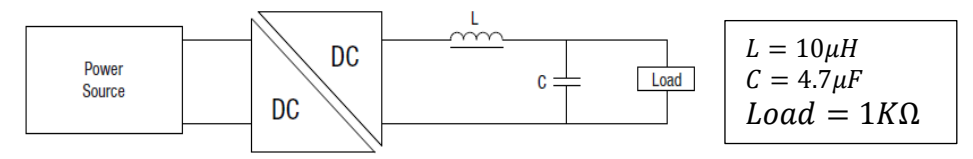

**Figura 7.21.** Medidor de energía conectado a un variador de tensión**.**

A partir de los circuitos integrados descritos en el apartado anterior se construyó el sensor trifásico que se muestra en la figura 7.22, el cual fue diseñado para medir señales monofásicas y trifásicas de corriente y tensión (127 V<sub>rms</sub>, 280 V<sub>rms</sub>,), asi como tenciones de CD (600  $V_{cd}$  y 1200  $V_{cd}$ ), para lograr esto, se tomó una resistencia base de 1 MΩ en el divisor de tensión y se dejó como incógnita la resistencia Rx. En la tabla 7.7 se especifica el valor de las resistencias calculadas.

| <b>Tensión</b>  | Resistencia calculada (Rx) | <b>Valores comerciales</b>            |
|-----------------|----------------------------|---------------------------------------|
| 152.4 $V_{rms}$ | $1164.783018 \Omega$       | $1 K\Omega + 150 \Omega + 22 \Omega$  |
| 280 $V_{rms}$   | $633.02 \Omega$            | $470 \Omega + 150 \Omega + 15 \Omega$ |
| 600 $V_{CD}$    | 294.7146566 Ω              | $150 \Omega + 100 \Omega + 47 \Omega$ |
| 1200 $V_{CD}$   | 147.3356173.0              | $100 \Omega + 47 \Omega + 3.3 \Omega$ |

**Tabla 7. 7.** Valor de Rx calculado para cada nivel de tensión a medir.

En la figura 7.22 se muestra el diagrama del sensor monofásico para medir señales de corriente directa, en la figura 7.23 se muestra el diagrama del sensor trifásico para medir señales de corriente alterna y en la figura 7.24 se muestran ambos sensores construidos físicamente.

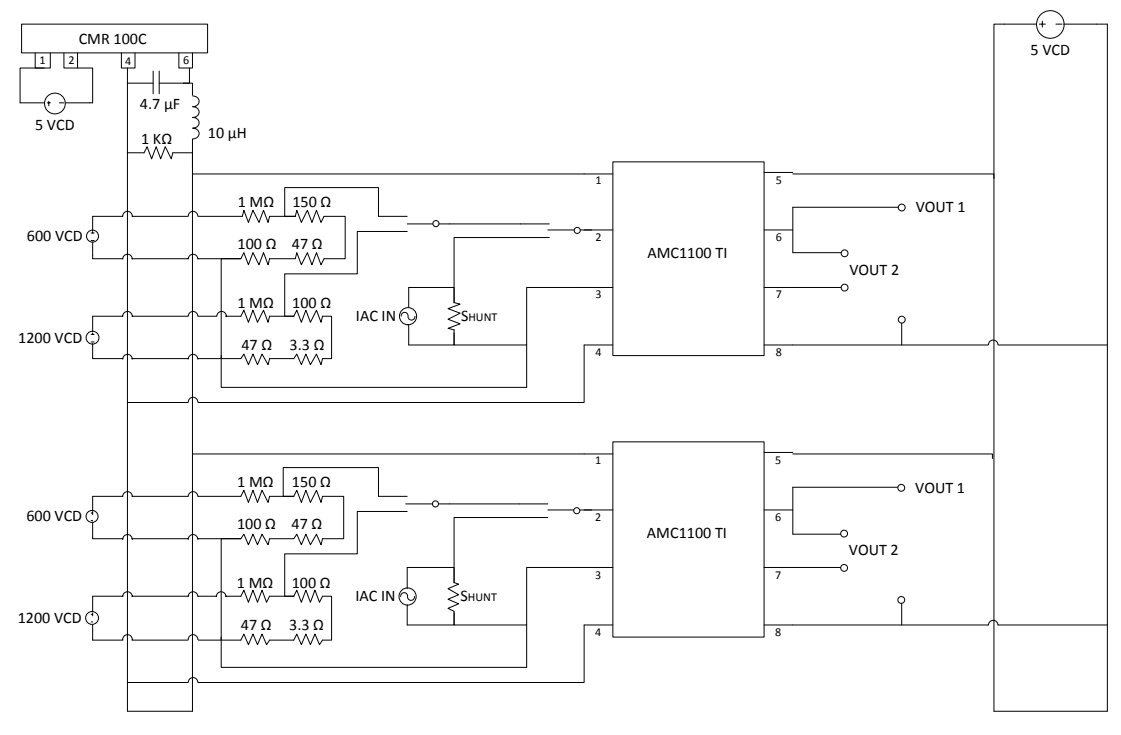

Figura 7.22. Sensor bifásico de corriente o tensión (600  $V_{CD}$  o 1200  $V_{CD}$ ).

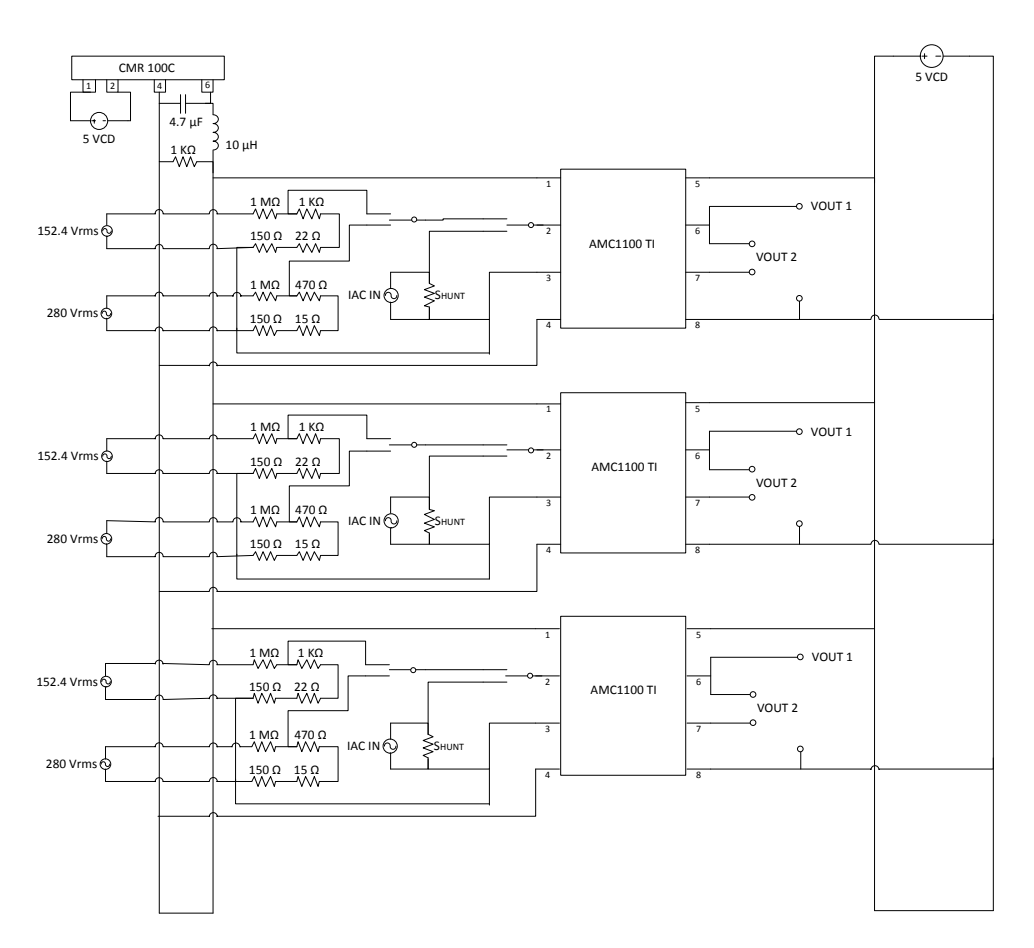

**Figura 7.23.** Sensor trifásico de corriente o tensión (152.4  $V_{rms}$  280  $V_{rms}$ ).

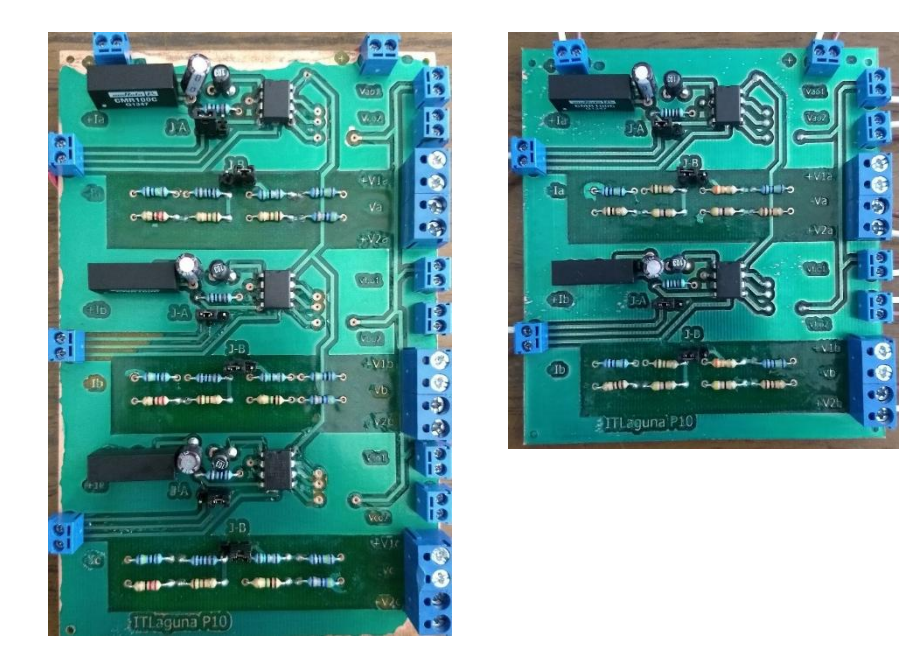

**Figura 7.24.** Sensor de corriente o tensión **a)** Trifásico y **b)** Monofásico**.**

7.3.1.3. Sensor de dirección del viento.

La tensión de salida del sensor de dirección del viento puede ser ajustada de acuerdo con la alimentación de entrada ya que está constituido principalmente por una resistencia variable de 10  $k\Omega$ . así al aplicar una tensión de entrada de 10 V (obtenidos del PLC mediante un divisor de tensión) se obtendrá una salida variable de 0 a 10 V. Sin embargo, al estar constituido por un potenciómetro, el sensor presento problemas de acoplamiento de impedancias con el acondicionador, razón por la cual fue necesario incluir un seguidor de tención. En las figuras 7.25, 7.26 y 7.27 se muestran el diagrama eléctrico, el diagrama a bloques del funcionamiento y la versión física del acondicionador construido con el sensor utilizado [67].

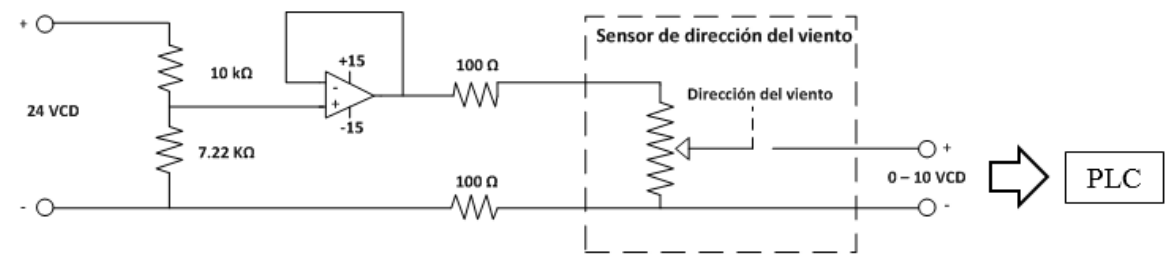

**Figura 7.25.** Medidor de energía conectado a un variador de tensión**.**

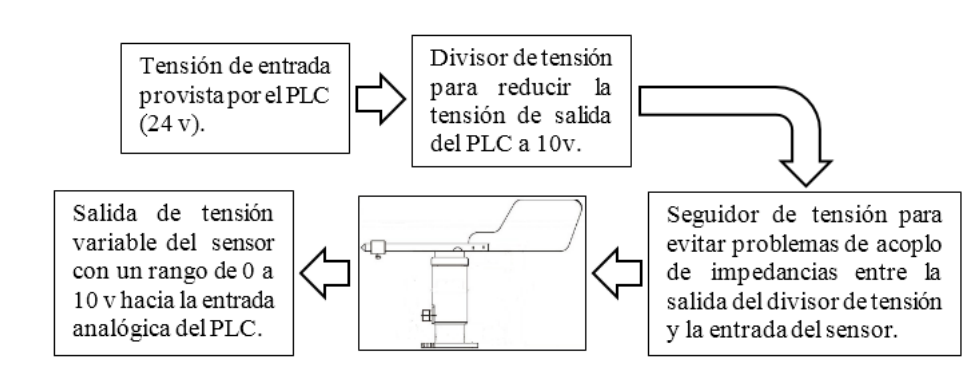

**Figura 7.26.** Medidor de energía conectado a un variador de tensión**.**

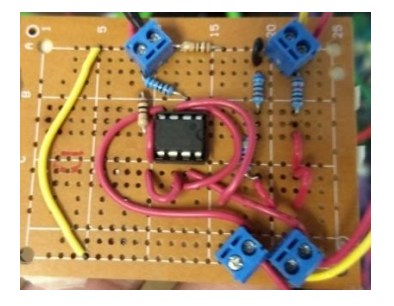

**Figura 7.27.** Medidor de energía conectado a un variador de tensión**.**

El sensor de dirección del viento emite una tensión de salida de 0 a 10 V donde la tensión igual a 0 V corresponde a 0° y a la dirección norte. Conforme la tensión aumenta, el sensor gira en el sentido de las manecillas del reloj, pasando primero por el este, luego por el sur y finalmente por el oeste, siendo 10 V correspondiente a 360° y también a la dirección norte. En la interfaz gráfica se indicará la dirección del viento en función de los puntos cardinales y el valor exacto en grados, para esto fue necesario desarrollar un extenso algoritmo que determinara a que punto cardinal correspondía la dirección en grados medida por el sensor y posteriormente gestionara toda la logística de su despliegue en la interfaz gráfica (figura 7.28).

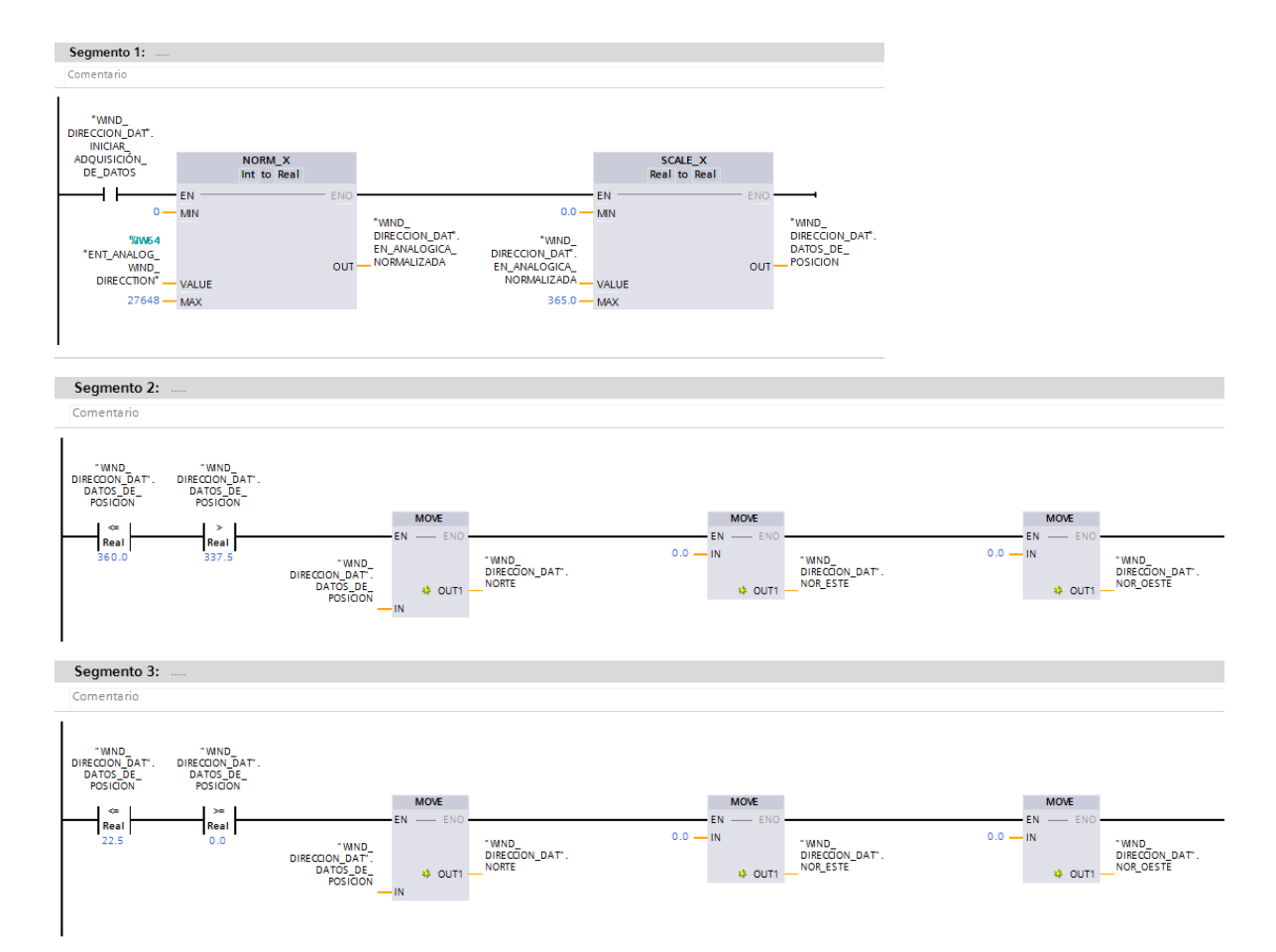

**Figura 7.28.** Extracto del programa para el despliegue de la dirección del viento**.**

7.3.1.4. Sensor de velocidad del viento.

La salida del anemómetro es una señal senoidal de amplitud y frecuencia variable. La frecuencia varia de manera lineal con respecto a la velocidad del viento, sin embargo, la amplitud de la señal no lo hace así, conservando una amplitud del orden de los mV hasta que el anemómetro registra velocidades de viento superiores a los (50 m/s) donde alcanza una amplitud máxima de 2 V [68]. Por otro lado, la entrada correspondiente al contador rápido del PLC (100 Hz) está diseñada para señales de 24 VDC, teniendo una tolerancia para detectar un nivel mínimo de tensión de 12.5 V. Así mismo el contador está diseñado para detectar el flanco de subida de pulsos cuadrados, lo que supone un problema ya que la señal de salida del sensor es una onda senoidal. Por lo anteriormente mencionado fue necesaria la implementación de un acondicionado que amplificara, encuadrara y rectificada la señal de salida del sensor. Es importante mencionar que dentro del acondicionador se incluyó una segunda salida compatible con las entradas de los DsPIC, los cuales detectan el flanco de subida de pulsos cuadrados con una amplitud de 3.5 V. En las figuras 7.29, 7.30 y 7.31 se muestran el diagrama eléctrico, la construcción física del acondicionador y el diagrama a bloques del funcionamiento.

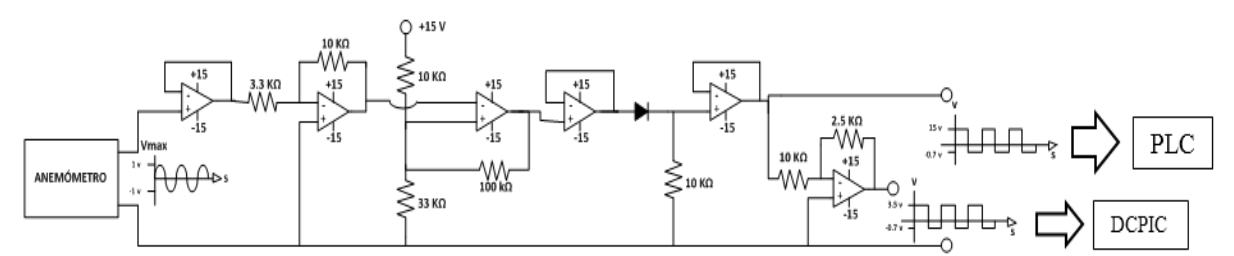

**Figura 7.29.** Diagrama eléctrico del acondicionador para el anemómetro**.**

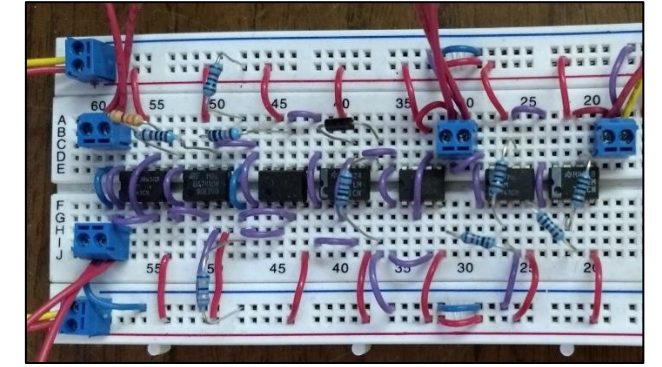

**Figura 7.30.** Acondicionador construido para el anemómetro**.**

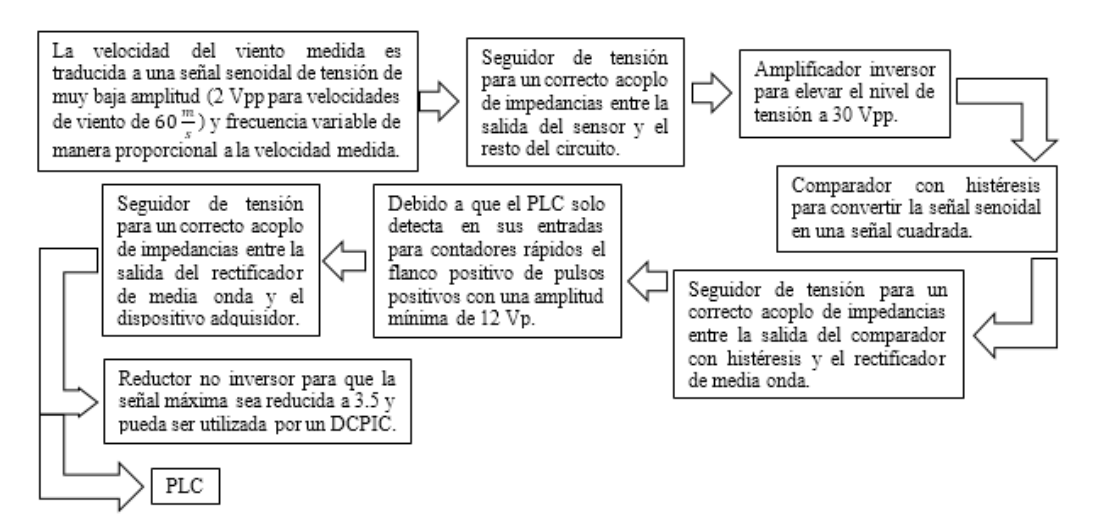

**Figura 7.31.** Funcionamiento del acondicionador para el anemómetro**.**

Según los manuales facilitados por el fabricante, la función de trasferencia del anemómetro está dada por la ecuación [68]:

$$
Velocidad en \frac{m}{s} = (Frecuencia en Hz * 0.765) + 0.35 \tag{7.1}
$$

Ya que el contador fue configurado para determinar directamente la frecuencia de la señal cuadrada ingresada, solo fue necesario programar la ecuación 7.1 mediante un bloque para determinar funciones aritméticas (figura 7.32).

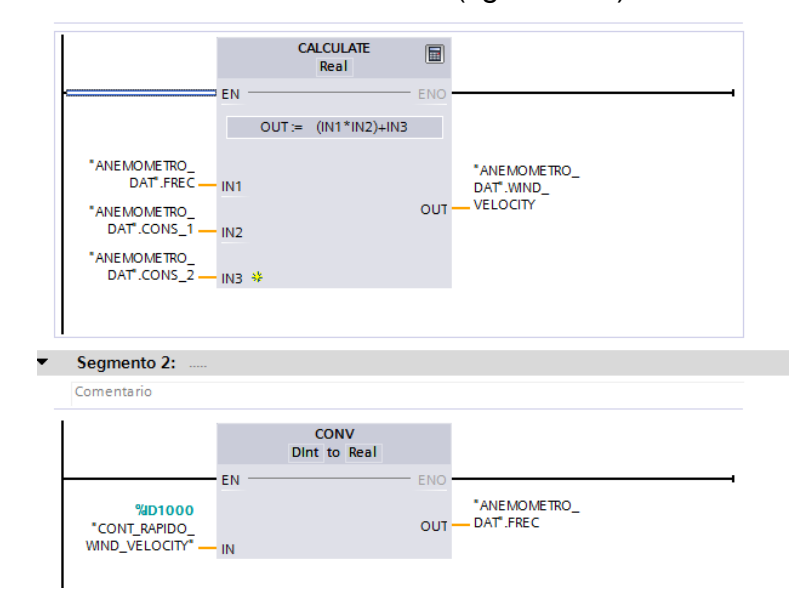

**Figura 7.32.** Funcionamiento del acondicionador para el anemómetro**.**

### **7.3.2. Subsistema de comunicaciones.**

7.3.2.1. Módulo de comunicación CM 1241 RS232.

El módulo de comunicación CM 1241 RS232 cuenta con un puerto aislado, soporta protocolos de comunicación punto a punto, se configura y programa mediante las instrucciones de procesador de comunicaciones punto a punto, muestra la actividad de transmisión y recepción mediante LED, muestra un LED de diagnóstico y recibe alimentación de la CPU (figura 7.33) [61, 69, 70].

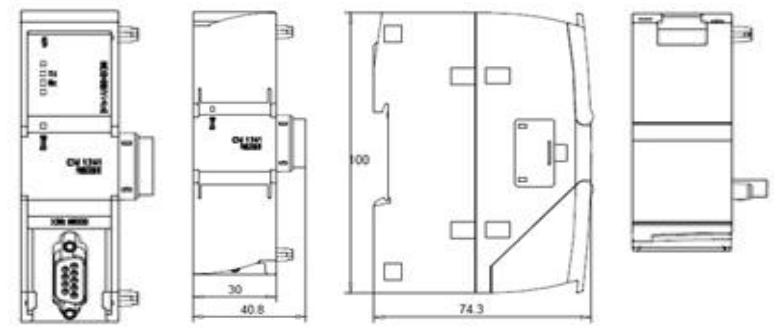

**Figura 7.33.** Funcionamiento del acondicionador para el anemómetro [61]**.**

En la figura 7.34 se muestra una captura de la configuración general ejercida sobre el dispositivo para comunicación RS232. Entre los parámetros importantes especificados se encuentran: un control de flujo nulo, un tiempo de espera máximo en inactividad de 20000 ms antes de que el intercambio de información sea cancelado y la velocidad de transferencia de 9.6 kbits.

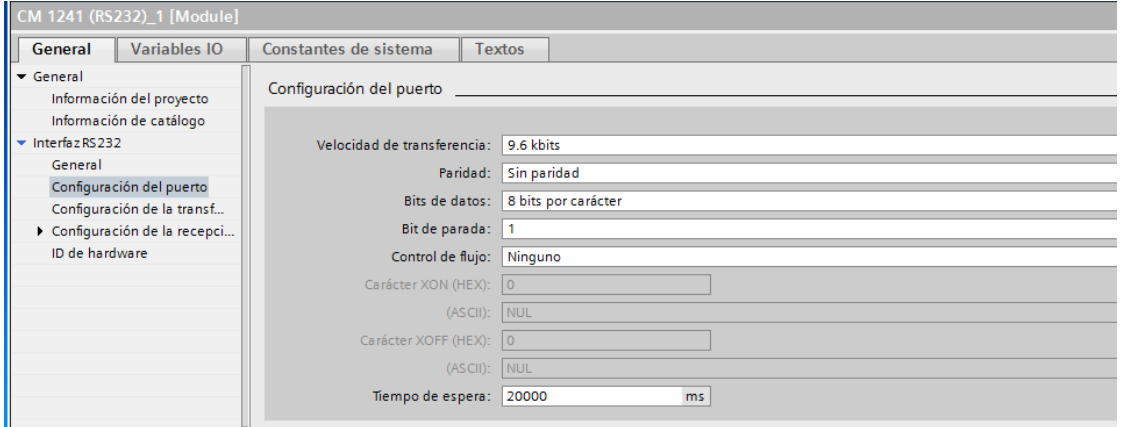

**Figura 7.34.** Configuración general del módulo de comunicación por protocolo RS232**.**

El siguiente paso de configuración es el establecimiento del evento que indicara el inicio de un mensaje, para la recepción de información. El dispositivo cuenta con las siguientes opciones:

- El mensaje puede iniciar con cualquier carácter recibido correctamente.
- Inicio de mensaje por Line Break. La recepción del mensaje comienza cuando se recibe un carácter de salto de línea.
- Inicio de mensaje por "Idle Line". La recepción de un mensaje comienza una vez que la línea de la recepción haya estado inactiva o en reposo durante el número de tiempos de bit indicado (figura 7.35).

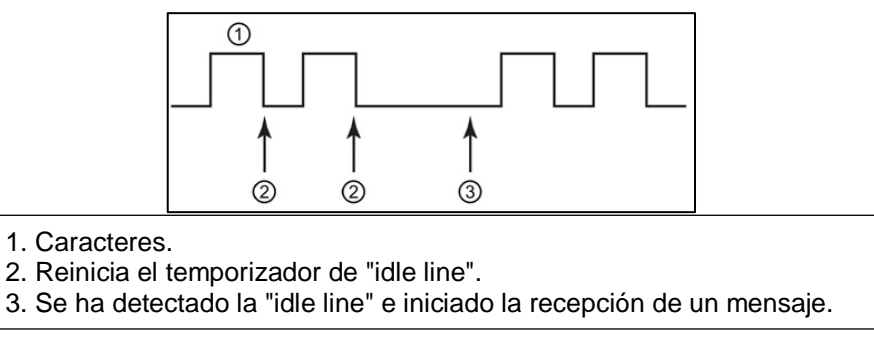

**Figura 7.35.** Opción Idle Line para inicio de mensaje**.**

- Condición de inicio especial: Detectar el inicio del mensaje por un carácter particular, cualquier carácter que se reciba antes de este carácter específico se descartará.
- Condición de inicio especial: Detectar inicio del mensaje por una cadena de caracteres. Determina que una secuencia de caracteres en particular de hasta cuatro secuencias configuradas indica el inicio de un mensaje.

Las configuraciones para detectar el fin de un mensaje son las siguientes:

• Detectar fin del mensaje por tiempo de mensaje excedido. El mensaje finaliza cuando ha transcurrido el tiempo de espera configurado para el fin del mensaje. El valor predeterminado es 200 ms. El rango válido está comprendido entre 0 y 65535 ms (figura 7.36).

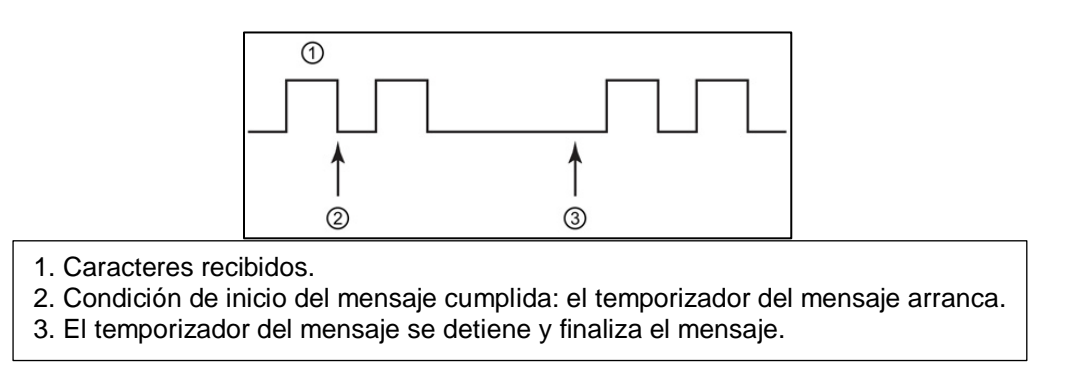

**Figura 7.36.** Opción tiempo de mensaje excedido para fin de mensaje**.**

• Detectar fin del mensaje por tiempo de respuesta excedido. El mensaje finaliza cuando ha transcurrido el tiempo de espera configurado para una respuesta antes de que se reciba una secuencia de inicio válida. El periodo de timeout de respuesta comienza cuando una transmisión finaliza y el CM la CB inicia la recepción. El timeout de respuesta predeterminado es 200 ms y el rango está comprendido entre 0 y 65535 ms (figura 7.37).

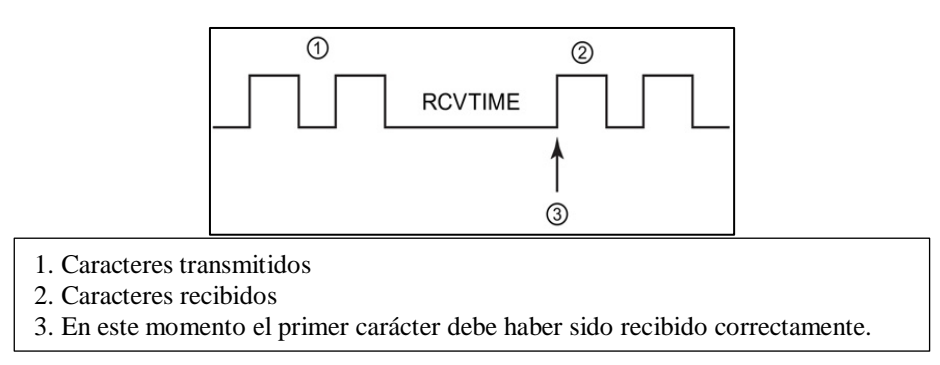

**Figura 7.37.** Opción tiempo de respuesta excedido para detectar fin del mensaje**.**

- Detectar fin del mensaje recibiendo un número fijo de caracteres.
- Detectar fin del mensaje por longitud máxima.
- Leer longitud del mensaje en el mensaje.
- Detectar fin del mensaje por un carácter específico.
- Detectar fin del mensaje por una cadena de caracteres.
- Detectar fin del mensaje por tiempo excedido entre caracteres. El mensaje finaliza cuando ha transcurrido el timeout máximo configurado entre cualquier par de caracteres consecutivos de un mensaje.

El valor predeterminado del tiempo excedido entre caracteres es 12 tiempos de bit y el valor máximo es 65535 tiempos de bit, hasta un límite máximo de ocho segundos (figura 7.38).

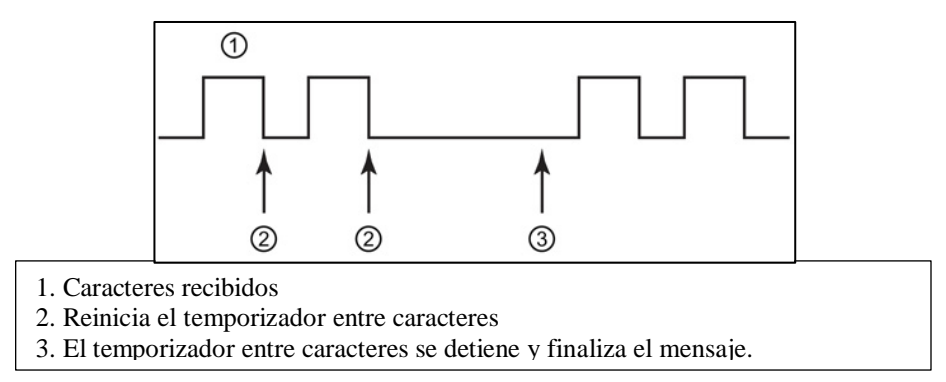

**Figura 7.38.** Opción tiempo de mensaje excedido para fin de mensaje**.**

Ya que el dispositivo se configuró para tener una operación con control nulo, fue necesario programar el algoritmo presentado en la figura 7.39 para gestionar el flujo de información.

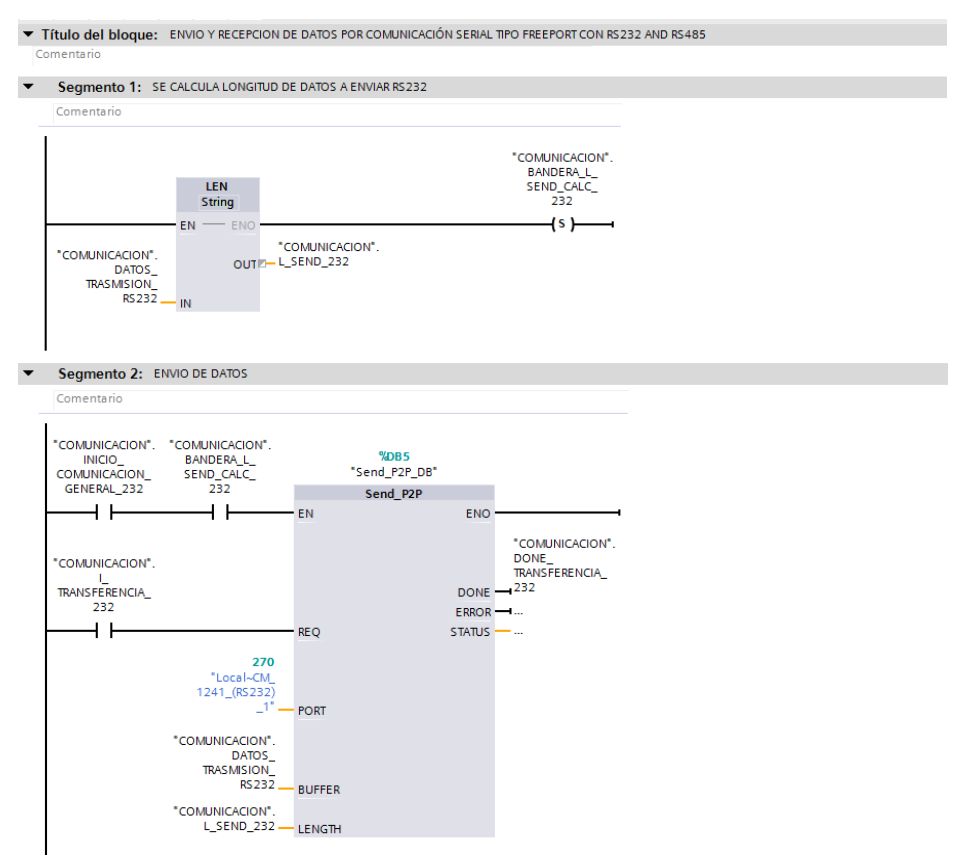

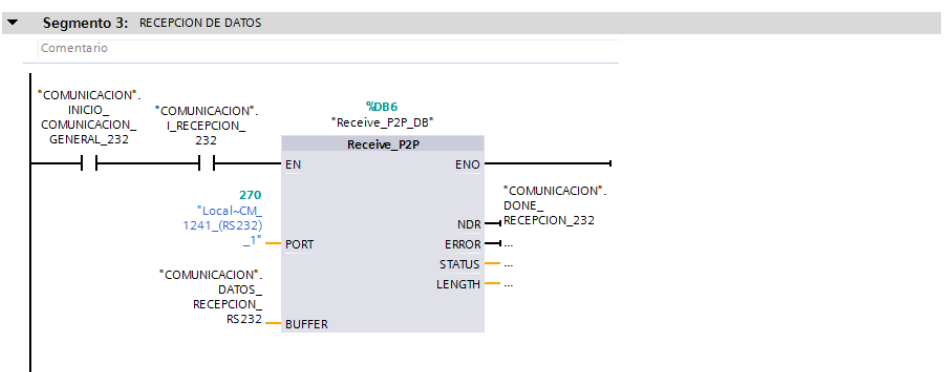

**Figura 7.39.** Algoritmo de control para la comunicación por protocolo RS232**.**

7.3.2.2. Tarjeta de comunicación CB 1241 RS485.

La tarjeta de comunicación CB 1241 RS485 cuenta con un puerto aislado, soporta protocolos de comunicación punto a punto, se configura y programa mediante las instrucciones de procesador de comunicaciones punto a punto, muestra la actividad de transmisión y recepción mediante LED, muestra un LED de diagnóstico y recibe alimentación de la CPU. El CB 1241 ofrece resistores internos para terminar y polarizar la red. Para terminar y polarizar la conexión, conecte TRA con TA y TRB con TB con el fin de incluir los resistores internos en el circuito. El CB 1241 no tiene ningún conector de 9 pines. La tabla siguiente muestra las conexiones con un conector de 9 pines del interlocutor (figura 7.40). Solo se terminan y polarizan los dos extremos de la red RS485. Los dispositivos que están entre los dos dispositivos terminadores no se terminan ni polarizan [61,69,70].

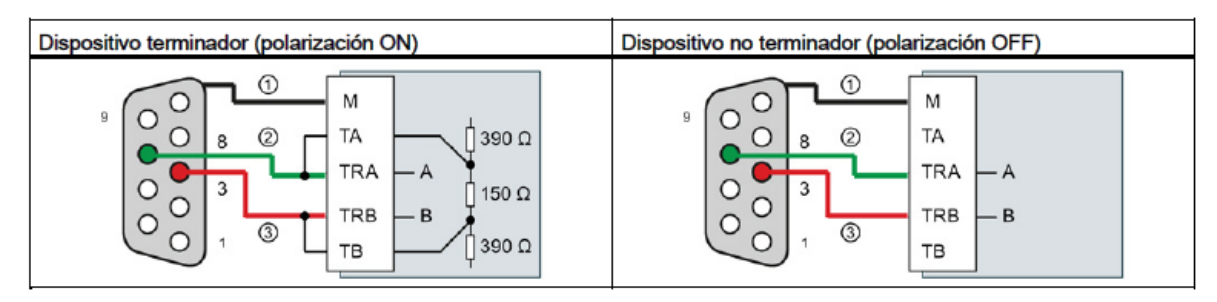

**Figura 7.40.** Terminación y polarización para el CB 1241 RS485 [61]**.**

La configuración de este dispositivo es igual a la descrita en la sección anterior para el módulo CM 1241 RS232.

## 7.3.2.3. Módulo de comunicación CP 1242-7 GPRS.

SIMATIC S7-1200 a redes GSM. El CP 1242-7 hace posible la comunicación vía WAN de estaciones remotas con una central, la comunicación entre estaciones mediante una central (comunicación cruzada) y la comunicación directa entre estaciones. El CP 1242-7 da soporte a los siguientes servicios para la comunicación a través de la red GSM [71]:

- GPRS (General Packet Radio Service). El servicio de transmisión de datos orientado a paquetes "GPRS" se desarrolla a través de la red GSM.
- SMS (Short Message Service). El CP 1242-7 puede recibir y enviar mensajes en forma de SMS. El interlocutor de comunicación puede ser un teléfono móvil o una S7-1200. El CP 1242-7 es apropiado para el uso industrial en todo el mundo y es compatible con las bandas de frecuencia 850, 900, 1 800 y 1900 MHz.

El CP 1242-7 es apropiado para el uso en el ámbito industrial. Los siguientes casos de aplicación son soportados por el CP:

- Envío de mensajes vía SMS. La función es independiente del modo de operación del CP. La CPU de una estación S7-1200 remota recibe a través del CP 1242-7 mensajes SMS de la red GSM, o bien envía mensajes vía SMS a un teléfono móvil configurado o a una S7-1200.
- Comunicación con una central supervisora. El CP está configurado en el modo de operación "Telecontrol". Las estaciones S7-1200 remotas se comunican con un servidor de Telecontrol de la central a través de la red GSM y de Internet.
- Comunicación entre las estaciones S7-1200 mediante una red GSM. Dependiendo del servicio GSM utilizado y del modo de operación del CP.

La programación de este dispositivo incluyo la parametrización de los bloques TC\_CON y TC\_DISCON que están encargados de activar y desactivar la comunicación por protocolo GPRS. Así mismo, para el intercambio de información se utilizaron los bloques TC\_SEND (trasmisión de información) y TC\_RECV (recepción de información) (figura 7.41).

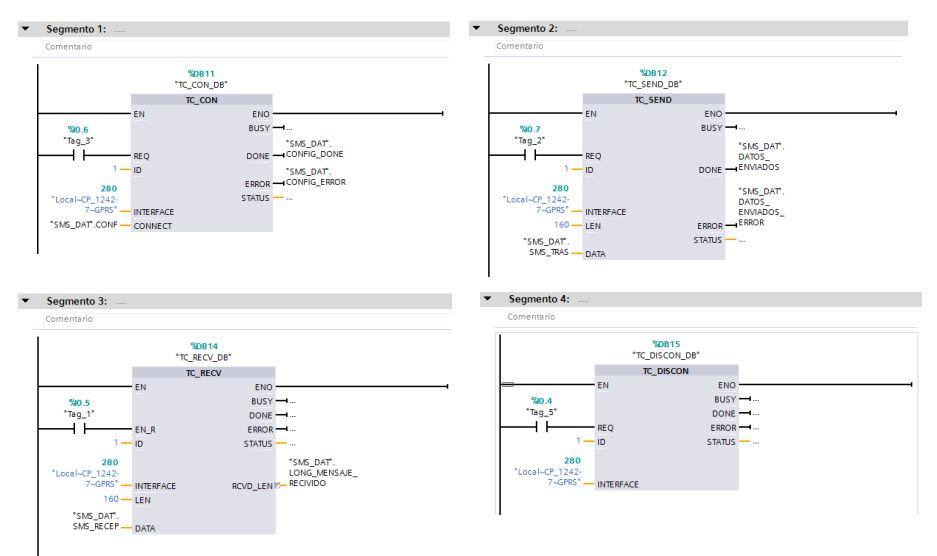

**Figura 7.41.** Bloques utilizados para programar el módulo de comunicación 1242-7**.**

Para concluir esta sección, en la figura 7.42 se muestra una captura de la infraestructura desarrollada hasta el momento de la presente tesis para conformar al sistema SCADA.

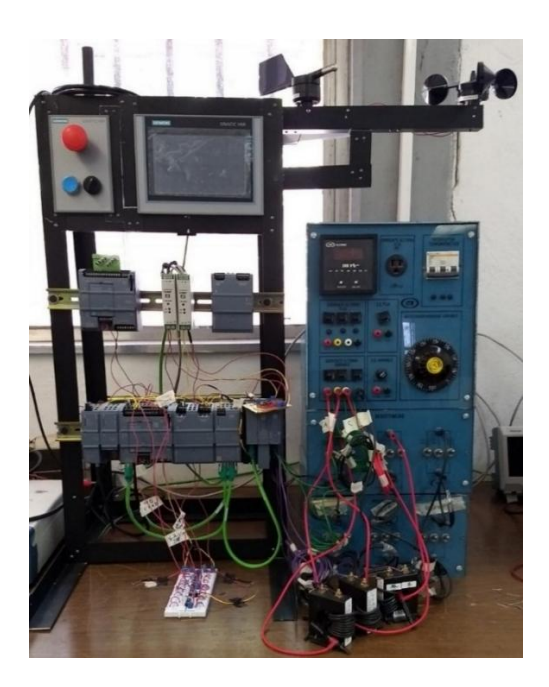

**Figura 7.41.** Bloques utilizados para programar el módulo de comunicación 1242-7**.**

# **7.3.3. Interfaz gráfica de usuario (GUI).**

La interfaz gráfica de usuario se compone de las siguientes pantallas:

- Plantilla general: Incluye botones que permiten iniciar o detener el PLC, acceder a las secciones más relevantes del sistema SCADA, detener de forma directa todos los procesos controlados, gestionar alarmas críticas y gestionar el estado de la interfaz máquina – humano (figura 7.42).
- Pantalla de inicio: Muestra el estado de las variables críticas en tiempo real, permite ejercer acciones de control generales y contiene los botones de acceso a las pantallas donde se monitorean y controlan todos los sistemas del aerogenerador (figura 7.43).
- Pantalla de medición detallada: Existe una pantalla para cada categoría de variables controladas. En cualquier caso, muestra el valor en tiempo real de las variables controladas a partir de medidores gráficos que imitan el funcionamiento de los medidores analógicos clásicos, sus valores máximos y mínimos, y, su promedio o suma total según corresponda. En esta interfaz también se encuentra el acceso a las gráficas de tendencia en tiempo real y a los histogramas de comportamiento generados mediante la información almacenada (figura 7.44).
- Pantalla de tendencia: Existe una interfaz para cada conjunto de variables monitoreado. Muestra una gráfica del comportamiento de las variables en tiempo real (figura 7.45).
- Interfaz de comunicación: diseñada para llevar a cabo comunicación de manera descentralizada y manual entre los diversos dispositivos que integran la red de comunicación. Permite establecer comunicación vía GPRS, RS232 o RS485 (figura 7.46).
- Interfaz de entorno: Muestra de manera detallada y en tiempo real la información correspondiente a la temperatura, presión, velocidad y posición del viento (figura 7.47).

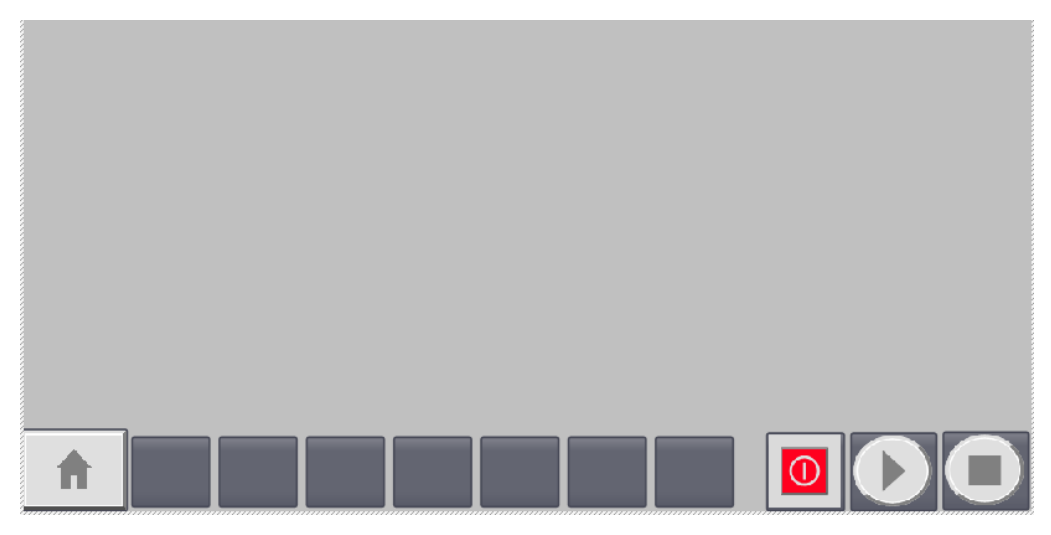

**Figura 7.42.** Plantilla general**.**

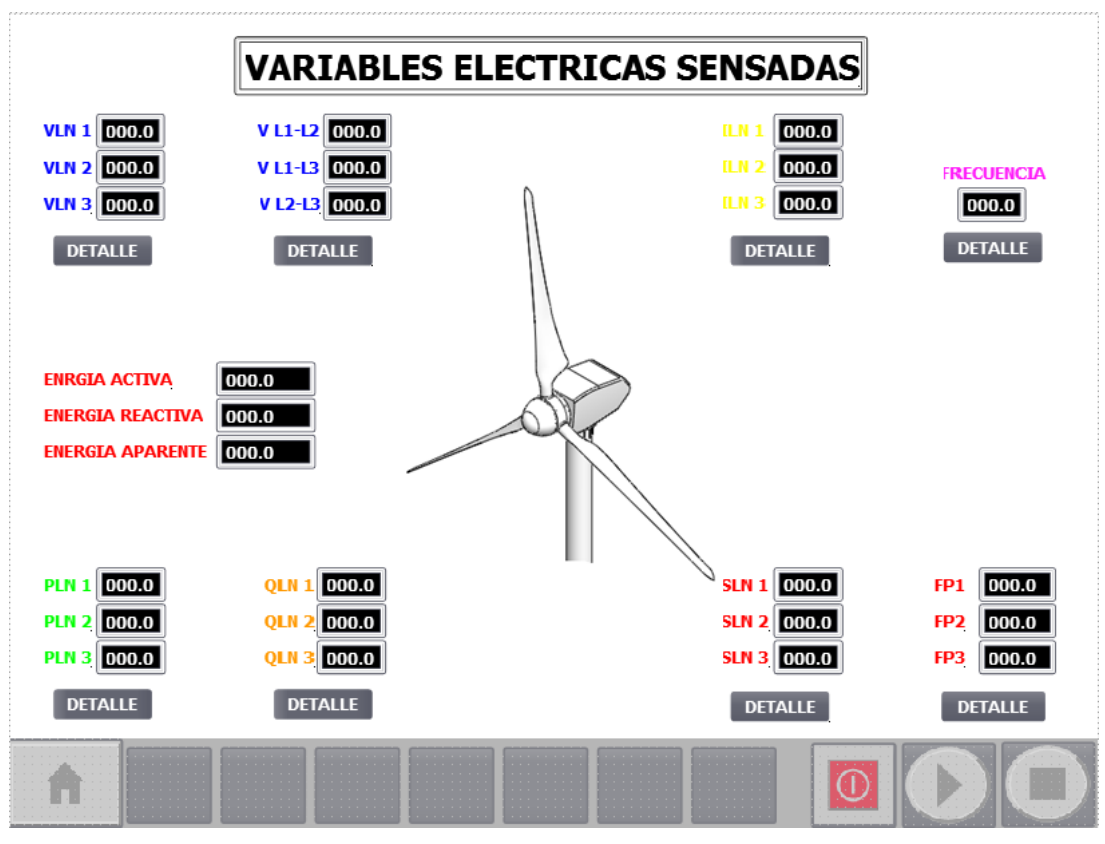

**Figura 7.43.** Pantalla de inicio**.**

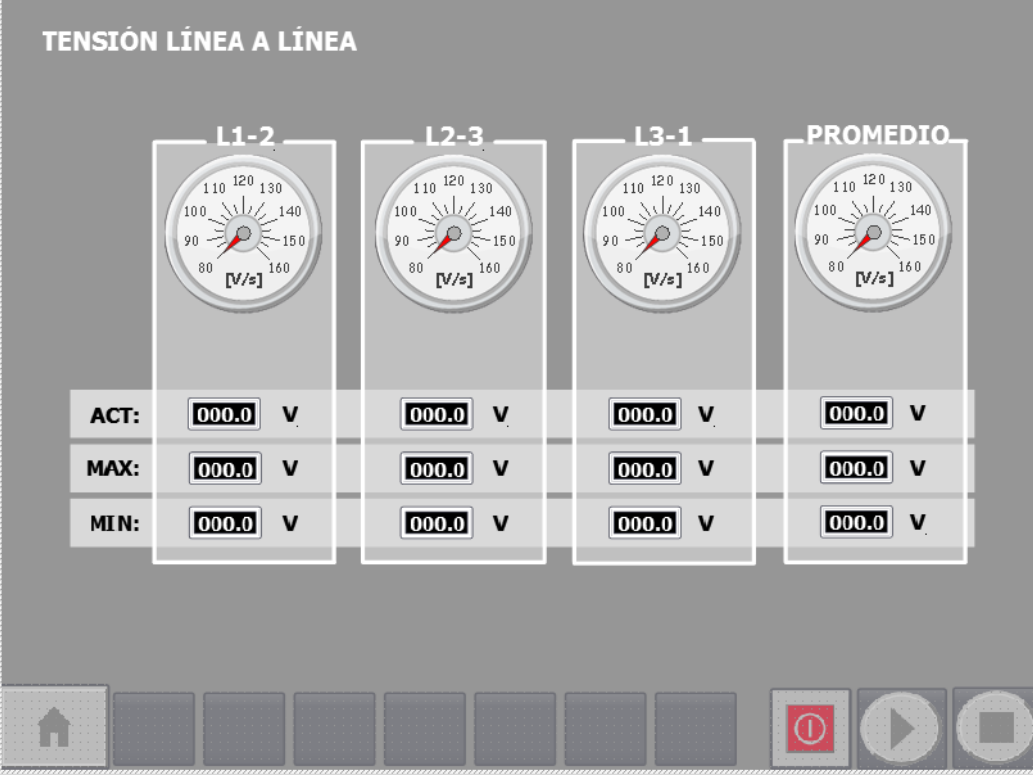

**Figura 7.44.** Pantalla de medición detallada**.**

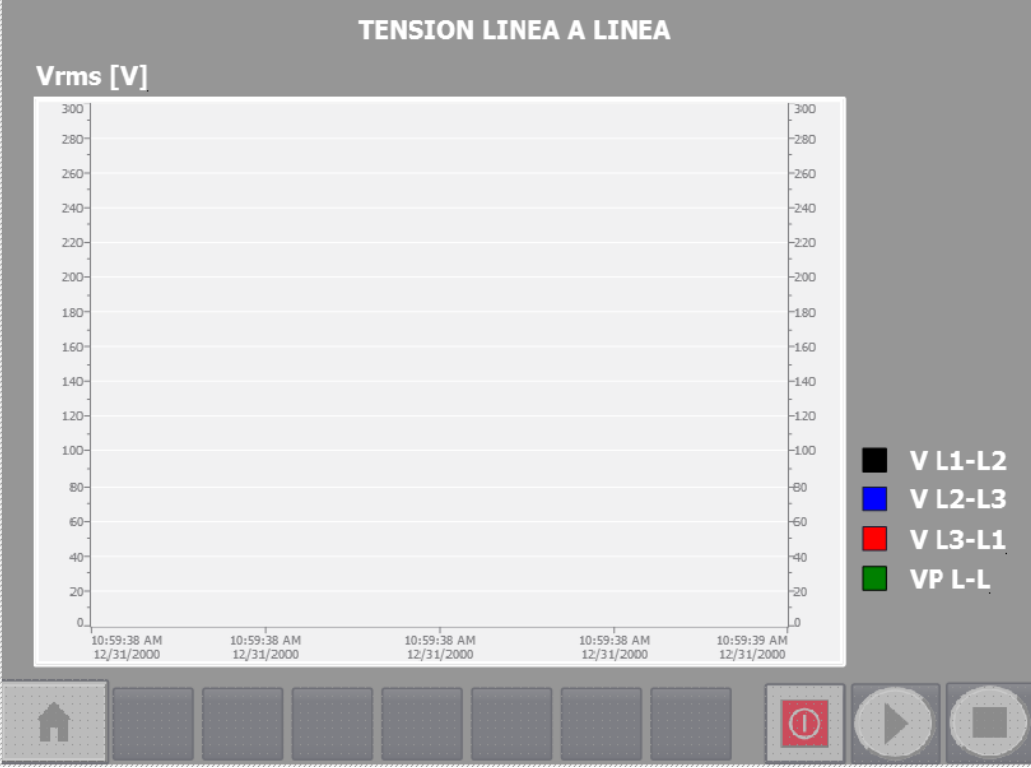

**Figura 7.45.** Pantalla de tendencia**.**

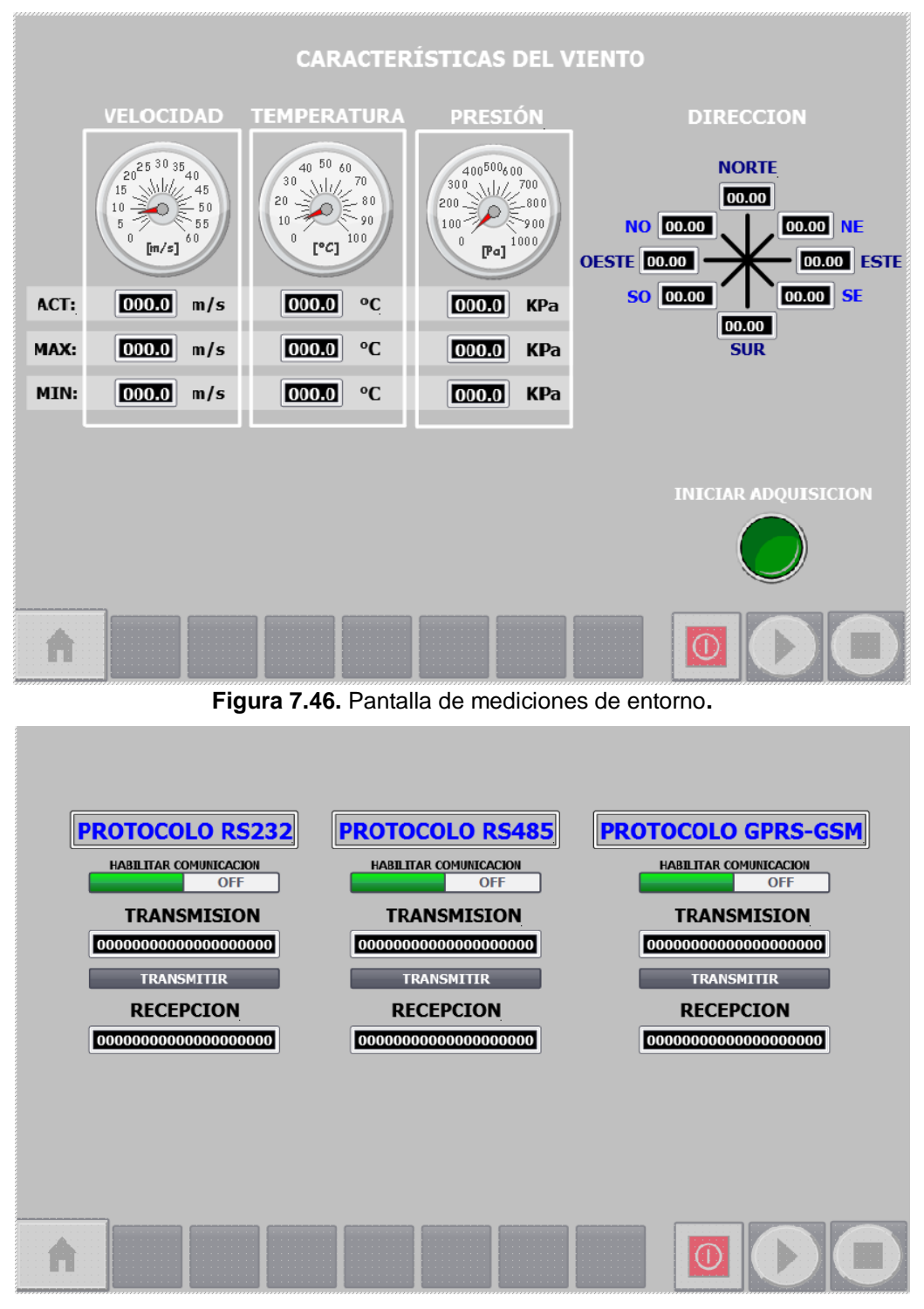

**Figura 7.47.** Pantalla de comunicación manual**.**

En las figuras 7.48, 7.49, 7.50 y 7.51 se muestran capturas de las pantallas anteriormente mencionadas en funcionamiento.

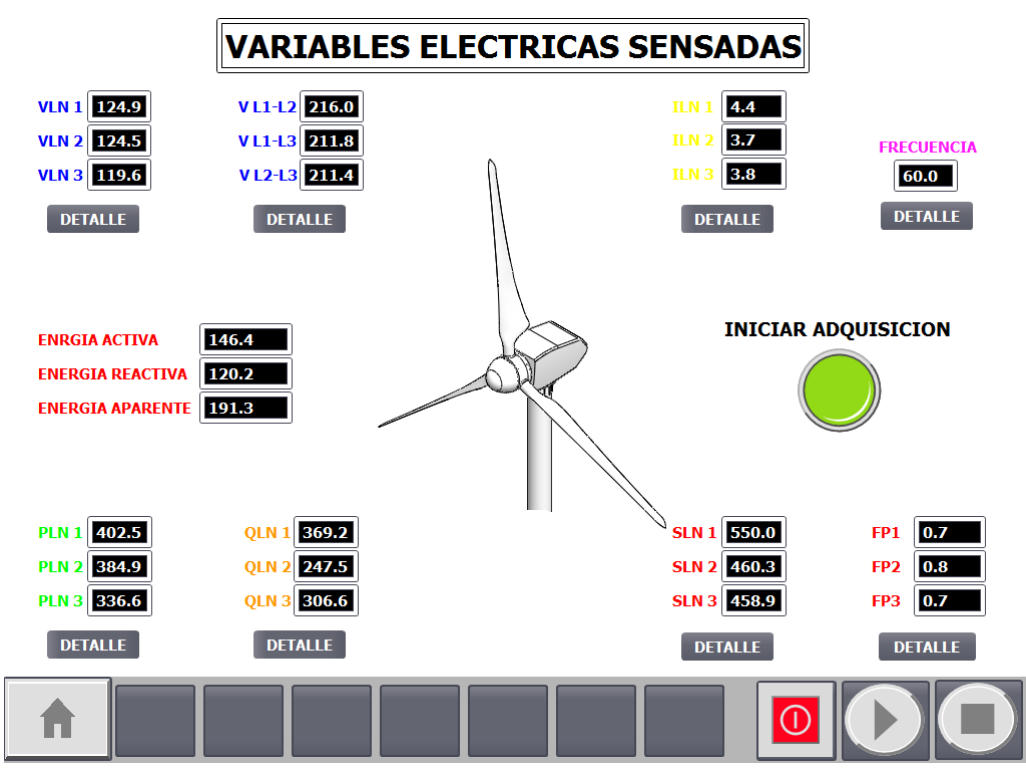

**Figura 7.48.** Funcionamiento de la pantalla de inicio.

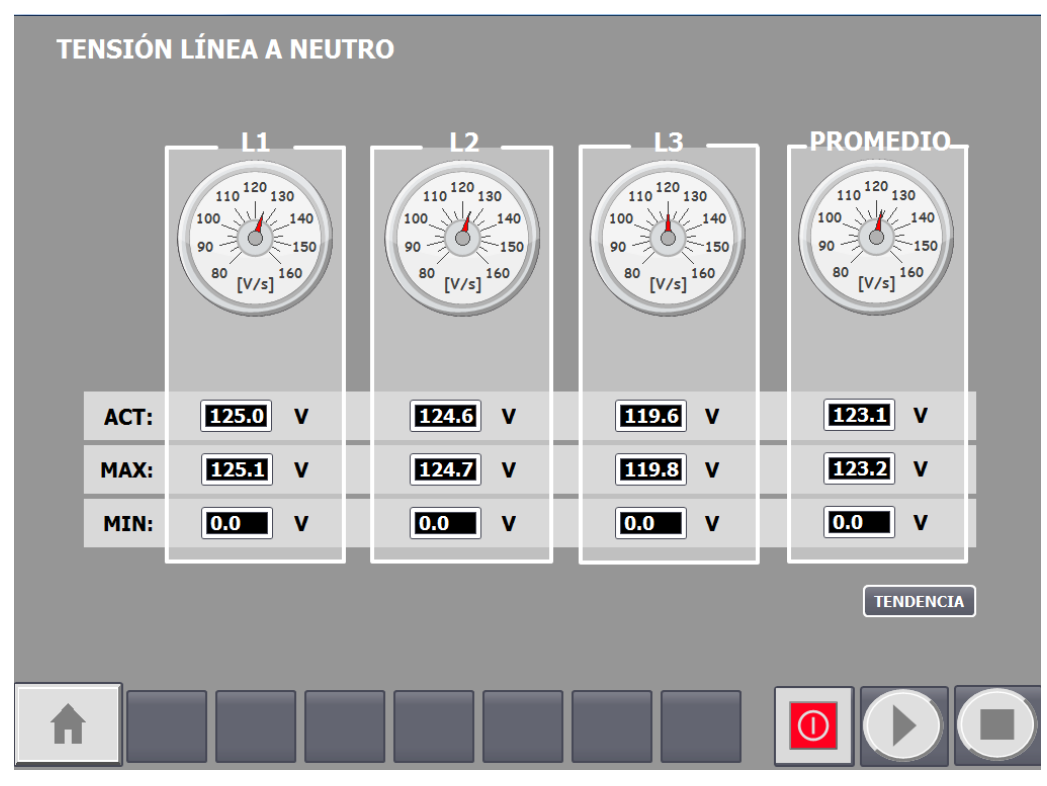

**Figura 7.49.** Funcionamiento de la pantalla de medición detallada**.**

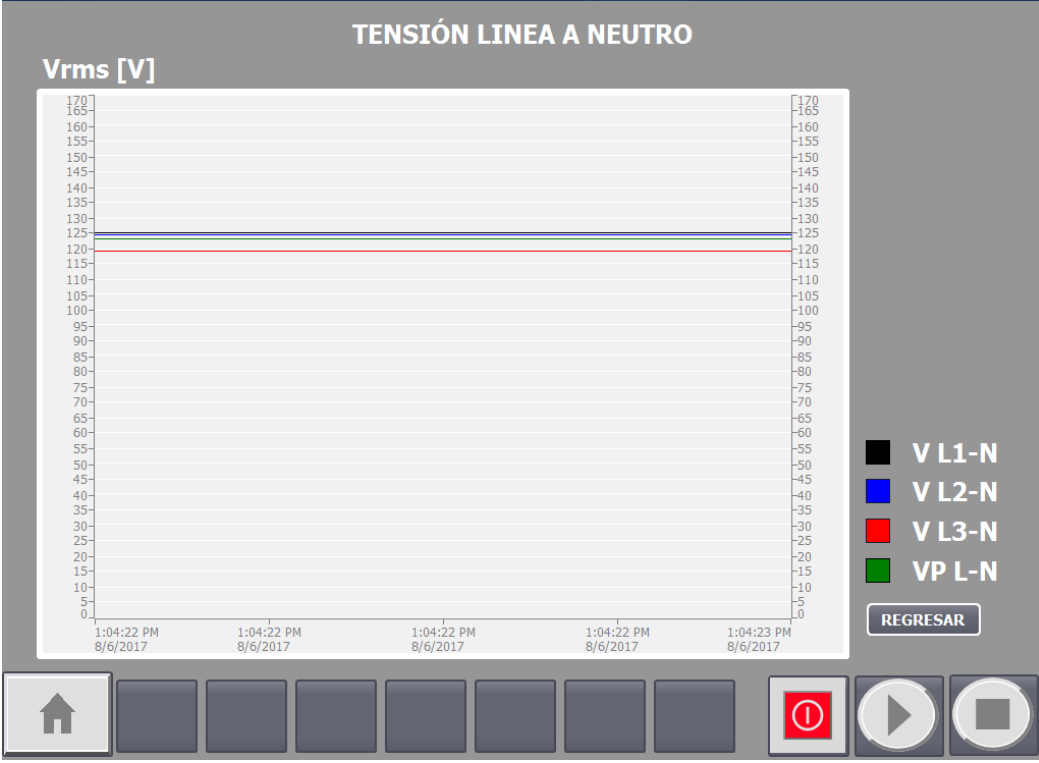

**Figura 7.50.** Funcionamiento de la pantalla de tendencia**.**

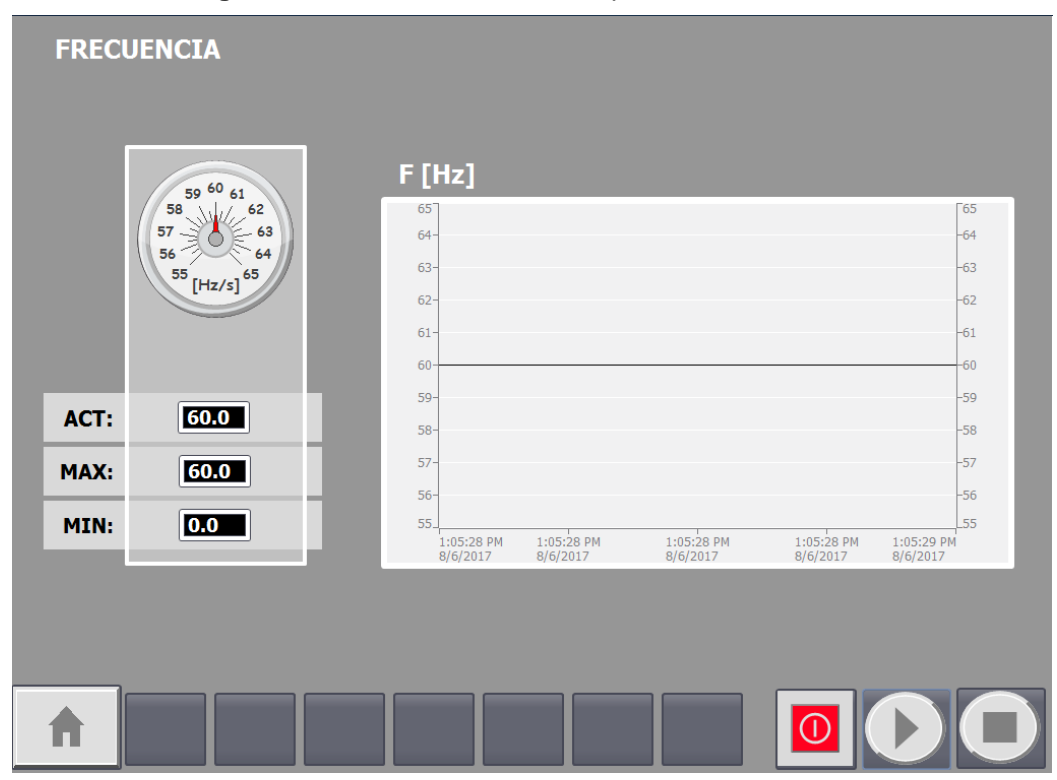

**Figura 7.51.** Funcionamiento de una pantalla de medición detallada y tendencia**.**

# **Capítulo 8**

#### **8.1. Conclusiones.**

Después de simular el comportamiento del aerogenerador en estado estacionario y ante fluctuaciones en el viento, se concluye que el sistema de control diseñado cumple de manera eficiente con los objetivos de control preestablecidos, permitiendo al aerogenerador aprovechar la máxima cantidad de energía del viento, reduciendo sus pérdidas mecánicas y eléctricas, y haciendo su funcionamiento robusto ante diversas perturbaciones, ya que:

• Al conectar el generador a una carga aislada trifásica de valor nominal, se obtuvo en su salida una tensión ( $V_m = 1732 V_{rms}$ ) y corriente ( $I_m = 622 A_{rms}$ ) con amplitud y frecuencia nominal. Así mismo, las potencias: activa, reactiva y aparente alcanzadas por el generador en estado estacionario fueron nominales, siendo sus valores: 3 MW, -1.294 MVAR y 3.234 MVA, respectivamente. Como parte de estas pruebas también se comprobó el funcionamiento de la turbina, la cual en estado estacionario y con una velocidad del viento nominal generó una potencia ( $P_m =$ 3 MW) y par mecánico ( $T_m = 15920 N * m$ ) nominales. Es importante mencionar que, en estas condiciones el control de potencia aerodinámico no actuó, ya que  $v_{arranque} \le v_w \le v_{nominal}$ , por lo tanto, el ángulo de ataque y coeficiente de potencia mantuvieron valores de  $0^{\degree}$  y 0.48, respectivamente.

• El funcionamiento del control aerodinámico de potencia fue comprobado mediante la implementación de un modelo, la velocidad aumentaba 0.1 m/s cada segundo, partiendo desde la velocidad de arranque  $(3 \, m/s)$  hasta la velocidad de paro  $(25 \, m/s)$ . Bajo estas condiciones el aerogenerador presentó un comportamiento adecuado, debido a que cuando  $v_w < v_{arrangue}$ , el aerogenerador permanecía apagado, cuando  $v_{arranque} < v_w < v_{nominal}$ , el aerogenerador aprovechó toda la energía del viento posible y el control aerodinámico de potencia mantuvo un  $Cp = 0.48$ , y finalmente, cuando  $v_{nominal} < v_w < v_{maxima}$  el aerogenerador produjo su potencia nominal máxima gracias a la regulación del valor de  $C_p$  por parte del control.

• El funcionamiento del convertidor fue comprobado al analizar la transferencia de potencia entre el rectificador, el enlace de CD y el inversor, midiéndose en la entrada del rectificador una potencia activa de 24568 W, en el enlace de CD una potencia de 23431 W y en la salida del inversor una potencia activa de 24568 W, lo que implica una transferencia de potencia activa fue correcta y altamente eficiente. Así mismo, las potencias reactiva (788800 VAR) y aparente (789500 VA) que entran al rectificador y las que salieron del inversor (752300 VAR y 753000 VA, respectivamente) también presentan valores similares.

• El funcionamiento eficiente de los sistemas de control para el rectificador y el inversor fue exitosamente comprobado. Las señales de referencia generadas por el MPPT para el par mecánico, la corriente del eje q y la corriente del eje d, alcanzaron valores nominales de 15924, -1.07787283 y 0, respectivamente (el valor de la referencia de corriente está representado mediante el sistema por unidad), debido a que el rectificador estaba operando en estado estacionario. Por lo anterior, todas las variables eléctricas en la entrada del rectificador y el enlace de CD presentaron valores nominales, donde la tensión del enlace de CD alcanzó rápidamente su valor nominal y permaneció constante durante toda la simulación al igual que todas las variables en la entrada del inversor. De manera similar, el control de corriente desacoplado orientado a voltaje del inversor funcionó adecuadamente y todas las variables eléctricas del inversor tuvieron una amplitud y frecuencia nominales.

• La eficiencia del control ante cambios abruptos en la velocidad del viento se probó utilizando un modelo de viento basado en un escalón unitario que aumentaba su valor drásticamente de 0 a 12 m/s al trascurrir 50 segundos en la simulación. En esta prueba se monitorearon la tensión y corriente en el rectificador e inversor, la tensión y corriente en el enlace de CD, y el flujo de potencia a través del convertidor, cuyo valor fue igual a cero hasta que el modelo del viento cambio de 0 a 12 m/s, donde después de algunos transitorios iniciales se estabilizaron en su valor nominal.

184

# **8.2. Trabajo futuro.**

Como trabajo futuro se contemplan las siguientes acciones:

- Terminar la construcción del sistema SCADA.
- Optimizar el modelo del generador realizado en Matlab & Simulink para que sea posible su interacción con dSPACE.
- Implementar el control de potencia aerodinámico, el control de posición y los demás subcentrales contenidos dentro del control centralizado del aerogenerador (nivel de control IV) en el sistema SCADA.
- Probar la respuesta del generador y el control asociado ante fallas en la red eléctrica y condiciones de operación extremas.

# **Referencias**

- [1] International Energy Agency, "World Energy Outlook Special Report 2016: Energy and Air Pollution," International Energy Agency, Paris, France. Technical report. 2016.
- [2] International Energy Agency, "CO<sub>2</sub> emissions from fuel combustion: Highlights," International Energy Agency, Paris, France. Tech. report. 2016.
- [3] International Energy Agency, "México Energy Outlook," International Energy Agency, Paris, France. Technical report. 2016.
- [4] REN21, "Renewables 2016: Global Status Report, "Renewable Energy Policy Network for the 21st Century, Technical report. 2016.
- [5] International Energy Agency, "World Energy Outlook 2016," International Energy Agency, Paris, France. Technical report. 2016.
- [6] A. Allouhi, O. Zamzoum, M. R. Islam, R. Saidur, T. Kousksou, A. Jamil y A. Derouich, "Evaluation of wind energy potential in Morocco's coastal regions, "*in Renewable and Sustainable Energy Reviews*, 2017.
- [7] D. Ishak and T. L. Tiang, "Introduction, "*in Technical Review And Modeling Of PMSG Wind Energy Conversion System; Wind Energy Potential Assessment And Modeling Of Sensorless MPPT Controller For Variable Speed PMSG Wind Turbine System*, H. Bocking, Ed. Germany: LAMBERT Academic Publishing, 2012.
- [8] THE WIND POWER, "Wind energy market actors (STATISTICS)," 2016. [En Línea]. Disponible: [http://www.thewindpower.net/statistics\\_en.php.](http://www.thewindpower.net/statistics_en.php) [Accesado: diciembre 01, 2017].
- [9] DANISH WIND INDUSTRY ASSOCIATION, "Windpower Wiki," 2003. [En Línea]. Disponible: [http://xndrømstørre.dk/wpcontent/wind/miller/windpower%20](http://xndrømstørre.dk/wpcontent/wind/miller/windpower%20%20web/es/tour/wres/index.htm)  [web/es/tour/wres/index.htm](http://xndrømstørre.dk/wpcontent/wind/miller/windpower%20%20web/es/tour/wres/index.htm) [Accesado: diciembre 01, 2017].
- [10] SailandTrip, "VIENTOS ALISIOS QUÉ SON Y CÓMO SE FORMAN," 2017. [En Línea]. Disponible: [http://sailandtrip.com/vientos-alisios/.](http://sailandtrip.com/vientos-alisios/) [Accesado: diciembre 01, 2017].
- [11] SailandTrip, "BRISA MARINA," 2017. [En Línea]. Disponible: [http://sailandtrip.com/brisa-marina/.](http://sailandtrip.com/brisa-marina/) [Accesado: diciembre 01, 2017].
- [12] P. Jain, "Wind Turbine Generator (WTG) Components," en *Wind energy engineering*, D.E. Fogarty, Ed. New York: McGraw-Hill, 2011, pp. 169-196.
- [13] M. R. Patel, "Wind Speed and Energy," *en Wind and Solar Power Systems; Designs, Analysis, and Operation*, CRC, Ed. New York: Taylor & Francis Group, 2006, pp. 25-31.
- [14] B. Wu, Y. Lang, N. Zargari and S. Kouro, "Fundamentals of Wind Energy Conversion System Control," *Power Conversion and Control of Wind Energy Systems*, M. E. El-Hawary, Ed. New Jersey: WILEY, 2011 pp. 37-47.
- [15] V. Yaramasu and B. Wu, "Modeling of wind generators for model predictive control," *in Model predictive control of wind energy conversion systems*, T. Samad, Ed. New Jersey: WILEY, 2017 pp. 216-217.
- [16] O. D. Mipoung, L. A. C. Lopes and P. Pillay, "Potential of Type-1 Wind Turbines for Assisting With Frequency Support in Storage-Less Diesel Hybrid Mini-Grids," in *IEEE Transactions on Industrial Electronics*, vol. 61, no. 5, pp. 2297-2306, May 2014.
- [17] M. de Prada *et al*., "Type-2 Wind Turbine with Additional Sub-synchronous Resonance Damping," *2013 IEEE Green Technologies Conference (GreenTech)*, Denver, CO, 2013, pp. 226-232.
- [18] B. Chen, A. Shrestha, F. A. Ituzaro and N. Fischer, "Addressing protection challenges associated with Type 3 and Type 4 wind turbine generators," *2015 68th Annual Conference for Protective Relay Engineers*, College Station, TX, 2015, pp. 335-344.
- [19] R. A. Walling, E. Gursoy and B. English, "Current contributions from Type 3 and Type 4 wind turbine generators during faults," *PES T&D 2012*, Orlando, FL, 2012, pp. 1-6.
- [20] P. Pourbeik *et al*., "Generic stability models for type 3 & 4 wind turbine generators for WECC," *2013 IEEE Power & Energy Society General Meeting*, Vancouver, BC, 2013, pp. 1-5.
- [21] M. Z. Kamh and R. Iravani, "Three-Phase Steady-State Model of Type-3 Wind Generation Unit—Part I: Mathematical Models," in *IEEE Transactions on Sustainable Energy*, vol. 2, no. 4, pp. 477-486, Oct. 2011.
- [22] M. Z. Kamh and R. Iravani, "Three-Phase Steady-State Model of Type-3 Wind Generation Unit—Part II: Model Validation and Applications," in *IEEE Transactions on Sustainable Energy*, vol. 3, no. 1, pp. 41-48, Jan. 2012.
- [23] S. Asadollah, R. Zhu, M. Liserre and C. Vournas, "Decentralized reactive power and voltage control of wind farms with type-4 generators," *2017 IEEE Manchester PowerTech*, Manchester, 2017, pp. 1-6.
- [24] A. M. S. Yunus, A. Abu-Siada and M. A. S. Masoum, "Effect of SMES unit on the performance of type-4 wind turbine generator during voltage sag," *IET Conference on Renewable Power Generation (RPG 2011)*, Edinburgh, 2011, pp. 1-4.
- [25] F. Wilches-Bernal, J. H. Chow and J. J. Sanchez-Gasca, "Power system frequency control using Type-4 wind turbine generators," *2017 North American Power Symposium (NAPS)*, Morgantown, WV, 2017, pp. 1-5.
- [26] S. Yongduan, W. Rui and C. Wenchuan, "Dynamic modeling and feature analysis of wind turbine with variable ratio gearbox," *Proceedings of the 33rd Chinese Control Conference*, Nanjing, 2014, pp. 7110-7115.
- [27] A. Rolan, A. Luna, G. Vazquez, D. Aguilar and G. Azevedo, "Modeling of a variable speed wind turbine with a Permanent Magnet Synchronous Generator," *2009 IEEE International Symposium on Industrial Electronics*, Seoul, 2009, pp. 734-739.
- [28] D. Ochoa and S. Martinez, "A Simplified Electro-Mechanical Model of a DFIGbased Wind Turbine for Primary Frequency Control Studies," in *IEEE Latin America Transactions*, vol. 14, no. 8, pp. 3614-3620, Aug. 2016.
- [29] C. R. Schmidlin Junior and F. K. Araujo Lima, "Wind Turbine and PMSG Dynamic Modelling in PSIM," in *IEEE Latin America Transactions*, vol. 14, no. 9, pp. 4115- 4120, Sept. 2016.
- [30] K. Ohyama, S. Arinaga and T. Shigemizu, "Sensorless Vector Controlled Converter for Variable Speed Wind Generation System Using an Induction

Generator," in *Electrical Engineering in Japan*, vol. 159, no. 4, pp. 0424-7760, 2007.

- [31] G. Semrau, "Dynamic modeling and characterization of a wind turbine system leading to controls development," Master dissertation thesis, Department of Mechanical Engineering, Rochester Institute of Technology, Rochester New York, 2010.
- [32] G. Abad, J. López, M. Rodríguez, L. Marroyo and G. Iwanski, "Introduction to A Wind Energy Generation System," *en Doubly Fed Induction Machine: Modeling and Control for Wind Energy Generation*, M. E. El-Hawary, Ed. New Jersey: WILEY, 2011 pp. 10 - 25.
- [33] S. Santoso and H. T. Le, "Fundamental time–domain wind turbine models for wind power studies," in *Renewable Energy*, vol. 32, no. 14, pp. 2436-2452, 2007.
- [34] P. Krause, O. Wasynczuk, S. Sudhoff and S. Pekarek, "Reference-frame theory," *en Analysis of electric machinery and drive systems*, J. Anderson, Ed. New Jersey: WILEY, 2013 pp. 86 - 115.
- [35] C. M. Ong, "synchronous machines," *in Dynamic Simulation of Electric Machinery Using Matlab/Simulink*, R. Hall, Ed. New Jersey: Prentice Hall PTR, 1998, pp. 259- 340.
- [36] J. Peralta, H. Saad, S. Dennetière and J. Mahseredjian, "Dynamic performance of average-value models for multi-terminal VSC-HVDC systems," *2012 IEEE Power and Energy Society General Meeting*, San Diego, CA, 2012, pp. 1-8.
- [37] J. Alcalá, V. Cárdenas, J. Pérez-Ramírez, J. Lau and, R. Sierra, "Operación del convertidor Back-to-Back trifásico como compensador de potencia activa, reactiva y armónicos de corriente," *Congreso Nacional de Control Automático 2013*, Ensenada, Baja California, México, octubre, 2012.
- [38] J. Alcalá, S. Charre, M. Durán, and J. Gudiño, "Análisis del Convertidor CA/CD/CA (Back to Back) para la Gestión del Flujo de Potencia," *Información tecnológica*, 25(6), 109-116, 2014.
- [39] A. Cooperman and M. Martinez, "Load monitoring for active control of wind turbines," *in Renewable and Sustainable Energy Reviews*, September 2014.
- [40] M. Chaudhary, S. M. Brahma and S. J. Ranade, "Interpreting the short circuit behavior of Type 4 wind turbine generator," *2014 IEEE PES T&D Conference and Exposition*, Chicago, IL, USA, 2014, pp. 1-5.
- [41] J. I. Garcia, J. I. Candela, A. Luna and P. Catalan, "Grid synchronization structure for wind converters under grid fault conditions," *IECON 2016 - 42nd Annual Conference of the IEEE Industrial Electronics Society*, Florence, 2016, pp. 2313-2318.
- [42] J. Fernández, "Análisis Transitorio de un Generador de Inducción Doblemente Alimentado con un Convertidor de Dos Niveles," Master dissertation thesis, División de estudios de posgrado e investigación, Tecnológico Nacional de México: campus Instituto Tecnológico de la Laguna, Coahuila, México, 2017.
- [43] M. K. Paul, B. Hamane, M. L. Doumbia and A. Chériti, "Pitch control of a Wind Energy Conversion System based on Permanent Magnet Synchronous Generator (PMSG)," *2015 Tenth International Conference on Ecological Vehicles and Renewable Energies (EVER)*, Monte Carlo, 2015, pp. 1-7.
- [44] S. M. R. Kazmi, H. Goto, H. J. Guo and O. Ichinokura, "A Novel Algorithm for Fast and Efficient Speed-Sensorless Maximum Power Point Tracking in Wind Energy Conversion Systems," in *IEEE Transactions on Industrial Electronics*, vol. 58, no. 1, pp. 29-36, Jan. 2011.
- [45] K. S. M. Raza, Hiroki Goto, Hai-Jiao Guo and Osamu Ichinokura, "A novel algorithm for fast and efficient maximum power point tracking of wind energy conversion systems," *2008 18th International Conference on Electrical Machines*, Vilamoura, 2008, pp. 1-6.
- [46] P. Gajewski and K. Pieńkowski, "Analysis of Sliding Mode Control of variable speed wind turbine system with PMSG," *2017 International Symposium on Electrical Machines (SME)*, Naleczow, 2017, pp. 1-6.
- [47] F. H. de Oliveira, E. P. L. B. Aquino, J. G. Oliveira, P. M. de Almeida and A. A. Ferreira, "Generation analysis of a small wind turbine with a back-to-back converter connected to the grid at Juiz De Fora," *2017 Brazilian Power Electronics Conference (COBEP)*, Juiz de Fora, 2017, pp. 1-4.
- [48] Li Jian-lin, Hu Shu-ju, Li Mei, Zhu Ying, Kong De-guo and Xu Hong-hua, "Research on the application of parallel back-to-back PWM converter on directdrive wind power system," *2008 Third International Conference on Electric Utility Deregulation and Restructuring and Power Technologies*, Nanjuing, 2008, pp. 2504-2508.
- [49] P. M. Koumba, A. Cheriti, M. L. Doumbia, A. E. M. Bouzid and H. Chaoui, "Wind turbine control based on a permanent magnet synchronous generator connected to an Isolated electrical network," *2017 IEEE Electrical Power and Energy Conference (EPEC)*, Saskatoon, SK, 2017, pp. 1-7.
- [50] C. E. Ugalde-Loo, L. A. Amézquita-Brooks, E. Licéaga-Castro and J. Licéaga-Castro, "Analysis and efficient control design for generator-side converters of PMSG-based wind and tidal stream turbines," *2014 Power Systems Computation Conference*, Wroclaw, 2014, pp. 1-7.
- [51] Dong-Min Miao, Y. Mollet, Jian-Xin Shen and J. Gyselinck, "Direct voltage fieldoriented control for permanent-magnet synchronous generator systems with active rectifier," *2016 IEEE International Energy Conference (ENERGYCON)*, Leuven, 2016, pp. 1-6.
- [52] Ogata K., "Introducción al análisis de sistemas de control," *in Ingeniería de control moderna*, 2nd ed., E. J. G., Ed. México: Prentice-Hall, 1988, pp. 1-6.
- [53] Rodríguez A., "*Sistemas SCADA*", 3rd ed., Ed. España: MARCOMBO ediciones técnicas, 2012.
- [54] Krutz R. L., *Securing SCADA Systems*, 1era ed., Ed. Estados Unidos de América: WILEY, 2012.
- [55] S. A. Boyer., *SCADA SUPERVISORY CONTROL AND DATA ACQUISITION*, 3rd ed., Ed. Estados Unidos de América: ISA-The Instrumentation, Systems ans Automation Society, 2004.
- [56] IEEE Standard Definition, *Specification, and Analysis of Systems Used for Supervisory Control, Data Acquisition, and Automatic Control*, IEEE Standard C37.1-1994, Mar. 1994.
- [57] *Software Installation and Management Guide*, Release 4.1, dSPACE GmbH, Alemania, 2004, pp. 13-28.
- [58] *Implementation Guide*, Release 4.1, dSPACE GmbH, Alemania, 2004, pp. 17-24.
- [59] *Hardware Installation and Configuration*, Release 4.1, dSPACE GmbH, Alemania, 2004, pp. 77-100,119-153.
- [60] *SIMATIC S7 S7-1200 Programmable controller System Manual*, Ed 03, SIEMENS, Alemania, 2014.
- [61] *SIMATIC ET 200SP Analog input module AI Energy Meter 480VAC ST(6ES7134-6PA20-0BD0) Manual*, SIEMENS, Ed 12, Alemania, 2015.
- [62] *Measuring and Visualizing Energy Data Basic Knowledge (Part 1/3) Manual*, SIEMENS, Ed 07, Alemania, 2015.
- [63] *Measuring and Visualizing Energy Data Programming of the Data Acquisition (Part 2/3) Manual*, SIEMENS, Ed 07, Alemania, 2015.
- [64] *Measuring and Visualizing Energy Data Visualizing the Energy Data (Part 3/3) Manual*, SIEMENS, Ed 07, Alemania, 2015.
- [65] *AMC1100 Fully-Differential Isolation Amplifier Manual*, TEXAS INSTRUMENTS, USA., Ed 12, 2014.
- [66] *CMR SERIES Manual*, Murata Power Solutions, NRG, USA., Ed 12, 2016.
- [67] *APPLICATION NOTE Interface Circuits for NRG Direction Vanes*, NRG, USA, Rev 2, 2001.
- [68] *SPECIFICATIONS NRG #40C Anemometer,* USA, Rev 2.0, 2007.
- [69] *SIMATIC S7 S7-1200 Programmable controller System Manual*, SIEMENS, Alemania, Ed 03, 2014.
- [70] *TIA Portal SIMATIC Creating the project and hardware Manual*, SIEMENS, Alemania, Ed 03, 2013.
- [71] Manual S7-1200 TeleControl CP 1242-7, Instrucciones de servicio, SIEMENS, Ed 06/2014.